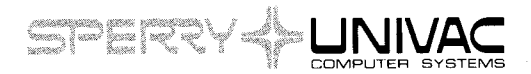

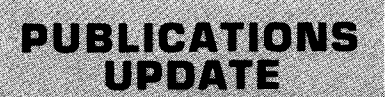

Series 90

Management Control System/90 (MCS/90) Programmer Reference

**UP-8046 Rev. 1-B** 

This Library Memo announces the release and availability of Updating Package B to "SPERRY UNIVAC Series 90 Management Control System/90 (MCS/90) Programmer Reference," UP-8046 Rev. 1.

Updating Package 8 provides the file requirements and job control sequences for MCS/90 operating within the Operating System/3 (OS/3) and the Virtual Memory Operating System/9 (VS/9}.

Examples are provided for the following MCS/90 reports:

- Project Network Report
- Resource Requirements Report
- Resource Cost Category Plan
- Financial Plan
- Resource Requirements Plan

Also included are new and revised MCS/90 error messages.

Copies of Updating Package 8 are now available for requisitioning. Either the updating package alone, or the complete manual with the updating package may be requisitioned by your local Sperry Univac Representative. To receive the updating package alone, order UP-8046 Rev. 1-8. To receive the complete manual, order UP-8046 Rev. 1.

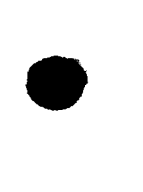

•

•

Library Memo for

**DE LEIS SHEET EXE** 

UP-8046 Rev. 1-B

Mailing Lists 217, 630 (less 631E,634, 635A). 692, 60, 61, 65, 66, 75, 76, 77. and 78

MERAHY MEMORIANA

Mailing Lists 631E, 634, and 635A (Package 8 to UP-8046 Rev. 1, 78 pages plus Memo)

SERIES E PRARY MEMORIANO VIENOPIM N

RELEASE DATE:

October, 1975

 $\label{eq:2.1} \frac{1}{\sqrt{2}}\int_{\mathbb{R}^3}\frac{1}{\sqrt{2}}\left(\frac{1}{\sqrt{2}}\right)^2\frac{1}{\sqrt{2}}\left(\frac{1}{\sqrt{2}}\right)^2\frac{1}{\sqrt{2}}\left(\frac{1}{\sqrt{2}}\right)^2.$  $\label{eq:2.1} \frac{1}{\sqrt{2}}\int_{\mathbb{R}^3}\frac{1}{\sqrt{2}}\left(\frac{1}{\sqrt{2}}\right)^2\frac{1}{\sqrt{2}}\left(\frac{1}{\sqrt{2}}\right)^2\frac{1}{\sqrt{2}}\left(\frac{1}{\sqrt{2}}\right)^2\frac{1}{\sqrt{2}}\left(\frac{1}{\sqrt{2}}\right)^2.$  $\label{eq:2.1} \frac{1}{\sqrt{2}}\sum_{i=1}^n\frac{1}{\sqrt{2}}\sum_{j=1}^n\frac{1}{\sqrt{2}}\sum_{j=1}^n\frac{1}{\sqrt{2}}\sum_{j=1}^n\frac{1}{\sqrt{2}}\sum_{j=1}^n\frac{1}{\sqrt{2}}\sum_{j=1}^n\frac{1}{\sqrt{2}}\sum_{j=1}^n\frac{1}{\sqrt{2}}\sum_{j=1}^n\frac{1}{\sqrt{2}}\sum_{j=1}^n\frac{1}{\sqrt{2}}\sum_{j=1}^n\frac{1}{\sqrt{2}}\sum_{j=1}^n\frac$ 

ŗ,

# **PUBLICATIONS RE.VISION**

SERIES 90.

Management Control System

Programmer Reference

UP-8046 Rev. 1

This SPERRY UNIVAC TM Library Memo announces the release and availability of "SPERRY UNIVAC Series 90 Management Control System/90 (MCS/90) Programmer Reference," UP-8046 Rev. 1. Restriction Distribution Item (RD).

The Management Control System (MCS) is a method of handling the problems of scheduling within multiproject jobs. This manual explains the network structural organization of MCS and describes the preparation of input cards. The output reports are described and sample printouts are provided. The networking techniques employed are described through diagrams. A bibliography of text books is included to further clarify the concepts of MCS.

UP-8046 Rev. 1 contains changed and added material throughout the original manual. This revision includes new material for the three appendixes:

- Report Examples
- Error Messages
- File Formats for Report Output

A subject index is also included to aid the user in locating needed information.

Destruction Notice: This revision supersedes and replaces "UNIVAC OS/4 and OS/7 Management Control System Programmer Reference.'' UP-8046 released March 1974.

This revision also supersedes and replaces "UNIVAC 9400 System Management Control System Programmer Reference," UP-7873 released October 1971, UP-7873-A released October 1972. Please destroy all copies of UP-7873, UP-7873-A, UP-8046 and/or its Library Memos.

Additional copies may be ordered by your local Sperry Univac Representative .

•

**•** 

Mailing Lists 217, 630 (less 631 E, 634, 635A} 692, 65, 66, 67, 68, 71, 72, 75, and 76

Mailing Lists 631E, 634, and 635A (covers and 179 pages)

Library Memo for UP-8046 Rev. 1

February, 1975

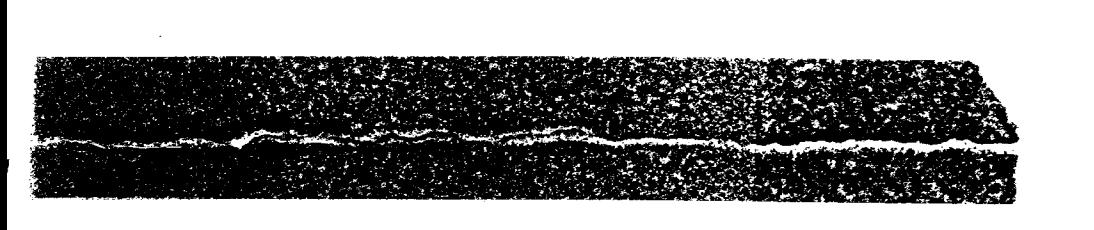

 $\bar{\psi}$ 

 $\bar{z}$ 

# **SPERRY UNIVAC Series 90**

 $\sim 10^{-1}$ 

# **Management Control System/90 {MCS/90)**

**Programmer Reference** 

This document contains the latest information available at the time of publication. However, Sperry Univac reserves the right to modify or revise its contents. To ensure that you have the most recent information, contact your local Sperry Univac representative.

Sperry Univac is a division of Sperry Rand Corporation.

AccuScan, FASTRAND, PAGEWRITER, SPERRY UNIVAC, UNISCOPE, UNISERVO, and UNIVAC are trademarks of the Sperry Rand Corporation.

r---------------------------

•

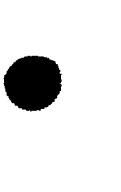

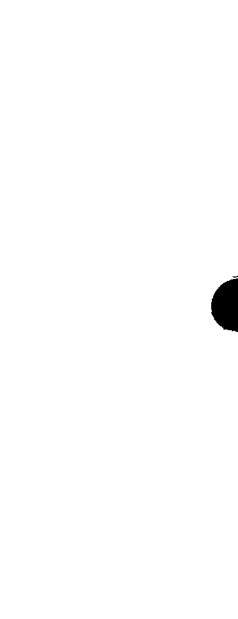

 $\label{eq:2.1} \frac{1}{\sqrt{2}}\left(\frac{1}{\sqrt{2}}\right)^{2} \left(\frac{1}{\sqrt{2}}\right)^{2} \left(\frac{1}{\sqrt{2}}\right)^{2} \left(\frac{1}{\sqrt{2}}\right)^{2} \left(\frac{1}{\sqrt{2}}\right)^{2} \left(\frac{1}{\sqrt{2}}\right)^{2} \left(\frac{1}{\sqrt{2}}\right)^{2} \left(\frac{1}{\sqrt{2}}\right)^{2} \left(\frac{1}{\sqrt{2}}\right)^{2} \left(\frac{1}{\sqrt{2}}\right)^{2} \left(\frac{1}{\sqrt{2}}\right)^{2} \left(\$ 

•

•

# **Contents**

# PAGE STATUS SUMMARY

# CONTENTS

 $\bullet$ 

# 1. CONCEPTS OF MCS

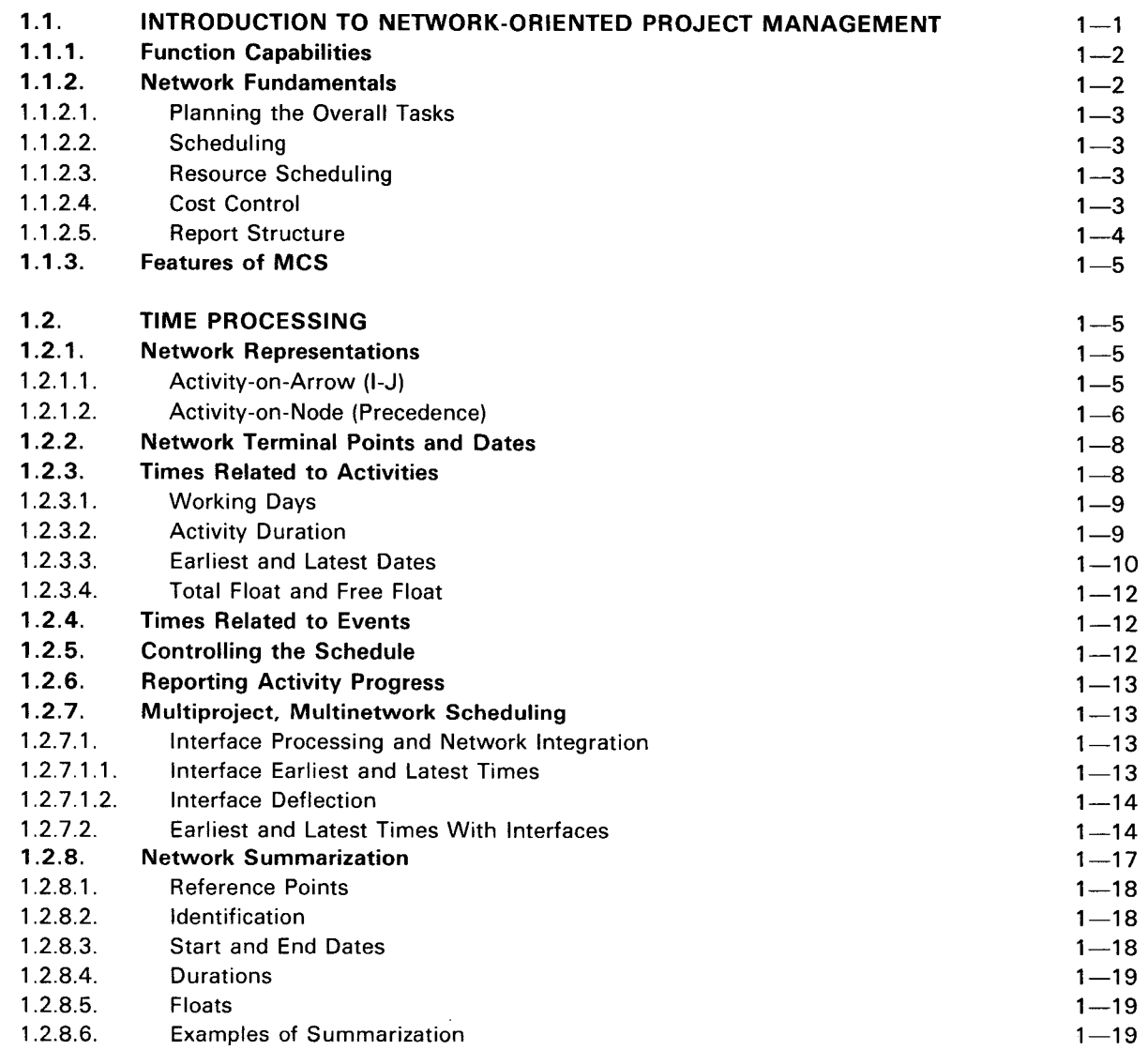

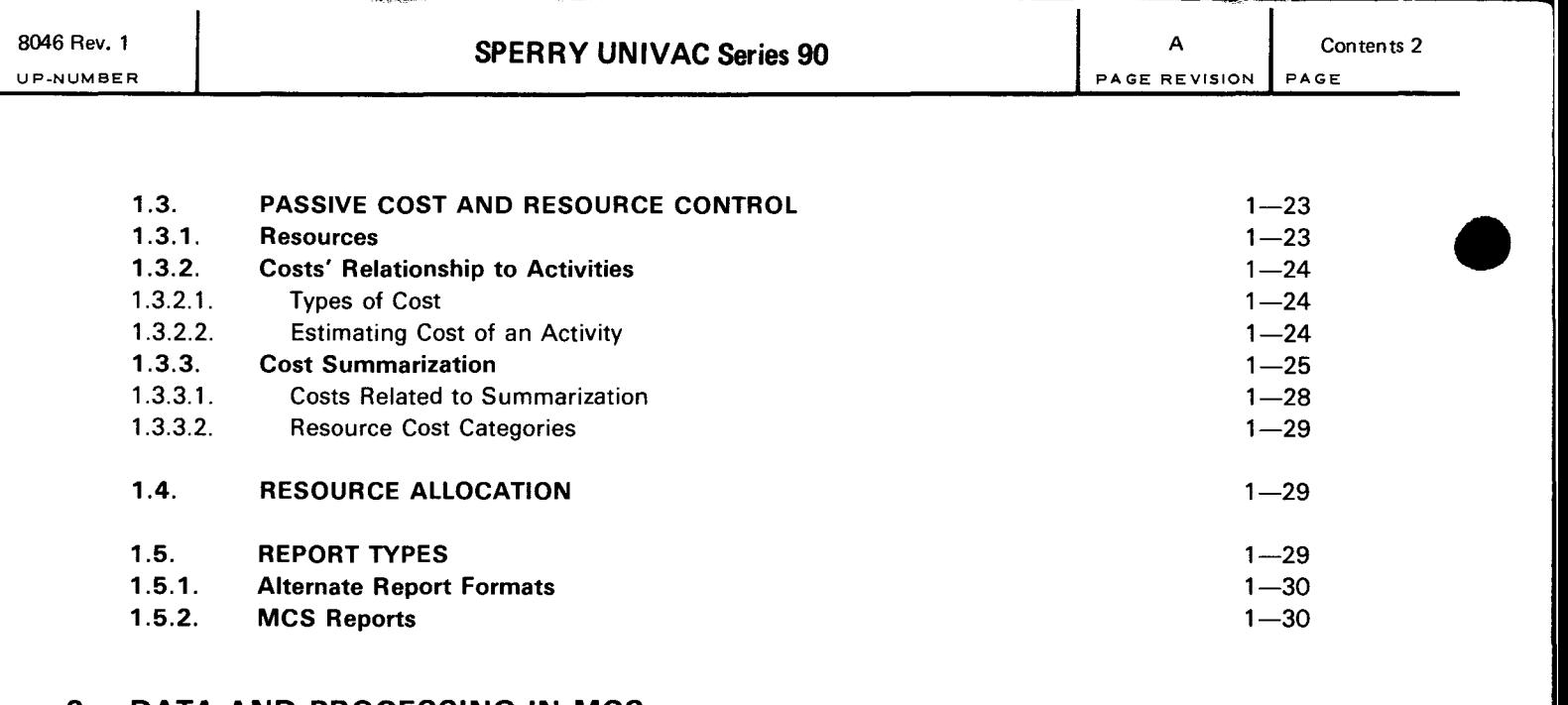

# 2. DATA AND PROCESSING IN MCS

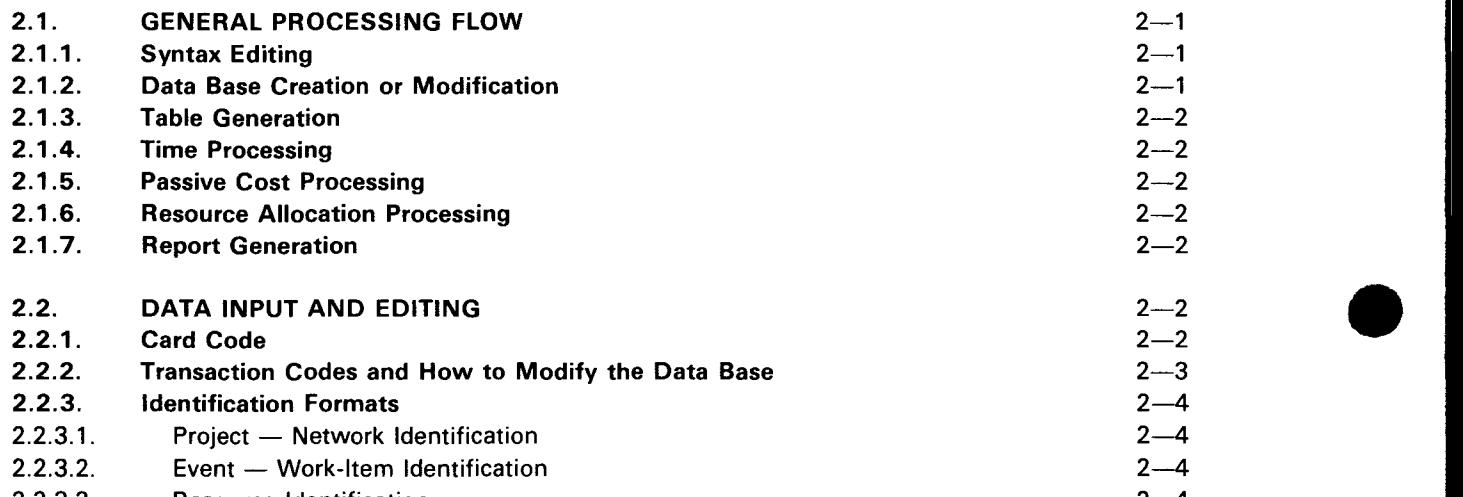

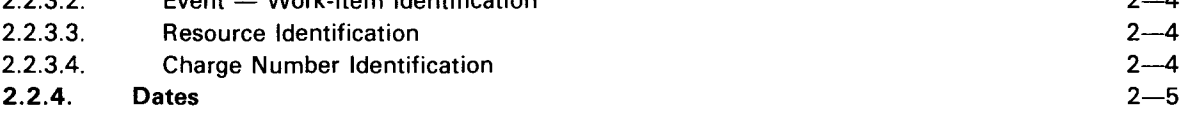

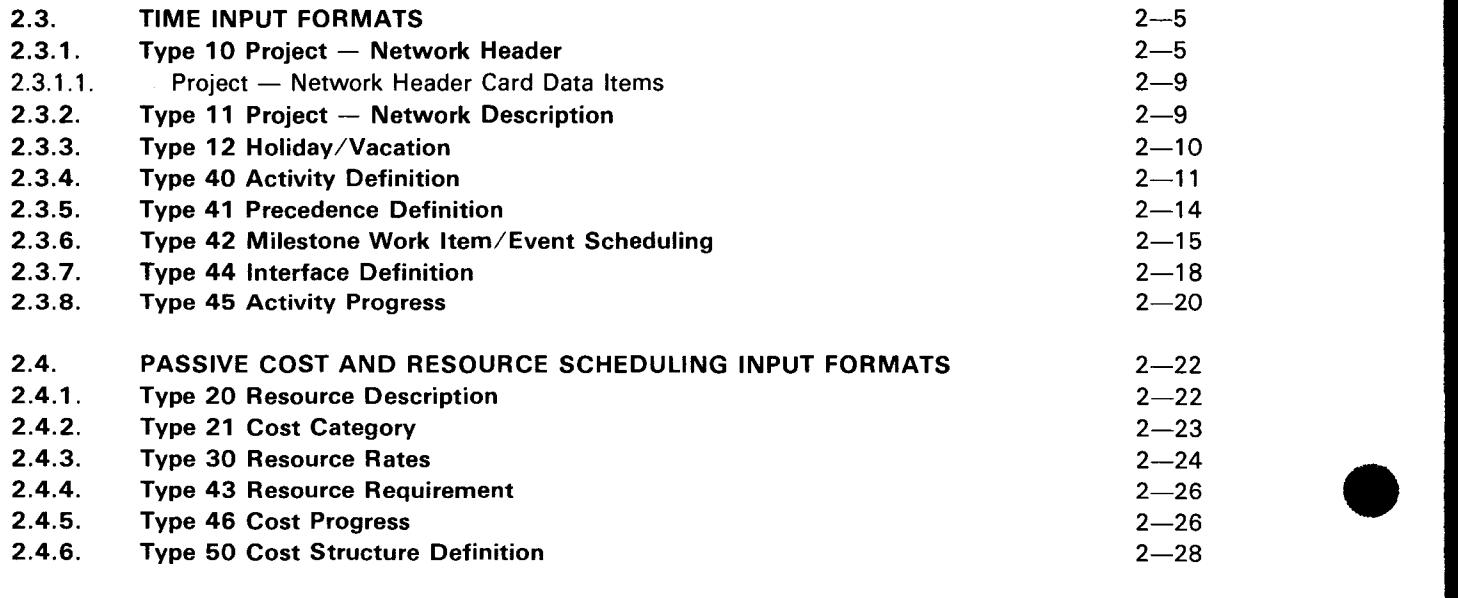

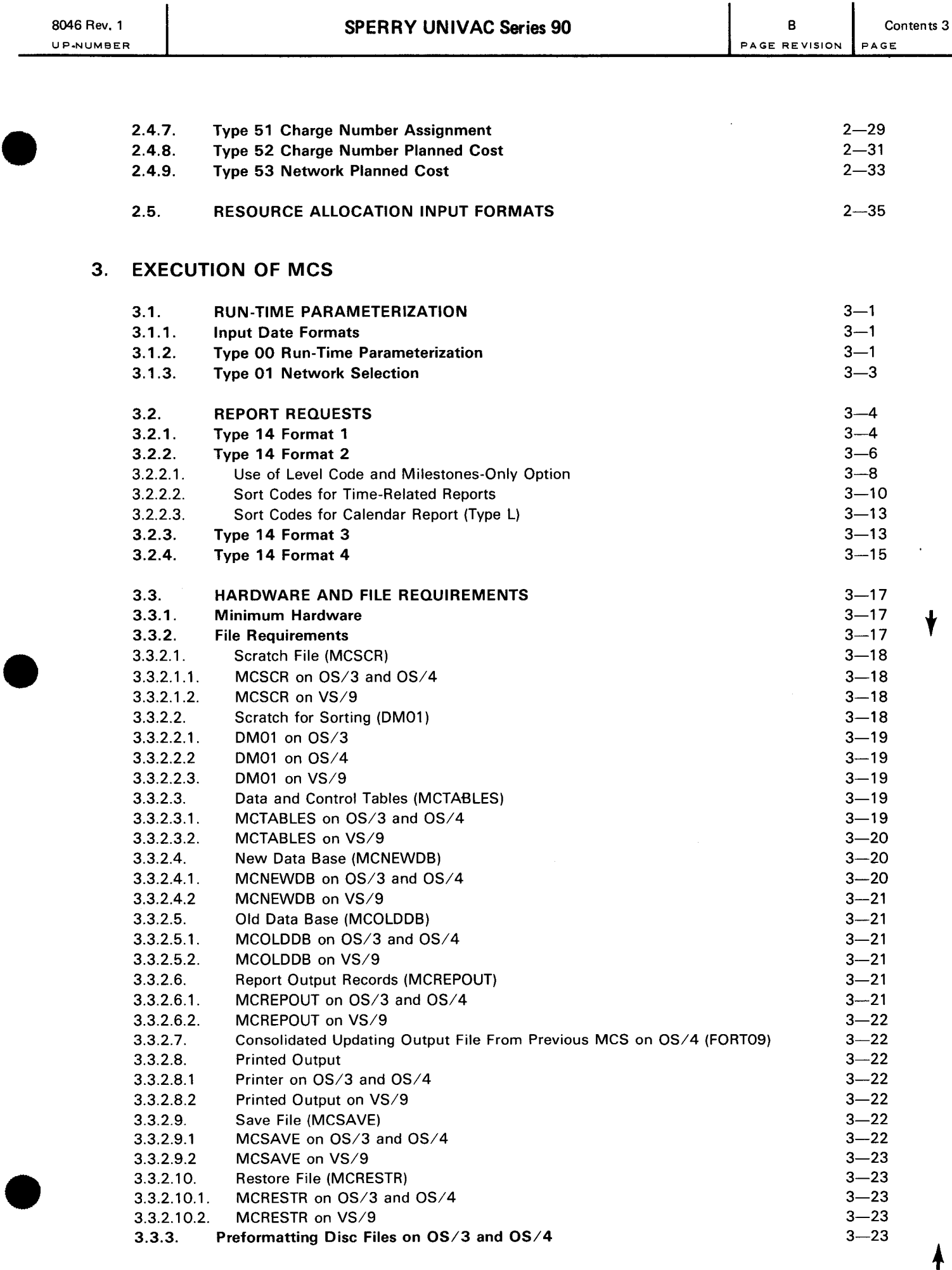

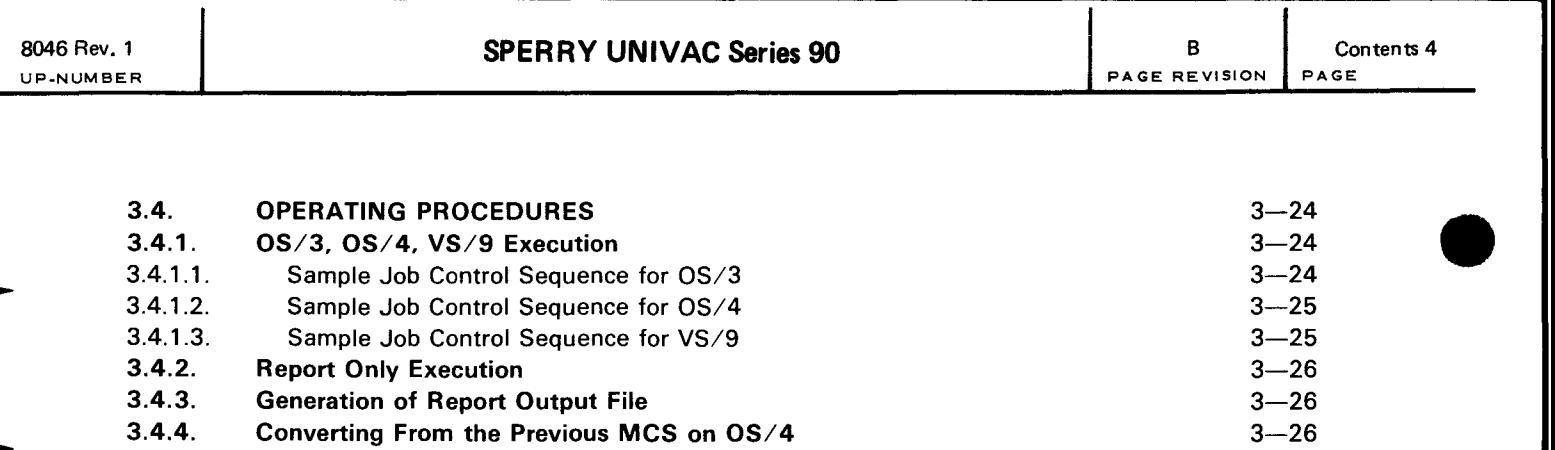

3.4.5. Operational Considerations for MCS on  $OS/3$  and  $OS/4$  3-27 3.4.6. Save/Restore Processing 3—27<br>3.4.7. Label Processing 3—28

Label Processing

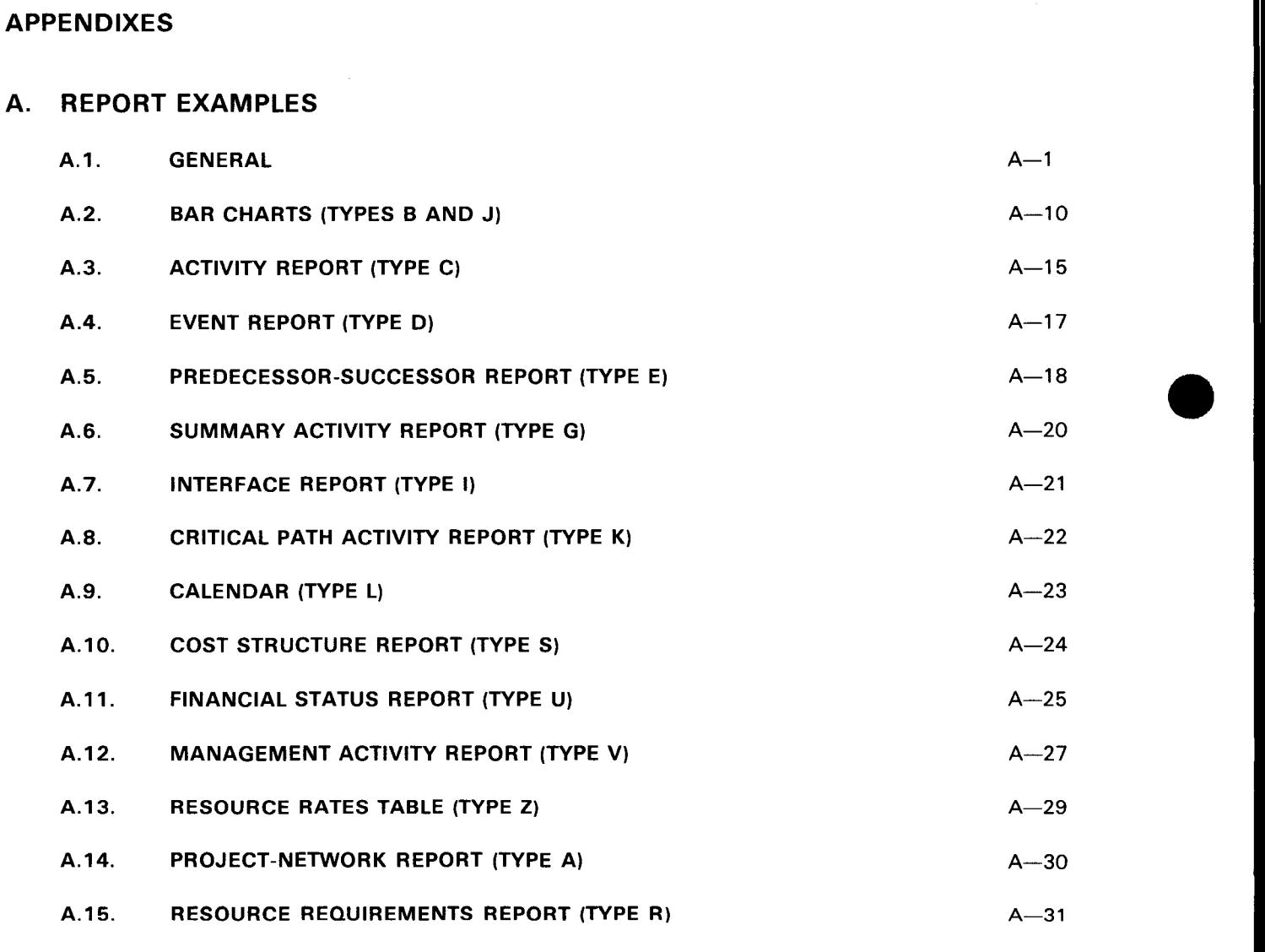

A.16. RESOURCE COST CATEGORY PLAN (TYPE W)  $A-32$ A.17. FINANCIAL PLAN (TYPE X) A-33 A.18. RESOURCE REQUIREMENTS PLAN (TYPE Y) A-34<br>A.18. RESOURCE REQUIREMENTS PLAN (TYPE Y) A-34

# **B. ERROR MESSAGES**

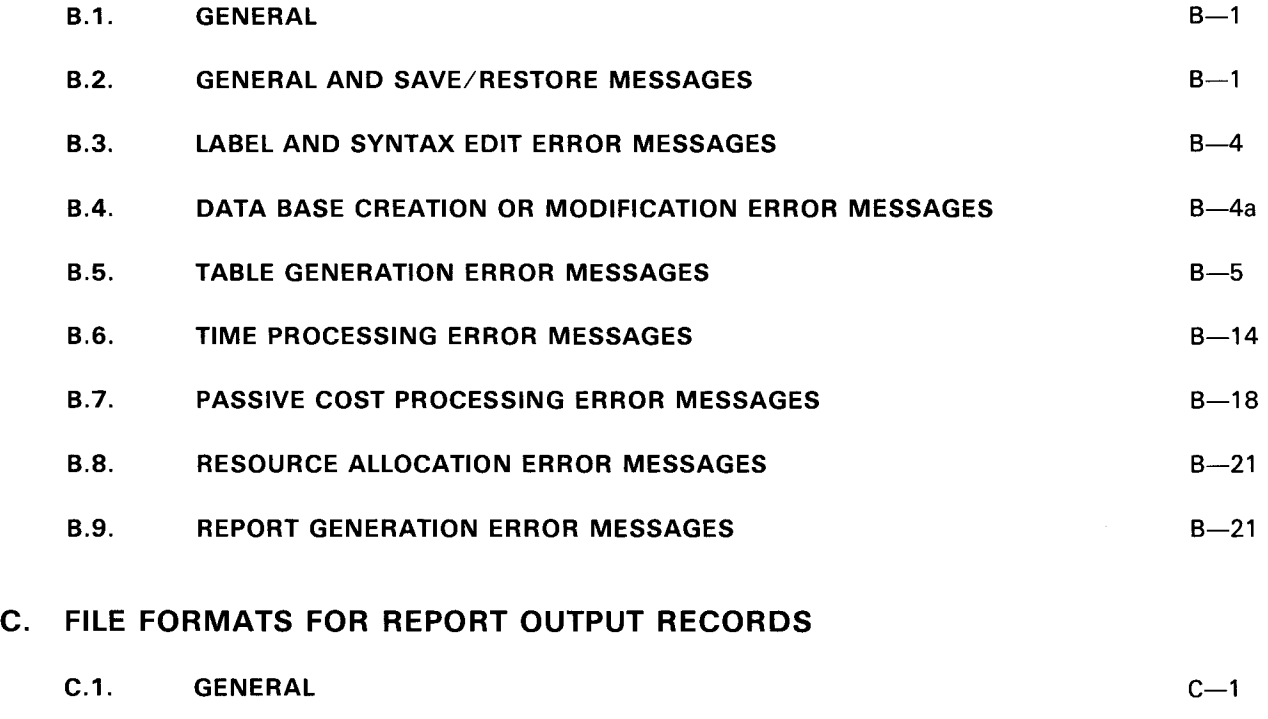

C.2. RECORD DESCRIPTIONS C-3

# D. DISPLAY ORDER OF TRANSACTIONS AND DATA BASE

# BIBLIOGRAPHY

## INDEX

# USER COMMENT SHEET

# FIGURES

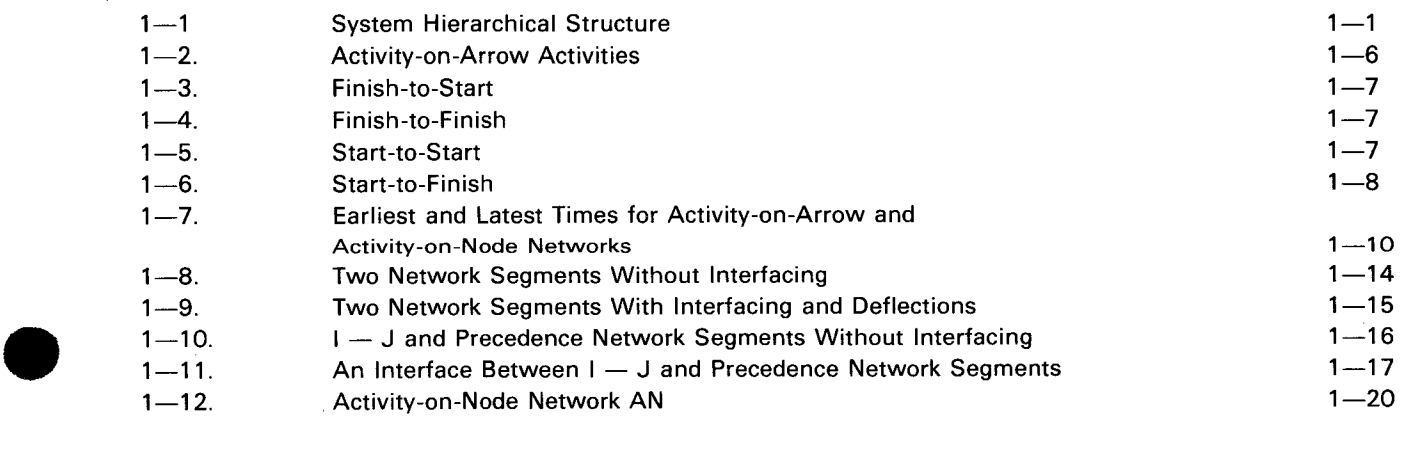

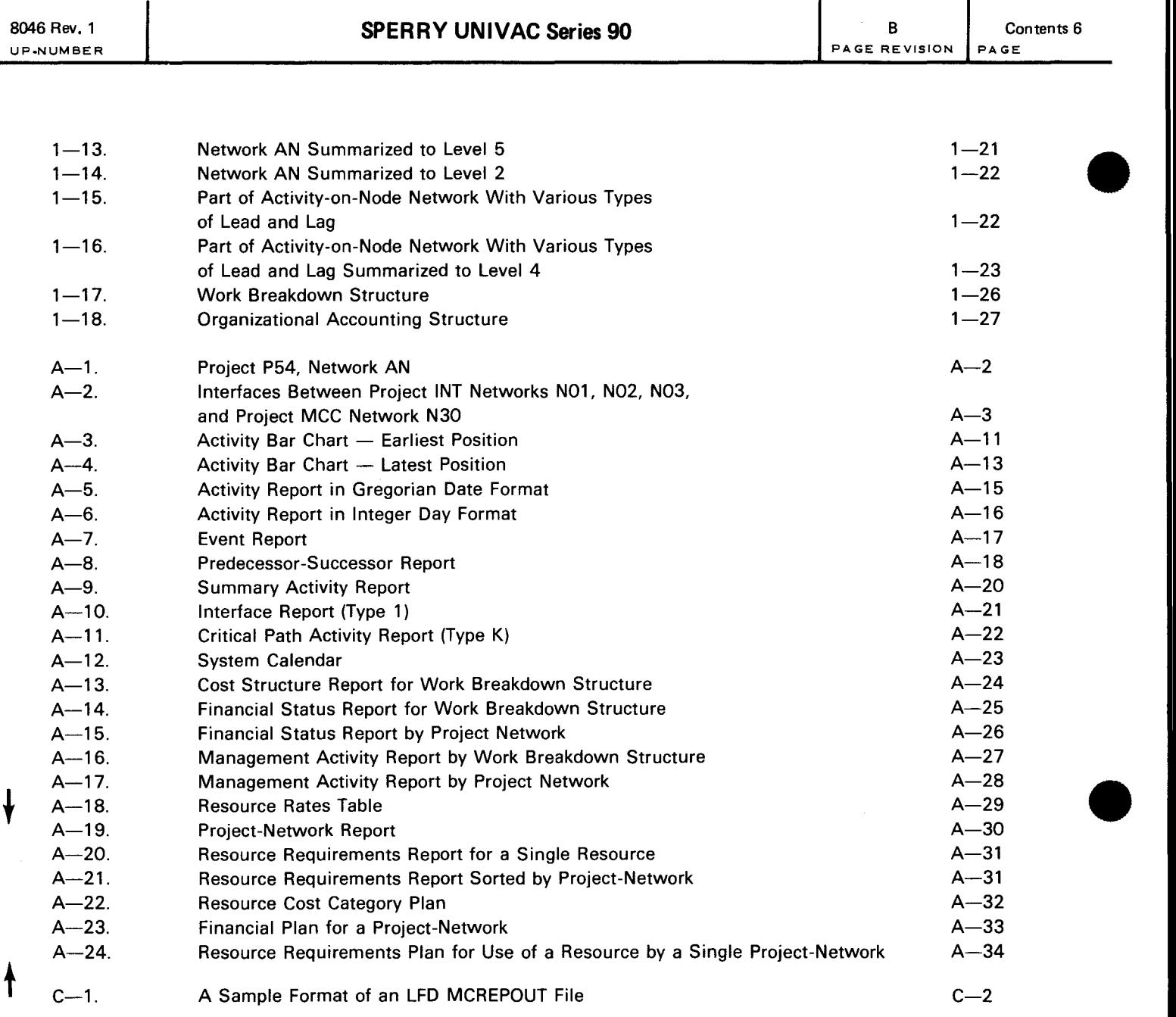

# **TABLES**

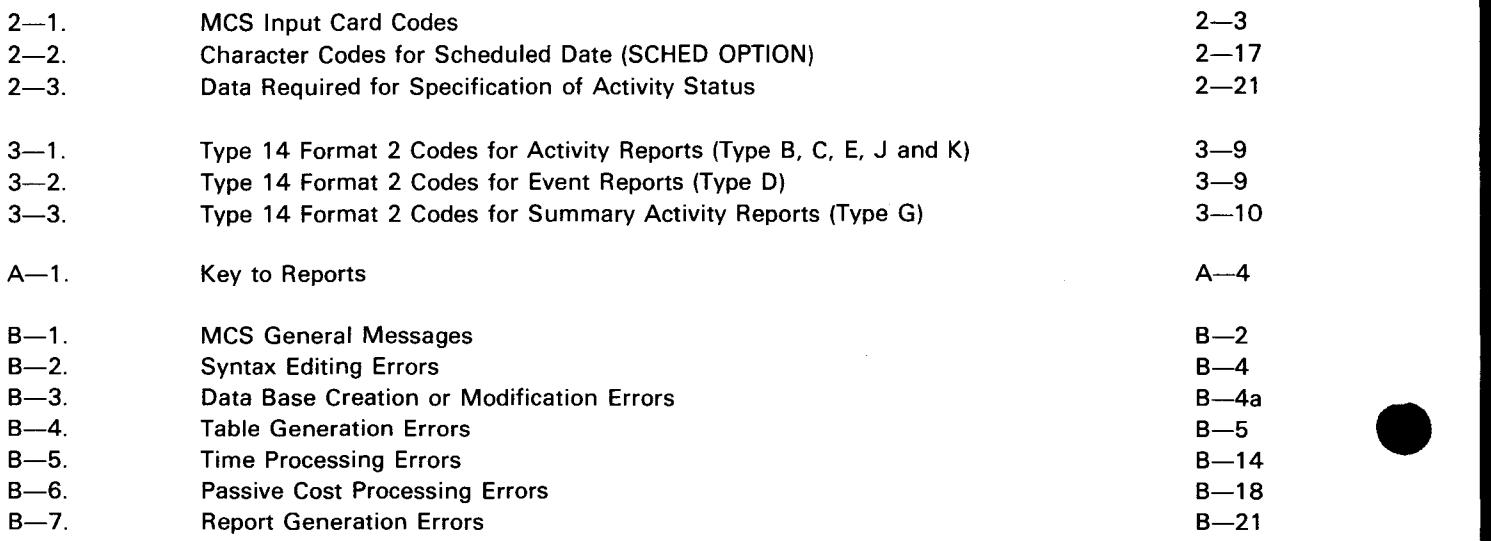

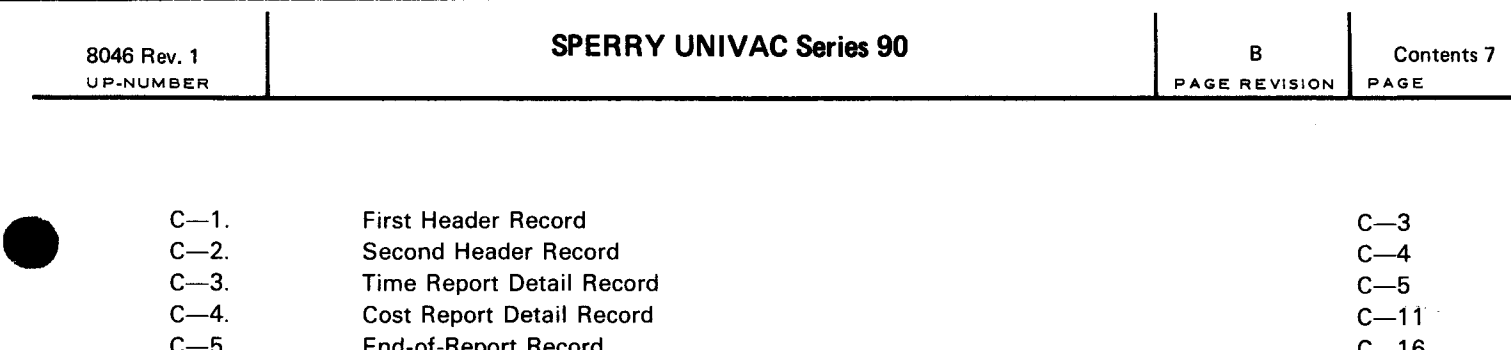

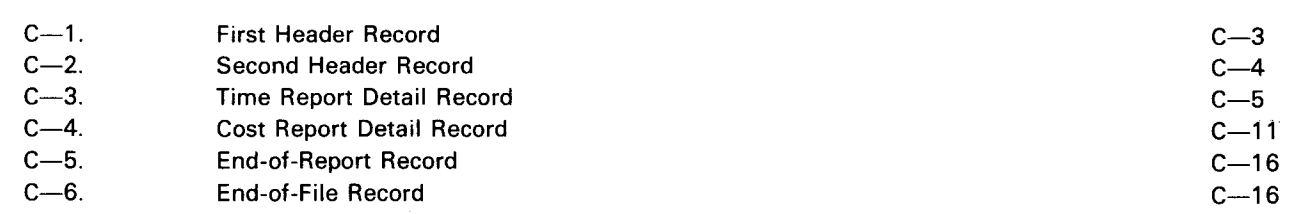

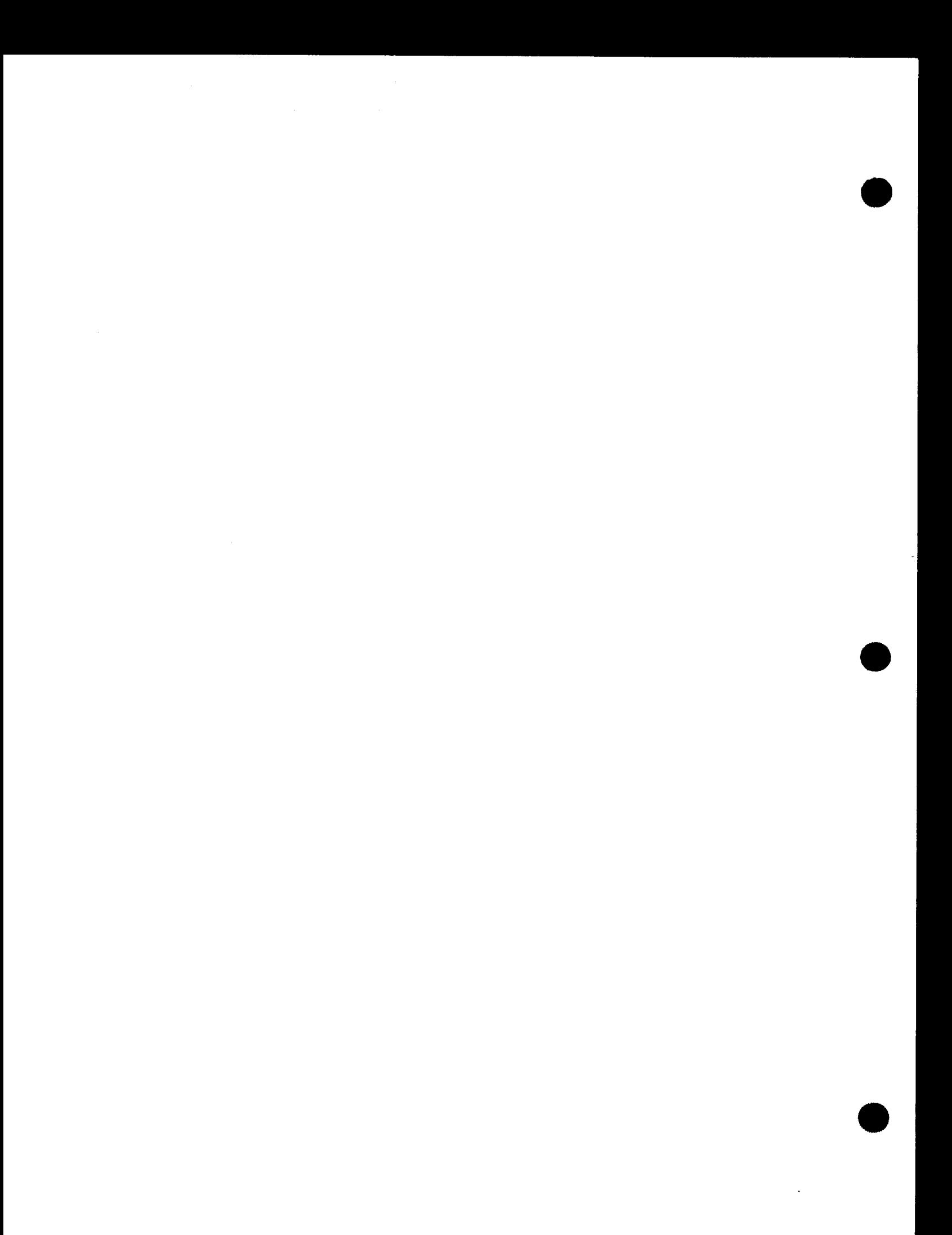

•

•

# **1. Concepts of MCS**

#### **1.1. INTRODUCTION TO NETWORK-ORIENTED PROJECT MANAGEMENT**

The UNIVAC Management Control System (MCS) is a network-based application program that evaluates tactics of performance to achieve overall objectives. While MCS cannot set up strategic planning, it monitors tasks within the network plan by determining dates, accumulating cost, and projecting resources. Tasks are represented by activities, each constituting a unit of work. MCS analyzes these activities and places them in a time-dependent calendar-date schedule. This method is the processing technique of existing program evaluation and review technique (PERT) packages. MCS not only includes this accepted method of scheduling and planning activities, but improves upon standard techniques of scheduling large projects within today's complex 'multiproject contracts.

The following terms and definitions have been accepted and are used in this manual:

- a network is composed of activities and is the lowest level in the system;
- a project is composed of one or more networks; and
- the system is composed of one or more projects (Figure  $1-1$ ).

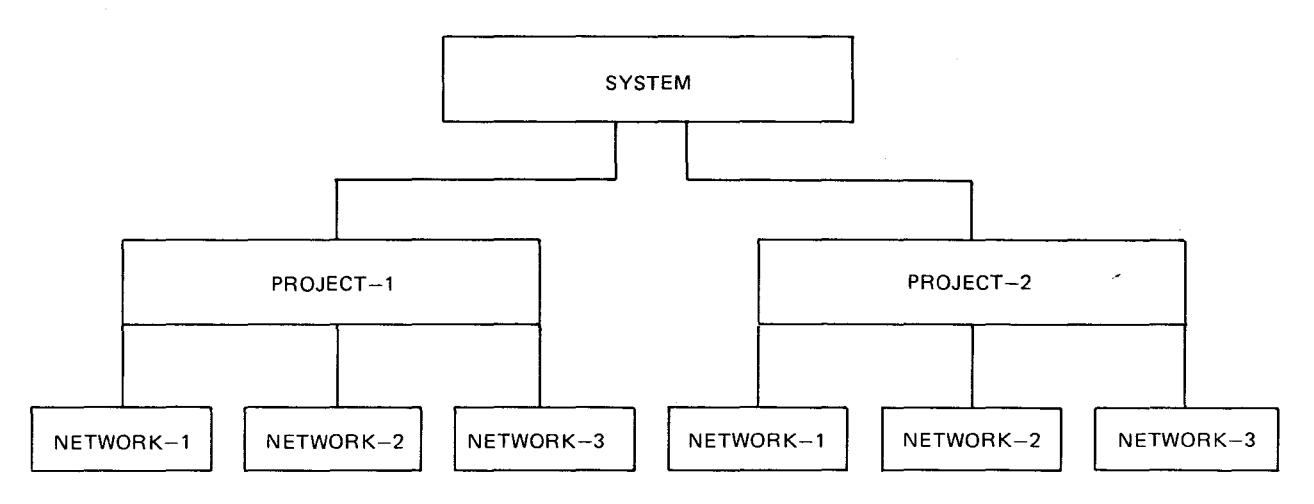

*Figure 1-1. System Hierarchical Structure* 

# **1.1.1. Functional Capabilities**

MCS includes and extends the capabilities of current pert/time and pert/cost programs.

Extensions include:

- alternate description of activity-on-arrow and activity-on-node (networks described in one mode can be joined to networks described in the other mode);
- extensive input editing;
- alphanumeric, randomly named event and work-item codes;
- **multiple start and end events;**
- multiple start and end work items;
- **assignment of schedule and actual dates to both the start and finish of the work item;**
- assignment of a schedule date to the event;
	- **optional percentage-of-completion report for in-progress activities;**
	- incorporation of arbitrary nonwork days;
	- assignment of a work-week length, start day, and continuity code to each activity;
	- **processing of multinetworks;**
	- data base file organization to aid in the retrieval and updating of data;
	- parallel cost control and reporting based on work breakdown structure (WBS) and organizational accounting structure (OAS);
	- use and maintenance of resource rate tables;
	- cost summarization; and
	- projection of cost plan and resource requirements.

# **1.1.2. Network Fundamentals**

Network-based systems are of immediate practical value to decision makers, since they reduce scheduling time and cost. The primary processes of decision making are:

- **Planning the overall tasks** 
	- Identifying the objectives and organizing them in a sequential order provides the basic structure from which networks can be prepared.

•

•

• Scheduling

> Placing objectives within a calendar time framework provides for step-by-step awareness needed to accomplish project objectives.

• Resource scheduling

Assigning a specified quantity of resources (e.g., manpower, material, money) to activities according to established requirements and availabilities provides the basis for resource management.

**E** Cost control

Accumulating cost within activities, projects, and planning structures provides flexible and accurate financial management.

**• Report structure** 

Providing specific feedback information to be used for management control gives meaningful output for further network applications.

#### **1.1.2.1. Planning the Overall Tasks**

The network and work breakdown structures are the two types of planning structure accepted by MCS. Both graphically display the work to be accomplished in order to achieve the end objectives. The work breakdown is the more important planning structure. It depicts objectives as a sequence of work breakdown elements and provides the framework for developing a network of activities. MCS uses this planning structure for estimating and monitoring costs within a project (1.3). The network plan represents the work process through which objectives and requirements are realized. Since activities are the elements of the network, MCS uses this planning structure to identify, maintain, and report work progress (1.2).

#### **1.1.2.2. Scheduling**

Activities in a network consume time; therefore, some duration must be associated with a network. Duration can be a single estimate or a set of three time estimates. The path of maximum duration from the beginning to the end of a network is the network duration. Dates can be introduced in a network either to specify compulsory accomplishments or to measure progress. These dates are scheduled dates and actual dates (2.3.6).

#### **1.1.2.3. Resource Scheduling**

The distribution of resources in a network-based structure can increase the difficulties in scheduling certain activities. MCS can provide a resource requirements plan for the user to compare with resource limitations.

## **1.1.2 .4. Cost Control**

Adding cost and resource extensions to the basic network structure provides cost data directly related to the activities. Thus, MCS can provide supplementary information about critical areas in the project .

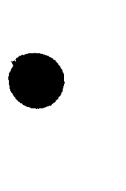

## **1.1.2.5. Report Structure**

The system report structure combines the information necessary to facilitate summarization and translation into usable reports.

The planning structure specifies the recipients of such reports. The fiscal and summary account structure determines what type of information the reports will contain. Information is accumulated, selected, and summarized in formats which reflect selected tasks and distribution of work, i.e., the tasks to be performed and the person responsible.

Correct and meaningful data obtained by a network-based structure and utilized by management can direct the progress and development of assigned tasks. Since the kinds of reports needed are unlimited, MCS considers that the data base file structure provides all the information required to create additional reports programmed by the user.

Upon the user's request, the following types of reports are furnished by the system:

- **Activity-oriented reports**
- Event-oriented reports
- Bar charts
	- Milestone reports
	- **E** Management-oriented reports
		- Summary reports  $\overline{a}$
		- Project status report
		- Financial plan and status report
		- Organization status report
	- Cost category status report
	- Resource status reports
	- Cost and resource projections

#### *NOTE:*

*It is not the intention of MCS to give management numerous reports which could hinder the overall understanding of a given project. Instead, only those reports that are essential to directing the achievement of the planned progress are given.* 

•

•

•

•

# **1.1.3. Features of MCS**

MCS provides the following features:

- operation in a multiproject environment;
- alternate description of activity-on-node/activity-on-arrow networks;
- network interfaces;
- multilevel summarization;
- cost summarization by network, work breakdown structure, an organizational accounting structure;
- cost and resource projection;
- use of a data-base structure;
- presentation of customer-tailored reports; and
- consistency with both current government directives and American National Standards. (See Bibliography.)

The MCS application program is available for the SPERRY UNIVAC Series 90 within the SPERRY UNIVAC Operating System/4 (OS/4). Operating System/3 (OS/3). and Virtual Memory Operating System/9 (VS/9). See 3.3 ~ and 3.4 for MCS hardware requirements and operating procedures, respectively .

# **1.2. TIME PROCESSING**

The network is the scheduling tool which provides and monitors a graphic display of the work required to accomplish planned objectives. A network is composed of activities; it shows the predecessor-successor relationship of the activities. Each activity normally represents a process, job, or operation which consumes time and possibly resources. An activity which does not represent a process and may consume time but not resources is called a dummy activity.

## **1.2.1. Network Representations**

MCS accepts two types of network representation: activity-on-arrow notation and activity-on-node notation. Processing options applicable to one may be applied to the other. Both representations may be processed simultaneously; however, each network must be expressed entirely in one representation.

# **1.2.1.1. Activity-on-Arrow ( 1-J)**

In the activity-on-arrow, or 1-J notation, the activity is represented by an arrow. Work progresses from the tail of the arrow to the head of the arrow. (A dummy activity is represented by a dashed arrow.) Each arrow runs between two events.

An event represents a point in time, a state, or a condition; it consumes neither time nor resource. An event is represented by a circle and provides checkpoint information. The event which defines the beginning of an activity is the start event (I-event) and the event which defines the finish of the activity is the end event (J-event). Each activity is uniquely identified by its start and end events. Parallel activities are not permitted; two activities may not have the same I-event and the same J-event.

An event occurs when all of the activities which terminate at the event (the predecessor activities of the event) have been completed. Work on an activity may start only after its start event has occurred, i.e., all predecessor activities have been completed.

A level of significance may be associated with each event. The level indicates the importance of the occurrence of the event relative to the importance of the occurrence of other events. This level is called the milestone level of the event, and the event is called a milestone event. Milestone levels may be used to achieve selective report generation (3.2) and during network summarization ( 1.2.8).

Figure 1-2 shows two activities represented in activity-on-arrow notation. Event B occurs when work on activity AB has been completed. When event B has occurred, work on activity BC can begin. Event B is the end event of activity AB and the start event of activity BC.

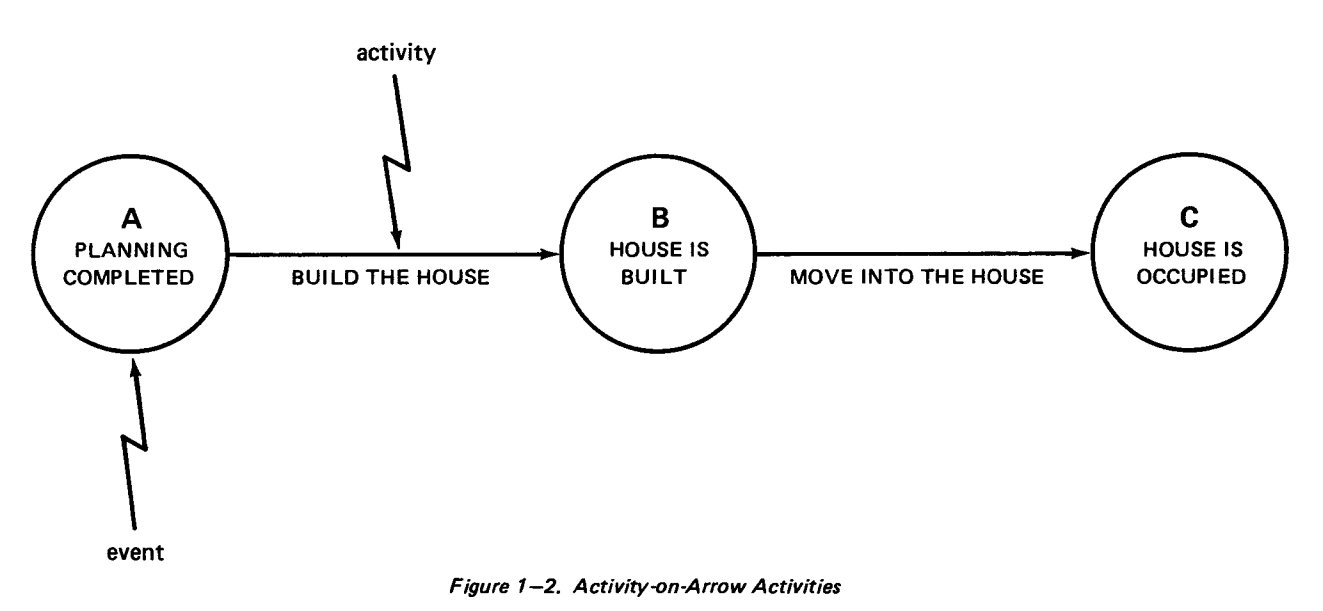

#### **1.2.1.2. Activity-on-Node (Precedence)**

In the activity-on-node (precedence) notation, each activity is represented by a rectangle called a work item. The predecessor-successor dependency between the start or end of one work item and the start or end of another successor work item is represented by a solid line.

There are four possible predecessor-successor dependencies between two work items (Figures 1-3 through 1-6):

- In the finish-to-start dependency (Figure 1-3), the predecessor work item (WI1) must be completed before the successor work item (Wl2) may be started.
- In the finish-to-finish dependency (Figure 1-4), the finish of the predecessor work item (WI3) must precede, or occur at the same time as, the completion of the successor (Wl4).
- In the start-to-start dependency (Figure 1-5), the start of the predecessor work item (Wl6) must precede, or occur at the same time as, the start of the successor work item (WI7).
- In the start-to-finish dependency (Figure 1-6). the start of the predecessor work item (Wl9) must precede, or occur at the same time as, the finish of the successor (WI10).

•

**•** 

•

•

A delay may be imposed on the precedence dependency between two work items. In Figure 1-5, such a delay would represent the time required for the first coat of paint to dry, before the second coat of paint is applied. This delay is called the lead or lag; it may be positive or negative. Lead represents a delay in the start of the successor activity. Lag represents a delay in the completion of the successor activity.

A level of significance may be associated with the start and the end of each work item. The level indicates the importance of the beginning or completion of the work item, relative to the beginning or completion of other work items. The level is called the milestone level of the start or end of the work item. Milestone levels may be used to achieve selective report generation (3.2) and during network summarization (1.2.8).

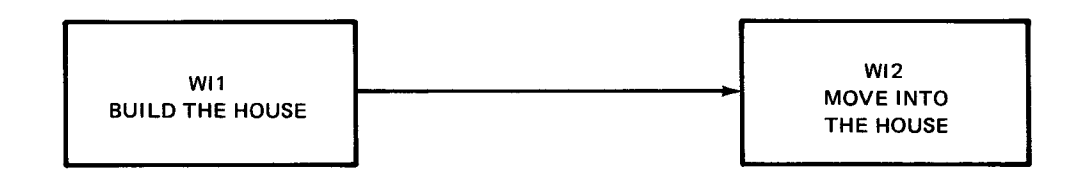

*Figure 1-3. Finish-to-Start* 

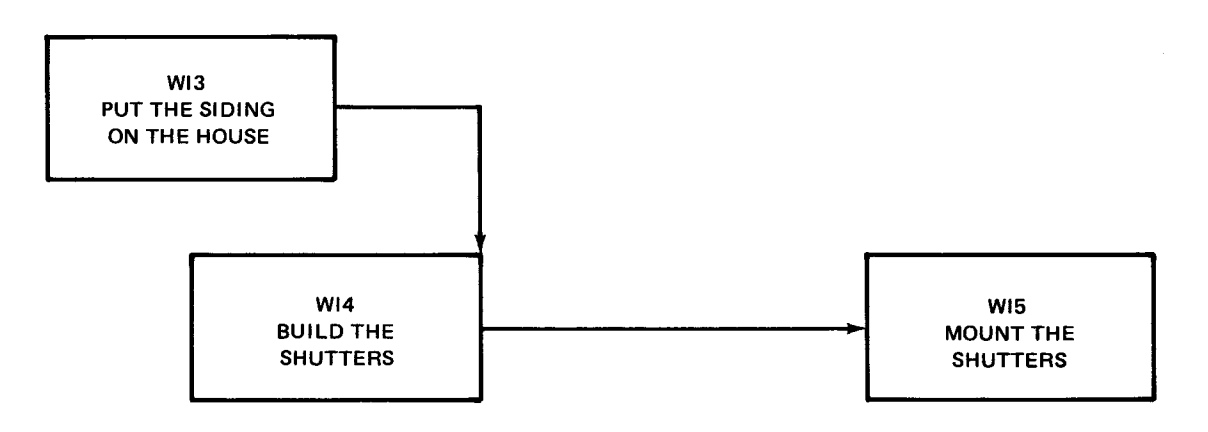

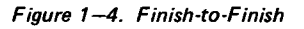

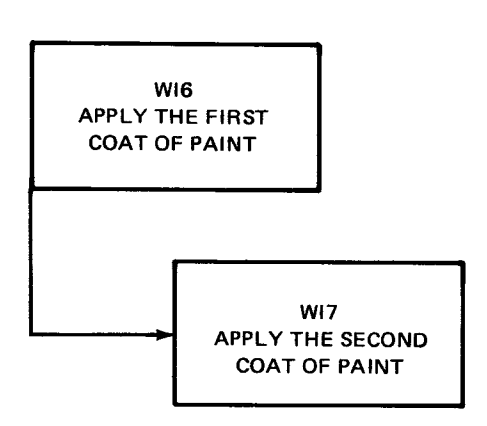

*Figure 1-5. Start-to-Start* 

UP-NUMBER PAGE REVISION PAGE

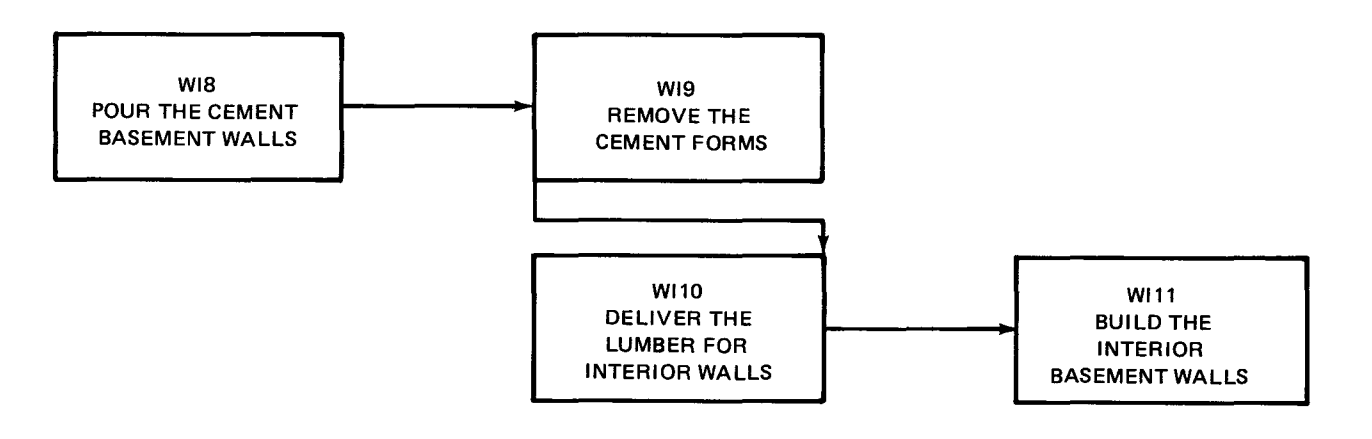

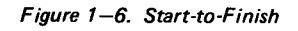

Rules and guides for network diagramming are:

- The length of the activity arrow or the size of the rectangle has no relationship to time. Time scales are inadvisable, particularly during the early phases of network design.
- No activities should be left dangling without a successor, except those whose completion actually represents the completion of all the work on a path through the network.
- No activity can go backward in time.
- Loops are not permitted in MCS.

Activity and event ranks are generated by MCS. The rank is 1 for each activity or event that does not have a predecessor. The rank of an activity or event that does have a predecessor is the maximum rank of any predecessor plus 1. Reports sorted by rank may be used to diagram large, complex networks.

#### **1.2.2. Network Terminal Points and Dates**

The network terminal points denote the start and end of all the work. In an activity-on-arrow network, each event that has no predecessor activities is called a network start event; each event that has no successor activities is called a network end event. Each 1-J activity, whose end event is a network end event, is called a network end activity.

In an activity-on-node network, each work item that has no predecessor from its start is a network start activity (work item); each work item that has no successor from its finish is a network end activity (work item). In Figure 1-6, WIS and WI 10 are network start activities; Wl9 and WI 11 are network end activities.

The user-supplied date on which work in a network may begin is the network scheduled start date; the user-supplied date at which all work in a network should be finished is the network scheduled end date. The exact processes used and the schedules resulting are described in 1.2.3 to 1.2.8.

#### **1.2.3. Times Related to Activities**

**t** 

╋

MCS generates numerous dates and times for each activity in the network. These times indicate the same thing, whether the network is an I-J network or a precedence network.

 $\bullet$ 

•

•

•

# **1.2.3.1. Working Days**

MCS recognizes working days and nonworking days for each activity. These are determined using the system, project, and network holidays and vacations, the work-week definition, and the activity continuity code.

The user may supply MCS with a list of dates normally considered nonworking holidays and vacations for all activities.

The work-week definition of each activity is supplied by the user and consists of the work-week start day and the work-week length. The length of each work day may vary from one hour to three 8-hour shifts. All MCS time computations are done in terms of days, regardless of the number of hours of work being performed during the day.

If the user does not provide a work-week definition, MCS assumes a 5-day work week starting on Monday, and having eight working hours per day. In this case, each Monday, Tuesday, Wednesday, Thursday, and Friday is considered as a working day for the activity, unless its date is specifically declared to be a nonworking holiday/vacation by the user; each Saturday and Sunday would be considered as a nonworking day.

The activity continuity code (2.3.4) allows the user to direct MCS to use an alternate interpretation of the work-week definition and holidays/vacations. The options available include: ignoring holidays and vacations, considering the work-week length to be seven days, and delaying the start of the activity until it can be completed without interruption.

# **1.2.3.2. Activity Duration**

The duration of an activity is the number of working days required to complete the activity. If the exact duration is known (deterministic case), the user may supply it to MCS. This duration is used in performing the time calculations.

Sometimes it is not possible to give a single, exact activity duration (probabilistic case). MCS accepts three durations for an activity:

- 1. the optimistic estimate of duration;
- 2. the most likely estimate of duration; and
- 3. the pessimistic estimate of duration.

When a set of three durations is provided, MCS converts them to a single duration using the equation:

$$
duration = \frac{optimistic + 4 \times most likely + pessimistic}{6}
$$

This single duration is then used in performing the time calculations.

All durations supplied by the user must be stated in hours, days, or weeks; they are converted to days before processing.

•

•

# **1.2.3.3. Earliest and Latest Dates**

The dates generated by MCS can be classified as earliest and latest. The earliest time of each activity is constrained by the network scheduled start and the earliest times of all its predecessor activities. The generation of the earliest times is called the forward pass of time processing. Each latest time of each activity is constrained by the network end date and the latest times of all its successor activities. The generation of the latest times is called the backward pass of time processing.

The earliest start of an activity is the first working day after the satisfaction of all the constraints of the predecessors of the activity. The earliest start of each network start activity is the earliest working day which is on or after the network scheduled start.

The earliest finish of an activity is the first working day on which the activity can be finished, assuming that it starts on the earliest start date and works for the number of days in the activity duration.

Each end activity in the network has an earliest finish. The network earliest finish is the latest of the earliest finish of the network end activities. It is the earliest date on which all the work represented by the network can be finished.

The network end date is, at the user's option (2.3.1), the network scheduled end date or the network earliest finish. The latest finish of each network end activity is the latest working day which is on or before the network end date. The latest finish of an activity is the last working day before the satisfaction of all the constraints of the successors of the activity.

The latest start of an activity is the latest working day on which work may start, assuming that the activity duration must be completed on the latest finish.

The earliest and latest start and finish of an activity are also effected by activity schedule dates (2.3.6) and interface processing ( 1.2.7).

Figure 1-7 shows the earliest and latest times for the activities in two small networks.

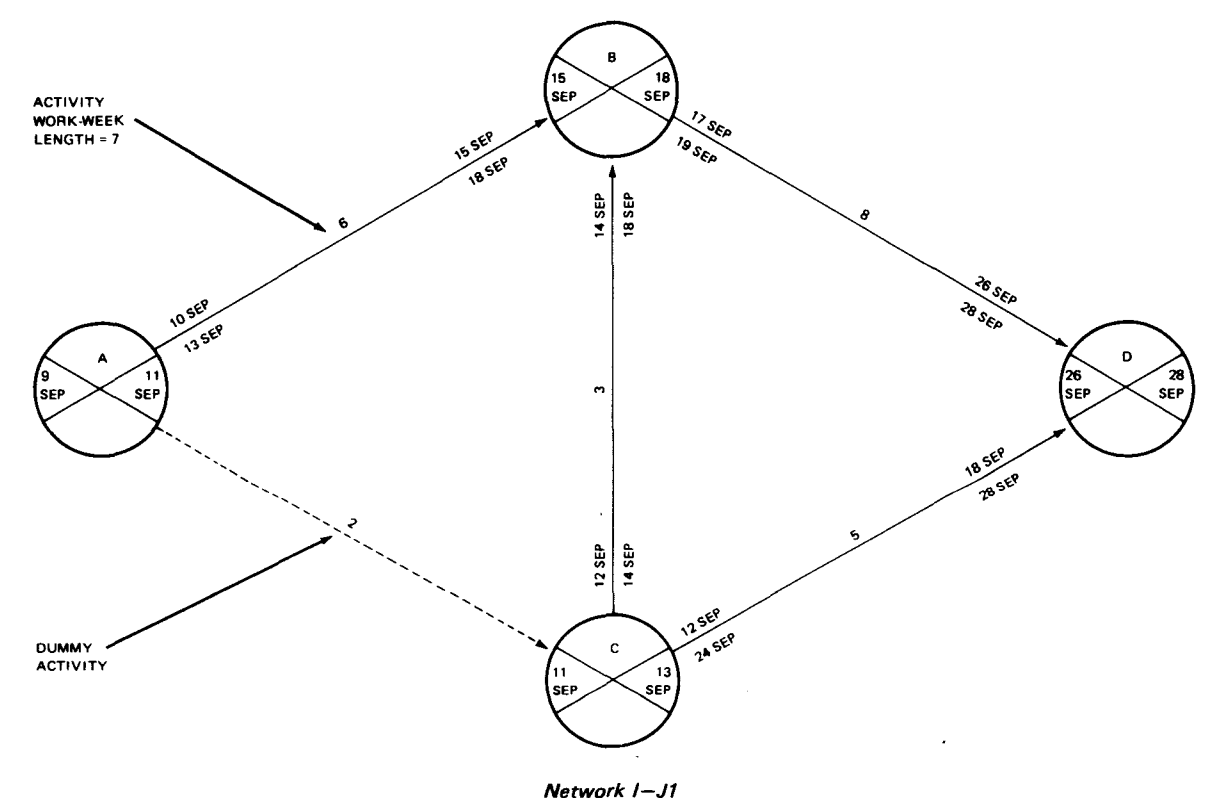

Figure 1-7. Earliest and Latest Times for Activity-on-Arrow and Activity-on-Node Networks (Part 1 of 2)

**t** 

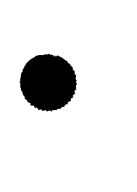

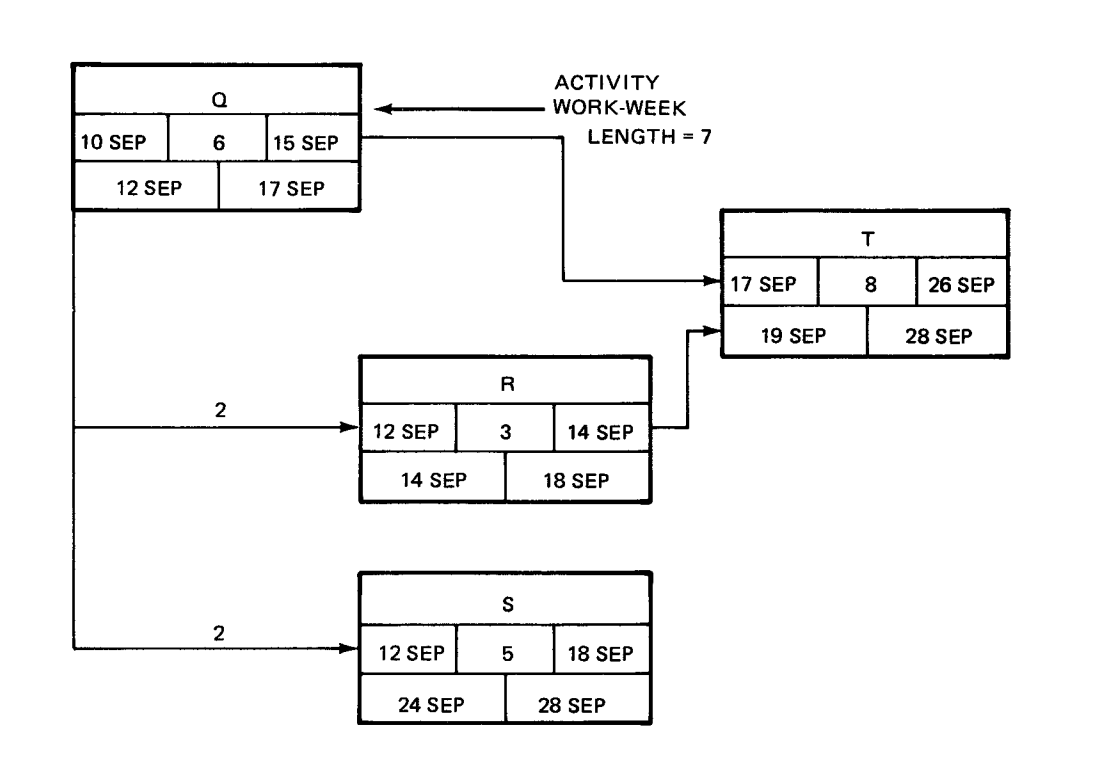

Network P1

#### NOTES:

•

•

- a. Network scheduled start= 10 Sep 73
- b. Network scheduled finish= 28 Sep 73
- c. Network work-week start = Monday
- d. Network work-week length = 5
- LEGEND:

**SEP**   $\overline{r}$   $\overline{w}$   $\overline{r}$  $\frac{15}{22}$ 2 3 4 5 6 7 8 9 10 11 12 13 14 15 16 17 18 19 20 21 22 11 lo **24** 25 26 27 28 <sup>29</sup>

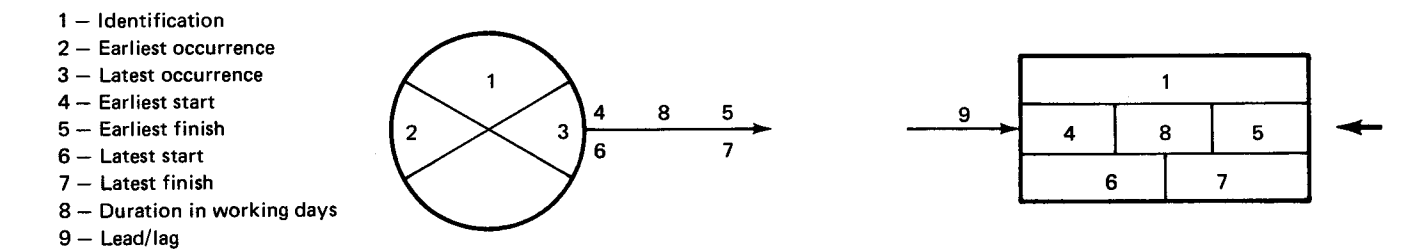

Figure 1-7. Earliest and Latest Times for Activity-on-Arrow and Activity-on-Node Networks (Part 2 of 2)

**t** 

•

•

•

One of the most important features of network techniques is the ability to predict slippages or delays. MCS provides two floats which indicate how delays in an activity affect the remainder of the network: the total float and the free float of the activity.

The total float of an activity is the number of working days which the earliest finish may be delayed without delaying the schedule represented by the latest times, i.e., the number of working days between the earliest finish of the activity and the latest finish of the activity.

The critical path of the network is the series of activities whose individual activities have the smallest total float. Thus, the critical path consists of the activities which are most likely to delay the schedule.

The free float of an activity is the minimum number of working days that the finish of the activity may be delayed without delaying the earliest start or finish of any successor activity. The free float of a completed activity is 0. The desired finish of an activity is the date on which the activity must be finished to have a free float of 0.

In activity-on-node representation, the free float is the minimum number of working days between the earliest finish of the activity and :

- the earliest start of any successor with a finish-to-start dependency;
- the earliest finish of any successor with a finish-to-finish dependency; or
- the network earliest finish (if the activity does not have successors with finish-to-start or finish-to-finish dependencies).

In Figure 1-7, the total float of activity AB is 3, and the total float of activity CD is 8. The free float of activity AB is 1 (working day) and the free float of activity CB is 0 (working days).

# **1.2.4. Times Related to Events**

In an 1-J network, events are the basis for monitoring project status and describing the activities between them. An event occurs as soon as all of its predecessor activities are finished. The earliest occurrence (earliest expected date) of an event is the earliest time the event can happen, subject to prior constraints of the network. The latest occurrence (latest acceptable date) of an event is the latest time an event can occur subject to the constraints of the network following the event.

The slack of an event is the number of working and nonworking days between the latest and the earliest occurrence of the event. In preferred terminology, the term "slack" pertains only to events, although, historically, it has also applied to activities.

# **1.2.5. Controlling the Schedule**

In controlling the scheduling process, the user may wish to specify a date for starting and completing an activity. A schedule date is an imposed date upon which an event should occur or a work item should start or end. The schedule date represents an intended accomplishment for the event or work item. Six optional interpretations of schedule dates, and their applications, are described in 2.3.6. The earliest and latest dates of activities may be adjusted or completely overridden to comply with a schedule date.

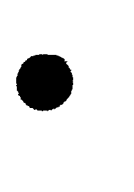

•

MCS provides a float and a slack which are related to the schedule dates. They are computed on the assumption that each schedule date must be met, regardless of the interpretation selected by the user. The secondary activity float is the number of working days by which the earliest finish may be delayed, without delaying the schedule represented by the schedule dates. The secondary slack of an event is the number of working and nonworking days by which the occurrence of the event may be delayed without delaying the schedule represented by the schedule dates.

User-supplied schedule dates aid in the adjustment of the planned schedule; however, their use may not produce a realistic schedule for the individual activities. If schedule dates are used to shorten the critical path, other critical paths may develop. By redefining earliest and latest dates using scheduled starts and finishes, the user controls the scheduling process .

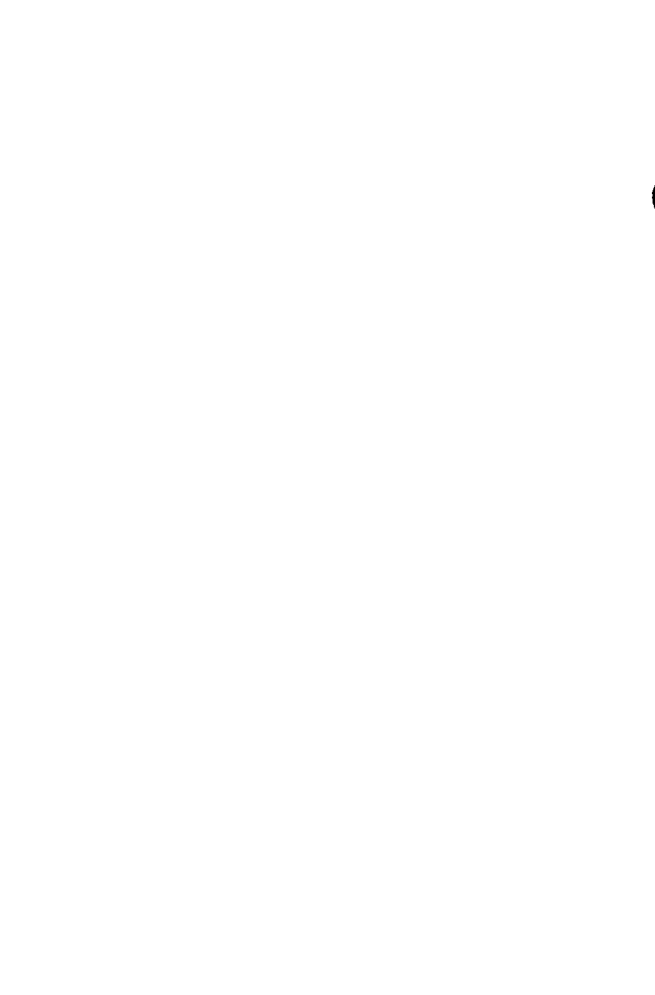

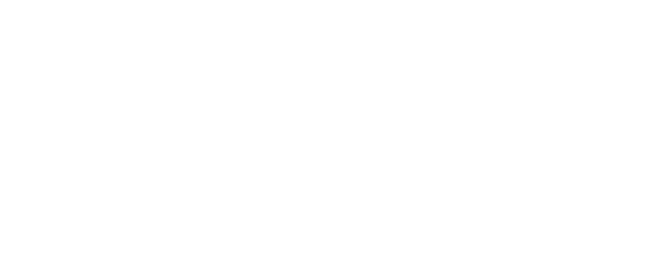

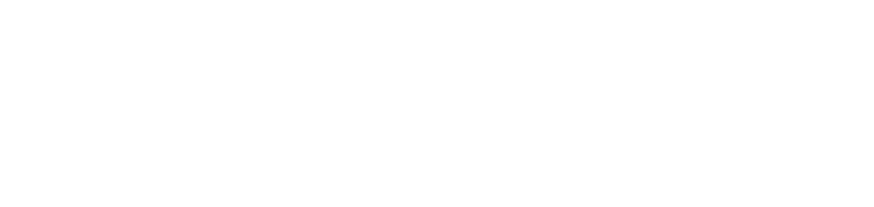

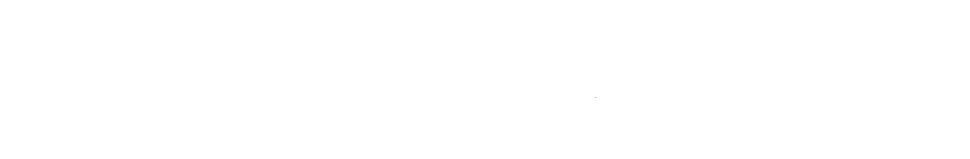

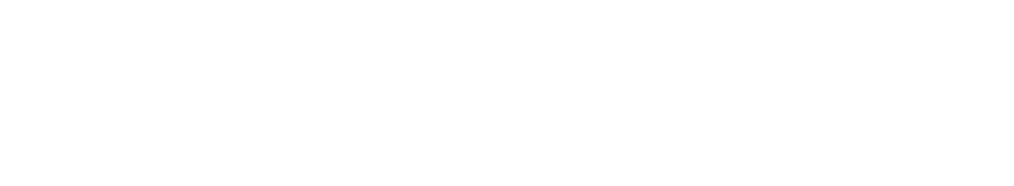

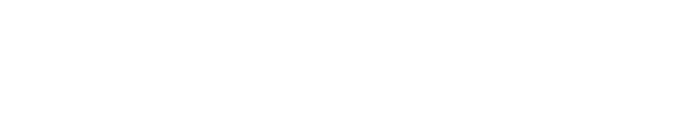

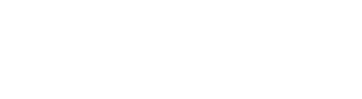

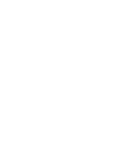

•

•

# **1.2.6. Reporting Activity Progress**

Network schedules can best be evaluated and modified when they are based on the most recent status of the actual work. When an activity is reported as actual or in-process, all of its predecessors are considered to be actual and are called implied actual activities. All progress prior to the user-supplied cut-off date (2.3.1) is assumed to have been reported. Accomplishments prior to the cut-off date can be reported as:

- actual start date or end date of an activity;
- percentage of the activity completed; or
- estimated remaining duration of the activity.

If necessary, MCS automatically recomputes the activity duration based on the actual progress to the cut-off date. For example, if there are three working days between the actual start date and the cut-off date and the activity is reported to be 15% complete, MCS changes the activity duration to 20 days.

# **1.2.7. Multiproject, Multinetwork Scheduling**

One of the benefits of MCS is its ability to integrate the plans of related networks. Networks can be interdependent through one or more interfaces.

Because it is difficult, during the planning stages, to determine all interproject dependencies, it is often best to first schedule each network by itself. After all the networks have been prepared, they can be tied together through their common event or work-item interfaces.

# **1.2.7.1. Interface Processing and Network Integration**

Interface processing is a technique which groups networks together through designated events or work items, as if all the networks constitute one contiguous network. Interfacing reveals the dependent relationship of work items and events in a network to work items and events in one or more other networks. Any number of events, work-item starts, and work-item ends may be on each interface; however, no more than one event or work item from a particular network may be included on a single interface. Thus, valid dates reflecting the results of interfaces are computed for every event and work item.

# **1.2.7.1.1. Interface Earliest and Latest Times**

Interface occurrences are computed as "after the completion of work on the specified day".

The earliest interface occurrence is the latest of:

- **the earliest occurrence of each interfacing event;**
- the day before the earliest start of each work item interfaced at its start; and
- the earliest finish of each work item interfaced at its end.

The latest interface occurrence is the earliest of:

- the latest occurrence of each interfacing event;
- the day before the latest start of each work item interfaced at its start; and
- the latest finish of each work item interfaced at its end.

•

•

#### **1.2.7.1.2. Interface Deflection**

Interfacing events and work items may also have a positive or negative bias factor called deflection. The deflection of an event is the number of days the event occurrences differ from the interface occurrences. The deflection of a work item is the number of days the work-item times differ from the interface occurrences. The computation of work-item earliest and latest times is also affected by the work-week definition.

#### **1.2.7.2. Earliest and Latest Times With Interfaces**

The earliest times of each successor to an interface are constrained by the earliest interface occurrence and the deflection, if any. The latest times of each predecessor to an interface are constrained by the latest interface occurrence and the deflection, if any.

Figure 1-8 is an example of two network segments without interfacing. Figure 1-9 shows interfacing and deflections between two events. The earliest interface occurrence is 19 and the latest interface occurrence is 16. Figure 1-10 shows 1-J and precedence network segments without interfacing. Figure 1-11 shows an interface between I-J and precedence networks.

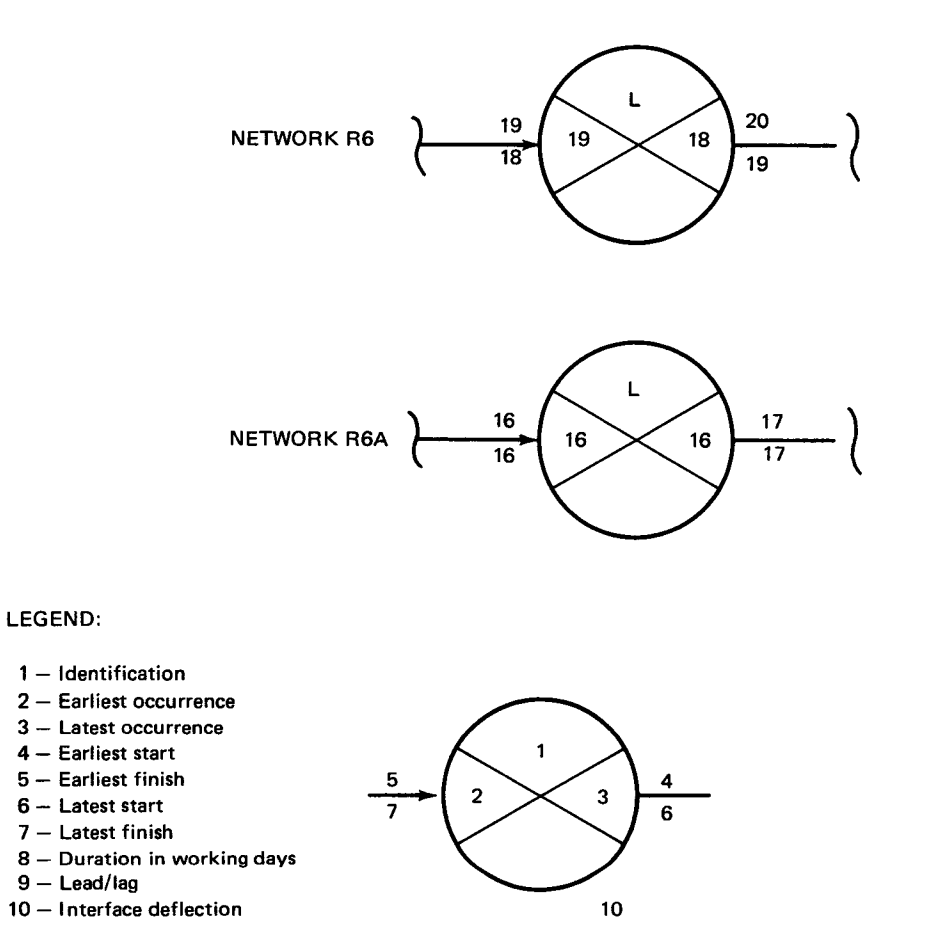

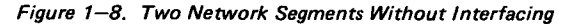

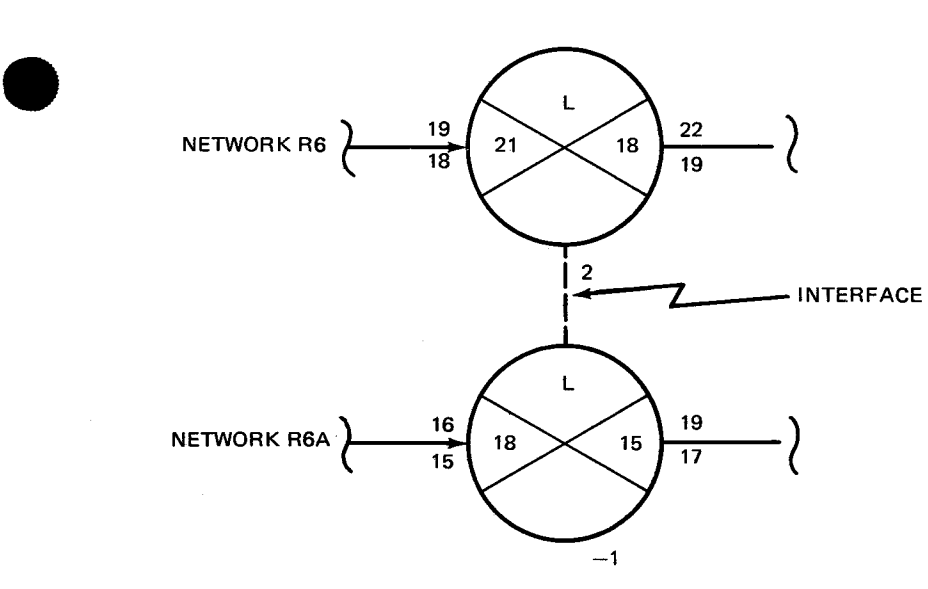

EARLIEST INTERFACE OCCURRENCE= 19

LATEST INTERFACE OCCURRENCE = 16

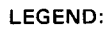

•

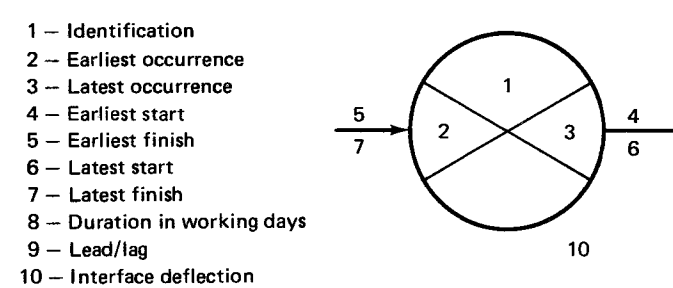

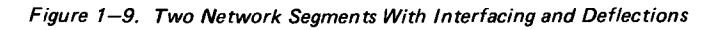

10 - Interface deflection

 $1 - 16$ 

•

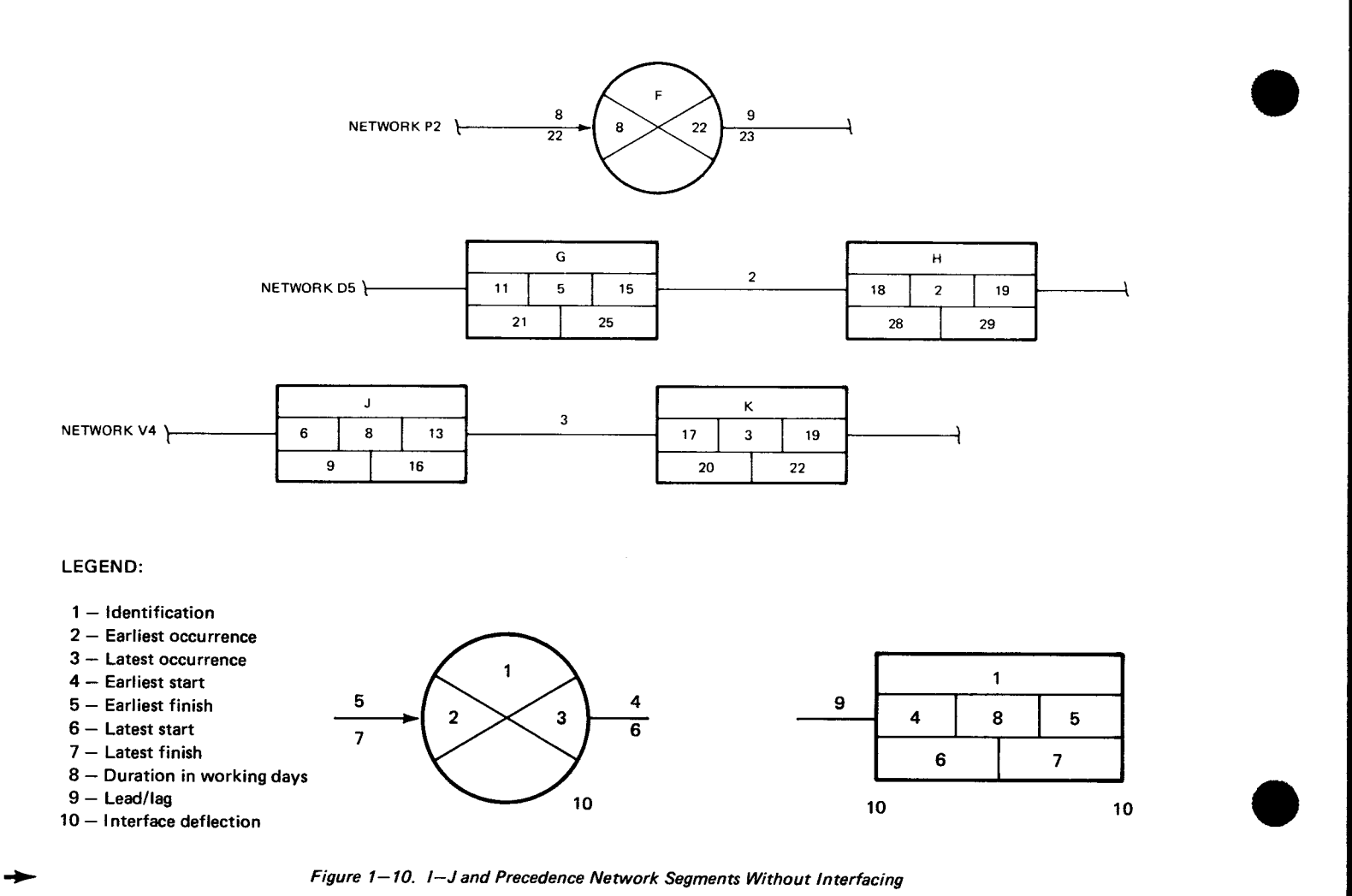

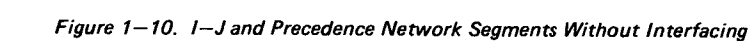

 $10\,$ 

10

.,----------------- --- -

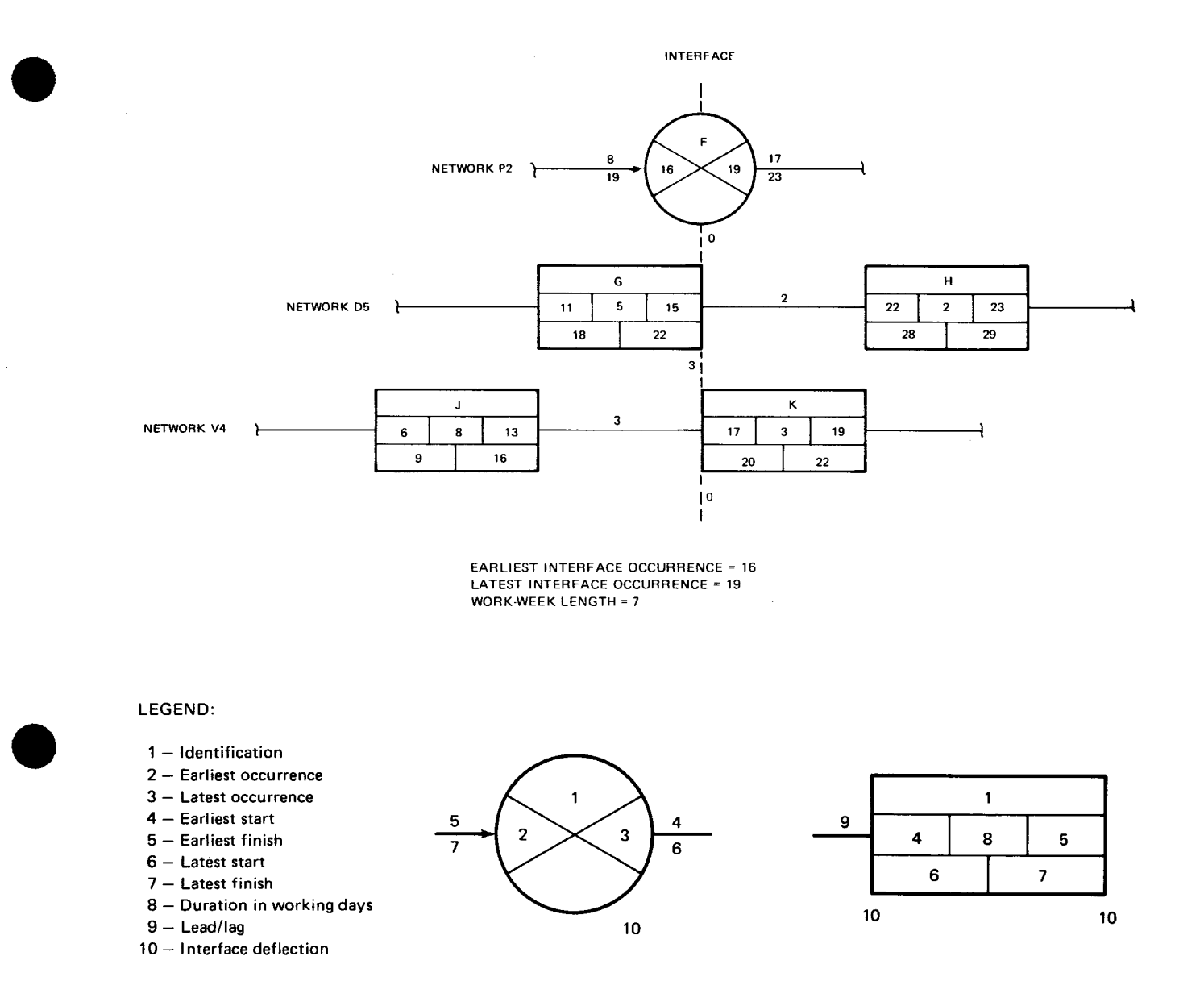

Figure 1-11. An Interface Between I-J and Precedence Network Segments

#### **1.2.8. Network Summarization**

•

In many cases, it is neither desirable nor practical for a manager to examine the schedule for every activity in a network. Instead, the manager wishes to consider all the work done between selected reference points as if it were performed by a single activity. In this manner, excess detail can be eliminated while retaining significant scheduling information. Reference points are selected because of their significance to the project or their effect on subsequent projects. MCS provides this capability through network summarization.

All the activities performed between each two successive reference points are represented by a single summary activity. The status of the summary activity is based on the status of the activities performed between the reference points. If no activities are performed, no summary activity is generated .

## **1.2.8.1. Reference Points**

The reference points used during summarization of an activity-on-arrow network are:

- each network start event:
- each network end event;
- each event on an interface; and
- each event that has a milestone level selected by the user for inclusion in the summarization (3.2).

The reference points used during summarization of an activity-on-node network are:

- $\blacksquare$  the start of a work item when:
	- it is on an interface;
	- it has a milestone level selected by the user for inclusion in the summarization;
	- the work item is a network start activity; or
	- the work item is not the successor of at least one start-to-start or finish-to-start dependency.
- the finish of a work item when:
	- it is on an interface;
	- it has a milestone level selected by the user for inclusion in this summarization;
	- the work item is a network end activity; or
	- the work item is not the predecessor of at least one finish-to-start or finish-to-finish dependency.

The start or finish of a zero duration work item may be used as a reference point.

# **1.2.8.2. Identification**

Each summary activity is identified by the reference points for the start and end of the summary activity.

# **1.2.8.3. Start and End Dates**

Each summary activity represents several activities with individual earliest and latest start dates and earliest and latest finish dates.

The earliest start of a summary activity is the earliest of the earliest start dates of the activities represented by the summary activity. The latest start of a summary activity is the earliest of the latest start dates of the activities represented by the summary activity.

The earliest finish date of a summary activity is the latest of the earliest finish dates of the activities represented by the summary activity. The latest finish of a summary activity is the latest of the latest finish dates of the activities represented by the summary activity.

•

•

# **1.2.8.4. Durations**

Two durations are associated with each summary activity: strict duration and elapsed duration. To determine the strict duration, each path between the reference points is examined and the activity durations are summed. The greatest sum is the strict duration of the summary activity. The elapsed duration is the number of calendar days, inclusive, between the earliest start date and the earliest finish date of the summary activity.

## **1.2.8.5. Floats**

Three floats are associated with each summary activity: free float, total float, and detail float. The free float and the total float of a summary activity correspond exactly to the free float and total float of a standard activity. The work-week definition used while computing floats is the work-week definition of the activity used to determine the earliest finish of the summary activity.

To determine the detail float, each path between the reference points is examined and the free floats of the activities are summed. The smallest sum is the detail float of the summary activity.

#### **1.2.8.6. Examples of Summarization**

Figure 1-12 shows activity-on-node network AN with the results of the time computations and the milestone level of the start and finish of each work item. The result of summarizing network AN to level 5 is shown in Figure 1-13. Figure 1-14 shows network AN summarized to level 2. The summarization of a more complex network segment is shown in Figures  $1-15$  and  $1-16$ .

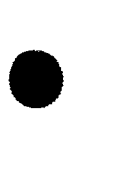

•

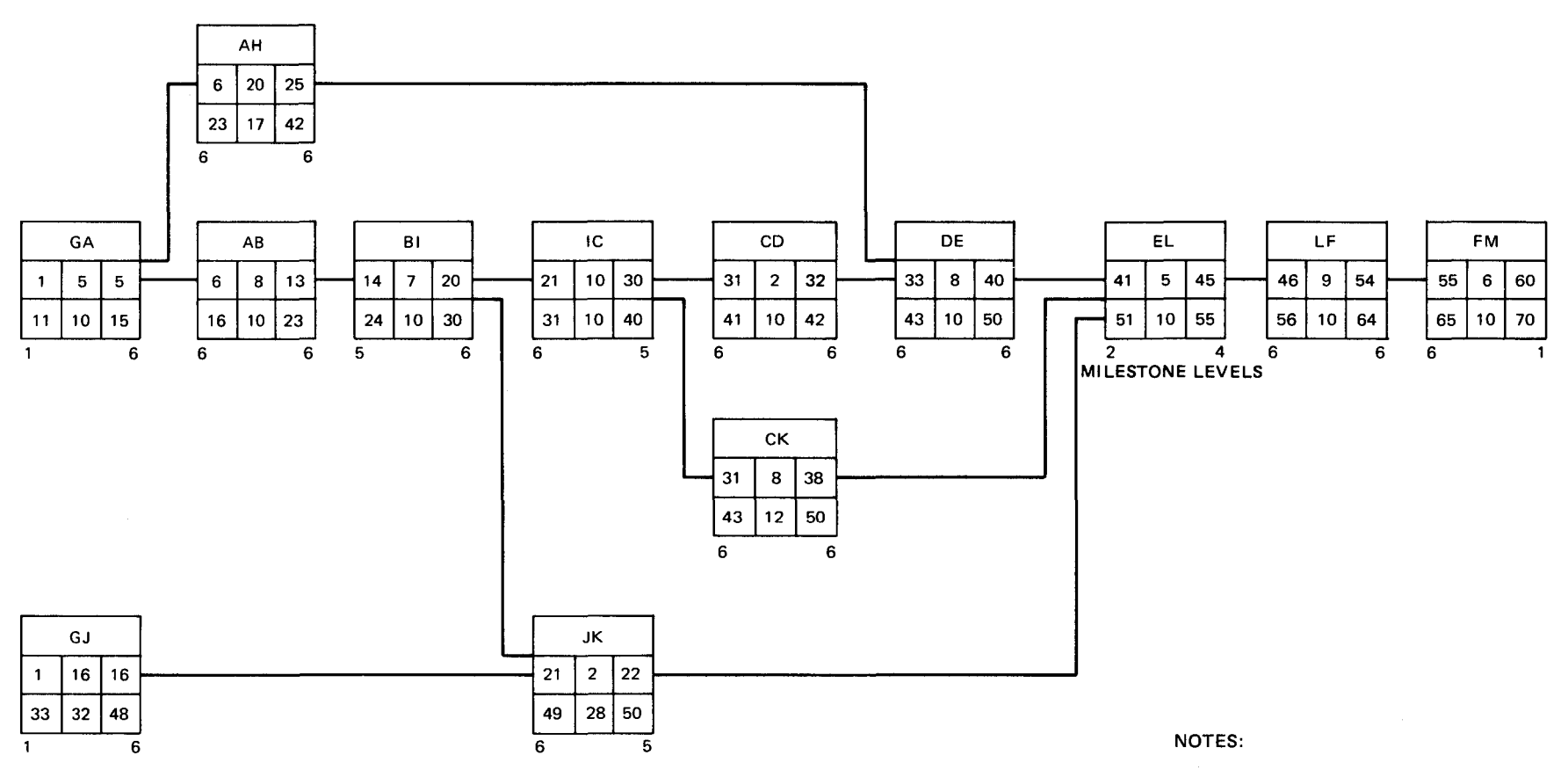

#### LEGEND:

- $1 -$  Identification
- 2 Earliest start
- 3 Duration in working days
- 4 Earliest finish
- 5 Latest start
- $6 -$  Total float
- 7 Latest finish

•

# $\begin{array}{c|c} & 1 \\ \hline 2 & 3 & 4 \end{array}$  $\begin{array}{|c|c|c|c|}\n\hline\n5 & 6 & 7 \\
\hline\n\end{array}$

Figure 1-12. Activity-on-Node Network AN

 $\bullet$ 

a. Network scheduled start date =  $1$ 

- b. Network scheduled finish date =  $70$
- c. Work-week start  $=$  Monday
- d. Work-week length = 7

 $\frac{1}{2}$   $\frac{5}{2}$ Rev. 1<br>Limber

> $\mathbf{g}$ ี่<br>มี  $\tilde{\mathbf{z}}$

≺<br>⊆<br>N

IVAC

beries

cc 0

 $\bullet$
$\Big|_{c}$ 46 Rev.<br>"Хомв :0

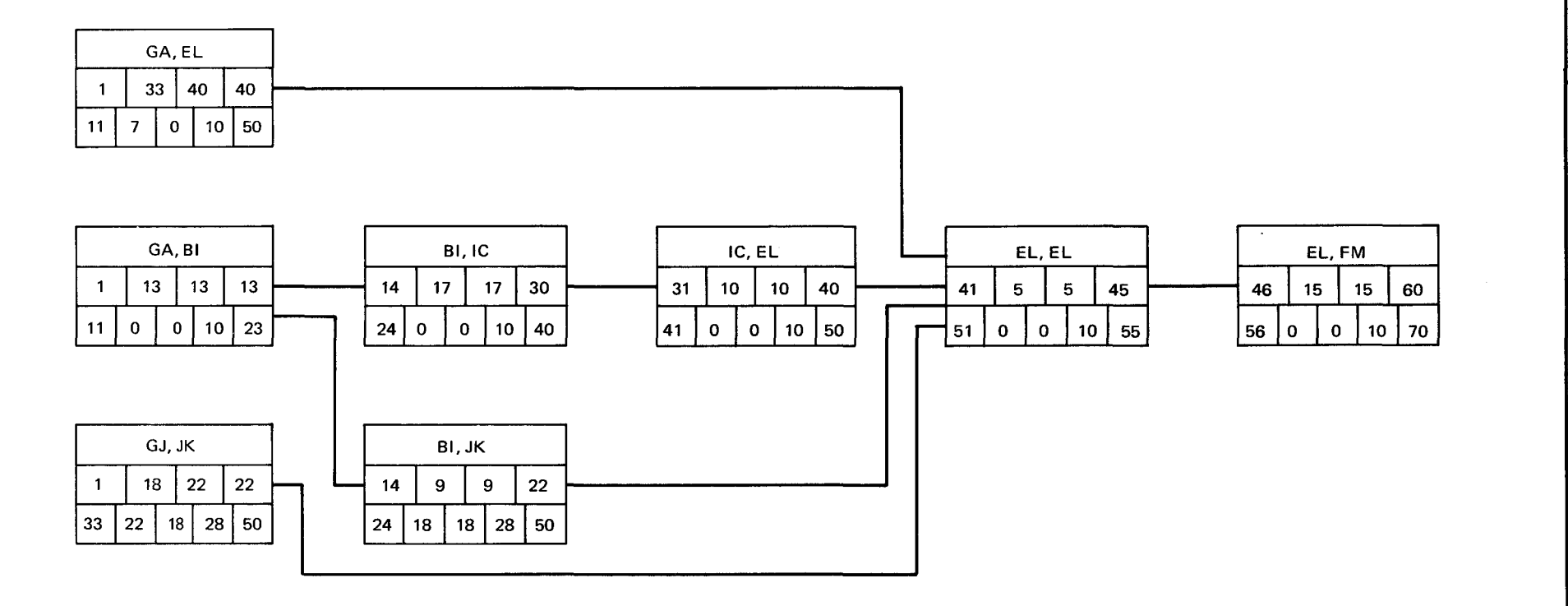

 $\bullet$   $\bullet$   $\bullet$ 

#### LEGEND:

1 - Identification

2 - Earliest start

3 - Strict duration

4 - Elapsed duration

 $5 -$  Earliest finish  $6 -$  Latest start

- 7 Detail float
- $8 -$  Free float
- 9 Total float
- 10 Latest finish

 $\mathbf{1}$  $2 \mid 3 \mid 4 \mid 5$  $6 | 7 | 8 | 9 | 10$ 

 $\tilde{\mathbf{x}}$ 

Figure 1-13. Network AN Summarized to Level 5

•

•

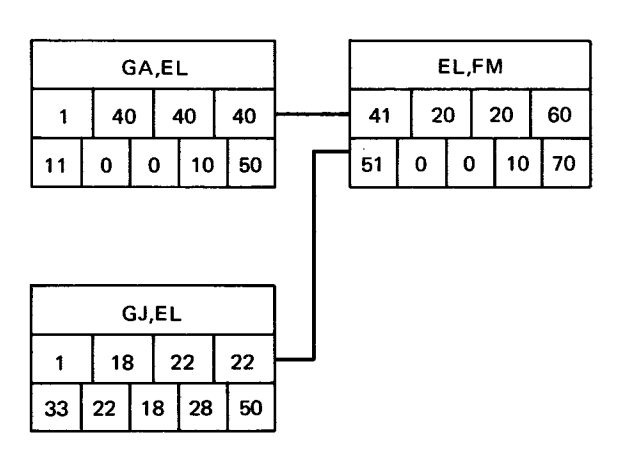

LEGEND:

- 1 Identification
- 2 Earliest start
- 3 Strict duration
- **4**  Elapsed duration
- 5 Earliest finish
- $6 -$  Latest start
- 7 Detail float
- $8 -$  Free float 9 - Total float
- 10 Latest finish

| 2 |  | 3 |   | 4 |   | 5 |    |  |  |  |
|---|--|---|---|---|---|---|----|--|--|--|
| 6 |  |   | 8 |   | 9 |   | 10 |  |  |  |

Figure 1-14. Network AN Summarized to Level 2

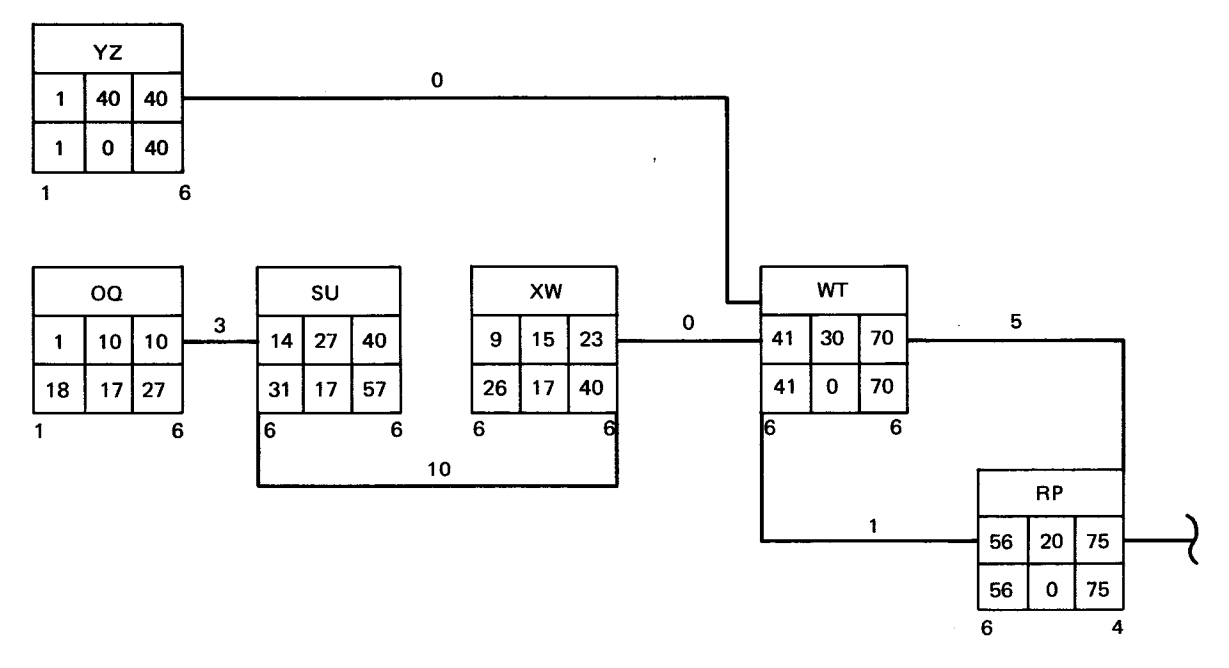

#### LEGEND:

- $1 -$  Identification
- 2 Earliest start
- 3 Duration in working days
- $4 -$  Earliest finish
- $5 -$  Latest start
- $6 -$  Total float 7 - Latest finish
- 

Figure 1-15. Part of Activity-on-Node Network With Various Types of Lead and Lag

 $\begin{array}{|c|c|c|}\n\hline\n1 \\
\hline\n2 & 3 & 4\n\end{array}$ 

 $\begin{array}{|c|c|c|c|}\n\hline\n2 & 3 & 4 \\
\hline\n5 & 6 & 7\n\end{array}$ 

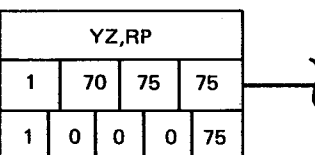

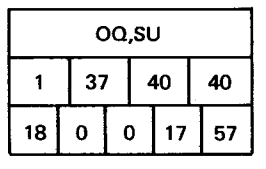

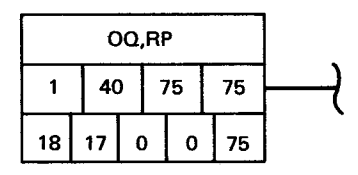

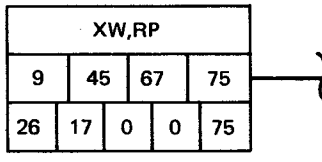

#### **LEGEND:**

| 1-Identification       |              |   |   |   |    |  |  |  |
|------------------------|--------------|---|---|---|----|--|--|--|
| 2 - Earliest start     |              |   |   |   |    |  |  |  |
| $3 -$ Strict duration  |              |   |   |   |    |  |  |  |
| $4 -$ Elapsed duration |              |   |   |   |    |  |  |  |
| 5 - Earliest finish    |              |   |   |   |    |  |  |  |
| $6 -$ Latest start     | $\mathbf{2}$ | 3 |   | 4 | 5  |  |  |  |
| 7 - Detail float       | 6            |   | 8 | 9 | 10 |  |  |  |
| $8 -$ Free float       |              |   |   |   |    |  |  |  |
| $9 - Total float$      |              |   |   |   |    |  |  |  |
| 10 - Latest finish     |              |   |   |   |    |  |  |  |

Figure 1-16. Part of Activity-on-Node Network With Various Types of Lead and Lag Summarized to Level 4

#### **1.3. PASSIVE COST AND RESOURCE CONTROL**

The manager of a complex project is concerned with more than the schedule of that project. The available material and financial resources must be carefully monitored. The total amount of resources used to complete work to the present time, and required to complete work according to the current schedule, must be compared with the available resources. Projections of future resource requirements indicate the resources needed by the current schedule and allow a manager to determine the feasibility of the current schedule. Corrective management action may then be applied where necessary. This action could involve changing the resource requirements and/or changing the schedule by altering the duration of the activities, by modifying the network structure, or by imposing schedule dates. The MCS passive cost processor provides the information needed to achieve this level of management control.

#### **1.3.1. Resources**

•

MCS maintains a list of all the available resources. The measure of a resource is the unit, hours, shift, or week, independent of duration. Each resource requirement of each activity is given to MCS as a quantity per measure of resource.

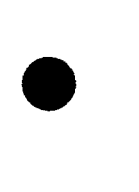

•

•

To determine the cost of the resource requirements of each activity, MCS uses resource rates. The resource rates table includes both direct and overhead cost rates (1.3.2) and the effective dates of the rates. The direct cost rate is expressed per measure of resource. The overhead cost rate is expressed either per measure of resource or as a percentage of the direct cost.

#### **1.3.2. Costs' Relationship to Activities**

The manager of a project must monitor the costs involved. In the MCS data structure, all costs are attributes of the activity (i.e., item of work). If some costs are incurred while meeting a specified resource requirement of an activity, those costs are attributes of both the activity and the specified resource requirement.

#### **1.3.2.1. Types of Cost**

Costs can be categorized according to type of expense. MCS recognizes two types of expense:

- 1. Direct cost  $-$  an expense for a specific use of a resource.
- 2. Overhead cost an expense for performing work or using a resource, that cannot be directly related to the use of the resource.

In a factory, employee wages are a direct cost, while the cost of maintaining tools is an overhead cost.

Costs can also be categorized according to type of expenditure. MCS recognizes two types of expenditures:

- 1. Disbursement  $-$  an actual payment or transfer of funds.
- 2. Unliquidated Obligation an estimated amount of a future disbursement.

The actual cost of performing an activity is the sum of all the disbursements and unliquidated obligations for the activity. An unliquidated obligation is created to ensure that actual cost accurately reflects the best information available to management. It allows the inclusion of an expenditure in the actual cost during the delay between the time when work is accomplished and when a disbursement is made. Because of this delay, unliquidated obligations may exist for a completed activity.

#### **1.3.2.2. Estimating Cost of an Activity**

The overall estimate of the cost of an activity is the sum of the direct and overhead expenses of fulfilling all the resource requirements of the activity. This is calculated using the resource direct cost rates and resource overhead cost rates provided by the user. The rates used are those in effect when the resource is required. If the measure of the resource is units, the rates in effect on the earliest start date are used.

The estimated cost to complete an in-process activity is:

- a dollar value provided by the user;
- the product of the overall estimate and the percentage of work remaining (where work remaining is 100 percent minus a user-supplied percentage of work completed); or
- the product of the overall estimate and the percentage duration remaining.

•

•

Suppose it is necessary to calculate the actual cost of an in-process activity. To do this, it is necessary to know what fraction of the unliquidated obligations covers work already completed. There is no valid way to deduce this fraction; therefore, in MCS, all unliquidated obligations are for work performed prior to the cut-off date. Note that if the sum of unliquidated obligations and disbursements is not equal to the actual cost of all work completed prior to the cut-off date, incorrect cost projection occurs.

An increase in disbursement does not cause MCS to make a corresponding decrease in unliquidated obligations, because an unliquidated obligation is an estimate. The adjustment of unliquidated obligations is the responsibility of the user. Since costs can be categorized by type of expense and type of expenditure, MCS recognizes four types of costs:

- 1. disbursements for direct costs;
- 2. unliquidated obligations for direct costs;
- 3. disbursements for overhead costs; and
- 4. unliquidated obligations for overhead costs.

MCS allows the user to input the cost of performing an activity according to these four types. The input may indicate a new total, a positive increment to the old total, or a negatiye increment to the old total. The form of the input may be:

- a dollar value;
- a dollar value for use of a particular resource; or
- a quantity of resources.

If a quantity of resources is specified, MCS computes the cost using the resource rates in effect on the network cut-off date. If a quantity of resources is specified, the cost becomes an attribute of both the activity and the resource requirements. Furthermore, the user may input one type of expense for a specified resource, and request that MCS calculate the other.

#### **1.3.3. Cost Summarization**

Managers responsible for cost analysis require reports of cost data within their own organizational frame of reference. MCS provides three types of cost accumulation:

- 1. Network structure cost accumulation
- 2. Work breakdown structure (Figure  $1-17$ )
- 3. Organizational accounting structure (Figure 1-18)

The network structure is defined by the relationship of activities. The actual cost of the network is the sum of all costs reported for the activities in the network. The network costs are further summed to form project and system costs.

The work breakdown structure (WBS) and organizational accounting structure (OAS) each consists of a set of cost accounts identified by charge numbers on a maximum of 12 levels. The lowest level of the WBS consists of the work packages. Each work package contains a set or sets of contiguous activities. The lowest level of the OAS consists of the organizational account numbers. These numbers are usually associated with the smallest management units of the performing organization.

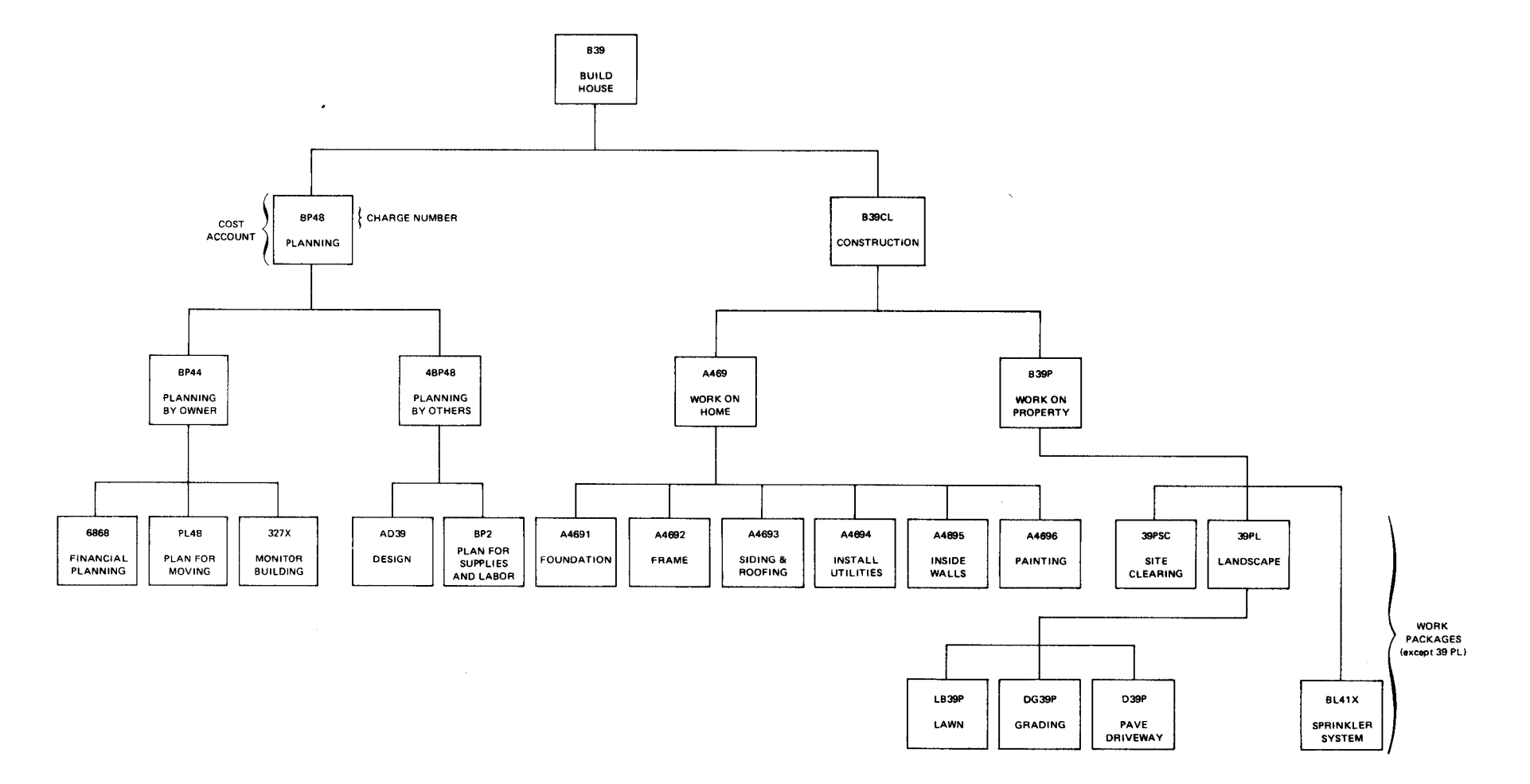

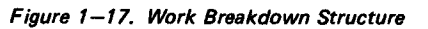

 $\bullet$   $\bullet$ 

 $\begin{bmatrix} 1 \\ 1 \end{bmatrix}$ 

 $\frac{1}{26}$ 

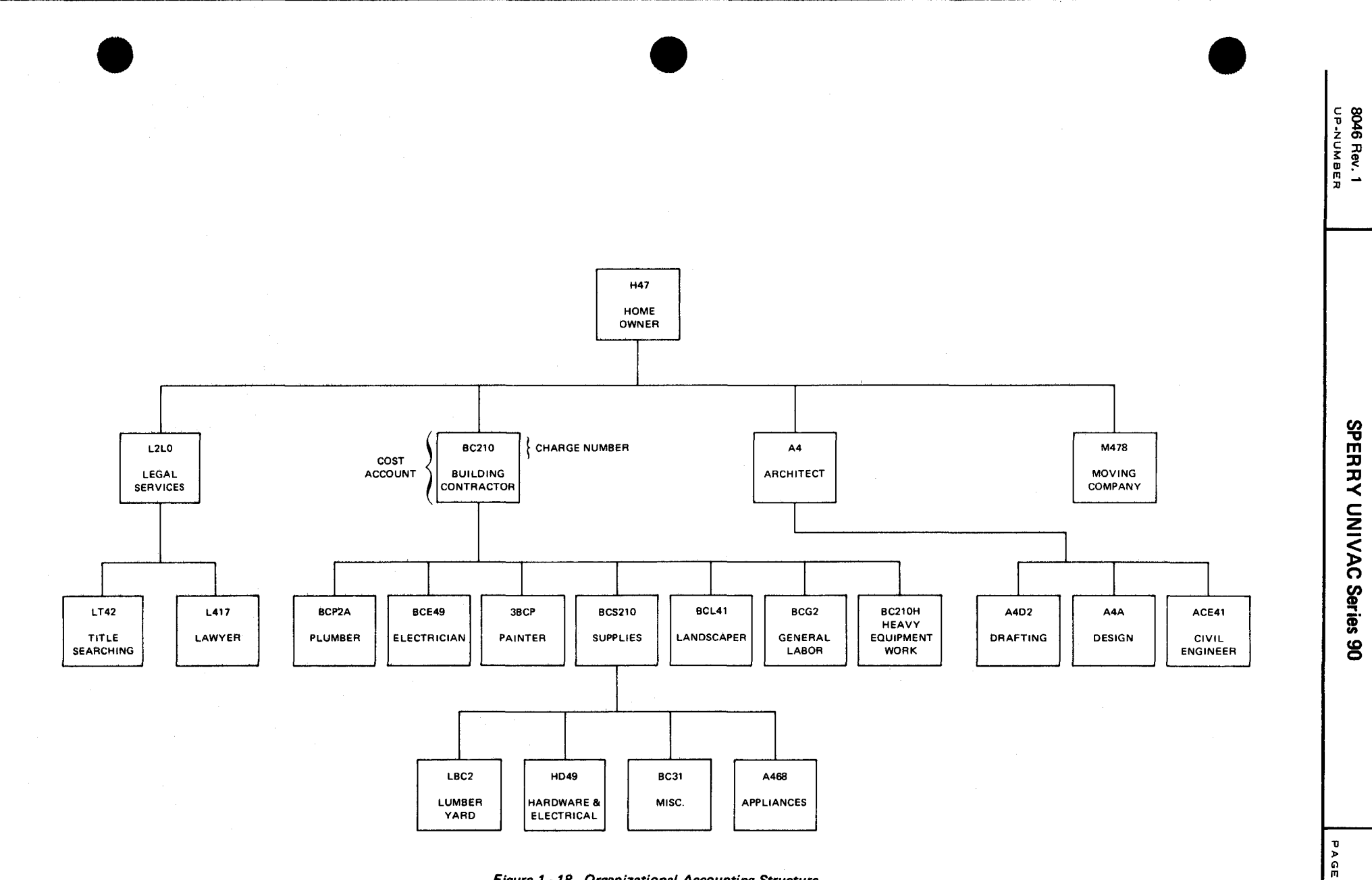

*Figure 1-18. Organizational Accounting Structure* 

**REVISION**  $\begin{array}{c|c}\n1-27 \\
\hline\n\end{array}$ 

•

•

An activity may report directly to a charge number at any level in the WBS and the OAS. A charge number (e.g. 6868 in WBS, Figure 1-17; BCP2A in OAS, Figure 1-18) may be summarized to a charge number which is one or more levels above itself (BP44 in WBS, Figure 1-17; BC210 in OAS, Figure 1-18). The higher level charge number is called the summary charge number. Therefore, in the preceding example, the charge numbers BP44 and BC210 are the summary charge numbers for their lower level charge numbers.

MCS ensures that every element of cost is reported, when cost data is summarized to any level of a structure, by maintaining four internally defined pseudo charge numbers at each level of each structure. These four pseudo charge numbers accumulate:

- costs which enter the structure at a charge number above this level;
- costs which enter the structure at a charge number on a lower level, but bypass this level;
- **Iower level costs which are summarized to an illegal charge number. At the lowest level of the structure, this** charge number accumulates costs related to activities which do not report to a valid charge number in this structure; or
- costs summed to a lower charge number which has no summary charge number.

#### **1.3.3.1. Costs Related to Summarization**

All data in the WBS and the OAS is summarized as of a single date called the system cost cut-off date (2.3.1).

**• Actual cost** 

The actual cost of a charge number in the WBS or the OAS is the sum of the actual cost of each directly subordinate charge number and the actual cost of each activity which enters the structure at the charge number. The actual cost of a network is the sum of the actual cost of each activity in the network.

Planned cost

The planned cost (budget) may be entered for each charge number in the WBS, in the OAS, and for each network. If the user does not specify a planned cost for a charge number, the planned cost is defined as the sum of the planned cost of each directly subordinate charge number plus the overall estimate of the cost of each activity which enters the structure at this charge number. If the user does not provide a planned cost for a network, the planned cost is defined as the sum of the overall estimate of the cost of each activity in the network.

• Committed cost

The committed cost is that part of the planned cost which has been administratively reserved for the payment of expenses that have been authorized, and may or may not have been incurred, and those which are expected to be authorized in the future. Committed costs may be entered for each charge number in the WBS, in the OAS, and for each network. They are not accumulated and are 0 unless provided by the user.

Indirect cost

An indirect cost is an expense incurred while performing a group of activities, but that cannot be related to a specific activity or the use of a specific resource. MCS does not provide special processing for indirect cost. However, the user can input indirect costs for a charge number or network. An additional dummy activity should be assigned to the network or to the charge number. Indirect cost data may then be input to MCS as regular overhead data for this special dummy activity. These costs are included in the total costs for the network or charge number.

•

•

Latest revised estimate

The latest revised estimate of the final cost of an activity is the sum of its actual cost and its estimated cost to complete. The latest revised estimate of the final cost of a network is the sum of the latest revised estimate of each activity in the network. The latest revised estimate of the final cost of a charge number is the sum of the latest revised estimate of each directly subordinate charge number and the latest revised estimate of each activity which enters the structure at this charge number.

• Overrun/underrun

Using these costs, MCS provides an analysis of how the incurred and projected final costs compare with the value of what has been accomplished and what will be accomplished. A cost overrun exists when the cost of performing work exceeds the value of the work. A cost underrun exists when the cost of performing work is less than the value of the work.

MCS projects the final overrun or underrun for a network or charge number by comparing the planned cost and the latest revised estimate of the final cost. Cost overrun or underrun of a network or charge number is also analyzed for the work performed to date by comparing the value of the work performed (value received) to the actual cost to date. The value of work performed is a fraction of the value of all the work, i.e., a fraction of the planned cost of the network or charge number. Specifically, the value of work performed is:

actual cost<br>latest revised estimate<br>x planned cost

#### **1.3.3.2. Resource Cost Categories**

The user may assign a group of resources to a resource cost category. Resource cost categories provide actual cost data for user-defined classes of resources. All four types of costs are maintained for each resource cost category. As previously stated, the user may modify the costs of an activity by giving a positive or negative increment in units of, or dollars for, a resource. Such an increment is also applied to the resource's resource cost category.

Note that the total actual cost for all resource cost categories is not likely to equal the total actual cost for all activities. This is because the latter may be modified without modifying the former, and some resources may not be assigned to any resource cost category.

#### **1.4. RESOURCE ALLOCATION**

(To be supplied)

#### **1.5. REPORT TYPES**

MCS provides reports for all levels of management from the project leader to higher level management. Most reports are in the form of documents; however, some reports present graphic displays. The reports provide comparisons between planned and projected accomplishments, highlight important information, and allow management to make its decisions with a full understanding of the current situation.

### **1.5.1. Alternate Report Formats**

MCS allows the user to control the contents of each report and the order of presentation. Multiple copies of each report can be obtained. Dates may be printed in Gregorian form (2.2.4), or as the number of days from the calendar zero date.

The user may request that the report include only milestone events, milestone work items, or 1-J activities which start or end at a milestone event. Reports may be limited to those activities which start or finish between user-supplied dates. Activities may be separated according to department. Cost data may be summarized to any level of the WBS or the OAS.

A high degree of flexibility is attained by allowing the user to select the sort order for each report. Available sort parameters include:

- Project and network identifiers
- Event and work-item identifiers
- Department
- Earliest and latest start and finish dates
- Floats and slacks
- Resource codes
- Charge numbers

#### **1.5.2. MCS Reports**

The following reports are provided by MCS:

Bar charts

The activity and critical path activity bar chart reports provide a graphic display of each activity in its earliest or latest position on a time scale. Nonworking days, holidays, and vacations are indicated.

**E** Activity report

The activity report provides detailed descriptions and schedules of all the activities (complete, in-progress, and future). The report includes earliest and latest start and finish dates, total, free, and secondary floats.

• Event report

The event report provides a detailed description of each event's earliest and latest occurrence and slack.

• Predecessor-successor report

> The predecessor-successor report provides a list of the predecessors and successors of each activity. Some schedule information is also included. This report is available for activity-on-arrow and activity-on-node networks.

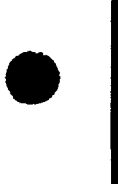

•

**t** 

**t** 

**t** 

╇

#### Summary activity report

The summary activity report provides schedule information for the summary activities in a summarized network.

Summarization is performed in accordance with the concepts described in 1.2.8. The user may select the level to which each network is summarized (3.2). Earliest and latest dates, strict duration, elapsed duration, and floats are included.

Interface report

The interface report provides a list of the events and work items which are on each interface. The earliest interface occurrence, latest interface occurrence, and deflections are included.

• Critical path activity report

The critical path activity report provides descriptions and schedules of all the activities on the critical path. The information included is the same as that on the activity report.

Calendar report

The calendar report prints the calendar dates in Gregorian form. Nonworking days, holidays, and vacations are shown.

Cost structure reports

The cost structure reports provide a list of all the charge numbers in the work breakdown strucuture (WBS) or the organizational accounting structure (OAS) and their relationships to each other within each structure. The activities that report directly to each charge number are shown.

• Financial status report

The financial status report provides detailed financial information including actual cost, latest revised estimate, planned cost, and overrun/underrun for each charge number. The report is available for any level of the WBS or OAS. The totals are shown for each charge number on the selected level. Each total is broken down to show a subtotal of the costs for each charge number which reports directly to this summary charge number. An additional subtotal includes all the activities and work items which enter the structure at this charge number. This report is also available for all networks in the system.

• Management activity report

The management activity report provides both schedule and fiscal status for each activity. The activities may be sorted according to charge number in the OAS, charge number in the WBS, or project/network.

Resource cost category plan

The resource cost category plan projects costs per accounting period for each resource cost category. The costs are summed with costs already reported for each resource to date. Direct and overhead costs are shown.

• Financial plan

•

The financial plan provides the projected cost per accounting period of each charge number on the selected level of the WBS or OAS. Cumulative totals are included. The report is available for any level of the WBS or the OAS. This report is also available for all networks in the system.

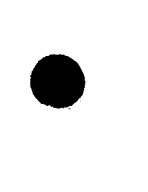

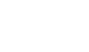

**t** 

•

•

•

**• Resource requirements plan** 

The resource requirements plan provides the total projected requirements and costs for each resource per accounting period. Cumulative totals and totals for each network are shown.

**E** Resource rates table

The resource rates table contains the direct cost of each measure of resource, overhead of each measure of resource, and overhead as a percentage of the direct cost of each resource.

This report also provides the effective dates of these resource rates, and the description, measure, and cost category of the resource.

• Project-network report

> The project-network report provides a description of each project and network plus scheduled start, scheduled end, and cut-off dates for each. Also shown are earliest start, earliest finish, latest start, and latest finish of each project and network as computed during time processing.

• Resource requirements report

> The resource requirements report presents all requirements, along with the activity identifications and schedules. The quantity of resource per measure of resource, total quantity, and total direct and overhead cost of the requirement are included.

•

•

# **2. Data and Processing in MCS**

#### 2.1. GENERAL PROCESSING FLOW

The processing performed by MCS can be broken down into seven steps:

- 1. Syntax editing
- 2. Data base creation or modification
- 3. Table generation
- 4. Time processing
- 5. Passive cost processing
- 6. Resource allocation processing
- 7. Report generation

The steps must be performed in the order indicated; however, every step need not be performed during a single execution of MCS. The steps to be performed during an execution of MCS are controlled by the user (3.1 and 3.3).

#### 2.1.1. Syntax Editing

All data and control information is entered as input to MCS from cards. The format of each card is described in 2.2, 2.3, and 2.4.

During syntax editing, each input card is screened and checks are made for the acceptability and logical consistency of the data on the card. These checks include tests for acceptable codes, dates in the proper format, numbers in fields which indicate numeric data, and complete and valid data identification. Input cards are accepted in random order. If a syntax error is detected, the error is indicated on the printer, along with an image of the card in error, and the action taken by MCS.

#### 2.1.2. Data Base Creation or Modification

The input cards supplied by the user may contain data which is to be added to the data base maintained by MCS. The input cards may also direct MCS to modify previously supplied data (2.2). During the data base creation or + modification step, the data on the input cards is used to create or modify the data base. The new (created or modified) data base file (MCNEWDB). however, is not ready to be processed by MCS until the table generation step has been completed. (See 3.3.2.4.) If illegal modification is requested by the user (e.g., an attempt to delete data which does not exist), the error is noted on the printer along with the action taken by MCS.

•

•

#### **2.1.3. Table Generation**

Before the data in the data base may be processed further, the data must be placed in the internal data and control tables of MCS (MCTABLES). (See 3.3.2.3.) These tables contain both data and numerous pointers which indicate the logical relationships among data items. The table generation step moves the data from the data base to the MCS tables. If any logical inconsistency is detected (e.g., reporting the progress of a nonexistent activity), the error is noted on the printer along with the action taken by MCS. At the end of this step, the new data base file (MCNEWDB) is ready to be processed by MCS. (See 3.3.2.4.)

#### **2.1.4. Time Processing**

MCS performs all time processing during this step and in accordance with the concepts discussed in 1.2. The results are placed in the MCS tables and are available for use during passive cost processing and report generation. If any logical inconsistency is detected (e.g., a loop in a network), the error is noted on the printer along with the action taken by MCS (Appendix B).

#### **2.1.5. Passive Cost Processing**

MCS performs all passive cost processing during this step and in accordance with the concepts discussed in 1.3. If any error condition occurs (e.g., the total costs reporting to a charge number exceed the system capacity), the error is noted on the printer along with the action taken by MCS (Appendix B).

#### **2.1.6. Resource Allocation Processing**

(To be supplied)

#### **2.1.7. Report Generation**

MCS generates the reports requested by the user. The reports are based on the current contents of the MCS tables. If any summary activity reports are requested, the network summarization is performed at this time. All reports are printed on the printer. A file containing the sorted report information is generated, if requested (3.3.2.6). The available reports are described in 1.5, and an example of each type of report is given in Appendix A. The format of report requests is described in 3.2.

#### **2.2. DATA INPUT AND EDITING**

All data and control information is entered as input to MCS in fixed-format cards. The cards may be in random order.

#### **2.2 .1. Card Code**

The card code is a 2-digit number that identifies each fixed card format. Acceptable codes and their corresponding descriptions are listed in Table 2-1.

•

•

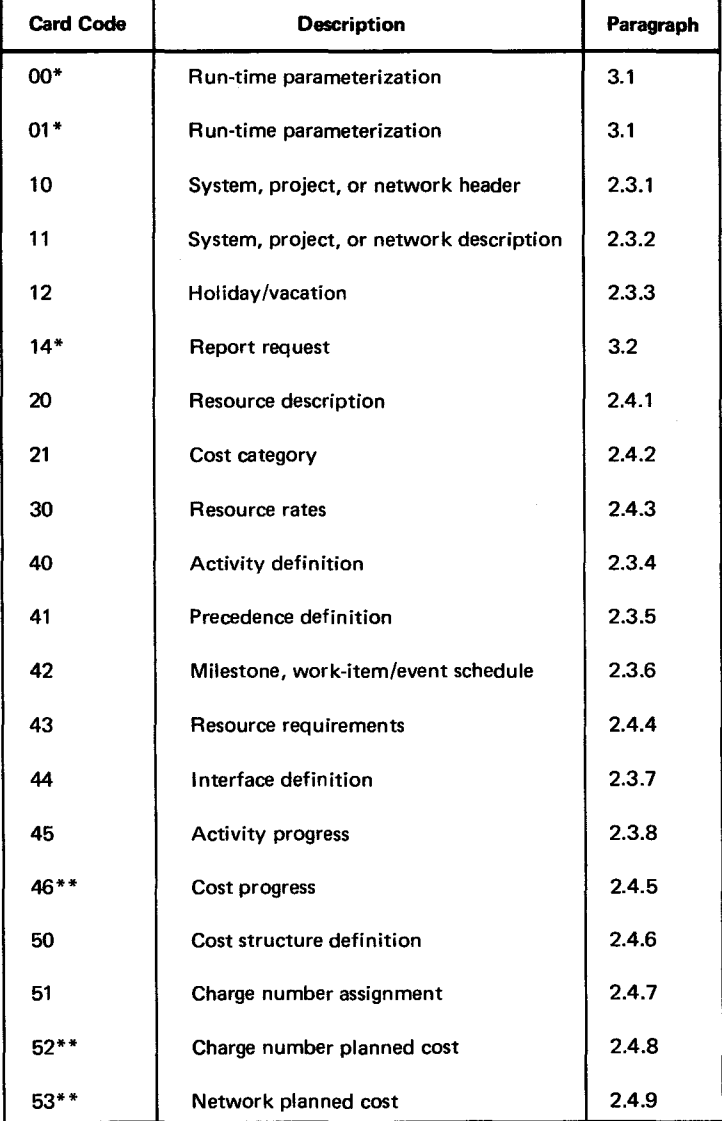

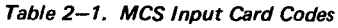

\*This card contains control information only. It does not cause MCS to update the data base.

\*\*This card always causes the data base to be updated and does not contain a transaction code.

#### 2.2.2. Transaction Codes and How to Modify the Data Base

MCS uses data on input cards to modify the data base. The fields on a card are divided into two classes: identifier fields (e.g., network identifier, resource code) and updater fields (e.g., activity duration, overhead cost rate).

A card must contain a complete identification before the transaction is processed. The transaction code tells MCS how to use the data on the card. The five acceptable transaction codes and their meanings are:

1. A, N, or blank  $-$  Add to the data base.

- 2.  $D -$  Delete all data associated with the identification. All updater fields on the card are ignored. A full explanation of delete processing is included in the description of each card format (2.3 and 2.4). A maximum of 100 D transactions may be processed per execution of MCS.
- 3.  $R -$  Replace selected updateable data items with data from the card. If data is provided in an updater field, the data replaces the contents of the data base. Data may also be selectively deleted using this transaction code. If the special character, ampersand (&), is in the first column of an updater field, the corresponding data is deleted.

The type 00, 01, and 14 cards contain only control information and do not require a transaction code, they effect only one execution of MCS. The type 46, 52, and 53 cards always cause the data base to be updated and do not contain a transaction code.

#### **2.2.3. Identification Formats**

The MCS identification character set consists of:

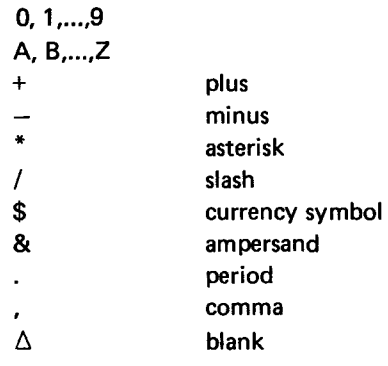

#### **2.2.3.1. Project-Network Identification**

The project-network identification is a 6-character field used to identify a network within a project or a project within the system. The identification is divided into two 3-character subfields. The first is the project code and the second is the network code. Any combination of the characters in the MCS identification character set may be used for each code. A blank subfield has a special meaning to MCS and is permitted only on the type 10 (2.3.1), type 11 (2.3.2), and type 12 (2.3.3) cards.

### **2.2.3.2. Event-Work-Item Identification**

Each event and work item is identified by six characters from the MCS identification character set, except all blanks.

### **2.2.3.3. Resource Identification**

Each resource is identified by six characters from the MCS identification character set, except all blanks.

#### **2.2.3.4. Charge Number Identification**

Each charge number is identified by 18 characters from the MCS identification character set, except all blanks.

**•** 

•

•

•

#### **2.2.4. Dates**

All dates on input cards and in reports are normally in one of the following formats:

- **ddmmyy**
- **ddmm**

where dd is day, mm is month, and yy is year.

Dates in the form yymmdd are also available. The user may direct all dates on input cards or reports to be in this form (3.1.1).

All dates supplied by the user are considered to lie between January 1, 1950, and December 31, 2049.

NOTE:

All start dates mean "before the start of work on the specified day"; all finish, end, occurrence, and cut-off dates mean "after the completion of work on the specified day."

#### **2.3. TIME INPUT FORMATS**

The input data required for an individual activity/work item and the network itself is described in succeeding paragraphs. Following each card format is a column-by-column description of the card fields. If applicable, each card field is classified as either an identifier field (I) or an updater field (U) (2.2.2) .

#### **2.3.1. Type 10 Project-Network Header**

The type 10 card defines information pertaining to a project in a multiproject process, and to a network in a multinetwork process. Hence, this card, with its project-network names, identifies the elements of the hierarchical structure of Figure 1-1.

•

•

Following are the three types of type 10 cards:

• System

A blank project  $-$  network field represents the system level.

**a** Project

A blank network field and a nonblank project field represent the project level.

**Network** 

Nonblank project and network fields represent the network associated with the project.

The type 10 card has the following format:

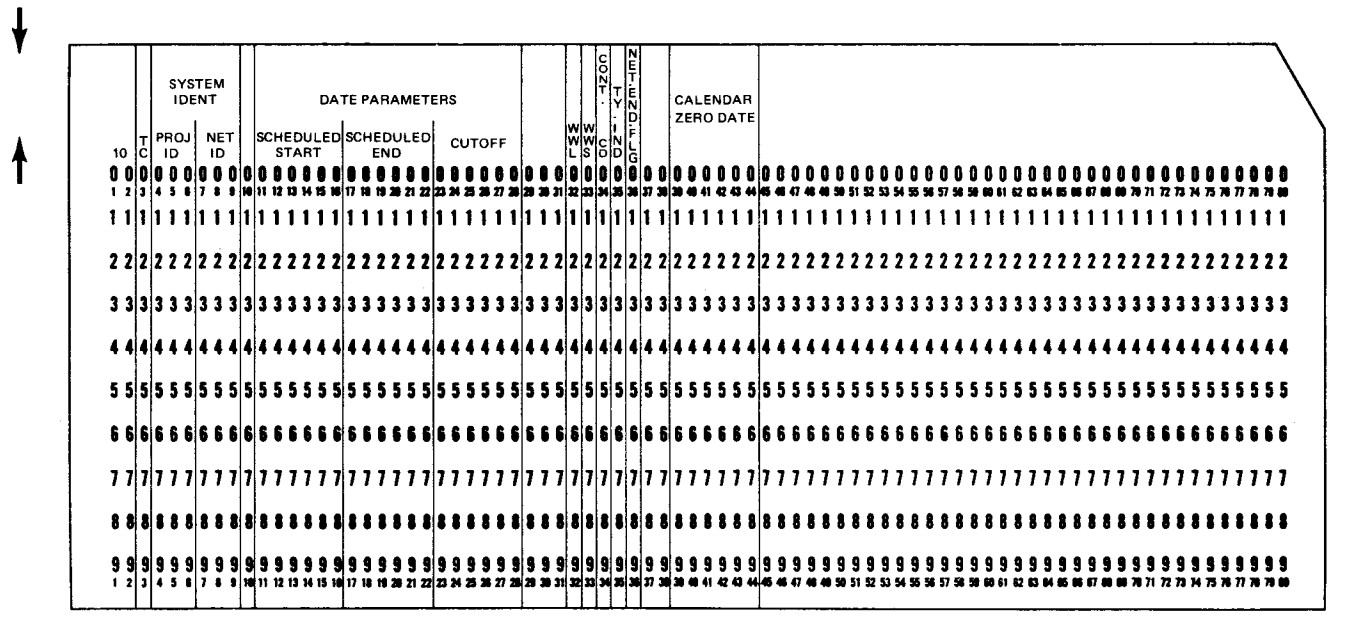

•

it

L

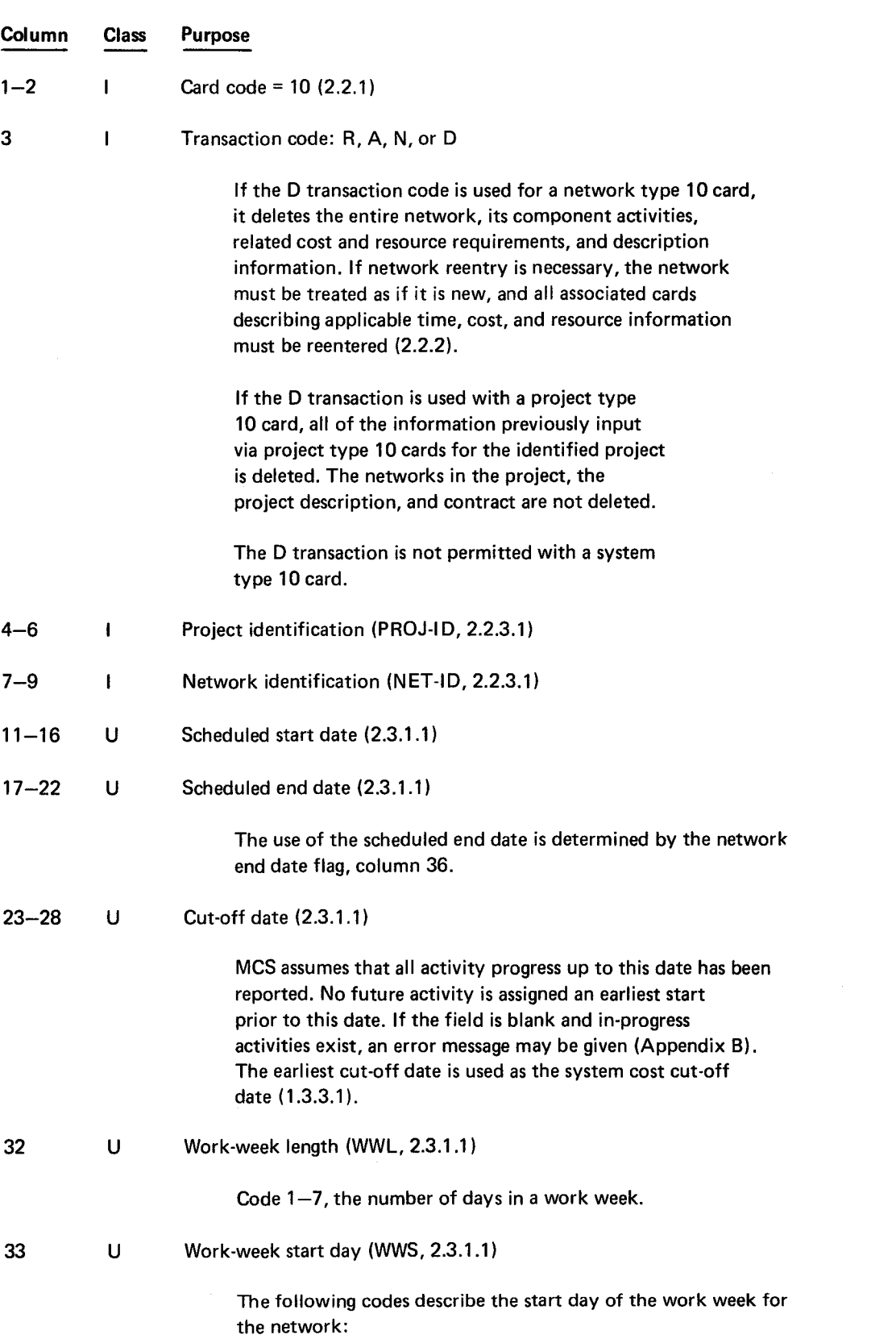

8046 Rev. 1 UP-NUMBER PAGE REVISION | PAGE

•

•

 $\bullet$ 

 $\hat{\mathcal{L}}$ 

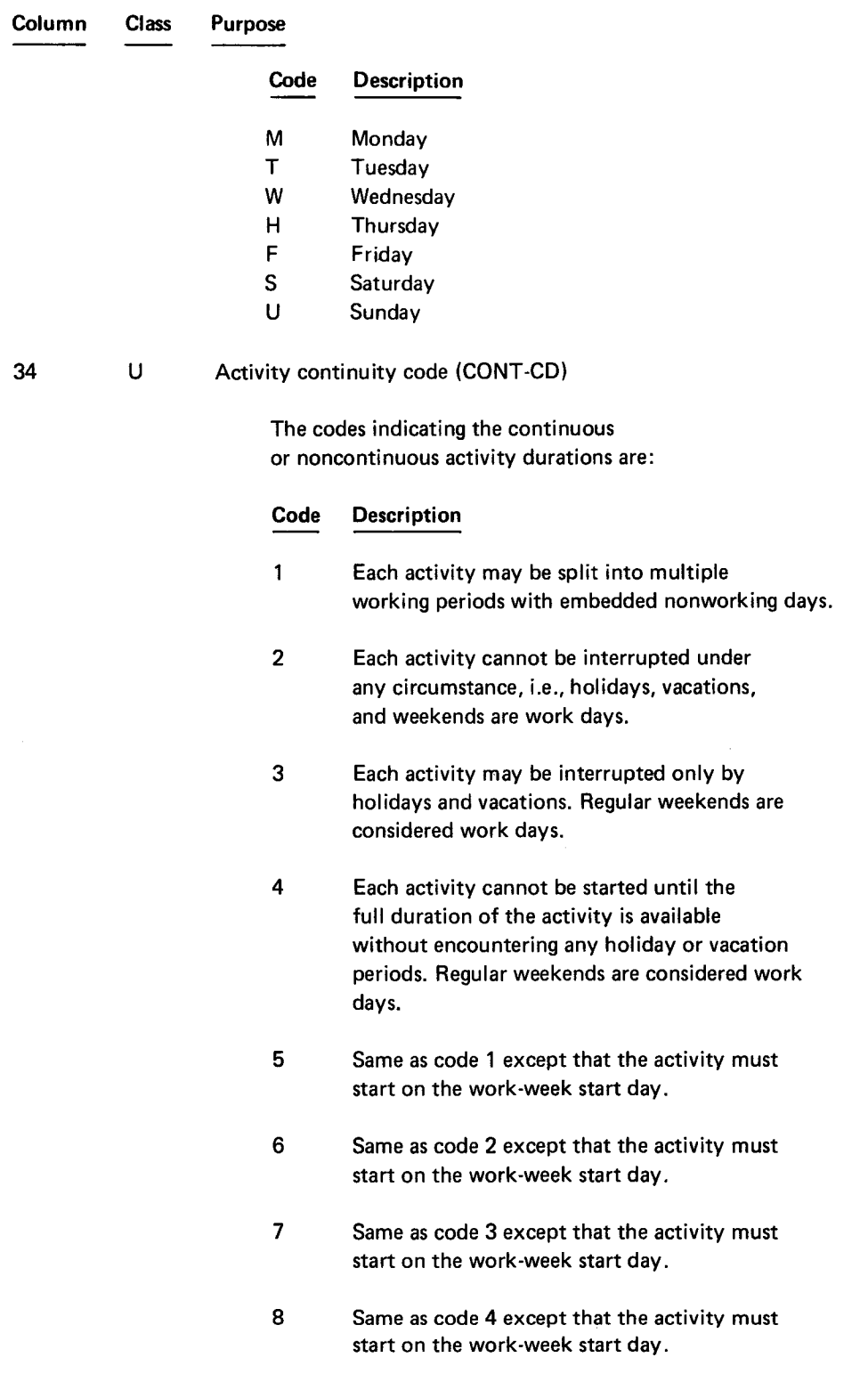

•

•

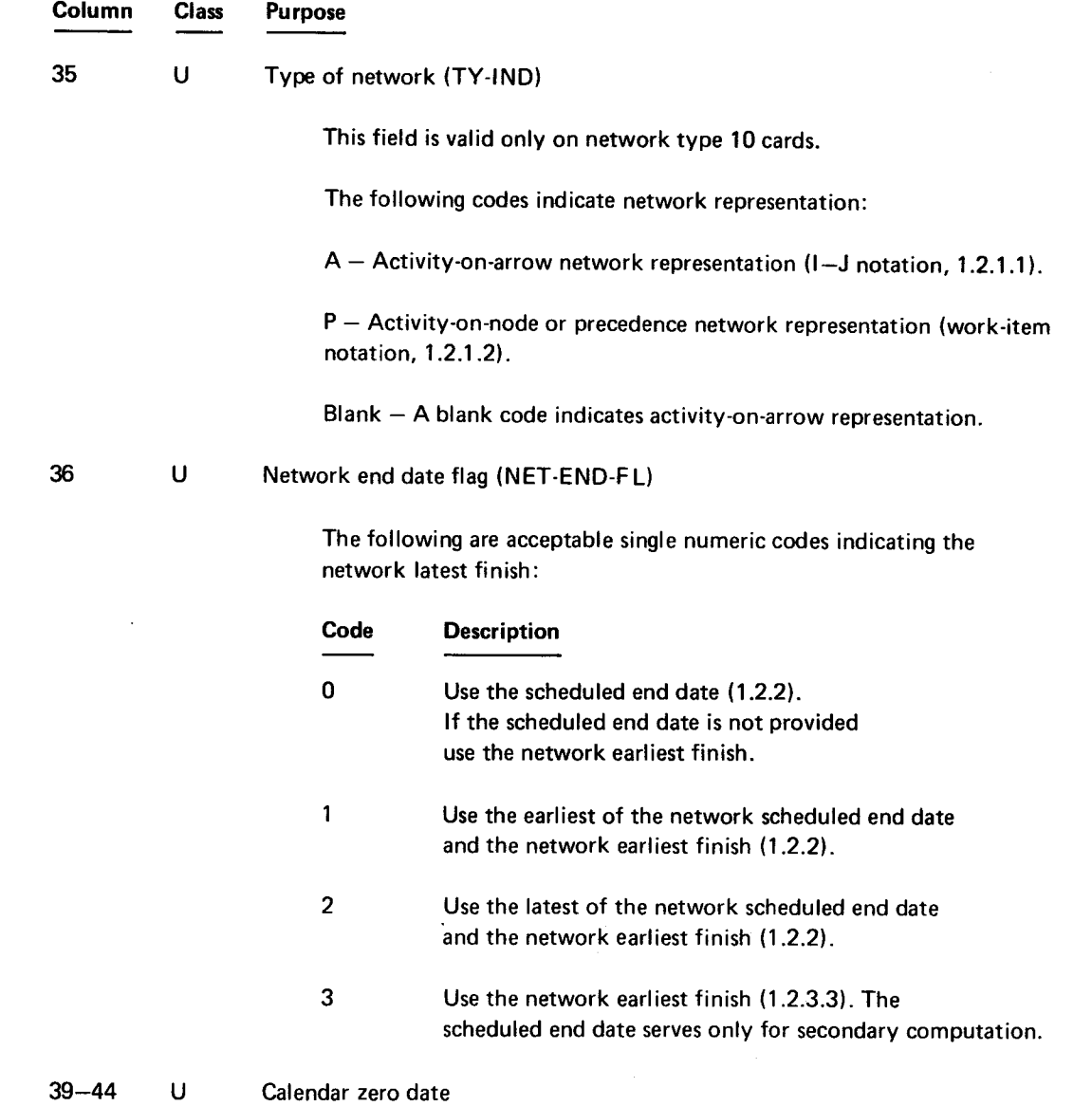

When reports contain dates expressed in integer days (3.2.2), the day numbers are computed relative to this date (unless a report zero date is provided, 3.2.1).

This field is valid only on a system type 10 card.

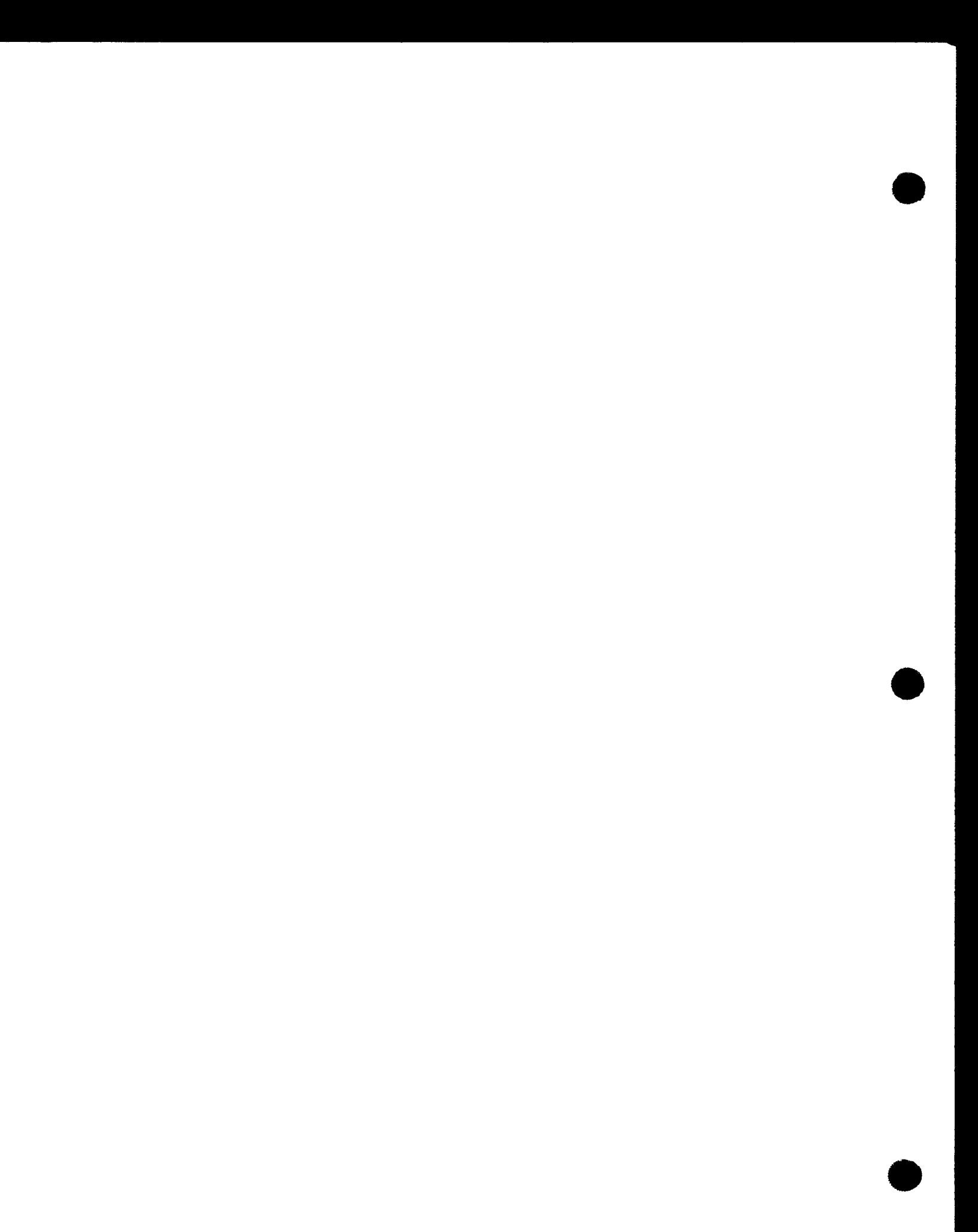

•

•

**t** 

Input information can be defined for every element of the hierarchical structure from the system level, downward to the network level. The information is used from the network level, upward to the system level.

If the required data is provided at the network level, it is used. If the required input is not given at the network level, MCS searches for the data upward in the hierarchical structure. If the required data is not given at any level of the structure, MCS uses the default value or terminates the run.

#### 2.3.1.1. Project-Network Header Card Data Items

The following data items are processed through the hierarchical structure:

- Scheduled start date If this date is not provided, the program terminates after table generation.
- **Scheduled end date Default date is the network earliest finish.**
- Cut-off date There is no default value. MCS attempts to run without a cut-off date.
- $\blacksquare$  Work-week length  $-$  Default is five days.
- Work-week start  $-$  Default is M (Monday).
- Continuity  $code Default$  is 1 (a noncontinuous activity).
- Network end date flag  $-$  Default is use of the scheduled end date.

#### 2.3.2. Type 11 Project-Network Description

The type 11 card contains a description to be included in the report headings. The type 11 card has the following format:

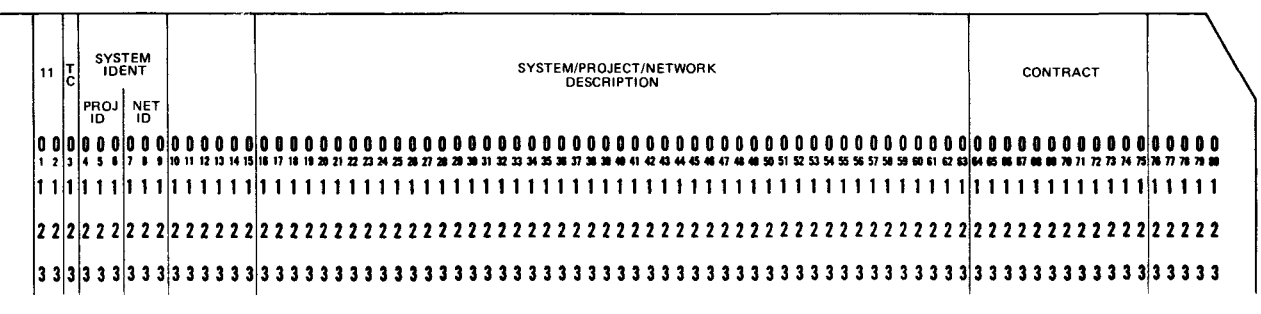

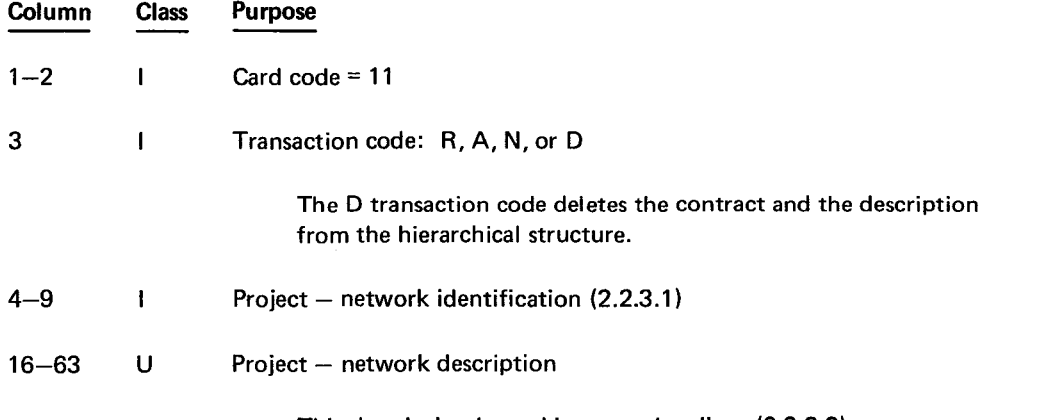

This description is used in report headings (2.2.3.2).

t

╋

•

•

•

Column Class 64-75 u Purpose **Contract** 

> This field is also used as part of the report heading. Any 12 printable characters may be used.

#### 2.3.3. Type 12 Holiday/Vacation

This card defines the holidays and vacations that occur during the duration of the scheduling process. Multiple holiday/vacation cards can be entered for any year. For a network, the MCS uses all holidays and vacation-shutdown periods supplied via the appropriate network and project type 12 cards and the system type 12 cards. The type 12 card has the following format:

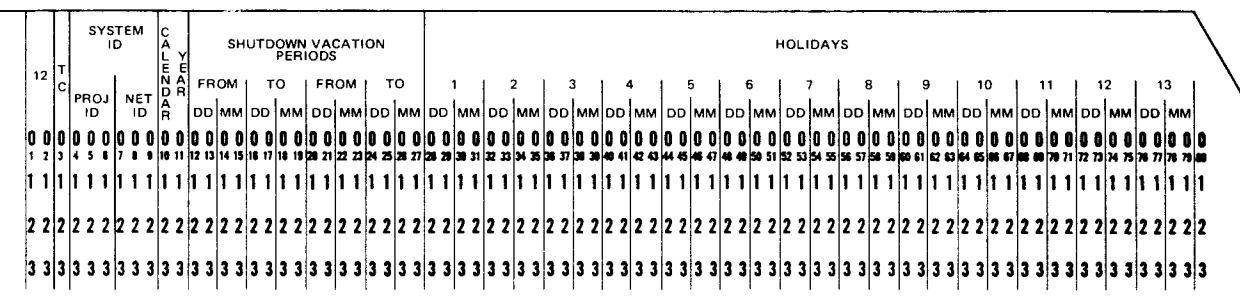

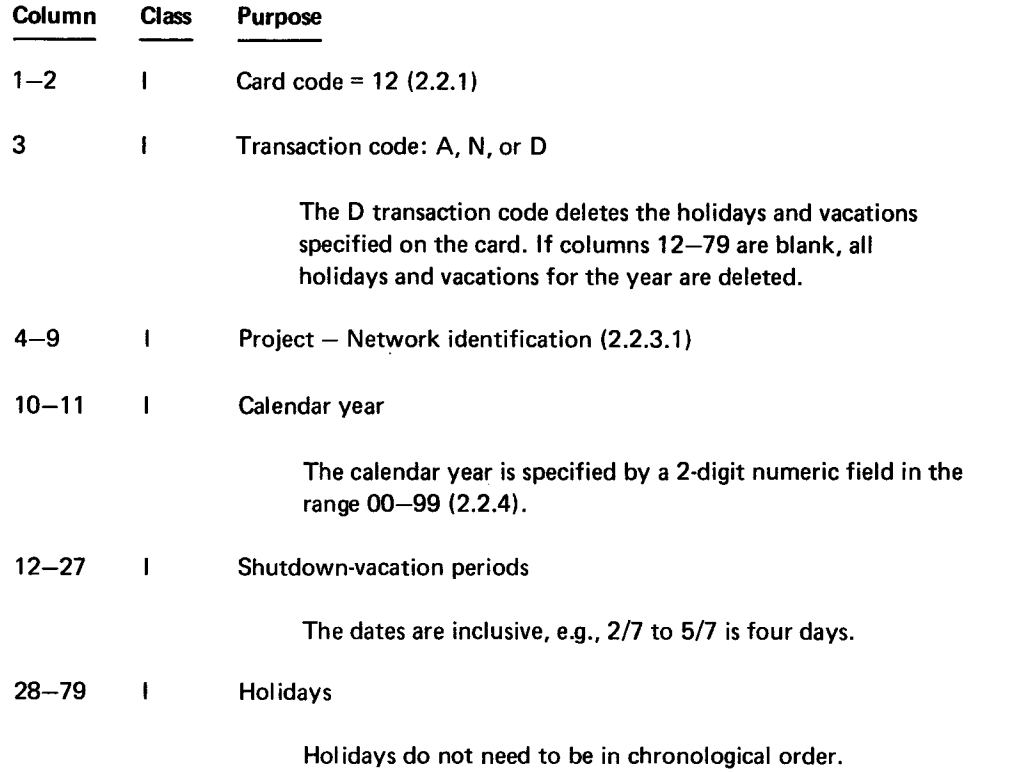

•

•

## **2.3.4. Type 40 Activity Definition**

This card defines data for individual activities in either activity-on-node or activity-on-arrow networks.

The type 40 card has the following format:

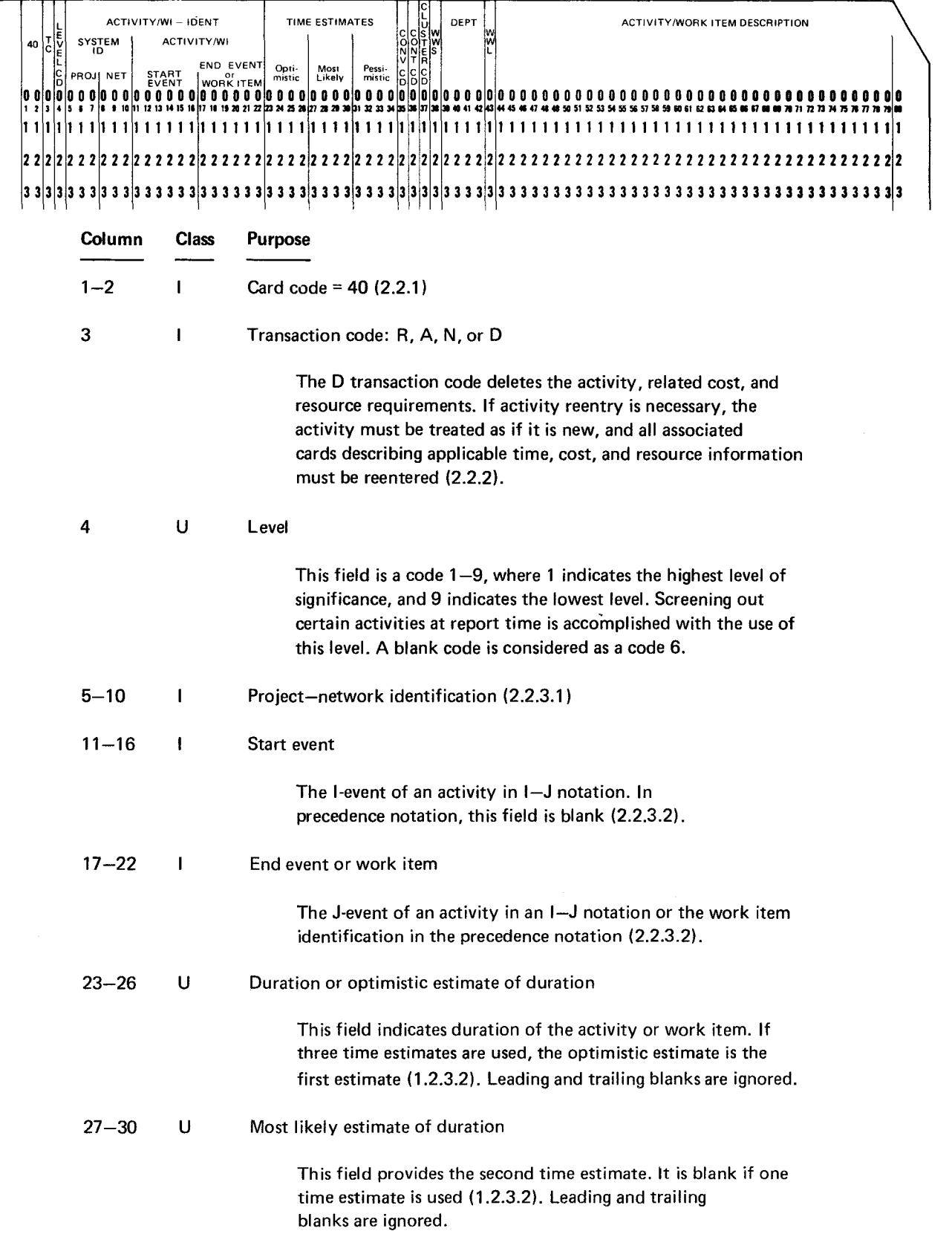

l

I

•

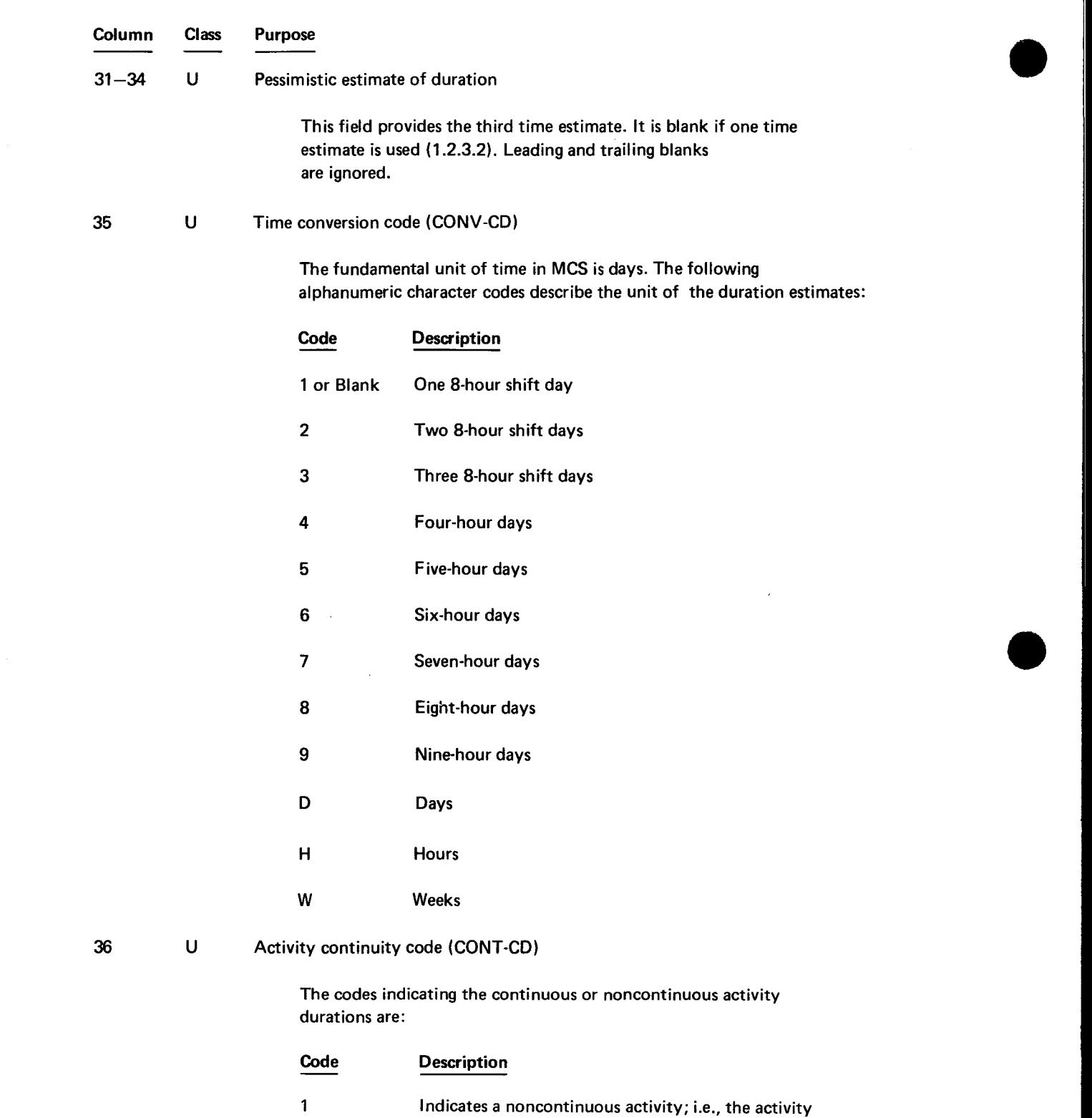

2 may be split into multiple working periods with embedded nonworking days. Indicates a continuous activity which cannot be interrupted under any circumstances, i.e., holidays, vacations, and

3 Indicates a continuous activity that may be interrupted only by holidays and vacations. Regular weekends are considered work days.

weekends are work days.

## 8046 Rev. 1 UP-NUMBER

•

•

•

 $\frac{1}{2}$ 

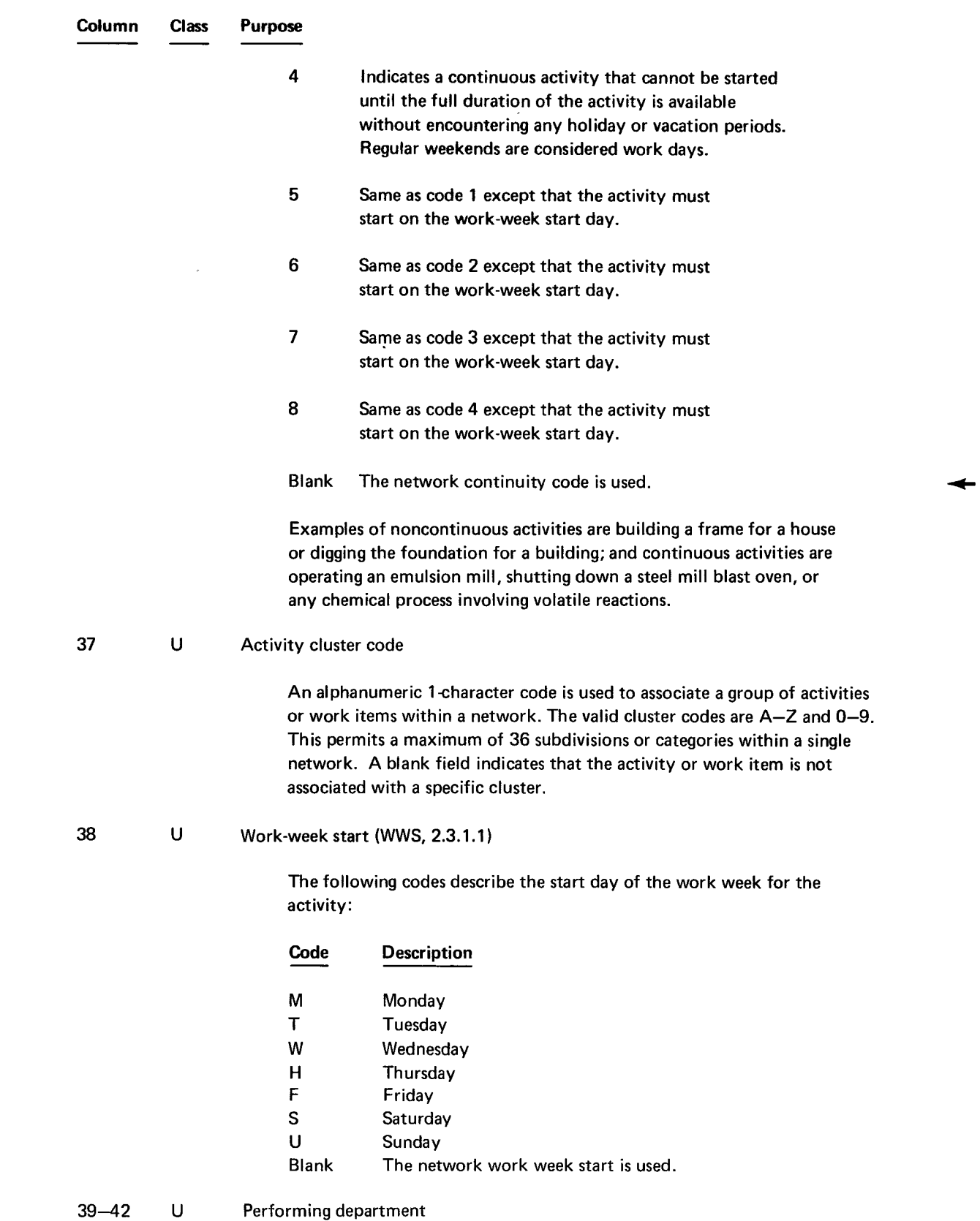

Performing department

 $\frac{1}{2}$ 

 $\bar{\mathbf{v}}$ 

 $\sim$ 

•

•

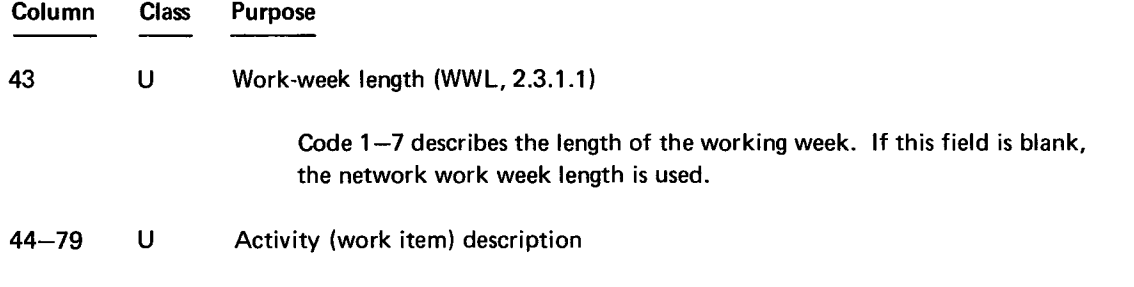

This description appears in the printed reports (2.2.3.3).

## 2.3.5. Type 41 Precedence Definition

This card defines the dependency between the work item and its predecessor. Each card can specify up to five predecessor work items. The type 41 card has the following format:

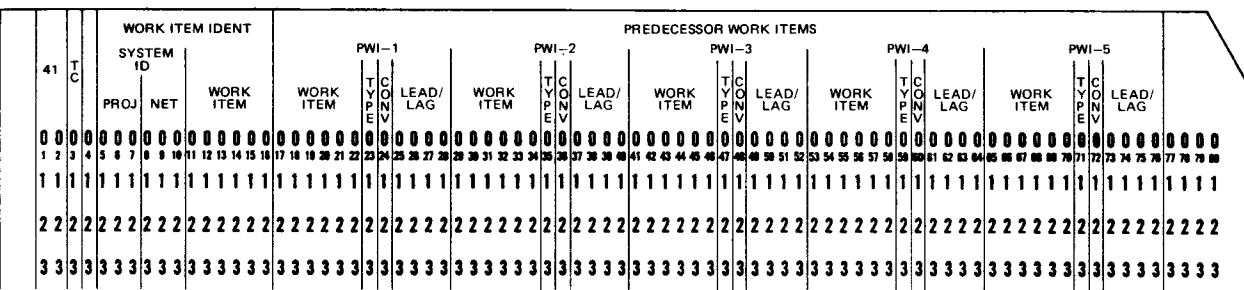

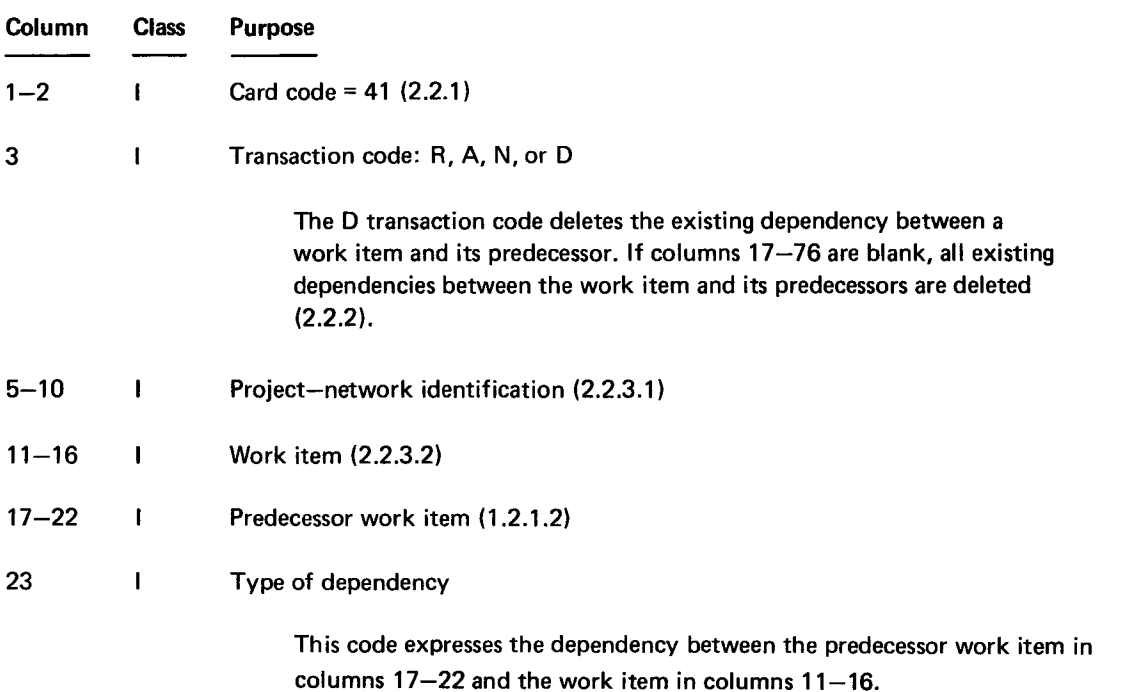

 $\bigstar$ 

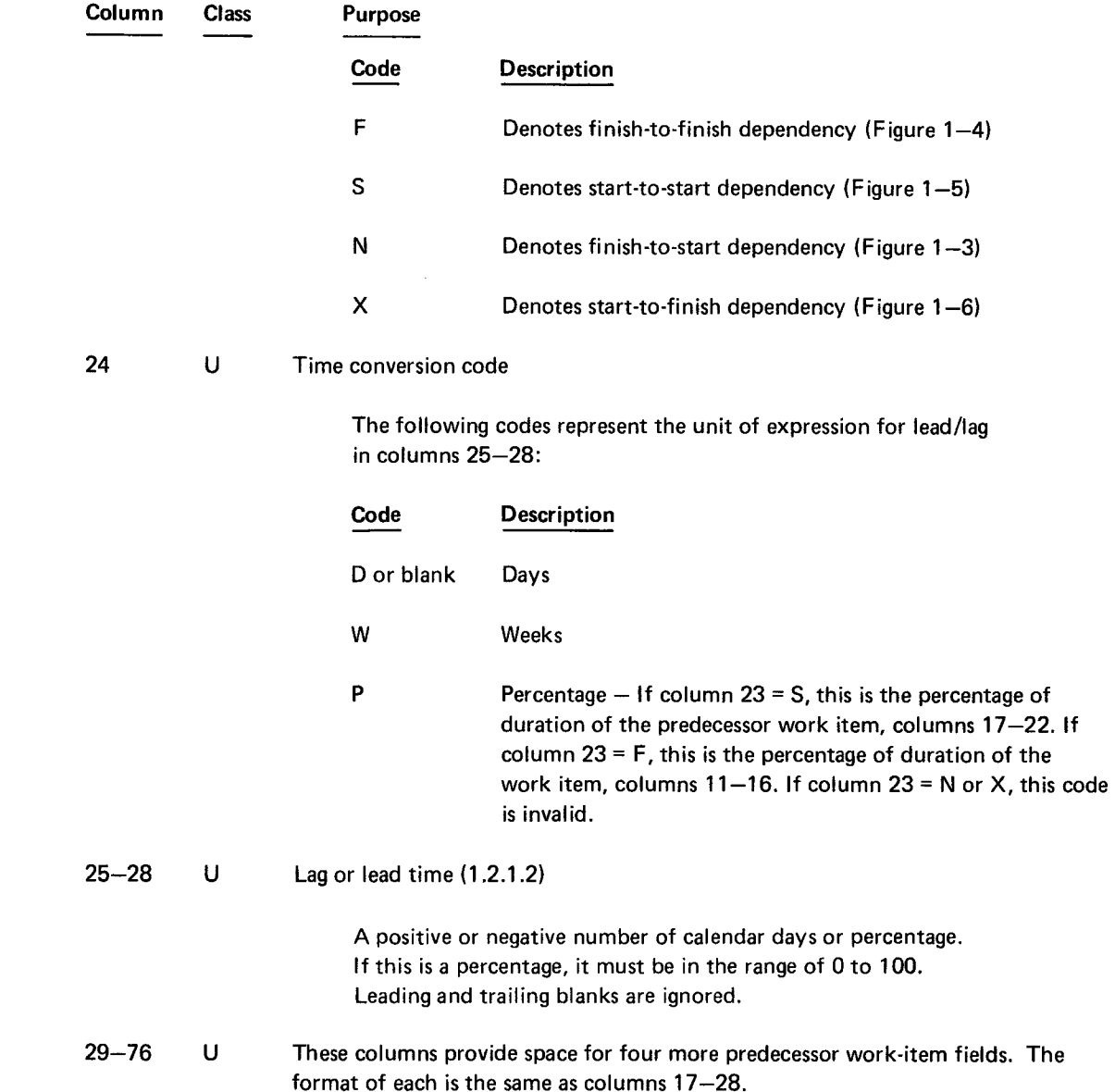

#### 2.3.6. Type 42 Milestone Work Item/Event Schedule

This card establishes the event or the work item as a milestone, assigns schedule dates, and identifies network terminal points. The type 42 card has the following format:

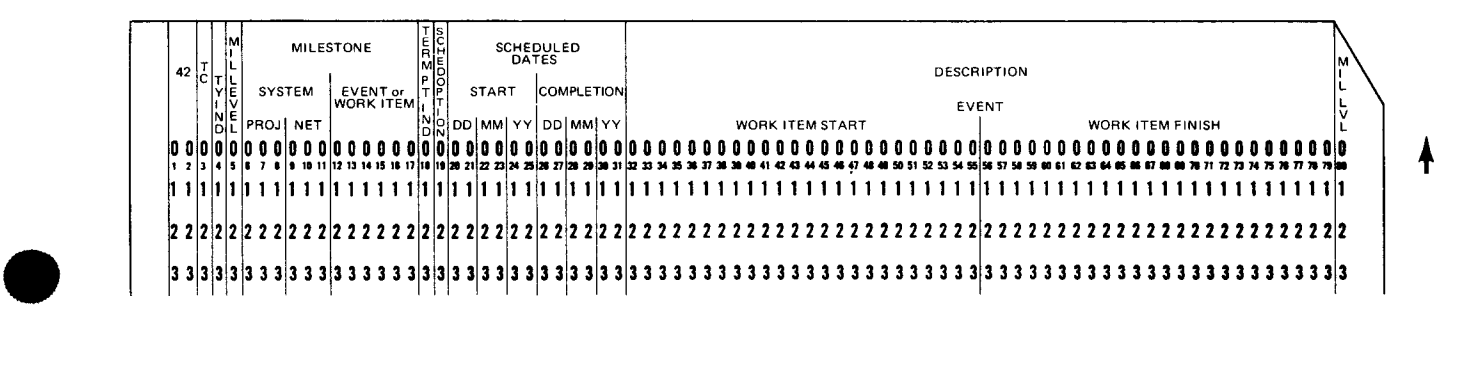

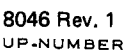

•

## 8046 Rev. 1<br><sub>UP-NUMBER</sub>

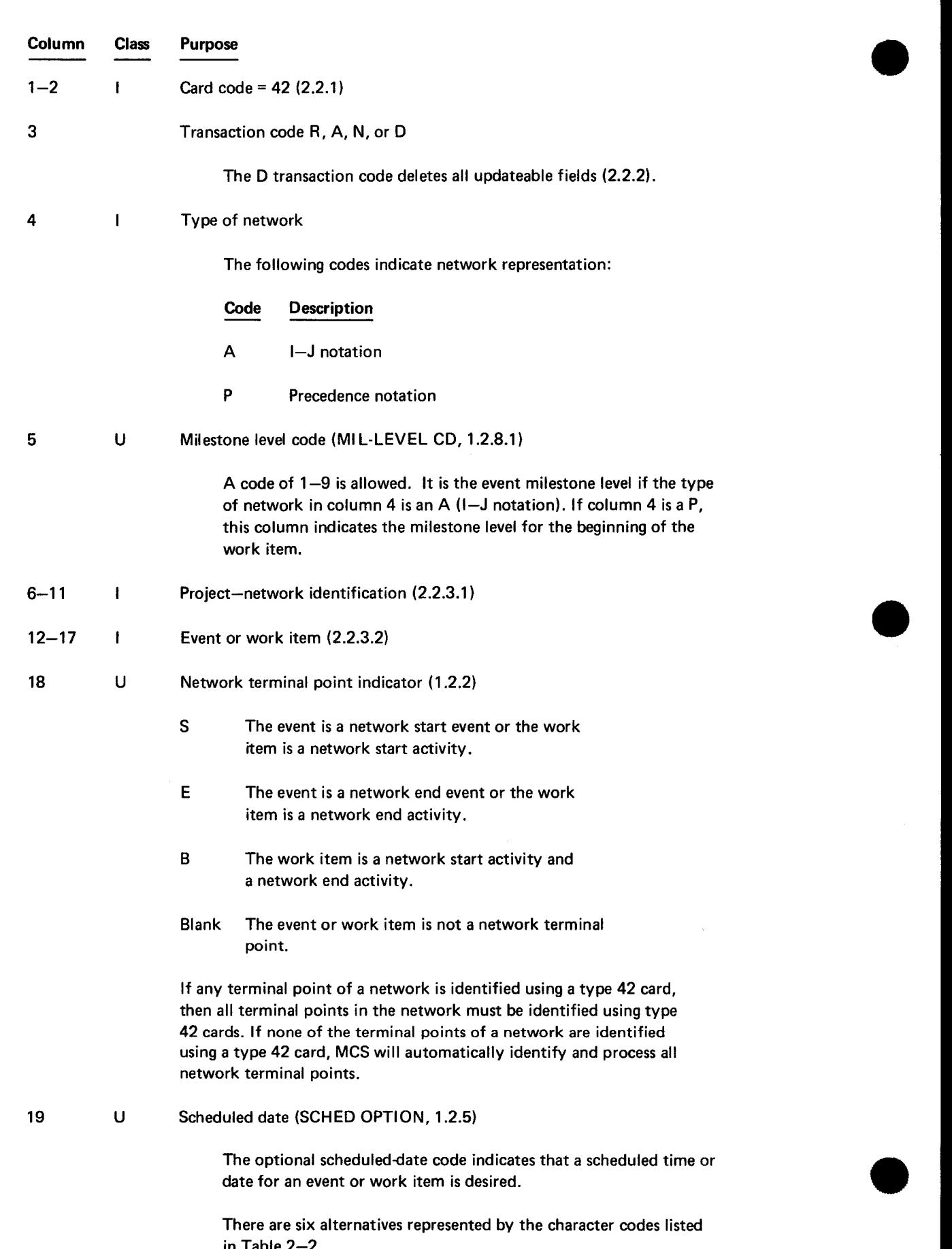

There are six alternatives represented by the character codes listed in Table 2-2.

..

•

•

PAGE REVISION

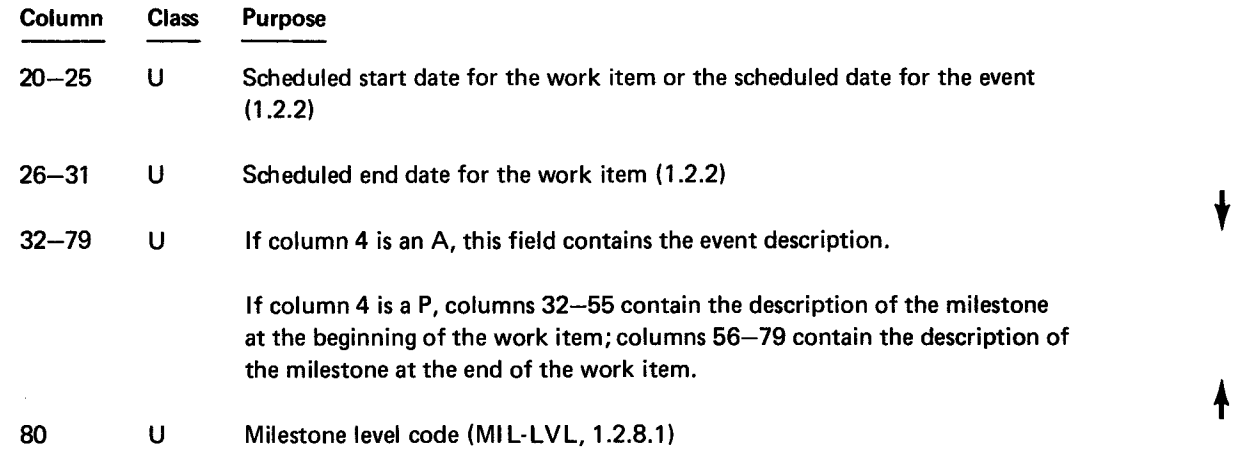

This code of 1-9 is the milestone level for the end of the work item. If column 4 (type of network) is A, this field is blank.

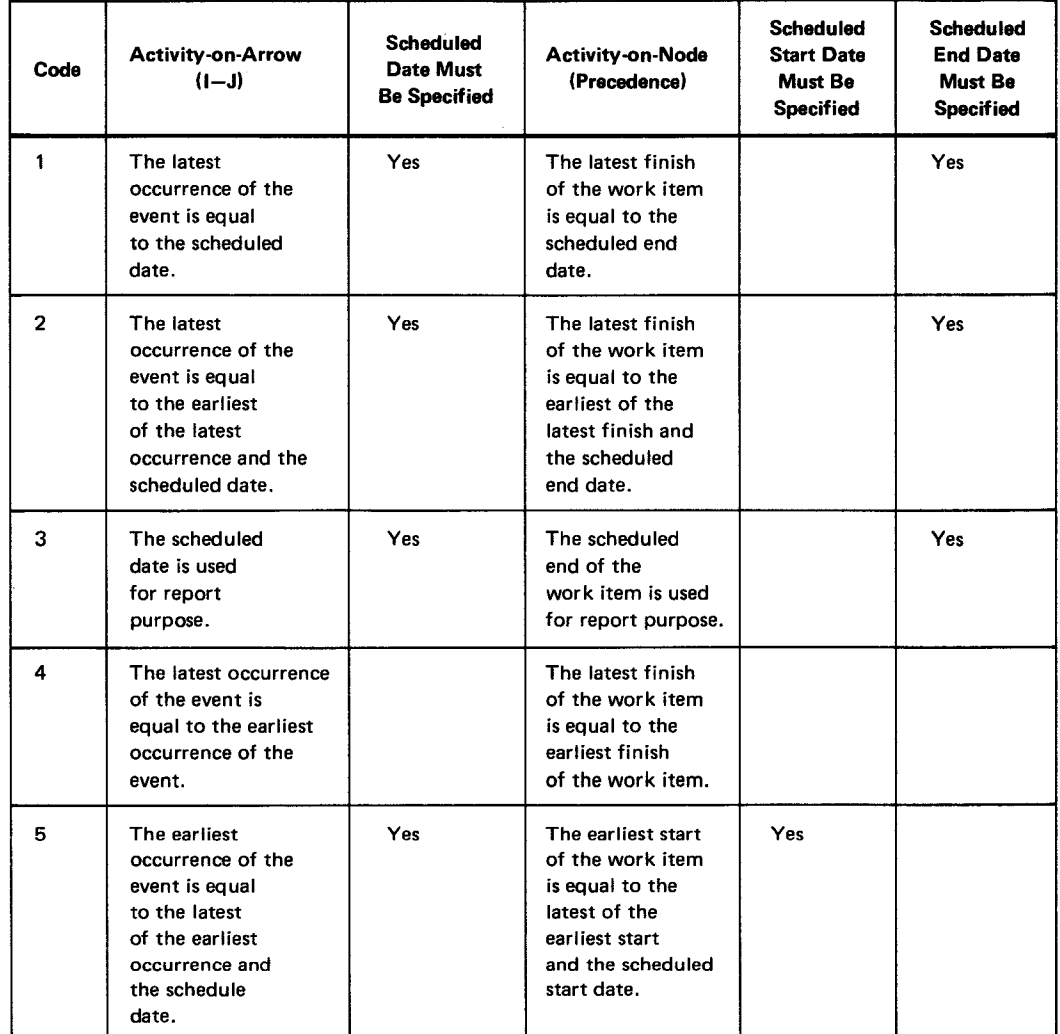

Table 2-2. Character Codes for Scheduled Date (SCHED OPTION) (Part 1 of 2)

 $\ddot{\phantom{a}}$ 

..

•

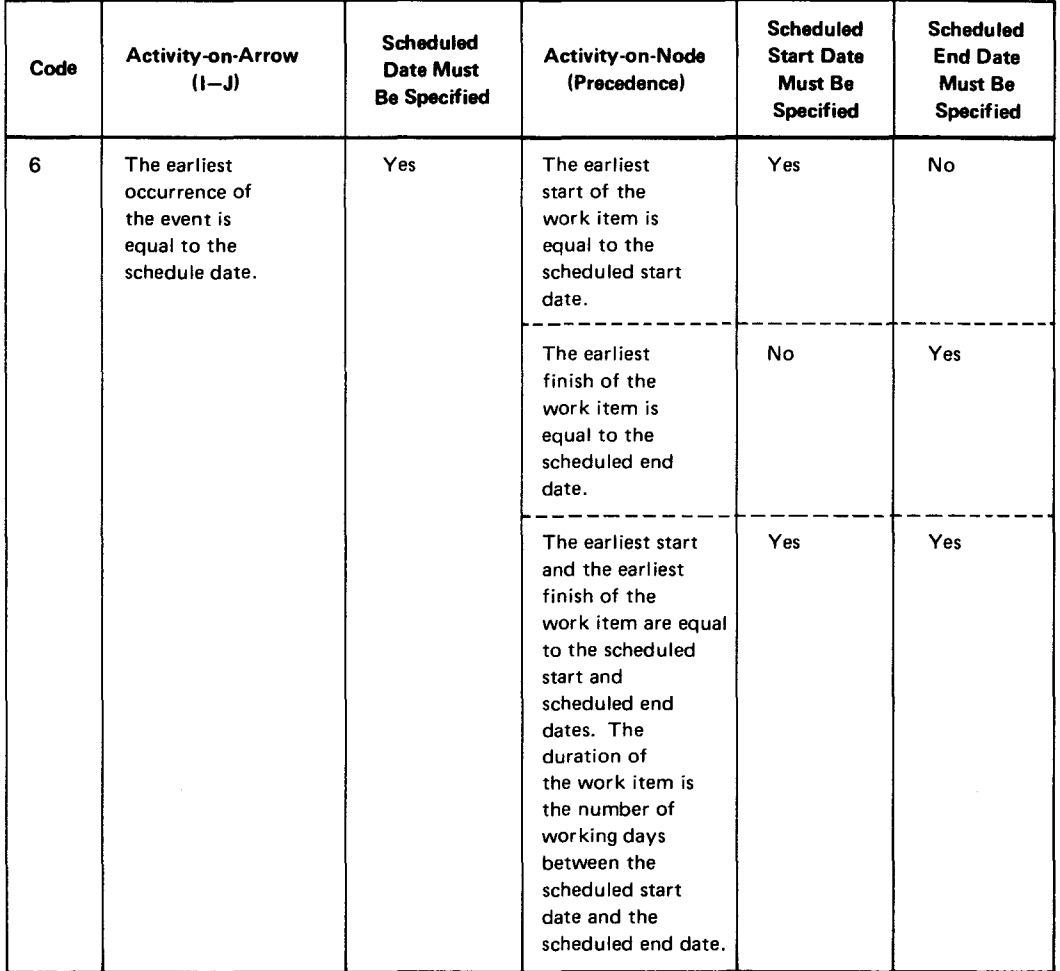

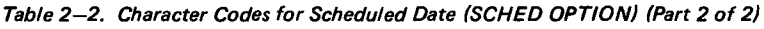

#### 2.3.7. Type 44 Interface Definition

This card defines event and work item interfaces. Events and work items need not have the same identifier. Each member of an interface has the same interface identification provided by the interface-ID. Each interface may contain no more than one event or work item from a particular network. One card can specify up to three interface definitions. Multiple interface definition cards can be used to describe a single interface. The type 44 card has the following format:

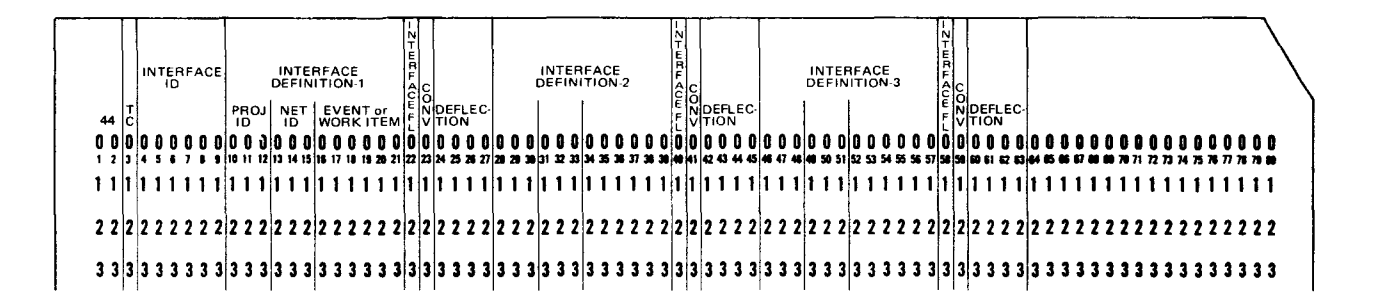

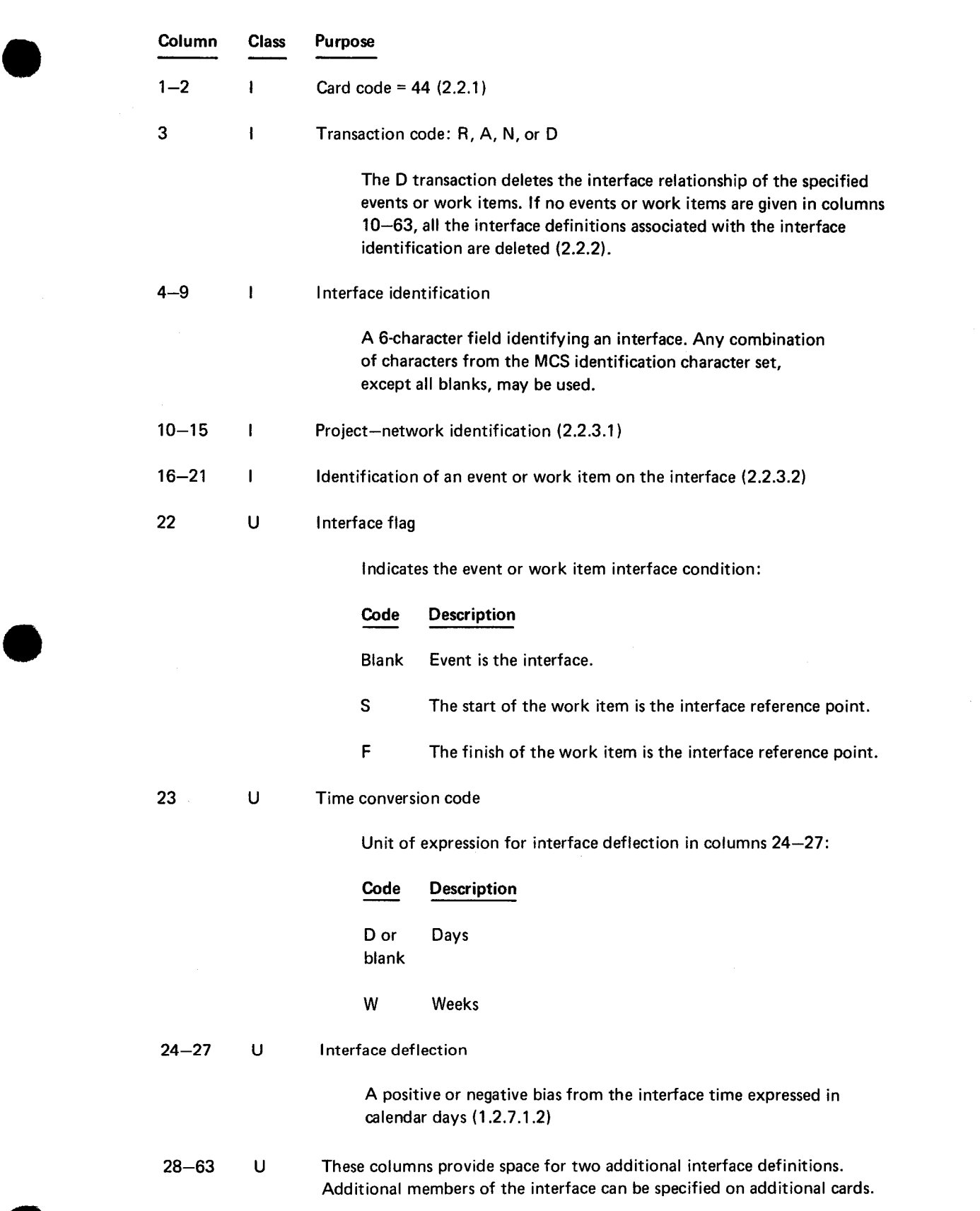

This card is used to report the progress of an activity. All activity progress must be reported up to the cut-off date supplied by the type 10 card. Type 45 activity progress card is not used when setting up the initial plan. The type 45 card has the following format:

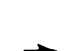

#### $45\left|\frac{1}{6}\right|$ O O O 1 2 3 4 5 6 7 6 7 11 DODO DID DO DODD DDDDDD ~IDOID 111100 DD OD 0 DID IDOi OOOOOOOOOOOOOOODDDllllDlllOOlllDlll 2 4 5 I *1* I I 1111121)1415 11111111•21 2U411a21 la a a212z :a :11p.a11 ..... j4ID4445 •Q•••~•D:11••"•••11•a•••••••nnnxn•n•11• 22 2~ 2 2 222 222222 222222 222222 222222 2222 2222 2222 222222 2 2 22 2 2 2 2222 222 2222222 222 22222 3 3 3 3 3 3 3 3 3 333333 333333 33 33 33 333333 3 3 3 3 3 3 3 3 3 3 3 3 3 33 3 3 3 3 3 3 3 3 3 3 3 3 3 3 3 33 33 3 33 33 3 3 3 33 3 3 3 SYSTEM WORK ITEM IDENT<br>SYSTEM WORK ITEM IDENT ACTUAL DATES MATED MATED MATED MATED TIME TIME C ENO EVENT COMPLE- DURA TO TOOL COMPLE- DURA TO START COM- ON TO STARTING TO STARTING TO STARTING TO STARTING TO STARTING TO STARTING TO STARTING TO STARTING TO STARTING TO STARTING TO STARTING TO STARTING PLETE PLET 1111 11 1 111111 111111 1 11 111 111111 1111 1111 1111 111 1 11 1 1 1 11 1 1 1 11 111 11 11111 111111111

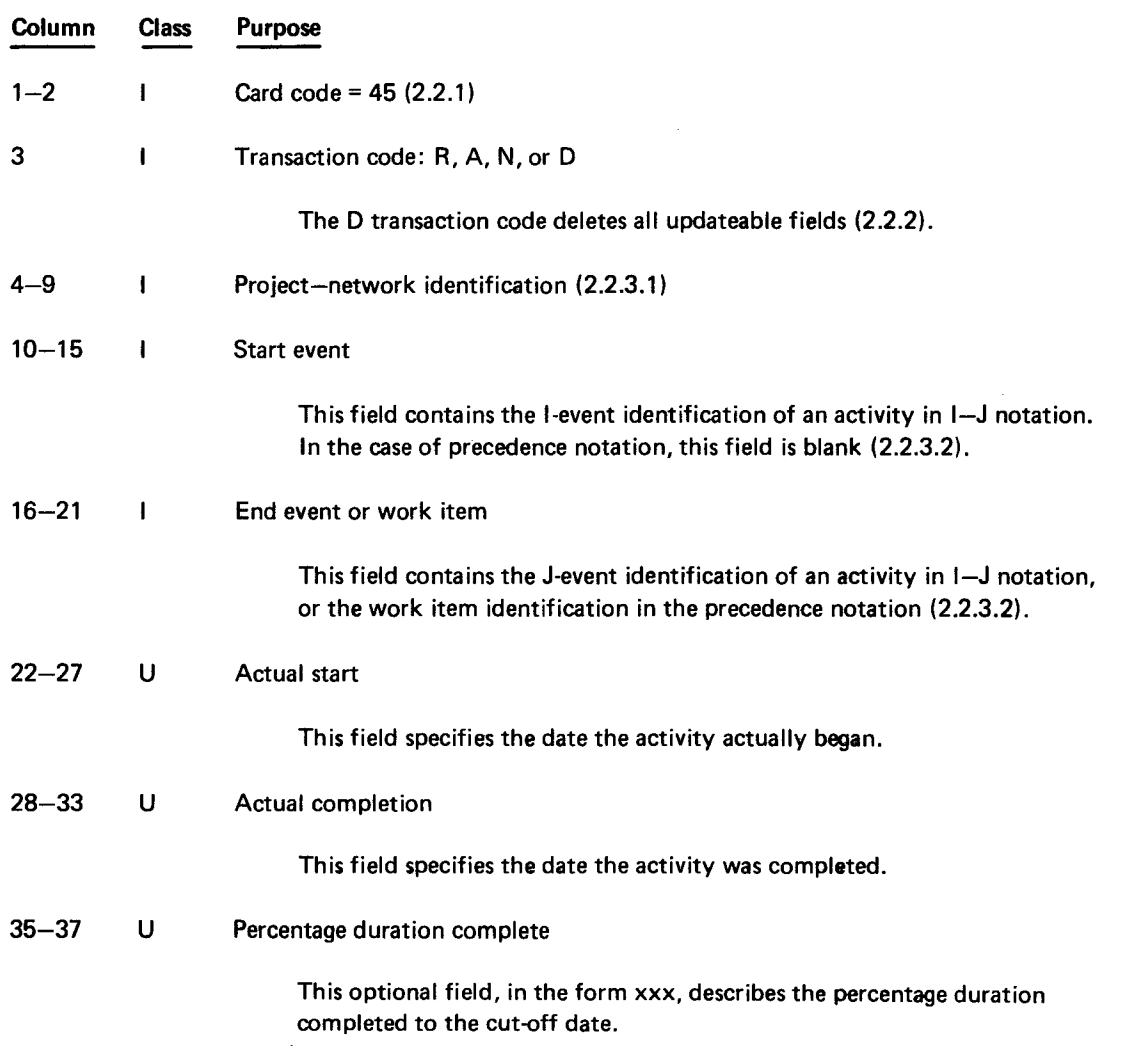

•

•

•

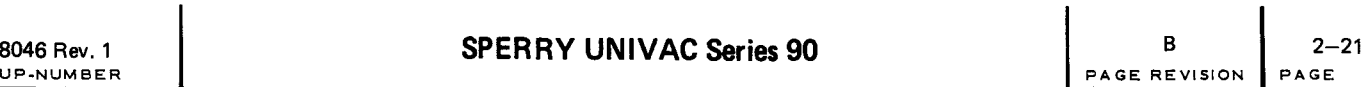

 $\hat{\boldsymbol{\theta}}$ 

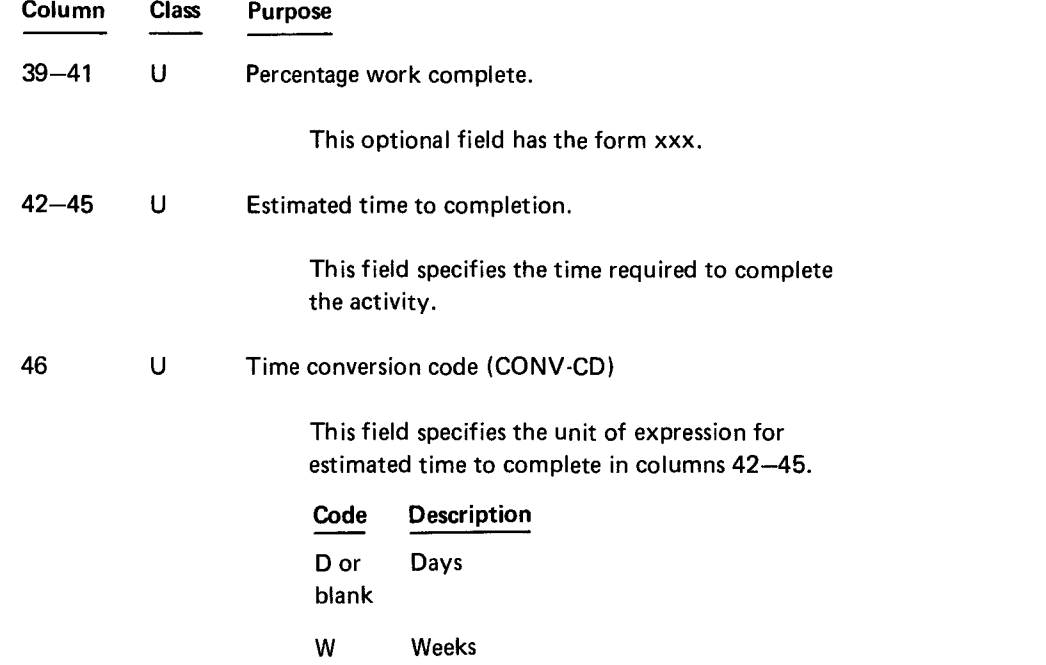

The 11 ways to specify the status of an activity are listed in Table 2-3. When an activity is reported as being actual or in process, all of its predecessors are considered to be actual. A type 45 card is not required for these implied actual activities.

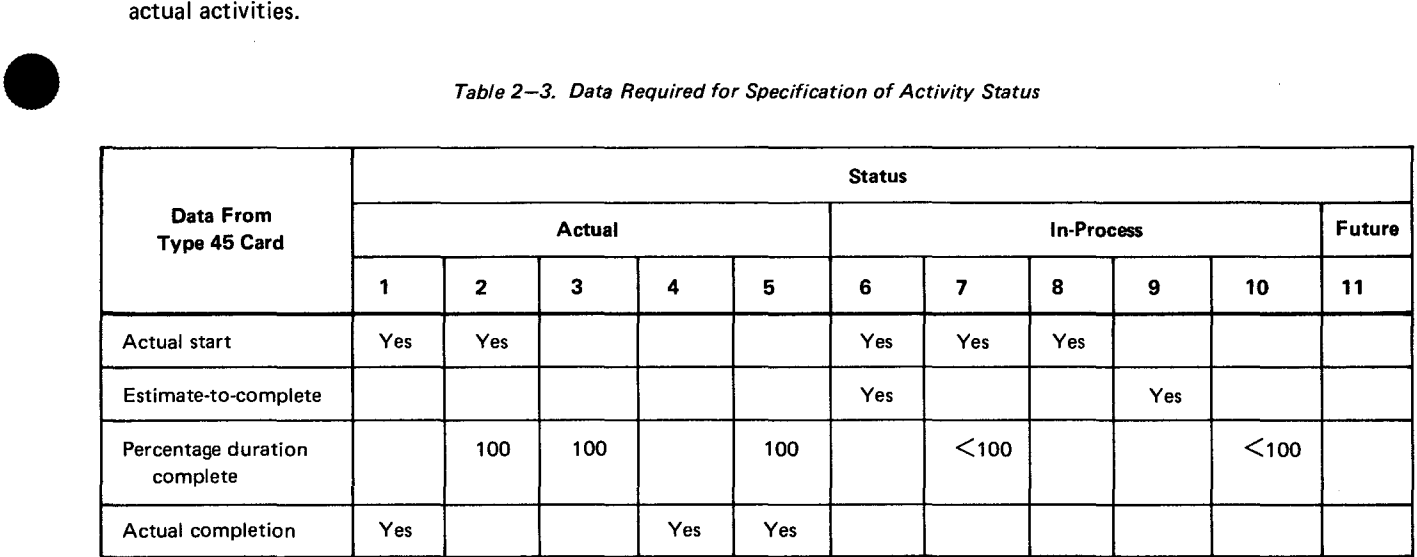

ä,

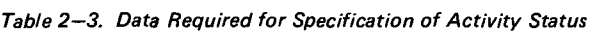

## 2.4. PASSIVE COST AND RESOURCE SCHEDULING INPUT FORMATS

The following paragraphs describe the input cards used for passive cost and resource scheduling data. In the column-by-column card field descriptions, fields are classified as either identifier fields (I) or updater fields (U)  $(2.2.2)$ .

## 2.4.1. Type 20 Resource Description

Data from this card defines one, two, or three resources. Every resource code must be defined using a type 20 card before it is used on any other card. The type 20 card has the following format:

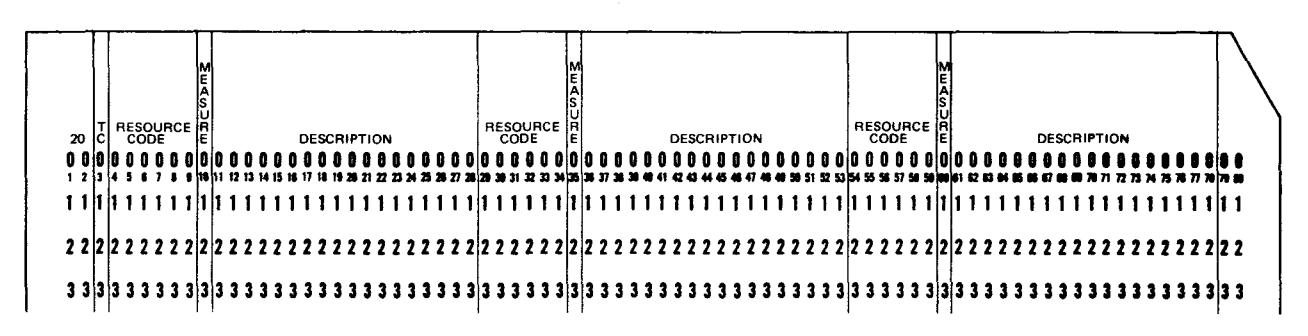

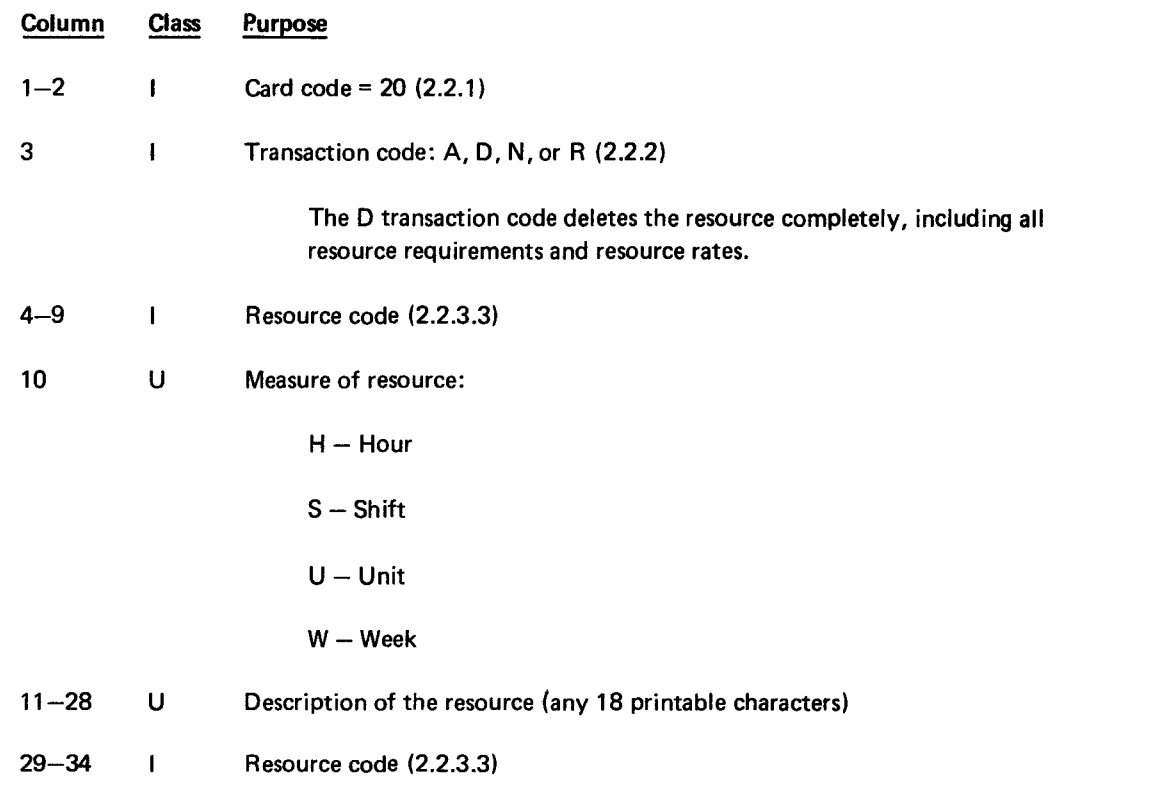

•

•
្ត.

~-

PAGE REVISION

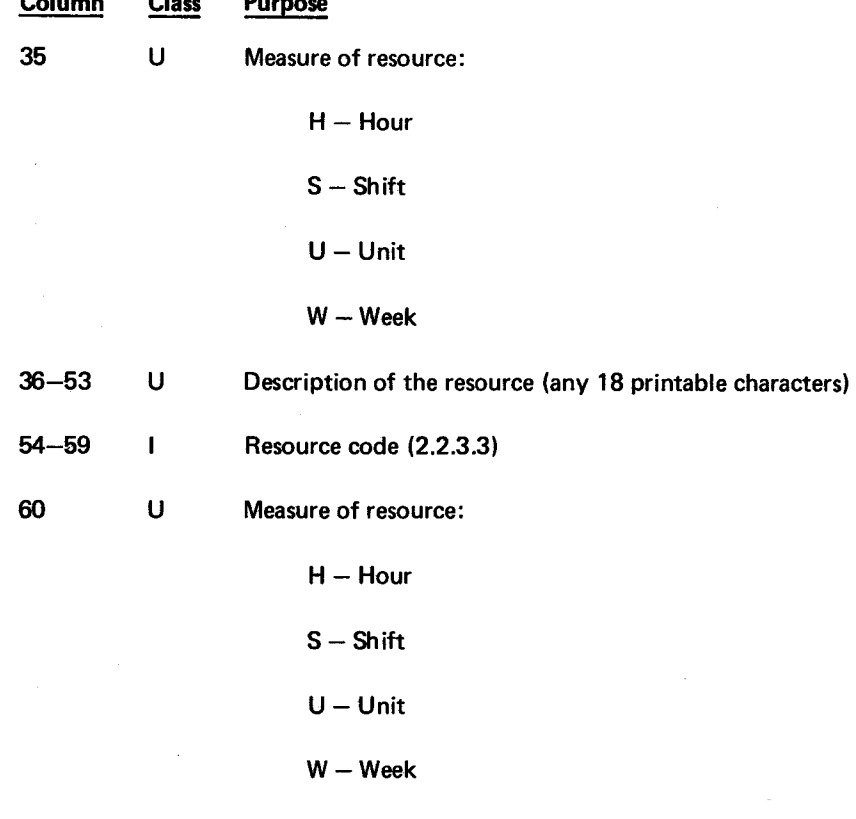

 $61 - 78$  $\mathsf{U}$ Description of the resource (any 18 printable characters)

## 2.4.2. Type 21 Cost Category

This card defines a resource cost category (1.3.3.2) and assigns resources to the cost category. A resource may belong to only one cost category. The type 21 card has the following format:

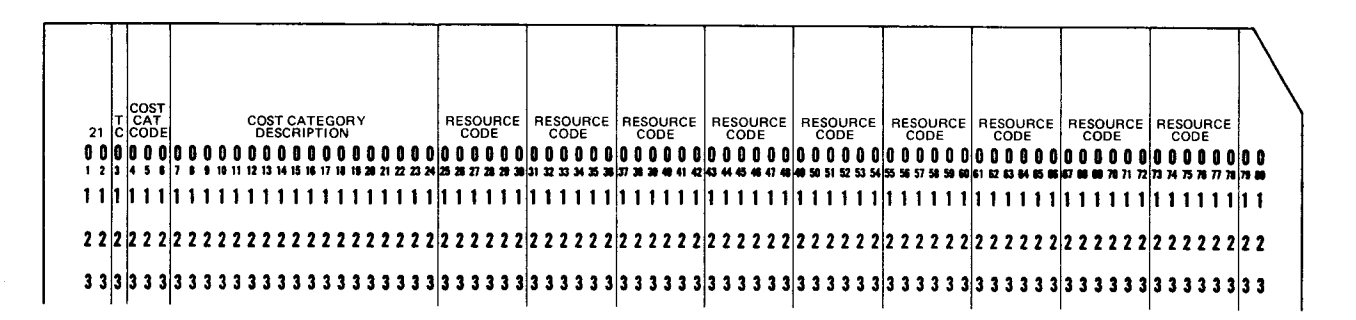

8046 Rev. 1 UP-NUMBER

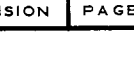

 $2 - 24$ 

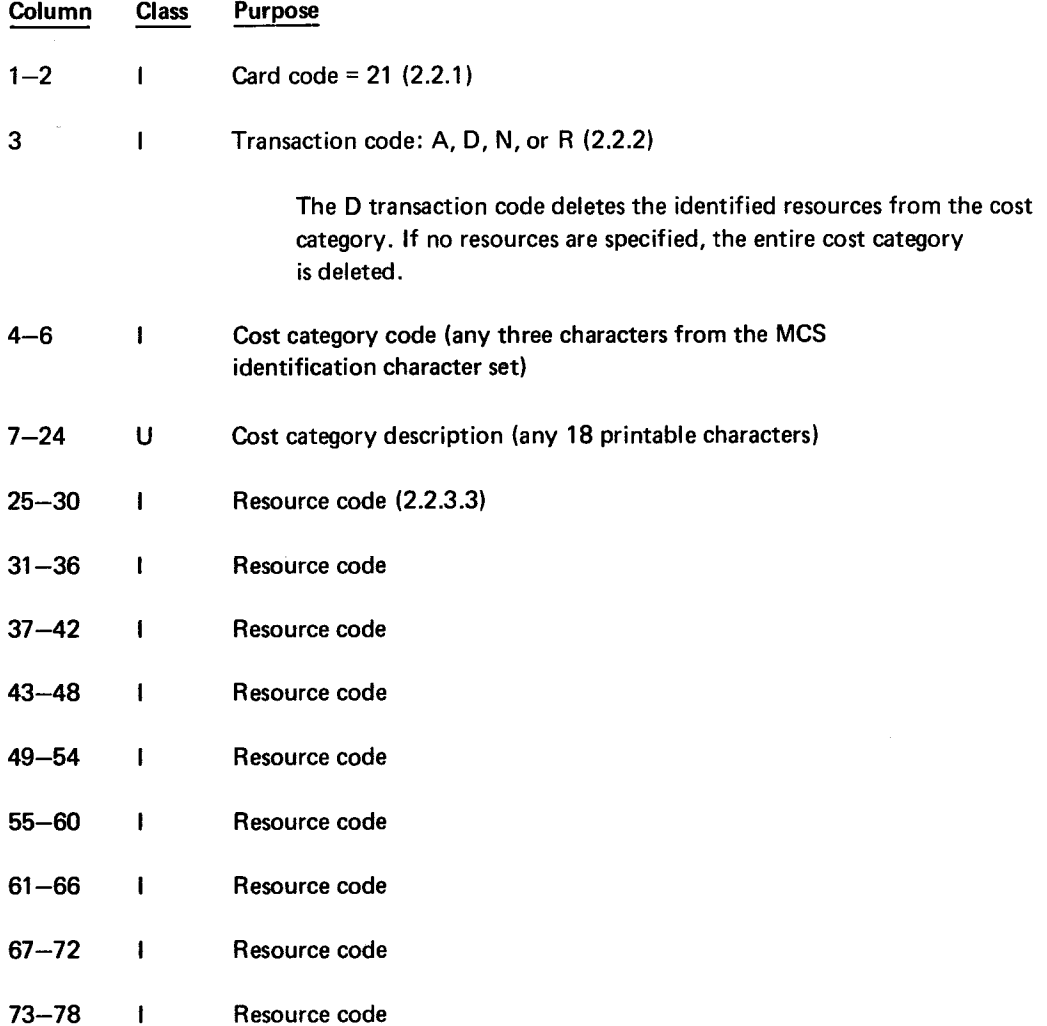

## 2.4.3. Type 30 Resource Rates

This card defines the direct and overhead cost rates of each resource. Resource rates are effective beginning on the from-date (columns 11-16 and 44-49), and until another set of direct and overhead rates becomes effective. The type 30 card has the following format:

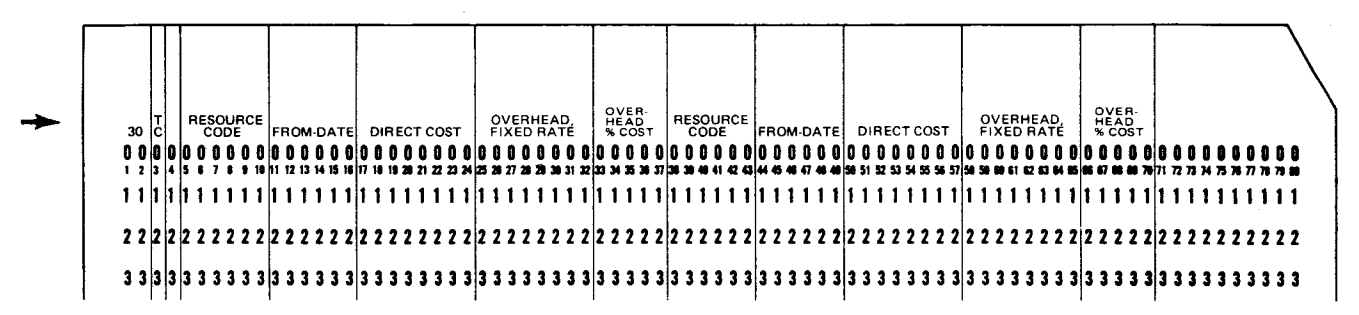

•

•

J.

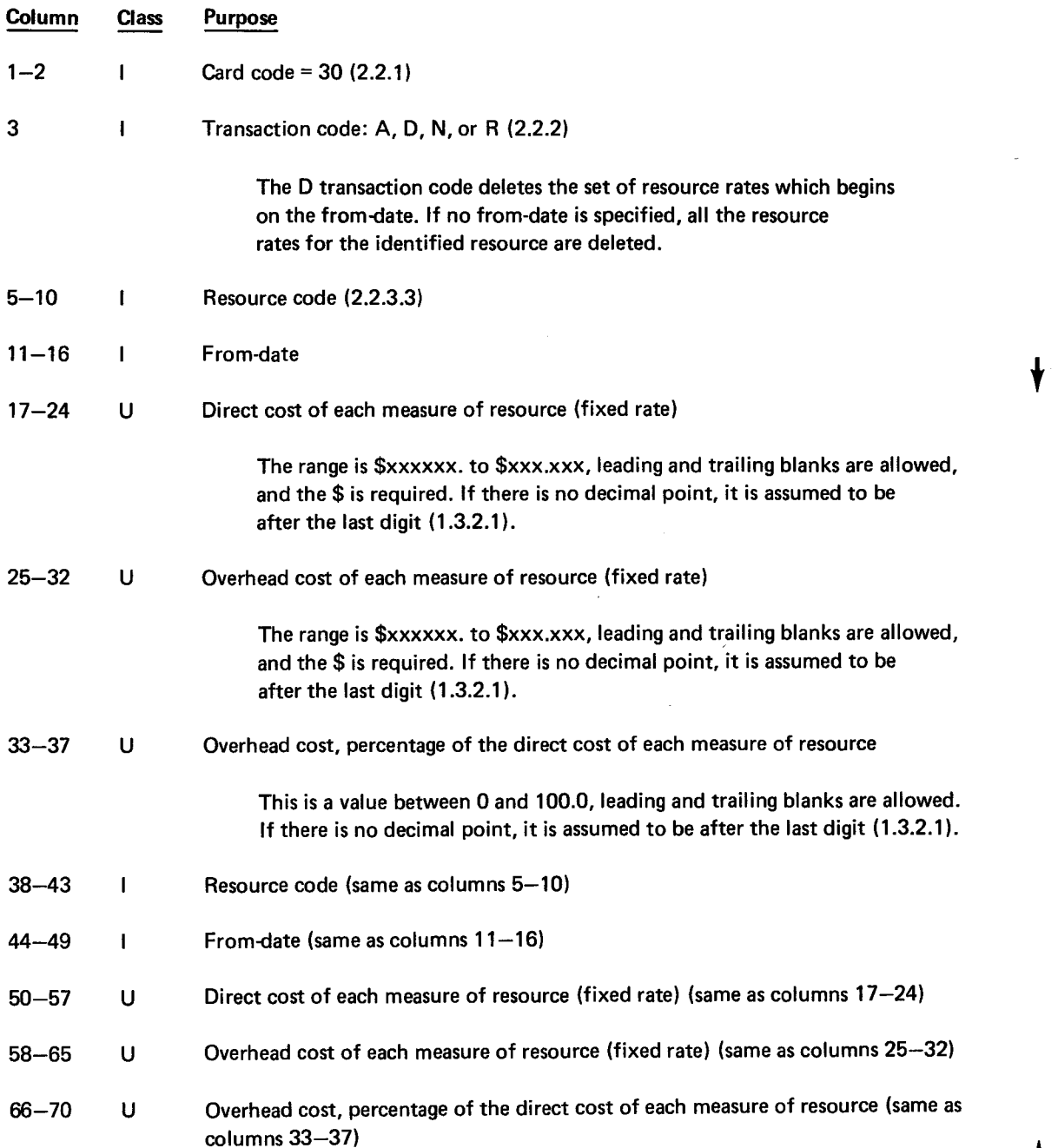

•

•

## 2.4.4. Type 43 Resource Requirement

This card specifies a resource requirment of an activity. The type 43 card has the following format:

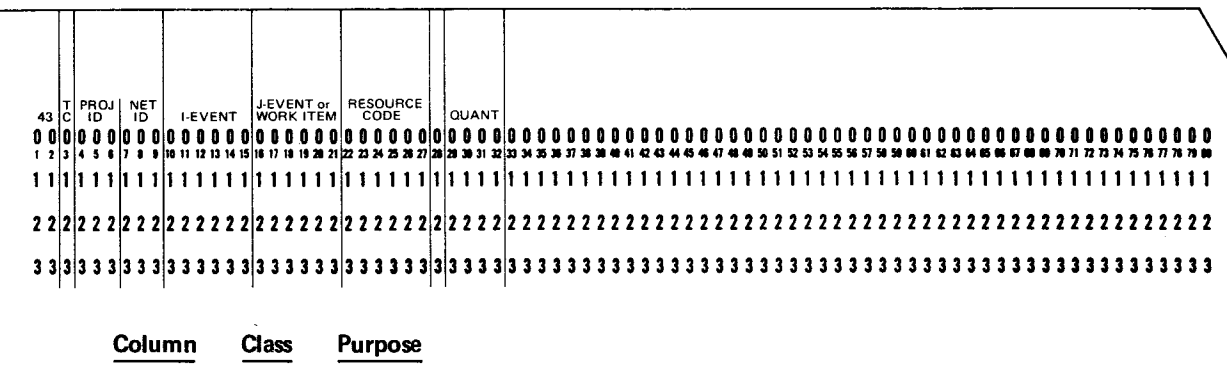

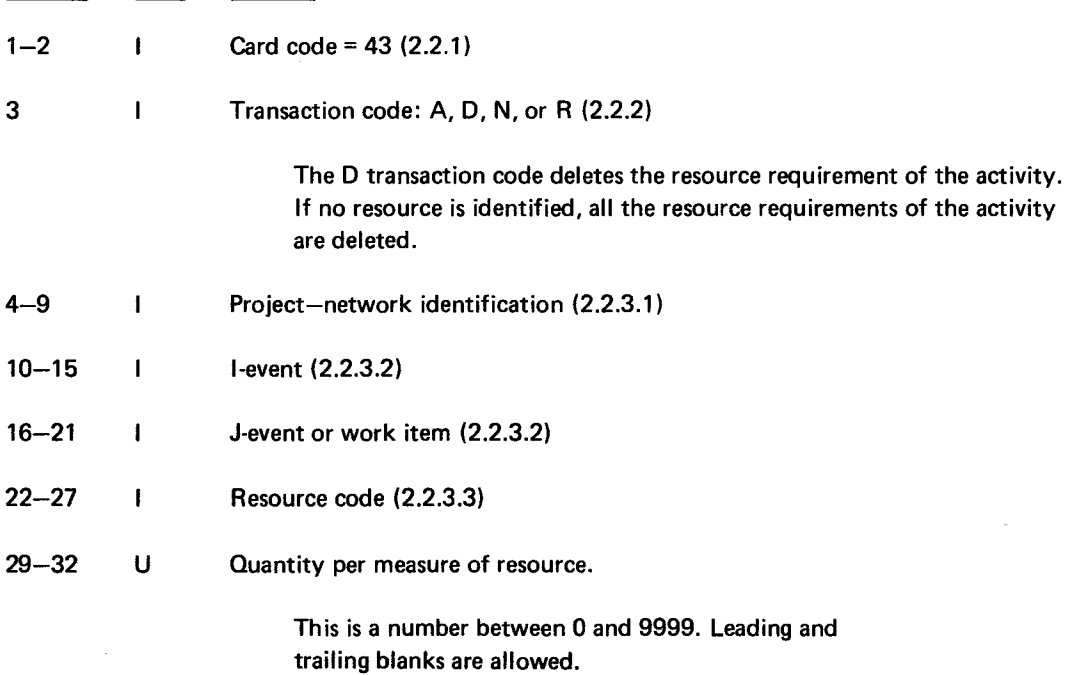

## 2.4.5. Type 46 Cost Progress

This card informs MCS of changes in the estimated cost to complete an activity and the actual costs of an activity. The amount of change may be monetary or a quantity of resource. When resource rates are needed to compute the cost, the rates in effect on the network cut-off date are used. The type 46 card has the following format:

•

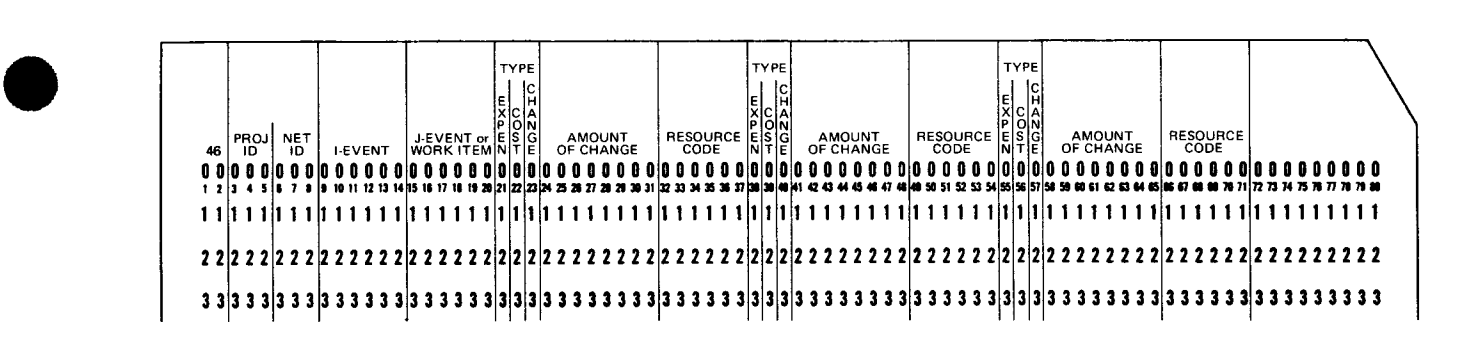

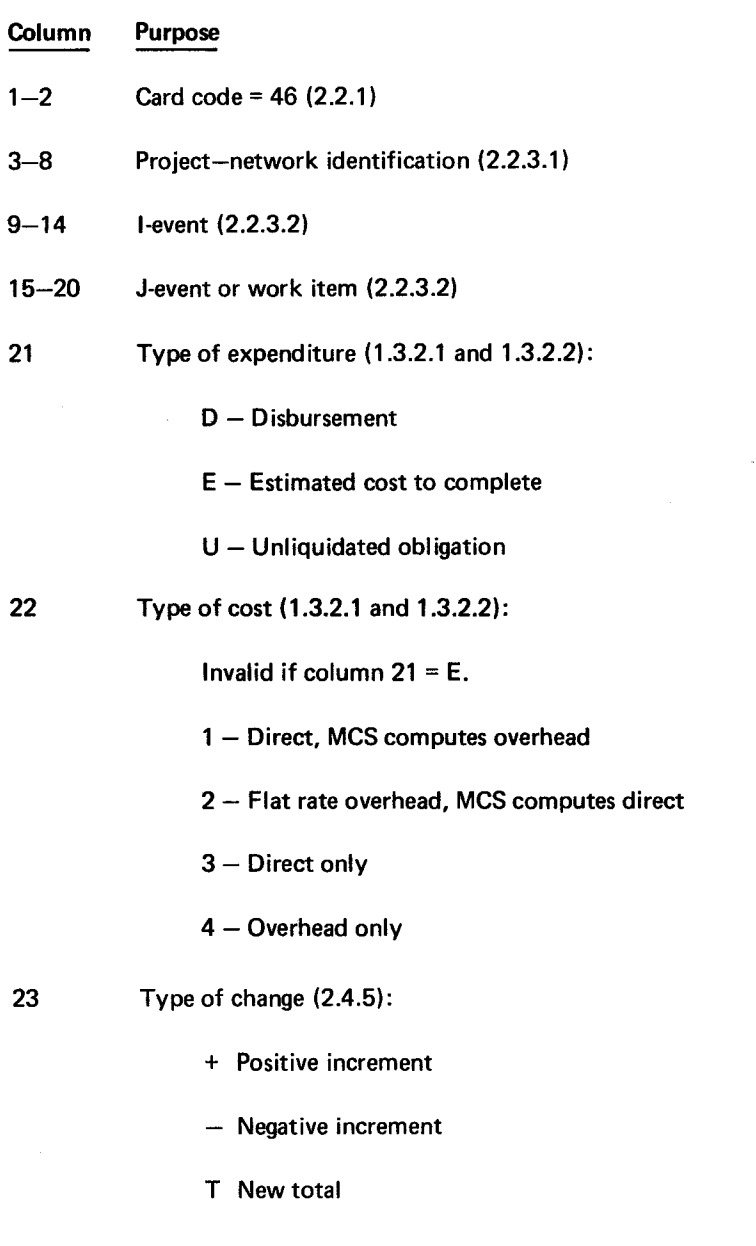

PAGE REVISION

•

•

•

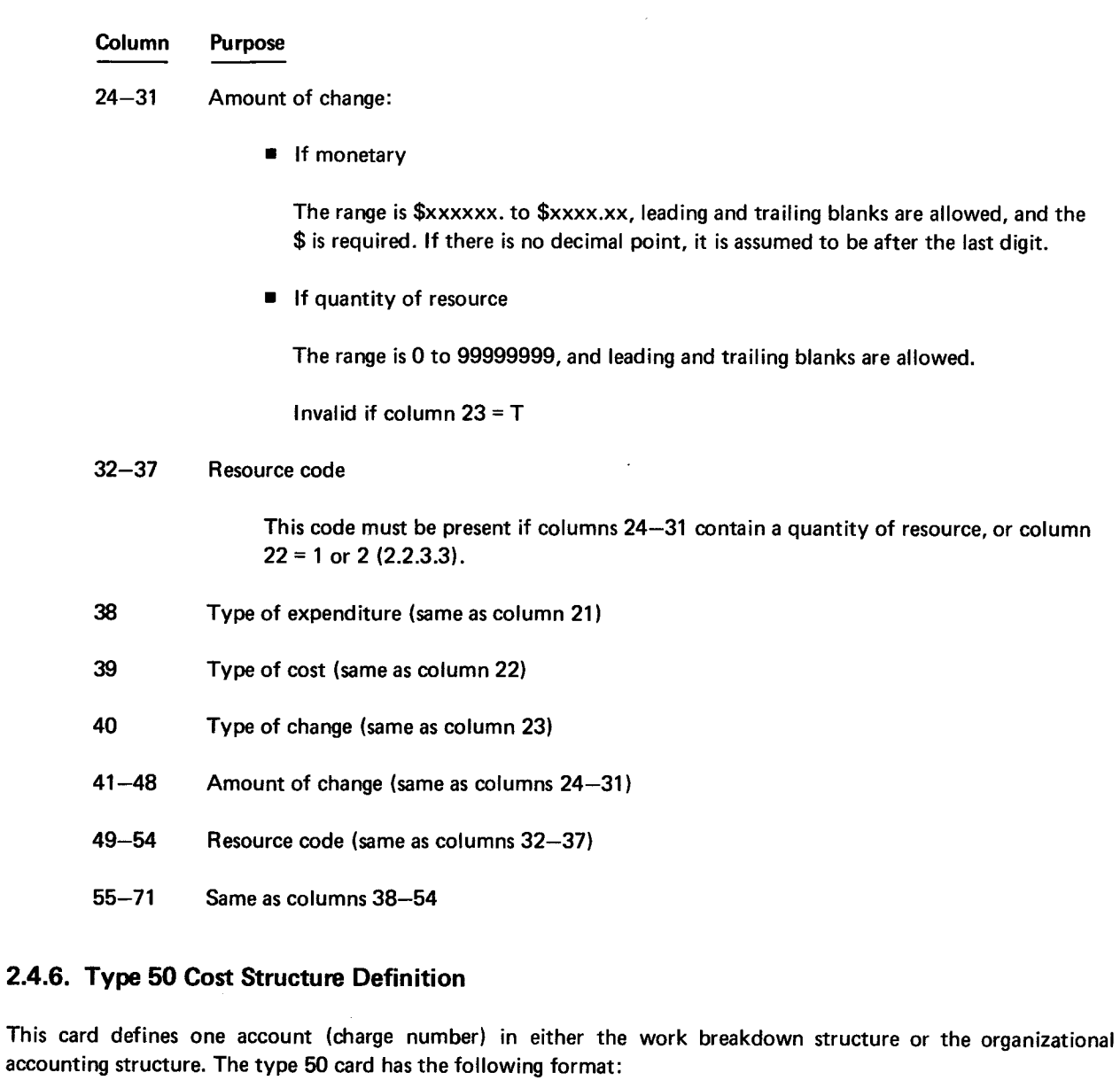

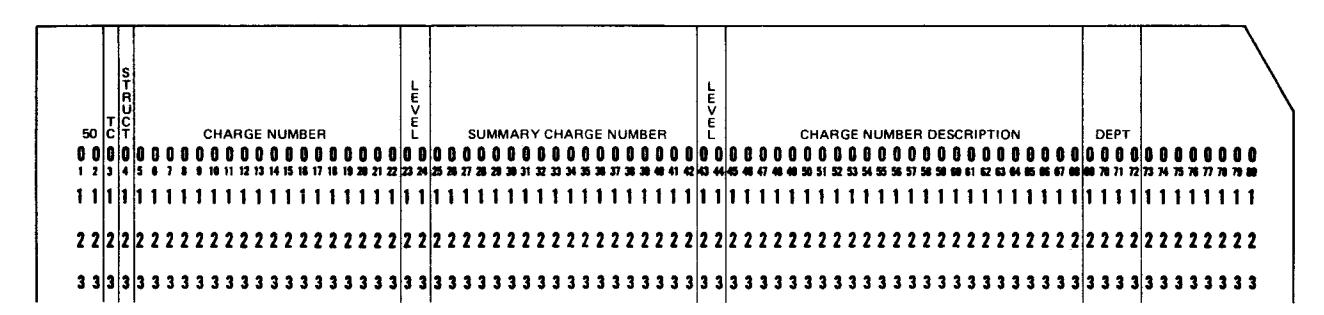

#### 8046 Rev. 1 UP-NUMBER

•

•

•

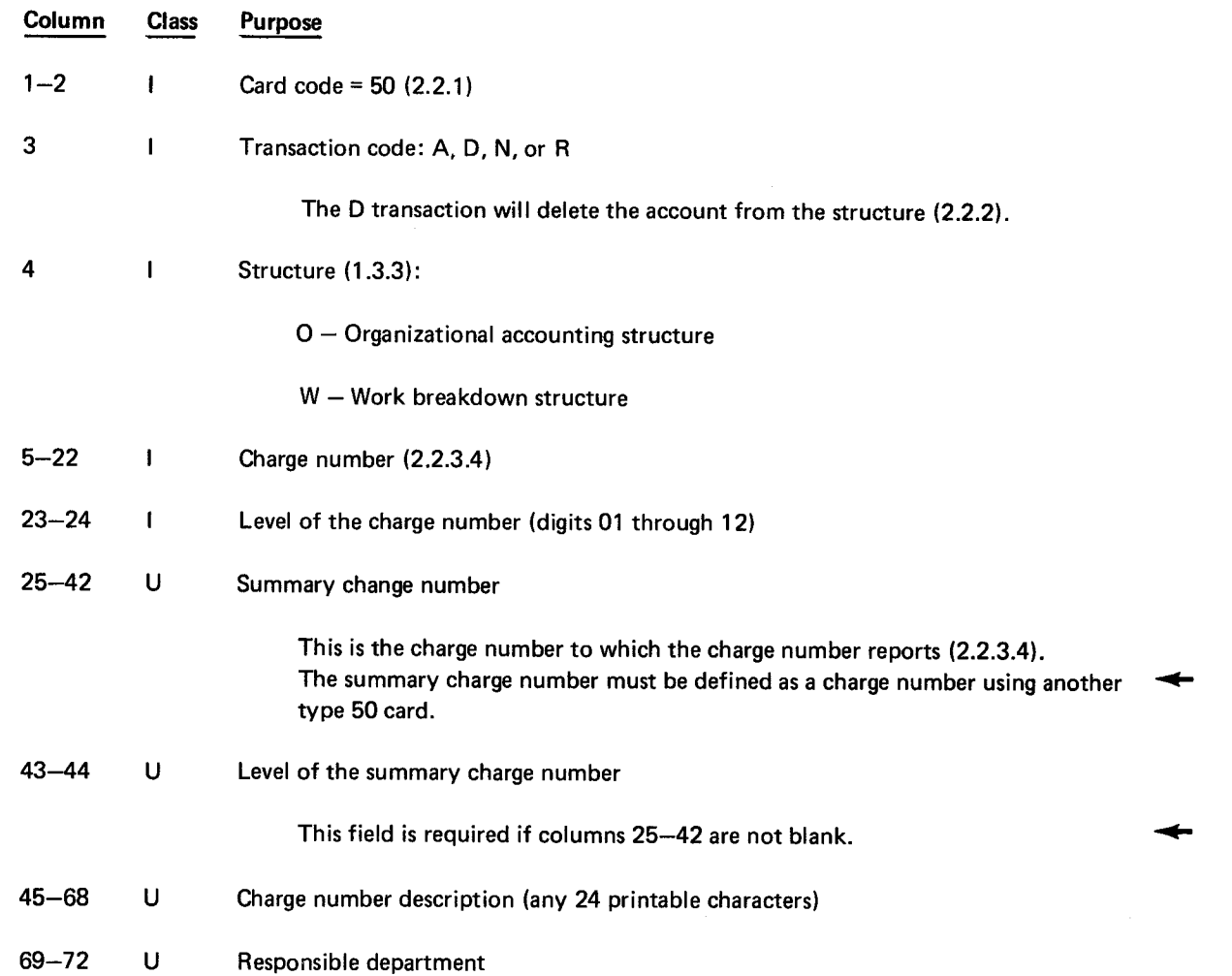

## 2.4.7. Type 51 Charge Number Assignment

This card designates which charge number is to be used to accumulate costs for each activity. An activity may be assigned one charge number in the work breakdown structure and one in the organizational accounting structure. The type 51 card has the following format:

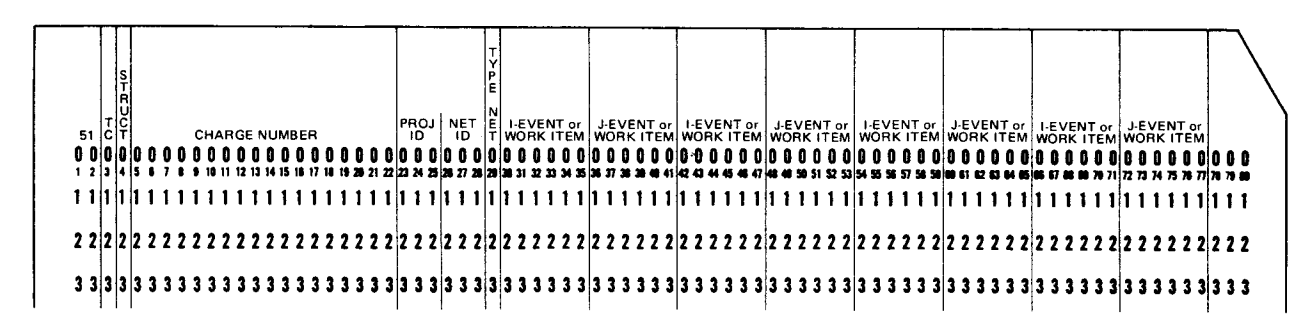

 $\sim$ 

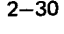

•

•

•

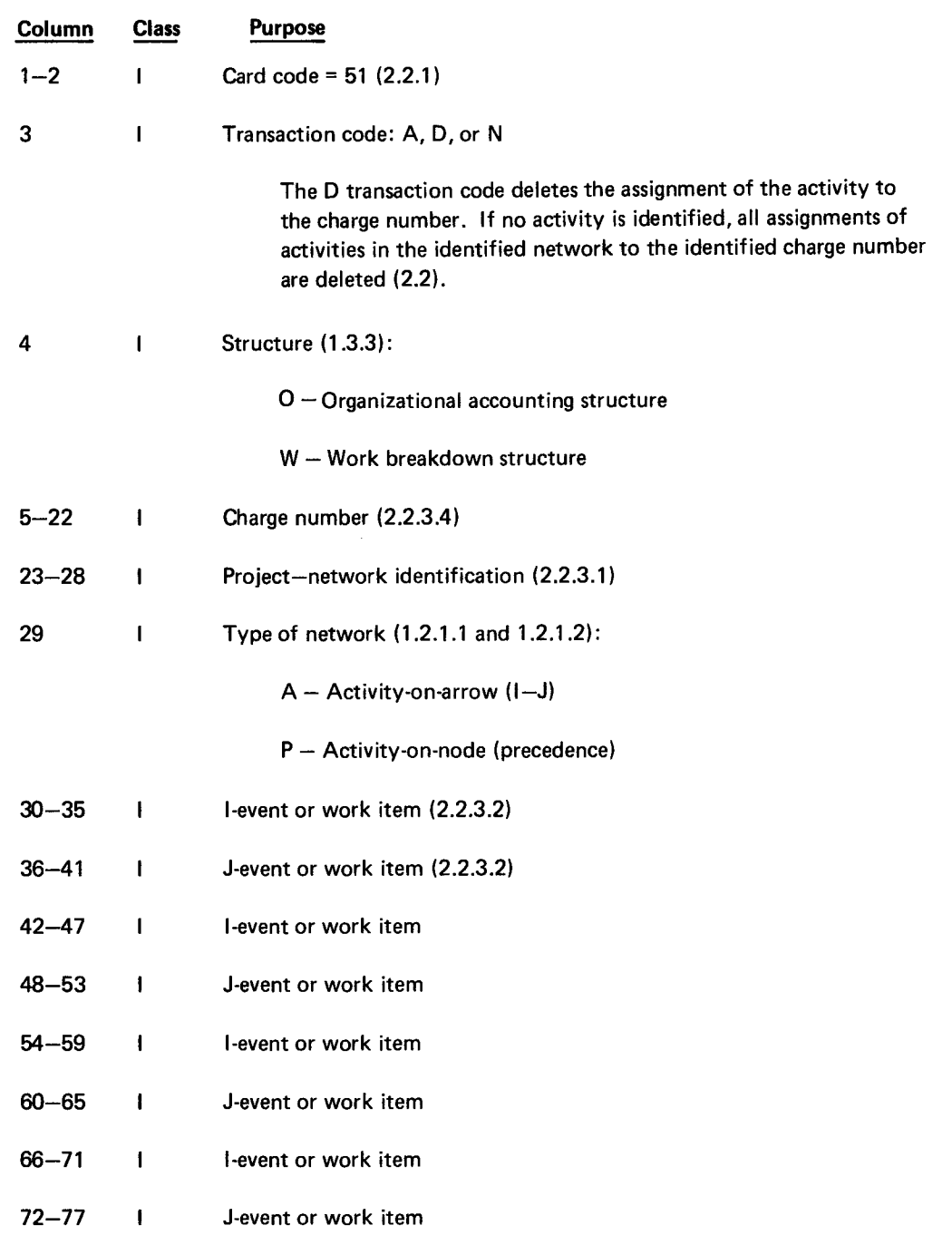

•

•

## 2.4.8. Type 52 Charge Number Planned Cost

This card informs MCS of changes in the planned and committed cost of a charge number. The amount of change may be monetary or a quantity of resource. When resource rates are needed to compute the cost, the rates in effect on the system cost cut-off date (1.3.3.1) are used. The type 52 card has the following format:

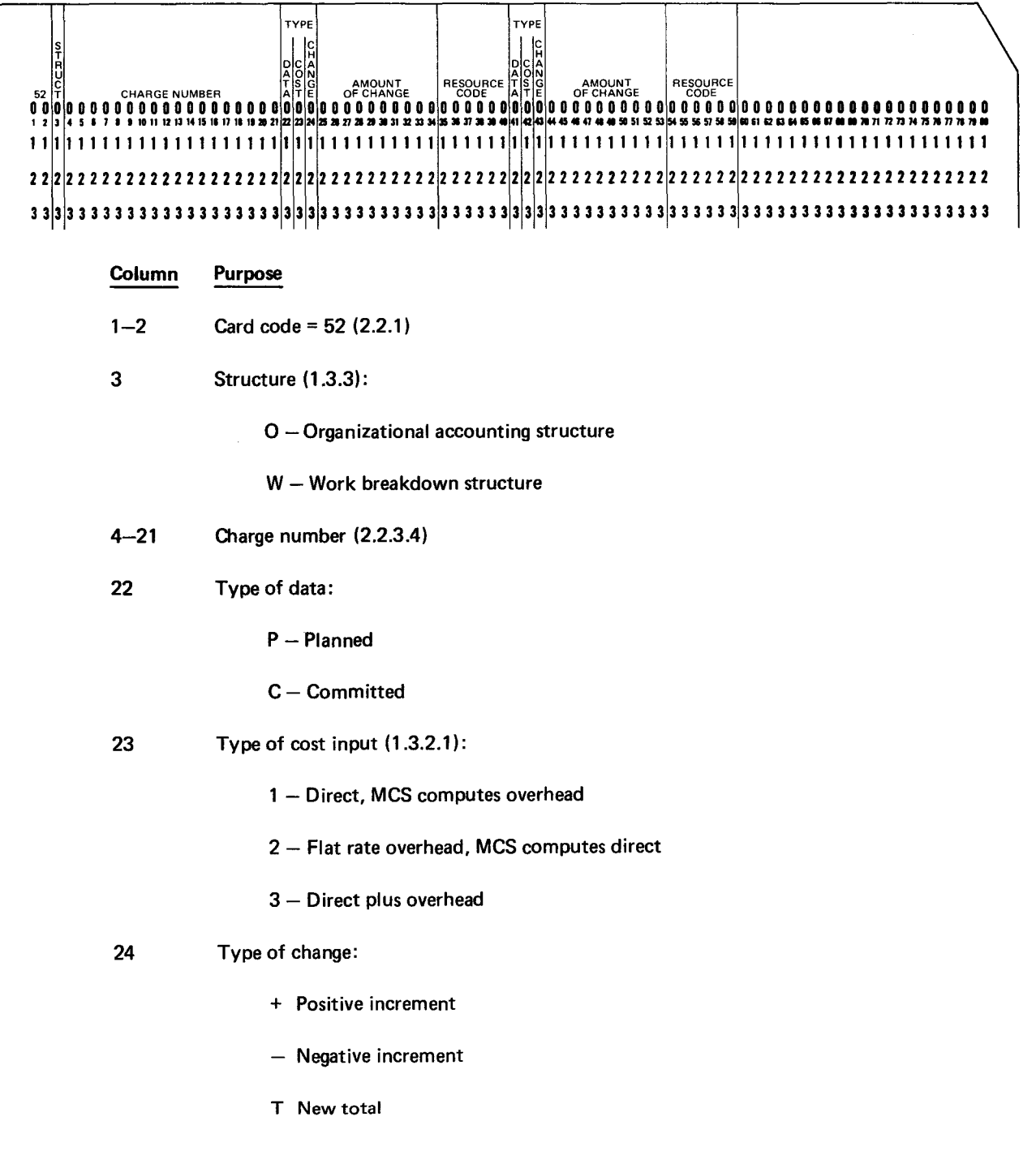

•

la de la calcada de la calcada de la calcada de la calcada de la calcada de la calcada de la calcada de la cal<br>La calcada de la calcada de la calcada de la calcada de la calcada de la calcada de la calcada de la calcada d

# Column 25-34 35-40 Purpose Amount of change:  $\blacksquare$  If monetary The range is \$xxxxxxxxx to \$x, leading and trailing blanks are ignored, and the \$ is required. There is no decimal point; it is assumed to be after the last digit. **F** If quantity of resource The range is 0 to 99999999. Leading and trailing blanks are ignored. Invalid if column  $24 = T$ Resource code This code must be present if columns 25-34 contain a quantity of resource, or column  $23 = 1$  or 2 (2.2.3.3). 41 Type of data: P- Planned  $C -$  Committed 42 Type of cost input (1.3.2.1): 1 - Direct, MCS computes overhead 2 - Overhead, MCS computes direct 3 - Direct plus overhead 43 Type of change: 44-53 + Positive increment - Negative increment T New total Amount of change: **I** If monetary The range is \$xxxxxxxxx to \$x, leading and trailing blanks are ignored, and the \$ is required. There is no decimal point; it is assumed to be after the last digit. **I** If quantity of resource

The range is 0 to 99999999. Leading and trailing blanks are ignored.

Invalid if column 43 = T

Column Purpose

 $54 - 59$ Resource code

> This code must be present if columns 44-53 contain a quantity of resource or column  $42 = 1$  or 2 (2.2.3.3).

## 2.4.9. Type 53 Network Planned Cost

This card informs MCS of changes in the planned and committed cost of a network. The amount of change may be monetary or a quantity of resource. When resource rates are needed to compute the cost, the rates in effect on the network cut-off date are used. The type 53 card has the following format:

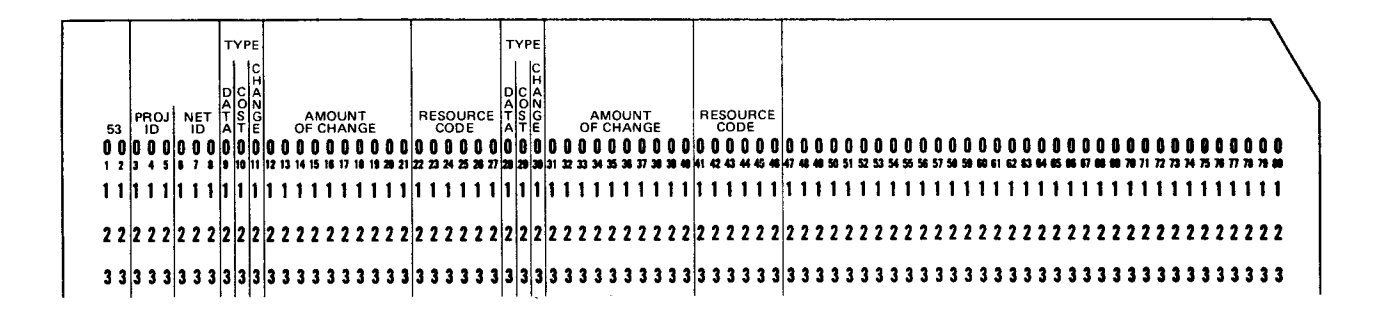

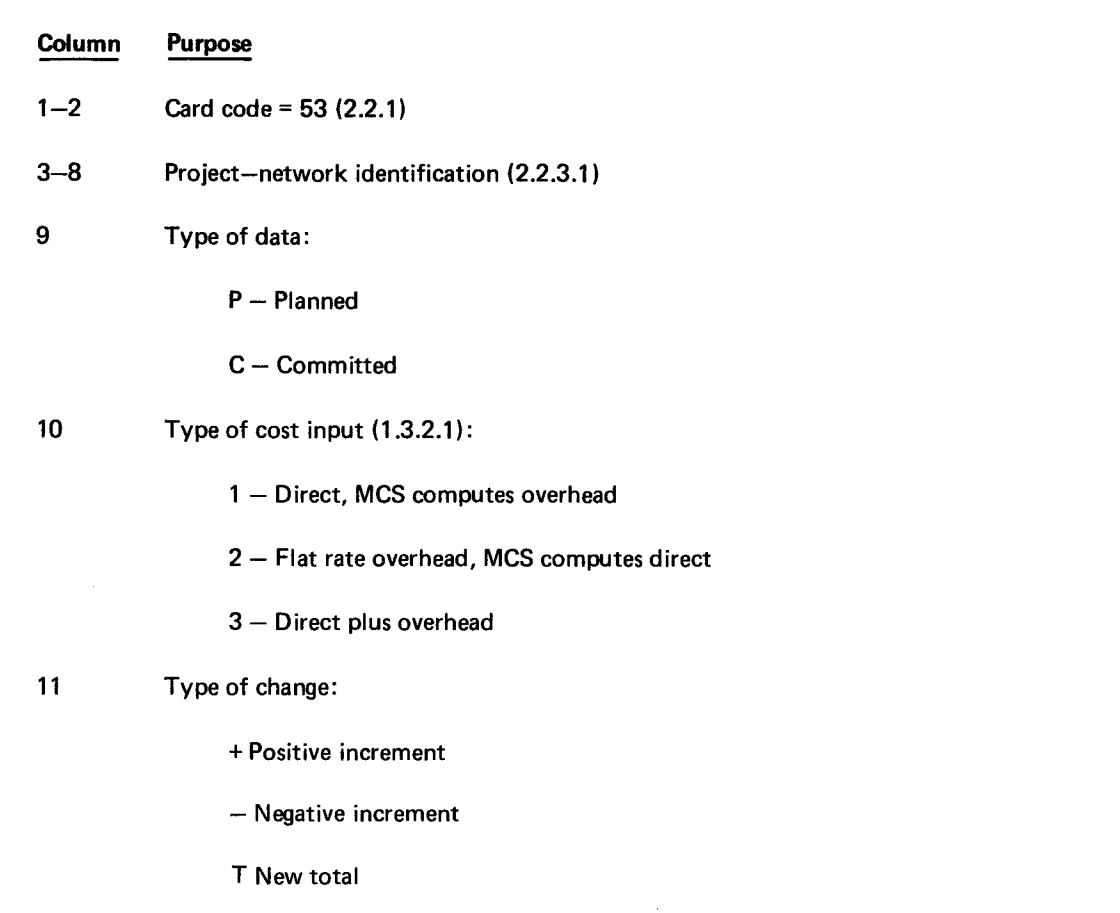

**•** 

•

#### Column Purpose

- 12-21 Amount of change:
	- **I** If monetary

The range is \$xxxxxxxxx to \$x, leading and trailing blanks are ignored, and the \$ is required. There is no decimal point; it is assumed to be after the last digit.

 $\blacksquare$  If a quantity of resource

The range is 0 to 99999999. Leading and trailing blanks are ignored.

Invalid if column  $11 = T$ 

#### 22-27 Resource code

This code must be present if columns 12-21 contain a quantity of resource or column  $10 = 1$  or  $2$  (2.2.3.3).

### 28 Type of data:

- P- Planned
- C Committed
- 29 Type of cost input (1.3.2.1 ):
	- 1 Direct, MCS computes overhead
	- 2 Overhead, MCS computes direct
	- 3 Direct plus overhead

### 30 Type of change:

- + Positive increment
- Negative increment
- T New total

#### $31 - 40$ Amount of change:

 $\blacksquare$  If monetary

The range is \$xxxxxxxxx to \$x, leading and trailing blanks are ignored, and the \$ is required. There is no decimal point; it is assumed to be after the last digit.

**f** If quantity of resource

The range is 0 to 99999999. leading and trailing blanks are ignored.

Invalid if column 30 = T

•

•

**Column Purpose** 

41-46 Resource code

This code must be present if columns 31-40 contain a quantity of resource or column  $29 = 1$  or  $2$  (2.2.3.3).

## **2.5. RESOURCE ALLOCATION INPUT FORMATS**

{To be supplied)

# **3. Execution of MCS**

## 3.1. RUN-TIME PARAMETERIZATION

## 3.1.1. Input Date Formats

In the UNIVAC Management Control System (MCS), input dates are normally accepted in the form ddmmyy or ddmm (2.2.4). To meet with American National Standards Institute and Department of Defense directives, dates are permitted in the form yymmdd or mmdd. The optional format is used to interpret all dates when requested via a type 00 card (3.1.2). The optional date format is effective only for the single execution of MCS. Data which is supplied in one format may be updated using the same or the other format.

## 3.1.2. Type 00 Run-Time Parameterization

This optional card allows the selection of a particular processing capability of MCS to be performed during the execution. The type 00 card is not saved in the data base and only controls one execution of MCS. This card has the following format:

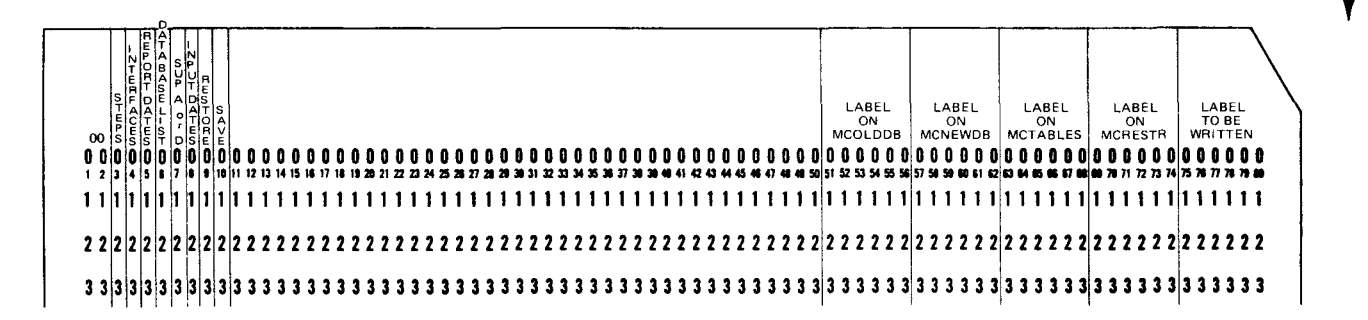

**NOTE:** 

If provided, type 00 card must immediately follow the start-of-data (/\$) card.

8046 Rev. 1 UP-NUMBER

 $3 - 2$ PAGE

•

•

•

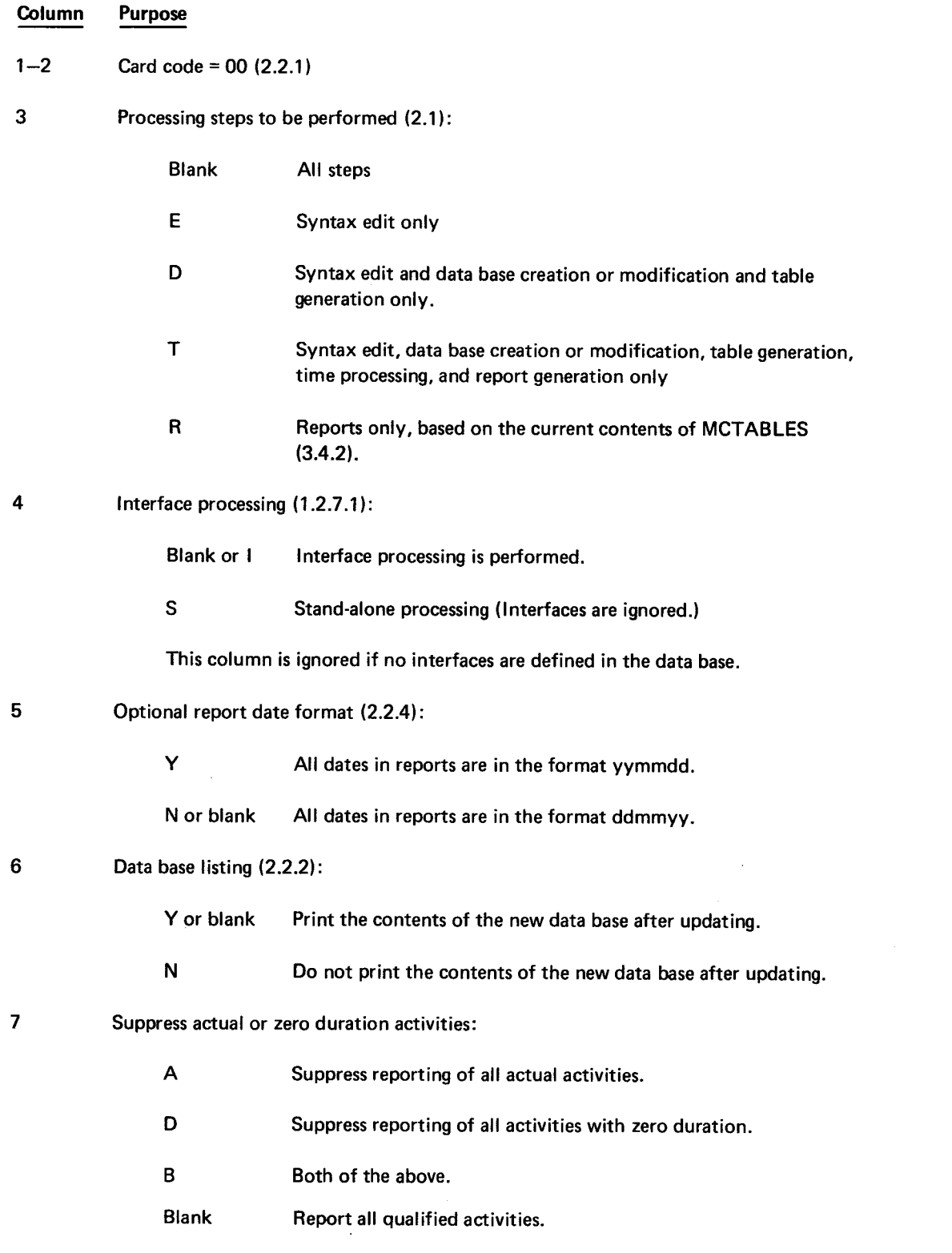

8046 Rev. 1

•

•

•

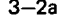

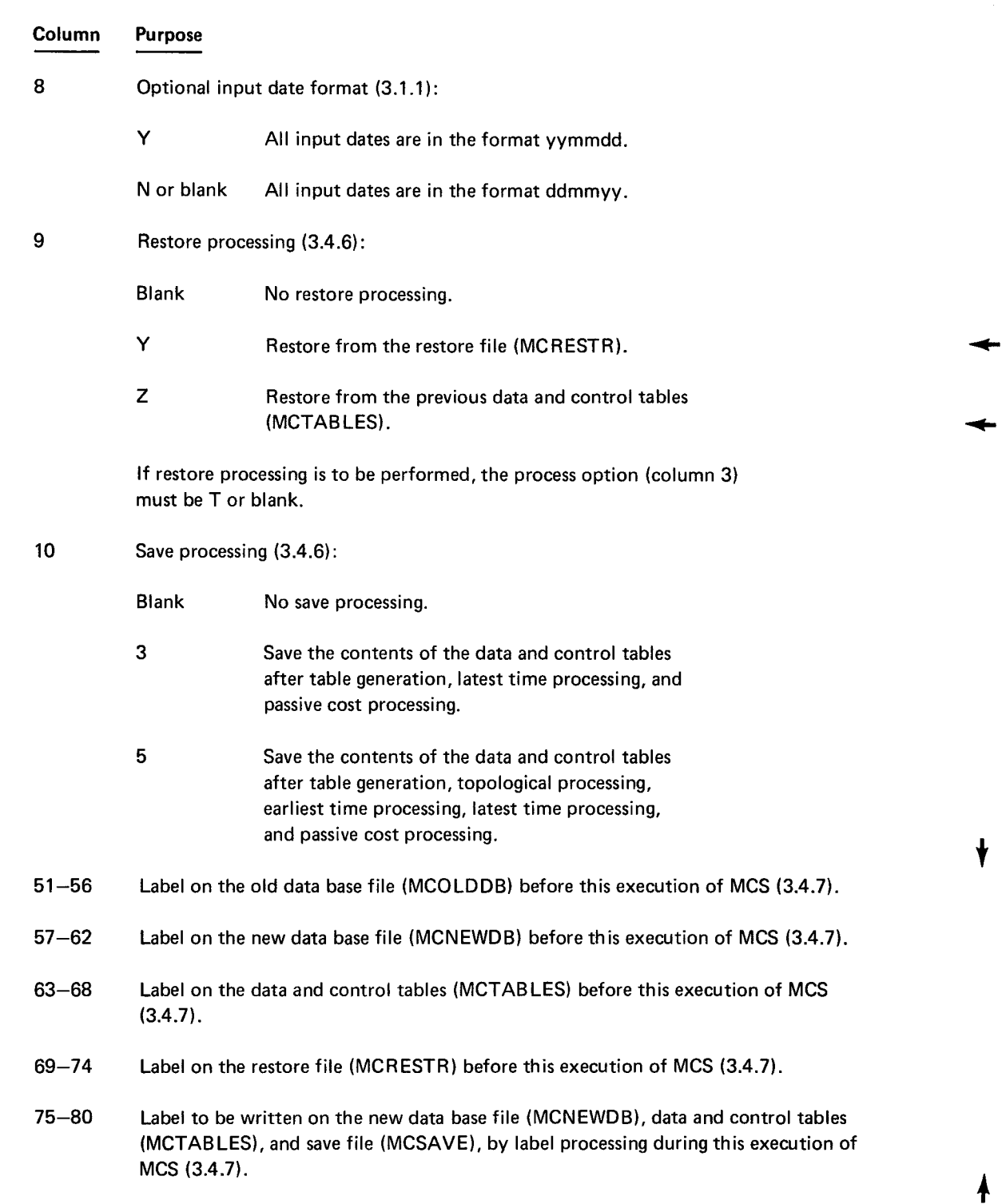

 $\mathcal{A}^{\mathcal{A}}(\mathcal{F})$ 

 $\label{eq:2.1} \mathcal{L}(\mathcal{L}^{\text{max}}_{\mathcal{L}}(\mathcal{L}^{\text{max}}_{\mathcal{L}}))\leq \mathcal{L}(\mathcal{L}^{\text{max}}_{\mathcal{L}}(\mathcal{L}^{\text{max}}_{\mathcal{L}}))$ 

## 3.1.3. Type 01 Network Selection

When MCS performs time or passive cost processing, it processes the data in the tables produced during the table generation step (2.1.3). This card allows the user to direct the table generation step to process some, but not all, of the networks from the data base. Both time and cost data are included.

An unlimited number of type 01 cards may be submitted during one execution of MCS. If no type 01 card is provided, all the data from the data base is included in the tables. The type 01 card has the following format:

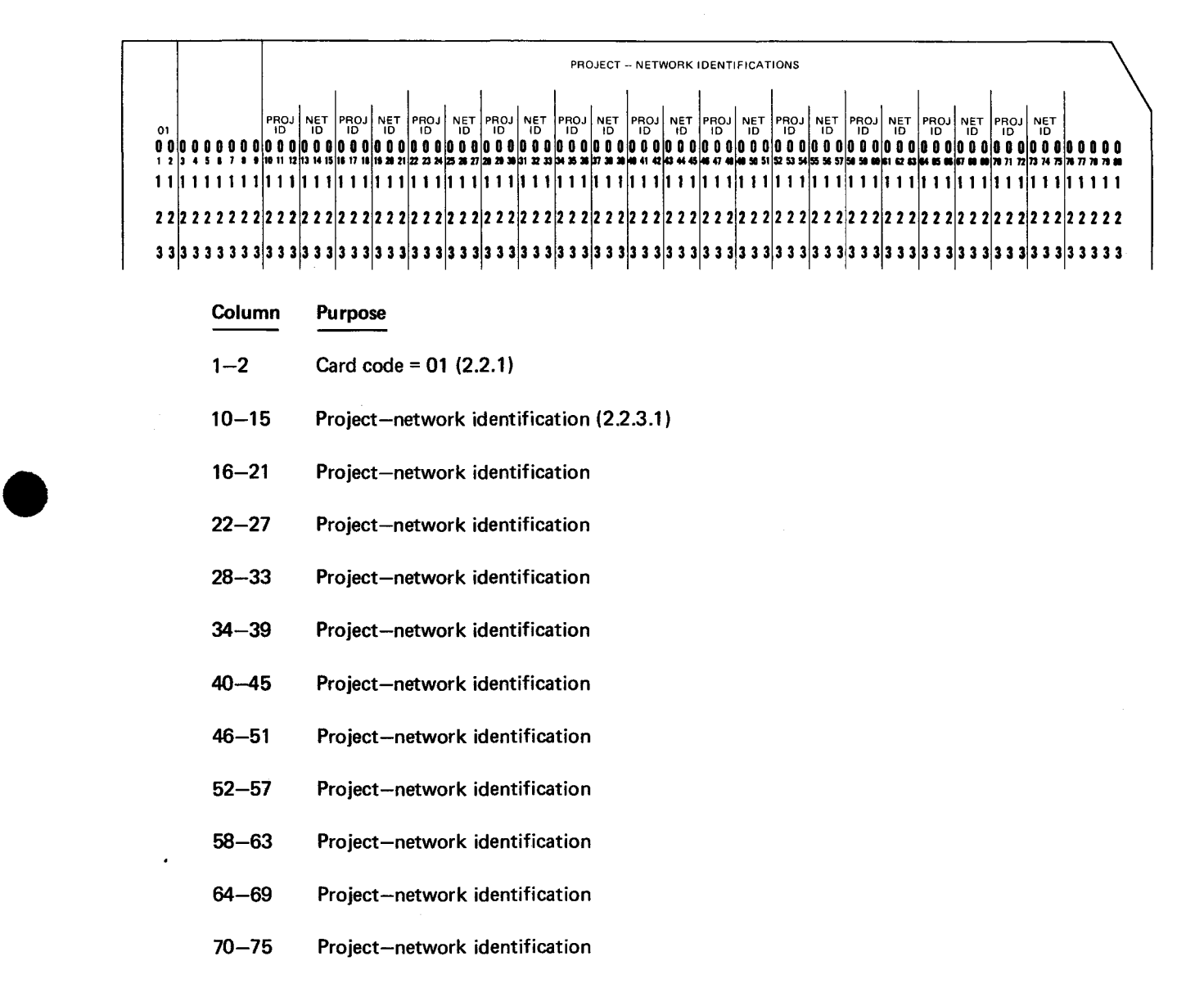

### NOTE:

•

If *a project identification is provided and the network identification is blank, all the networks in the project are included .* 

 $3 - 4$ 

## **3.2. REPORT REQUESTS**

Reports are based on the most recent time and passive cost processing. The reports are requested using type 14 cards. They are valid during one execution of MCS. There are four formats of type 14 cards:

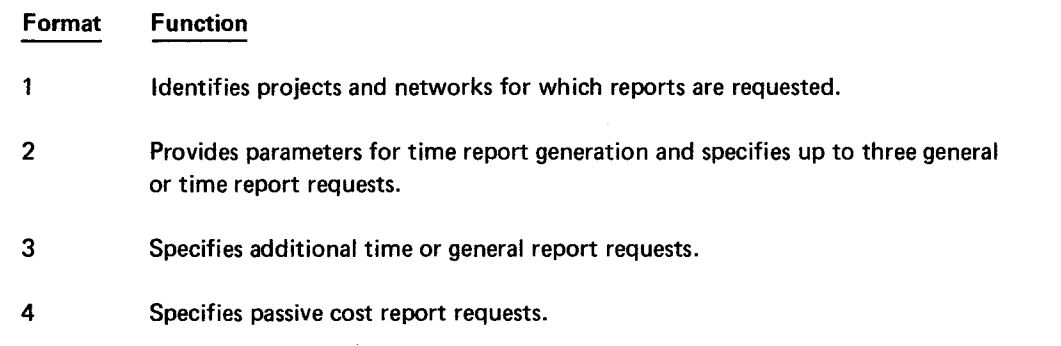

A set of report requests consists of: one or more consecutive format 1 cards, zero or more format 2 cards, zero or more format 3 cards, and zero or more format 4 cards. Multiple sets of type 14 cards are permitted. A maximum of 99 type 14 cards is permitted during one execution. Each type 14 card, regardless of format, contains a sequence number. The type 14 cards, regardless of format, are processed in sequence number order.

## 3.2.1. Type 14 Format 1

Columns 7-66 of this card specify the projects and networks desired for the requested reports. The type 14 format 1 card has the following format:

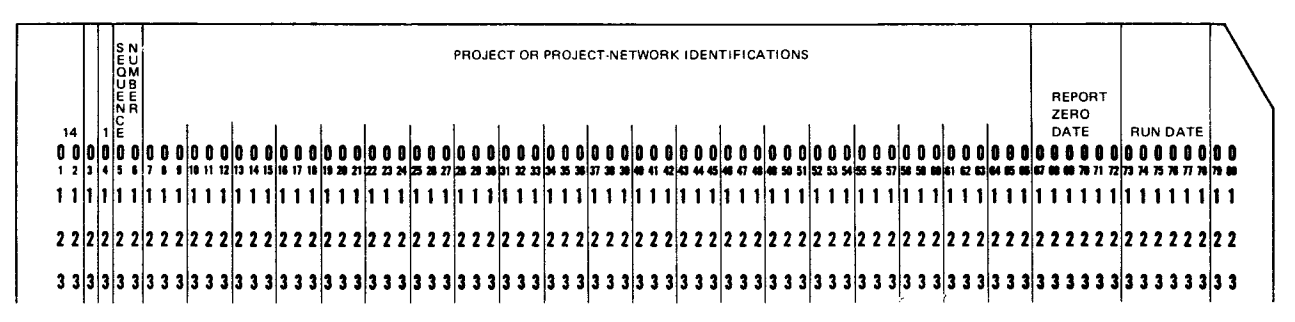

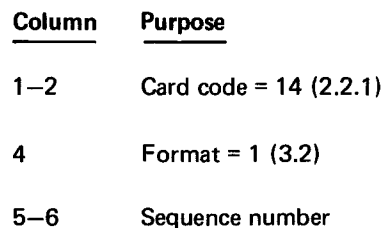

•

•

r

PAGE REVISION

## Column Purpose

Case  $I -$  Every project-network in the system

7-9 \*s\*

Case II - Every network in specified projects

7-9 \*p\*

10-66 Project identifications

### Case III - Specified project-networks

- 7-9 \*PN
- 10-63 Project-network identifications (2.2.3.1)

Case IV - Specified networks within a single project

 $\overline{a}$ 

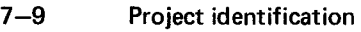

10-66 Identifications of networks within the project

#### All cases

67-72 Report zero date

> When reports contain dates expressed in integer days, the day numbers are computed relative to this date. If this date is not supplied, the day numbers are computed relative to the calendar zero date (2.3.1 ). Reports expressed in integer days are not available if neither report zero date nor calendar zero date is specified.

#### 73-78 Run date

If specified, this date is printed as the run date on each report. If not specified, the date of the execution of MCS is printed.

The run date and the report zero date from the first type 14 format 1 card in a set are used .

## 3.2.2. Type 14 Format 2

Columns 7-58 of this card specify the criteria for inclusion of data in a report. All data which is qualified according to all the applicable criteria will be reported. The type 14 format 2 card has the following format:

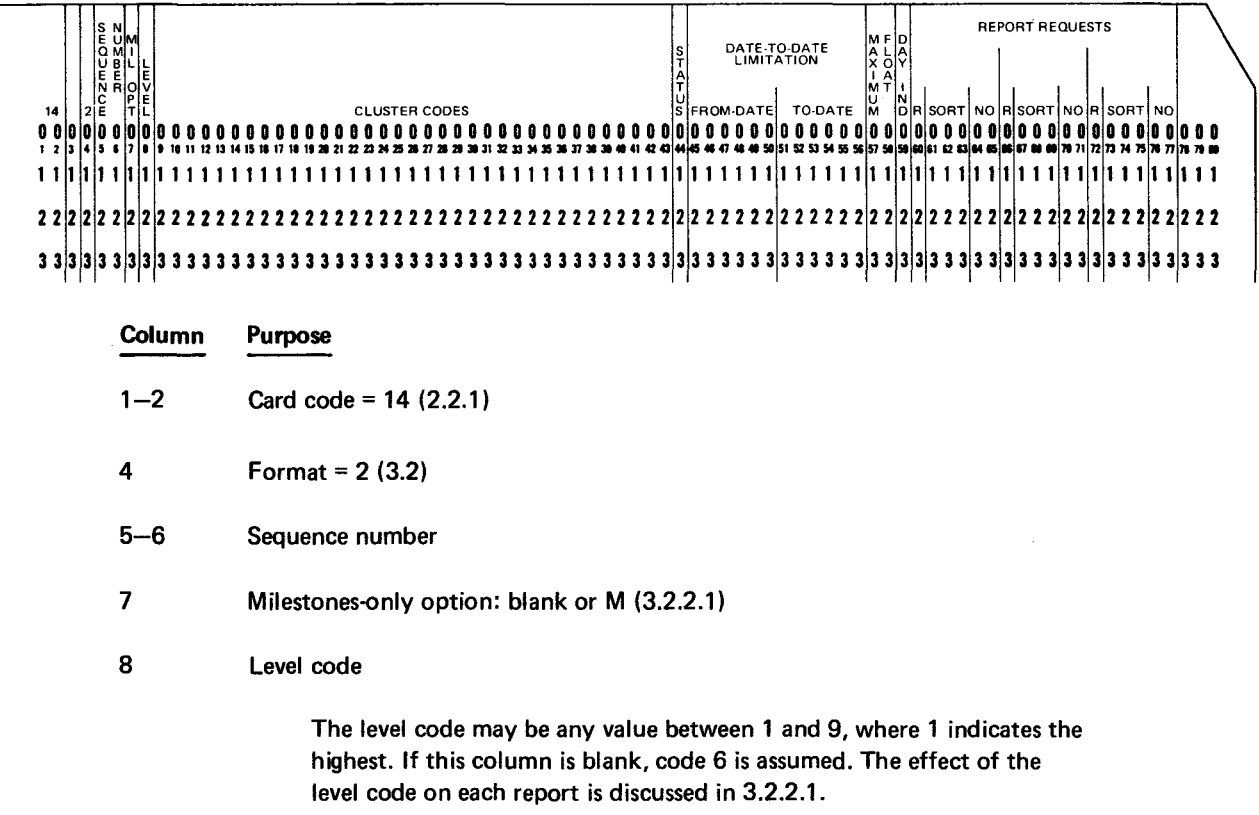

## 9-43 Cluster codes

Acceptable codes are A-Z and 0-9. Only activities with the specified cluster codes are qualified. If blank, all activities are qualified. This affects only report types B, C, E, J, and K.

## 44 Status

The following codes indicate the status of those activities and events which are qualified. This code affects only report types B, C, D, E, G, J, and K.

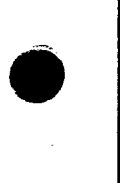

•

•

**8046 Rev. 1**<br>UP-NUMBER

•

•

•

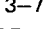

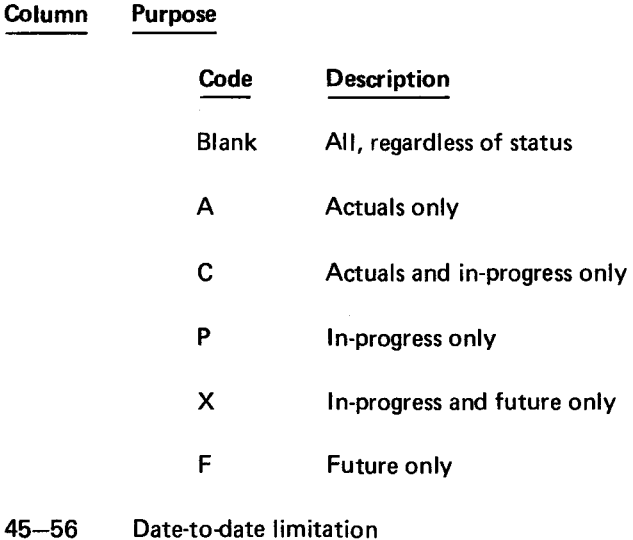

Activities and events with at least one date between the from-date and the to-date are qualified. If the from-date is not specified, the earliest time in the network is the from-date. If the to-date is not specified, the latest date in the network is the to-date. This affects only report types 8, C, D, E, G, J, K, and L. The calendar report (type L) contains all dates between the from-year and the to-year.

#### 57-58 Maximum total float (1.2.8.5)

Activities with total float less than or equal to this value are qualified. Events with slack less than or equal to this value are qualified. A summary activity is qualified, if any of the activities it represents are qualified.

If this field is blank, all activities are qualified.

#### 59 Day indicator

 $\mathcal{A}$ 

This code selects the format for printing activity and event earliest and latest dates.

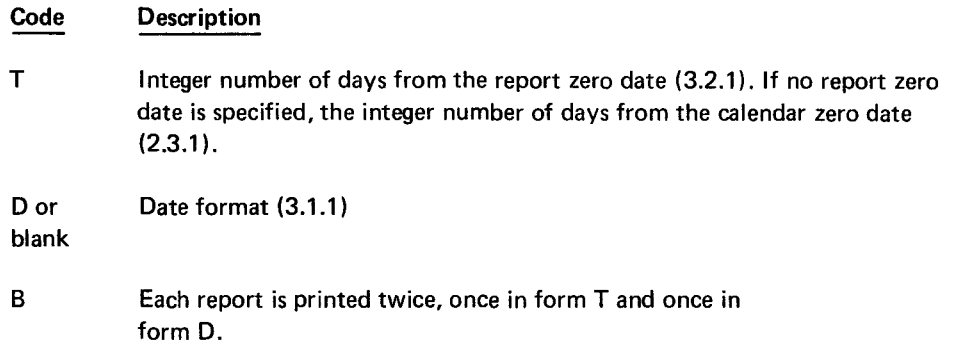

•

•

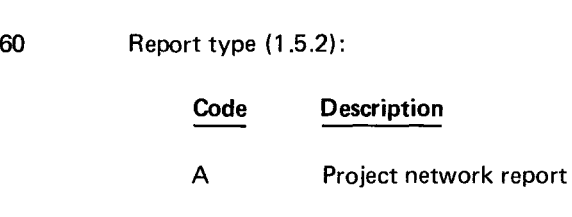

Column Purpose

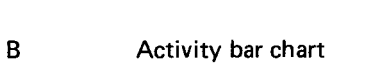

- c Activity report
- D **Event report**
- E Predecessor-successor report
- G Summary activity report
- $\mathbf{I}$ Interface report
- J Critical path activity bar chart
- K Critical path activity report
- L Calendar

## 61-63 Sort code

This field is a 3-digit number which indicates how the report is to be sorted before printing. The sort code consists of a single digit (key 1) followed by two digits (key 2). Permissible values for key 1 and key 2 are given in 3.2.2.2 and 3.2.2.3.

- 64-65 Number of copies (Leading and trailing blanks are ignored.)
- 66-71 Second report request in the same format as columns 60-65
- 72-77 Third report request in the same format as columns 60-65

The contents of columns 7-59 from the most recently encountered type 14 format 2 card are used.

## 3.2.2.1. Use of Level Code and Milestones-Only Option

... If the user does not assign a milestone level to an event or work item, then the milestone level is assumed to be 6.

The level code provided in column 8 and the milestones-only option (column 7) are used in qualifying data for reporting. Tables 3-1, 3-2, and 3-3 show the codes and their effects in producing report types B, C, D, E, G, J, and K.

•

•

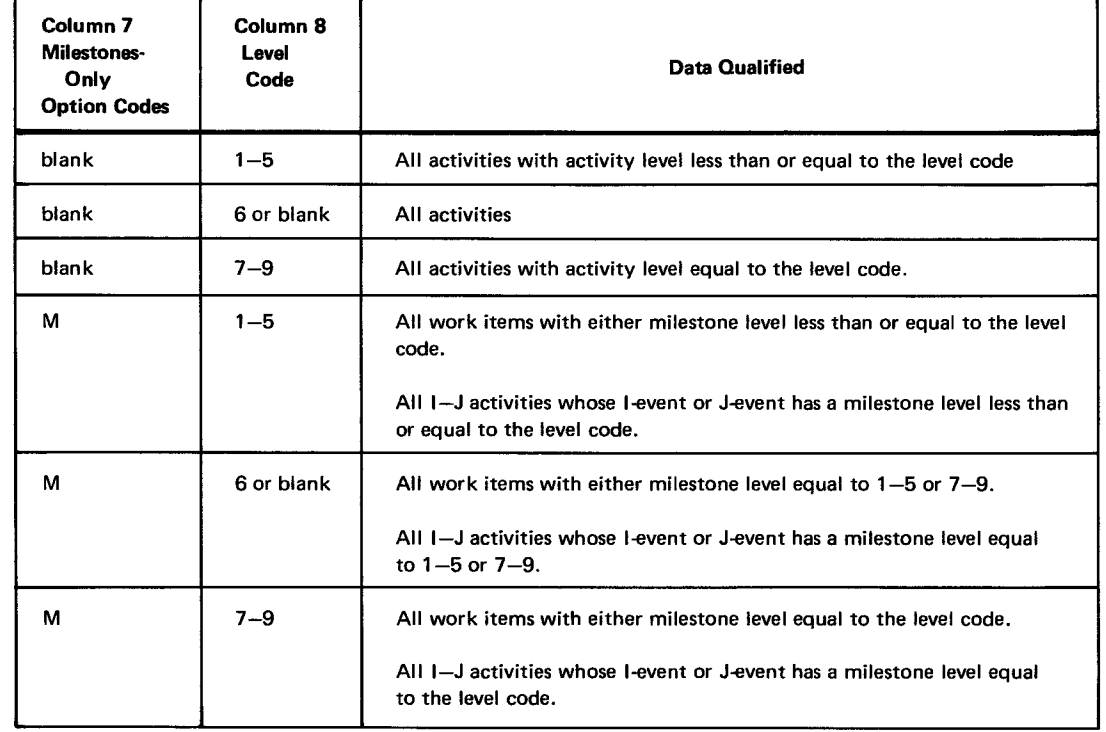

Table 3-1. Type 14 Format 2 Codes for Activity Reports (Type B, C, E, J, and K)

Table 3-2. Type 14 Format 2 Codes for Event Reports (Type D)

| Column <sub>7</sub><br>Milestones-<br>Only<br><b>Option Codes</b> | Column 8<br>Level<br>Code | Data Qualified                                                        |
|-------------------------------------------------------------------|---------------------------|-----------------------------------------------------------------------|
| blank or M                                                        | $1 - 5$                   | All events with milestone level less than or equal to the level code. |
| blank                                                             | 6 or blank                | All events                                                            |
| М                                                                 | 6 or blank                | All events with milestone level of $1-5$ or $7-9$                     |
| blank or M                                                        | $7 - 9$                   | All events with milestone level equal to the level code.              |

The level code in column 8 is used to determine the reference points (1.2.8.1) for summarization when preparing a summary activity report (type G), shown in Table 3-3.

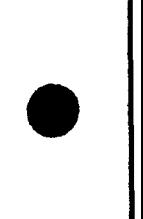

•

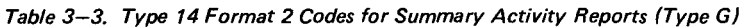

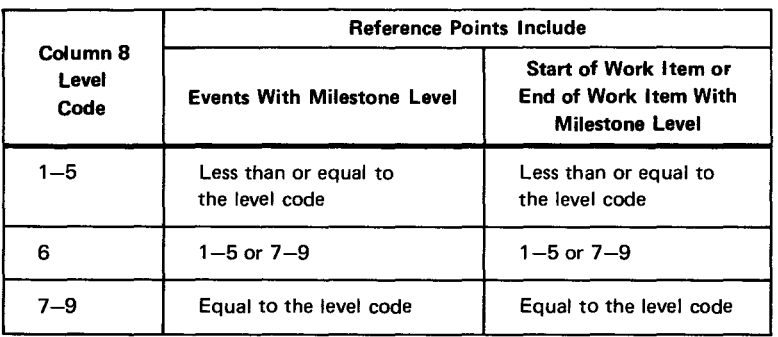

## **3.2.2.2. Sort Codes for Time-Related Reports**

The sort code is not used when producing report types A or I. The sort code is used to generate all other time-related reports as follows:

• Key 1

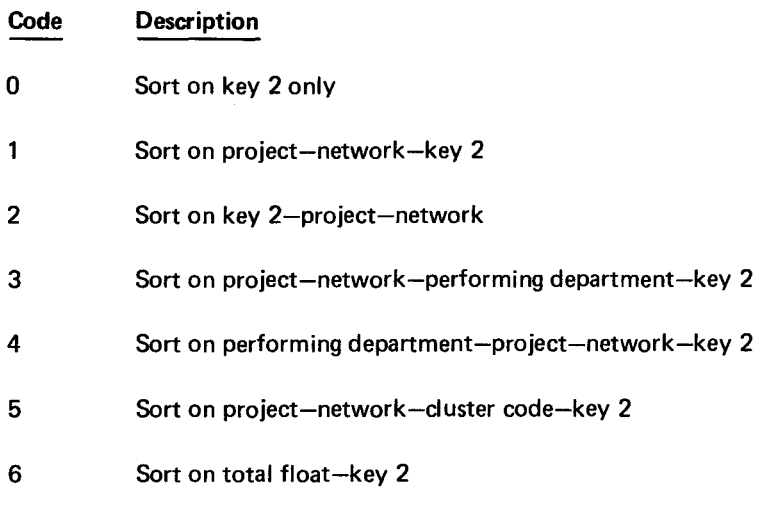

Key 1 codes 0, 1, and 2 may be used for report types D and G. Key 1 codes 0, 1, 2, 3, 4, 5, and 6 may be used for report types B, C, E, J, and K. Key 1 code 6 may also be used for report type G. If the value of key 1 is 1, 3, or 5, the report heading will contain a summary of the network's schedule.

• Key 2

For Activity Reports (Types B, C, J, and K)

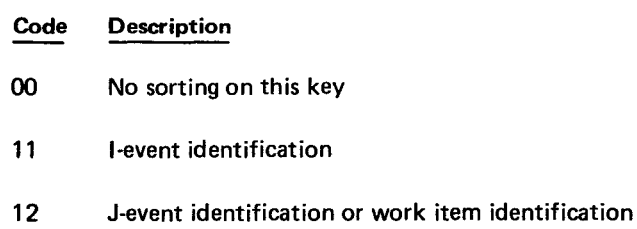

**t** 

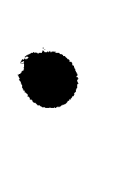

•

•

- Code Description
- 15 Earliest start
- 16 Earliest finish
- 17 Latest start
- 18 Latest finish
- 19 Scheduled finish
- 20 Free float
- 21 Total float
- 22 Secondary float
- 23 Percent completed
- $25$  Earliest start  $-1$ -event identification
- 26 Latest finish J-event or work item identification
- 27 Scheduled finish J-event or work item identification
- $28$  Free float  $-$  J-event or work item identification
- $29$  Activity level earliest start
- 30 Activity level earliest finish
- 31 Activity level latest start
- 32 Activity level latest finish
- 33 Activity level scheduled finish
- $34$  Activity level  $-$  free float
- 35 Activity level percent completed

## For Event Report (Type D)

### Code Description

- 00 No sorting on this key
- 11 Event identification
- 14 Rank level

•

•

- 15 Earliest date
- 18 Latest date
- 19 Scheduled date
- 21 Total slack
- 22 Secondary slack
- 29 Milestone level earliest date
- 32 Milestone level latest date
- 33 Milestone level scheduled date
- 36 Status earliest date
- 37 Status latest date
- 38 Status scheduled date
- $39$  Status total slack
- 40 Status secondary slack
- 41 Milestone level status earliest date
- 42 Milestone level status latest date
- 43 Milestone level status scheduled date

For Summary Activity Report (Type G)  $\overline{\phantom{m}}$ 

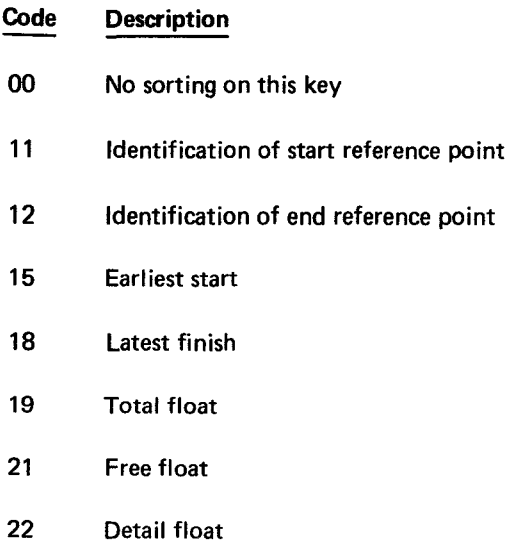

•

•

- $25$  Earliest start  $-$  identification of start reference point
- 26 Latest finish identification of end reference point
- 36 Status earliest start
- 37 Status latest finish
- 38 Status total float
- 39 Status free float
- 40 Status detail float
- 44 Status earliest start identification of start reference point
- 45 Status latest finish identification of end reference point
- For Predecessor-Successor Report (Type E)

#### **Code Description**

- 00 No sort on this key
- 11 I-event identification
- 12 J-event or work item identification
- **14** Rank level
- 15 Earliest start
- 18 Latest finish
- 24 Rank level I-event or work item identification

### **3.2.2.3. Sort Codes for Calendar Report (Type L)**

When generating a calendar report (Type L) the 3-character sort code is interpreted as follows:

1st character - work-week start  $(2.3.4)$  - if blank, the network work-week start is used.

2nd character - work-week length  $(2.3.4)$  - if blank, the network work-week length is used.

3rd character - continuity code  $(2.3.4)$  - if blank, the network continuity code is used.

### **3.2.3. Type 14 Format 3**

Columns 7-72 of this card specify numerous report requests using the same column code formats as columns 60-65 of format 2 card. The type 14 format 3 card has the following format:

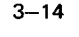

**•** 

•

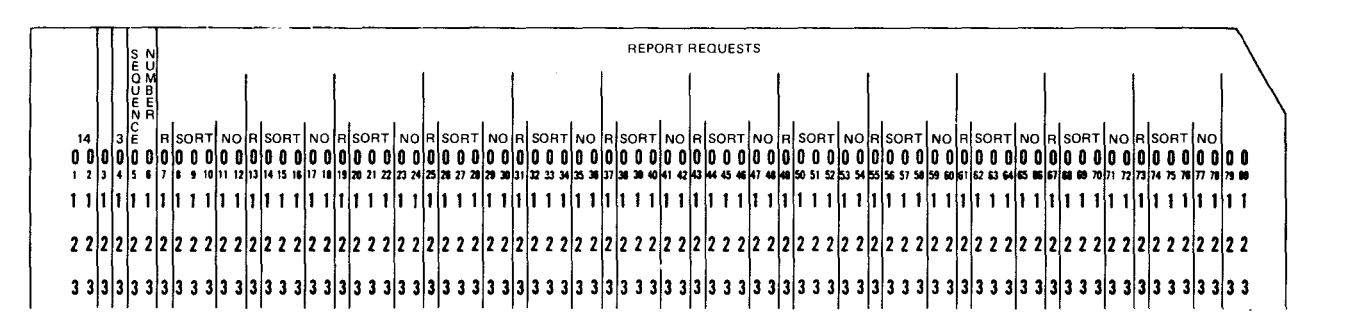

#### Column Purpose

- $1 2$ Card code= 14 (2.2.1)
- 4 Format = 3 (3.2)
- $5 6$ Sequence number
- 7 Report type (1.5.2):
	- Code Description
		- A Project network report
		- B Activity bar chart
		- c Activity report
		- D Event report
		- E Predecessor-successor report
		- G Summary activity report
		- -ł Interface report
		- J Critical path activity bar chart
		- K Critical path activity report
		- L Calendar
- $8 10$ Sort code

This field is a 3-digit number which indicates how the report is to be sorted before printing. The sort code consists of a single digit (key 1) followed by two digits (key 2). Permissible values for key 1 and key 2 are given in 3.2.2.2 and 3.2.2.3.

- $11 12$ Number of copies (Leading and trailing blanks are ignored.)
- $13 72$ Repetitions of columns 7-12

•

•

## 3.2.4. Type 14 Format 4

The type 14 format 4 card specifies passive cost report requests, and has the following format:

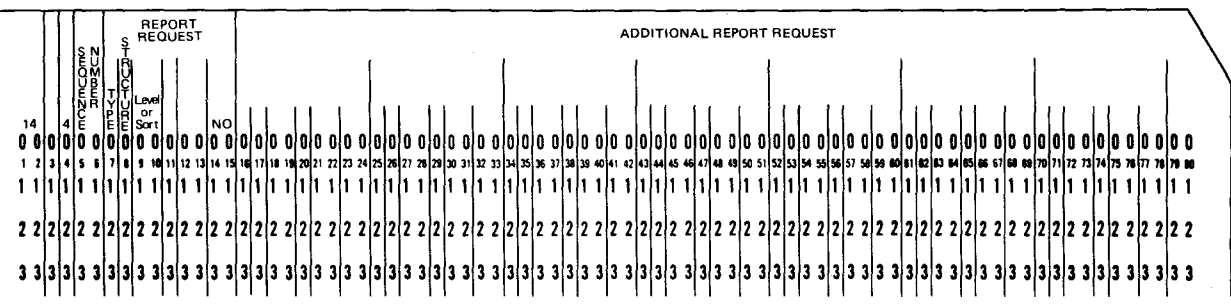

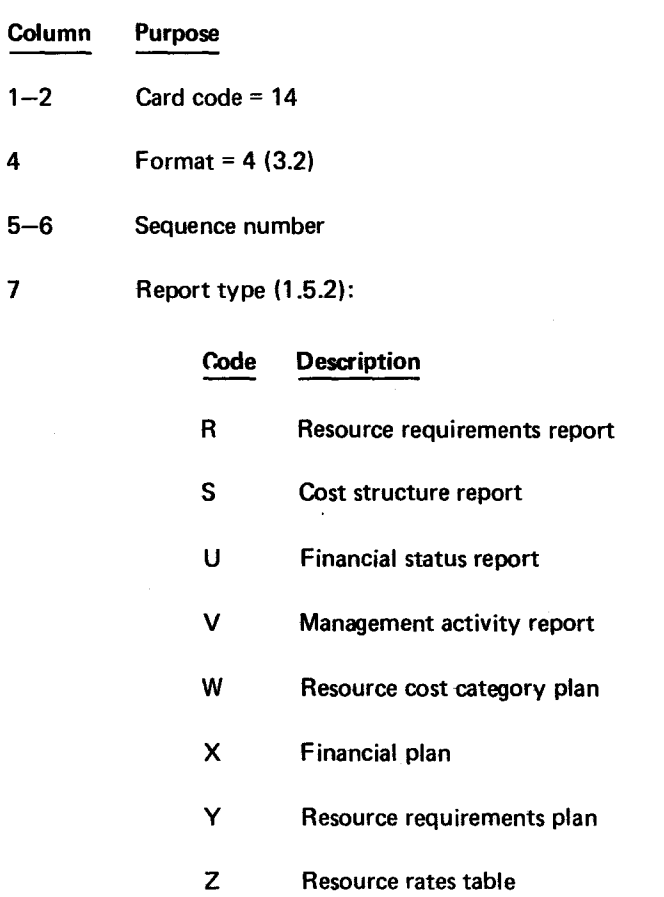

8046 Rev. 1 UP-NUMBER

t

•

•

•

 $\pm$ 

- Column Purpose
- 8 Structure

For reports S, U, and X:

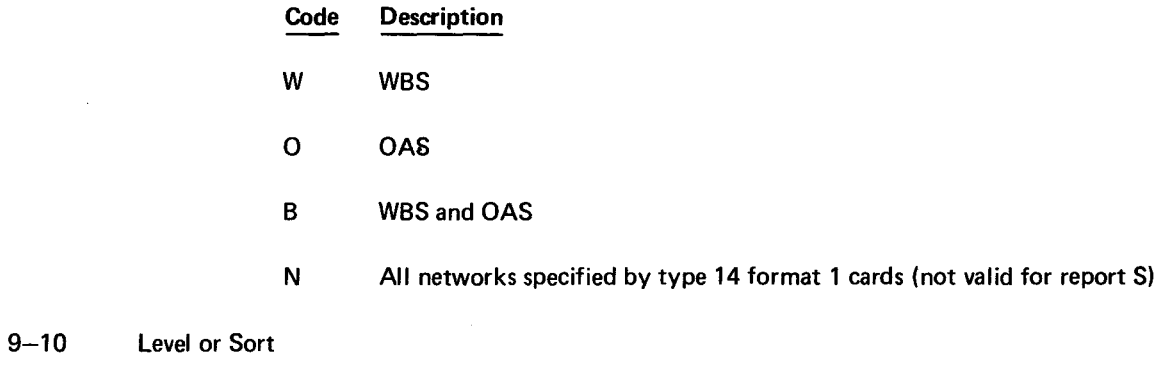

For report R:

First Digit

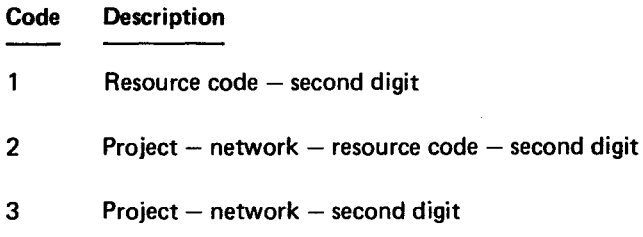

Second Digit

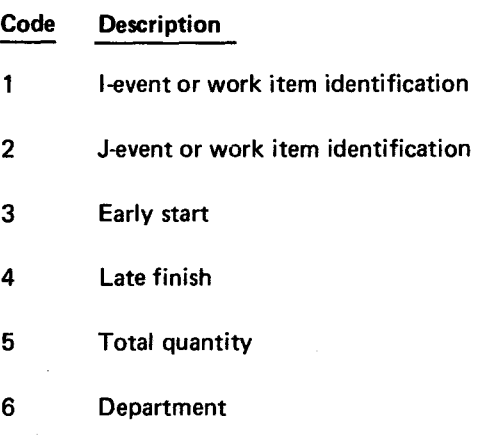

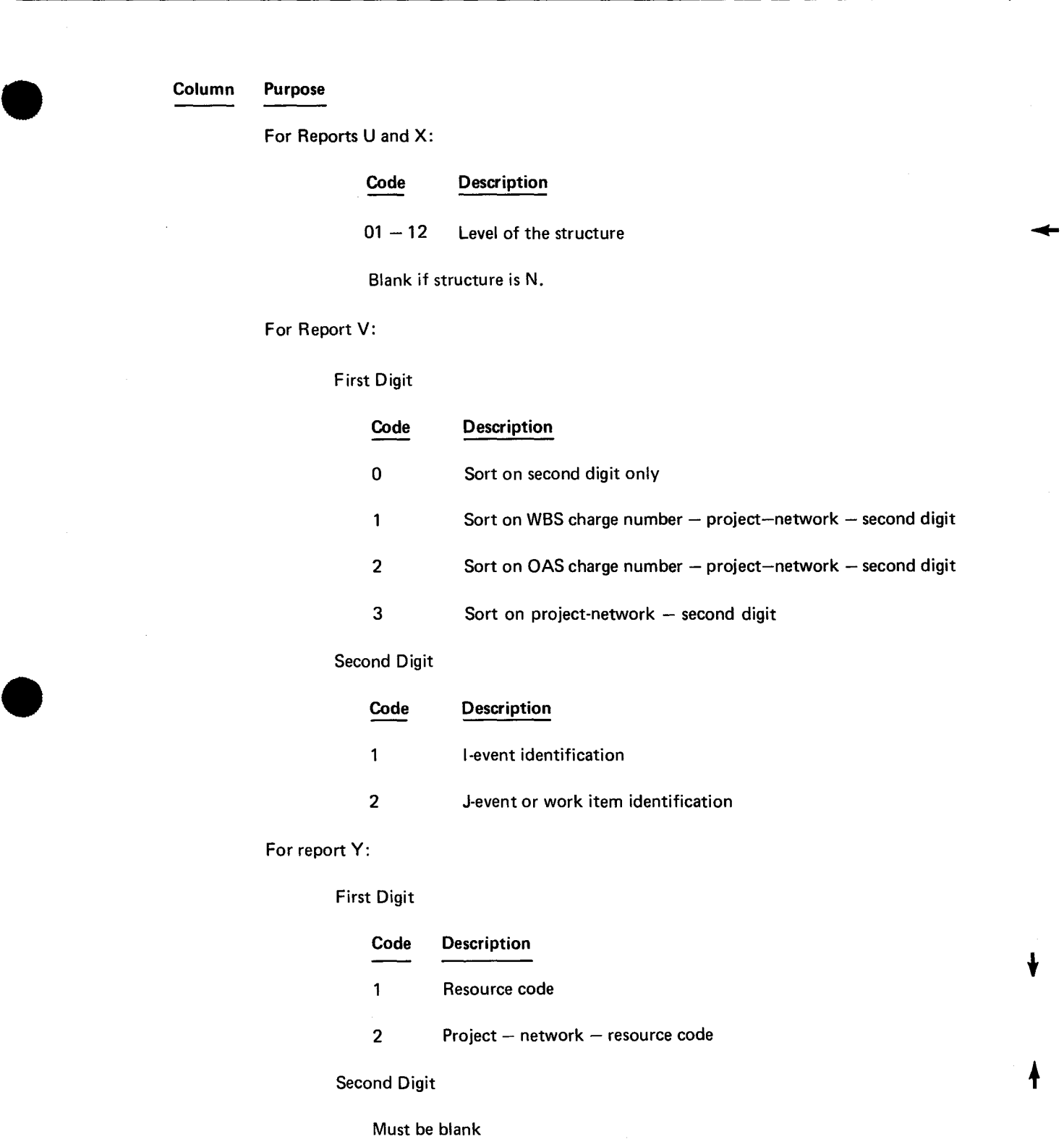

14-15 Number of copies (Leading and trailing blanks are ignored.)

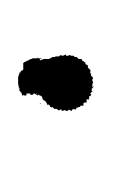

•

Column Purpose

- 16-24 Same as columns 7-15
- 25-33 Same as columns 7-15
- 34-42 Same as columns 7-15
- 43-51 Same as columns 7-15
- 52-60 Same as columns 7-15
- 61-69 Same as columns 7-15
- 70-78 Same as columns 7-15

## **3.3. HARDWARE AND FILE REQUIREMENTS**

## **3.3.1. Minimum Hardware**

MCS operates in any hardware configuration capable of processing the SPERRY UNIVAC Virtual Memory Operating System/9 (VS/9).

MCS requires the following minimum hardware configuration under the SPERRY UNIVAC Operating System/3 (OS/3) or the SPERRY UNIVAC Operating System/4 (OS/4):

- OS/3 or OS/4 operating in 65K of main storage
- The expanded micrologic feature under OS/3
- Card reader
- Printer with 132 print positions
- **Any UNIVAC disc subsystem with two disc drives may be used where data management supports direct** relative files.
- One UNISERVO 9-track tape unit is required when a consolidated updating output file from the previous MCS 9400 is being converted to an MCS data base file (3.2.2.7).

Additional disc units are required when processing large problems (3.3.2). Many files may reside on disc or tape (3.3.2.1, 3.3.2.4, 3.3.2.5, and 3.3.2.6).

## **3.3.2. File Requirements**

MCS uses six files to store data and intermediate results during execution. The contents, space requirements, preformatting requirements, and device types of each file are described in succeeding paragraphs. The device type, for files permitted to reside on either tape or disc, is automatically recognized by MCS .

**t** 

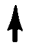

**t** 

•

•

 $\mathbf t$ 

Tapes may be used with MCS only within the OS/3 or OS/4 operating systems. Prior to their first use with MCS on OS/3, all tapes must be prepared without block numbers by using the TPREP routine for OS/3. (Refer to the system service programs manual, UP-8062 (current version) for further information.)

All tapes used with MCS on OS/4 must be prepared without block numbers by using the UTPREP routine for OS/4. (Refer to the utility and service routines manual, UP-7713 (current version) for further information.)

## 3.3.2.1. Scratch File (MCSCR)

This file is required for every execution of MCS. The file is used to store the intermediate records generated during an execution of MCS and the report data records for each report (one report at a time).

## 3.3.2.1.1. MCSCR on OS/3 and OS/4

The file may reside either on tape or disc. A disc scratch file is processed in direct relative mode. If the file resides on disc, the user must preformat the file before its first use (3.3.3). Use LFD MCSCR when assigning this file (3.4.1.1, 3.4.1.2).

The number of disc cylinders (cc) required for this file can be approximated by using the equation:

$$
cc = \frac{md}{rpc}
$$

where:

cc

Is the number of cylinders required.

rpc

```
Is 150 for SPERRY UNIVAC 8411 Disc Subsystems; 
600 for SPERRY UNIVAC 8414 or 8424 Disc Subsystems; or 
350 for SPERRY UNIVAC 8416 Disc Subsystems.
```
md

Is the number of cards input during an execution of MCS, or the number of records in the new data base after data base creation or modification, whichever is greater.

For other disc subsystems, an equivalent amount of storage is required.

## 3.3.2.1.2. MCSCR on VS/9

MCS automatically allocates this scratch file by using the VS/9 filename MCSCR.yyjjj.hhmmss, where yyjjj is the Julian date and hhmmss is the time of day. This file is erased at normal termination of the MCS execution.

## 3.3.2.2. Scratch for Sorting (DM01)

This file is required for every execution of MCS. It is used by the operating system sort/merge program.
•

t

3.3.2.2.1. DM01 on OS/3

This file must be assigned as a job step temporary work file with the label DMOl (3.4.1.1).

### 3.3.2.2.2. DM01 on OS/4

This file must reside on disc and be prepared by the user as a sort scratch area. Use LFD DMOl when assigning this file (3.4.1.2). The number of cylinders (cs) required for this file may be approximated by using the equation:

 $cs = \frac{mr}{mc}$ spc

where:

cs

Is the number of cylinders required.

spc

Is 100 for SPERRY UNIVAC 8414 Disc Subsystems; or 400 for SPERRY UNIVAC 8414 or 8424 Disc Subsystems.

mr

Is either the number of cards input during an execution of MCS, or the number of report intermediate records used to generate the longest report during an execution of MCS, whichever is greater.

For other disc subsystems, an equivalent amount of storage is required.

#### 3.3.2.2.3. DM01 on VS/9

The sort/merge work file on VS/9 is assigned and erased automatically by MCS. It is not necessary to assign a DMOl file.

#### 3.3.2.3. Data and Control Tables (MCTABLES)

This file is not required when a syntax·edit·only execution of MCS is performed. It is required for each execution of MCS that includes table generation, time processing, cost processing, or report generation. It contains MCS data in the internal formats used during time, cost, and report processing.

#### 3.3.2.3.1. MCTABLES on OS/3 and OS/4

Use LFD MCTABLES when assigning this file. The file must reside on disc and is processed in direct relative mode (3.4.1.1, 3.4.1.2). The user must preformat each extent before its first use (3.3.3). The number of cylinders (ct) required for this file can be approximated by using the equation:

$$
ct = \frac{ni}{nic} + \frac{np}{npc} + \frac{nc}{ncc} + \frac{nr}{nrc}
$$

where:

•

ni

Is the number of activities in I-J notation to be processed.

t

•

•

•

#### np

Is the number of activities in precedence notation to be processed.

#### nc

Is the number of charge numbers to be processed.

#### nr

Is the number of resource requirements to be processed.

#### nic

Is 80 for SPERRY UNIVAC 8411 Disc Subsystems; 400 for SPERRY UNIVAC 8414 or 8424 Disc Subsystems; or 235 for SPERRY UNIVAC 8416 Disc Subsystems.

#### npc

Is 70 for SPERRY UNIVAC 8411 Disc Subsystems; 350 for SPERRY UNIVAC 8414 or 8424 Disc Subsystems; or 200 for SPERRY UNIVAC 8416 Disc Subsystems.

#### nee

Is 200 for SPERRY UNIVAC 8411 Disc Subsystems; 1000 for SPERRY UNIVAC 8414 or 8424 Disc Subsystems; or 580 for SPERRY UNIVAC 8416 Disc Subsystems.

nrc

Is 375 for SPERRY UNIVAC 8411 Disc Subsystems; 1800 for SPERRY UNIVAC 8414 or 8424 Disc Subsystems; or 1100 for SPERRY UNIVAC 8416 Disc Subsystems.

For other disc subsystems, an equivalent amount of storage is required.

# 3.3.2.3.2. MCTABLES on VS/9

This primary access method (PAM) file is assigned via a FILE command with LINK=MCTABLES (3.4.1.3). This file must be assigned if restore processing from MCTABLES or a report-only execution is requested (3.1.2). In all other cases, if the linkname is not defined, MCS automatically allocates this file with a VS/9 filename MCTABLES.yyjjj.hhmmss, where yyjjj is the Julian date and hhmmss is the time of day.

# 3.3.2.4. New Data Base (MCNEWDB)

This file contains the MCS data base records. It is an optional file that is required for a data base creation or update run of MCS. Before any time or cost processing is performed, the data in this file is used to generate the data and control tables in the file MCTABLES.

# 3.3.2.4.1. MCNEWDB on OS/3 and OS/4

The file may reside on either disc or tape. A disc file is processed in direct relative mode. If the file resides on disc, the user must preformat each extent before its first use (3.3.3). The number of disc cylinders required for this file can be approximated by using the equation provided in 3.3.2.1.1. If the file resides on tape, it may occupy only one reel. Use LFD MCNEWDB when assigning this file (3.4.1.1, 3.4.1.2).

•

•

ł

#### **3.3.2.4.2. MCNEWDB on VS/9**

This PAM file is assigned via a FILE command with LINK=MCNEWDB. If this filename is not defined, MCS automatically allocates the file with the VS/9 filename MCNEWDB.yyjjj.hhmmss, where yyjjj is the Julian date and hhmmss is the time of day.

### **3.3.2.5. Old Data Base (MCOLDDB)**

This is an optional file. It is required for a data base update run of MCS. The contents of the file must be the new data base produced by a previous execution of MCS. When the transaction code on an input card indicates that data is to be updated (D or R). the update operation is performed on the data in this file (2.2.2). The updated file is the new data base (MCNEWDB). If the transaction code on every input card is either A or N and an old data base file is supplied, updating will be performed. If the transaction code on every input card is either A or N and an old data base file is not supplied, then the new data base consists solely of the data supplied on the input cards.

#### **3.3.2.5.1. MCOLDDB on OS/3 and OS/4**

This file may reside on either disc or tape. A disc file is processed in direct relative mode. If the file resides on tape, it may occupy only one reel. Use LFD MCOLDDB when assigning this file.

#### **3.3.2.5.2. MCOLDDB on VS/9**

This PAM file is assigned via a FILE command with LINK=MCOLDDB. If the old data base is required, it must be assigned. MCS does not make an automatic assignment.

#### **3.3.2.6. Report Output Records (MCREPOUT)**

This is an optional file. If the file is provided, MCS places in the file a copy of the intermediate records for each report (3.4.3). See Appendix C for the format of the records in the file. MCS generates all requested reports on the printer, whether or not this file is assigned.

#### **3.3.2.6.1. MCREPOUT on OS/3 and OS/4**

This file must reside on disc. It is processed in direct relative mode. The file contains fixed-length, unblocked records of 250 bytes. This file must be preformatted before its use (3.3.3). Use LFD MCREPOUT when assigning this file.

The number of disc cylinders (er) required for this file can be calculated by using the equation:

$$
cr = \frac{rt}{rpc}
$$

where:

er

Is the number of cylinders required.

 $\bullet$ 

•

•

 $\downarrow$  rt

Is the total number of lines in all reports generated during a single execution of MCS. (Assume that only one copy of each report is requested).

rpc

Is 100 for SPERRY UNIVAC 8411 Disc Subsystems; 400 for SPERRY UNIVAC 8414 or 8424 Disc Subsystems; or 235 for SPERRY UNIVAC 8416 Disc Subsystems.

For other disc subsystems, an equivalent amount of storage is required.

# 3.3.2.6.2. MCREPOUT on VS/9

This PAM file may be assigned via a Fl LE command with LINK=MCREPOUT. The records are fixed-length, blocked records of 250 bytes. Each PAM half page (2048 bytes) contains eight records.

# 3.3.2.7. Consolidated Updating Output File From Previous MCS on OS/4 (FORT09)

The data base file created by the previous version of the MCS on OS/4 was the consolidated updating output file assigned with LFD FORT09. MCS on OS/4 accepts this tape file and converts its contents to an MCS new data base file (LFD MCNEWDB). (See 3.4.4.)

#### 3.3.2.8. Printed Output

MCS assumes that 132 print positions per line are available for all printed output.

# 3.3.2.8.1. Printer on OS/3 and OS/4

MCS requires a printer for every execution. The forms control loop in the printer must contain between 20 and 99 lines, and use channel 15 to indicate top-of-form. Use LFD PRNTR when assigning this file (3.4.1.1, 3.4.1.2).

#### 3.3.2.8.2. Printed Output on VS/9

MCS writes all printer output to the VS/9 user's SYSLST file.

#### 3.3.2.9. Save File (MCSAVE)

This is an optional file that is required for save processing (3.4.6). It contains a copy of the active data and control tables and is written during save processing.

# 3.3.2.9.1. MCSAVE on OS/3 and OS/4

The file may reside on either tape or disc. If the file resides on disc, it is processed in sequential mode. The number of disc cylinders required for this file can be approximated by using the equation provided in 3.3.2.3. Use LFD MCSAVE when assigning this file.

•

•

# t

# 3.3.2.9.2. MCSAVE on VS/9

This PAM file may be assigned via a FILE command with LINK=MCSAVE. If this linkname is not defined and the file is required (3.4.6). MCS automatically allocates the file with VS/9 filename MCSAVE.yyjjj.hhmmss, where yyjjj is the Julian date and hhmmss is the time of day.

# 3.3.2.10. Restore File (MCRESTR)

This is an optional file which is required for restore processing (3.4.6). The contents of the file must have been generated by save processing during a previous execution of MCS.

#### 3.3.2.10.1. MCRESTR on OS/3 and OS/4

This file may reside on disc or tape. If the file resides on disc, it is processed in sequential mode. Use LFD MCRESTR when assigning this file.

### 3.3.2.10.2. MCRESTR on VS/9

This PAM file may be assigned via a FILE command with LINK=MCRESTR.

#### 3.3.3. Preformatting Disc Files on OS/3 and OS/4

All direct relative disc files must be preformatted by the user before initial use with MCS on OS/3 and OS/4. In OS/3, preformatting is accomplished by including the INIT positional parameter on the LFD job control statement; see the OS/3 job control manual, UP-8217 (current version). In OS/4, preformatting is accomplished in the disc file clear/preformat routine; see the OS/4 utility and service routines manual, UP-7713 (current version). The files do not require end-of-file records. The disc files that require user preformatting and the record descriptions are as follows:

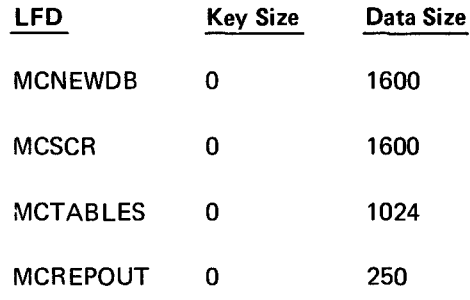

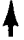

 $\mathbf{\dot{}}$ 

# **3.4. OPERATING PROCEDURES**

# 3.4.1. OS/3, OS/4, VS/9 Execution

A typical execution of MCS would update the data base, generate data and control tables, perform time and cost calculations, and print reports.

#### 3.4.1.1. Sample Job Control Sequence for OS/3

For a complete explanation of the following job control sequence, refer to the job control manual, UP-8217 (current version). Many files may reside on either disc or tape (3.3.2.1, 3.3.2.4, 3.3.2.5, and 3.3.2.6). The following statements form a sample OS/3 job control stream for an MCS execution:

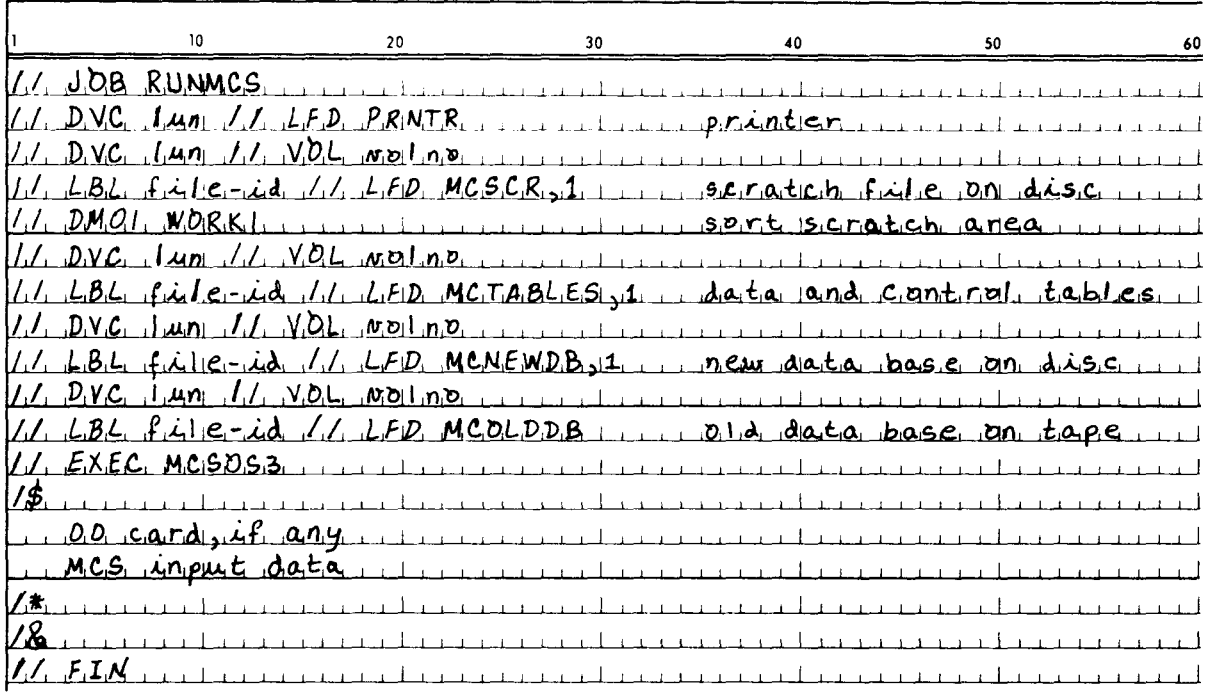

 $\blacklozenge$ 

NOTE:

The logical unit numbers (lun) may be equal and should be assigned according to local operating system conventions; likewise, the volume numbers (volno) may be equal.

**t** 

### **3.4.1.2. Sample Job Control Sequence for OS/4**

For a complete explanation of the following job control sequence, refer to the job control manual, UP-7793 (current version). Many files may reside on either disc or tape (3.3.2.1, 3.3.2.4, 3.3.2.5, and 3.3.2.6). The following statements form a sample OS/4 job control stream for an MCS execution:

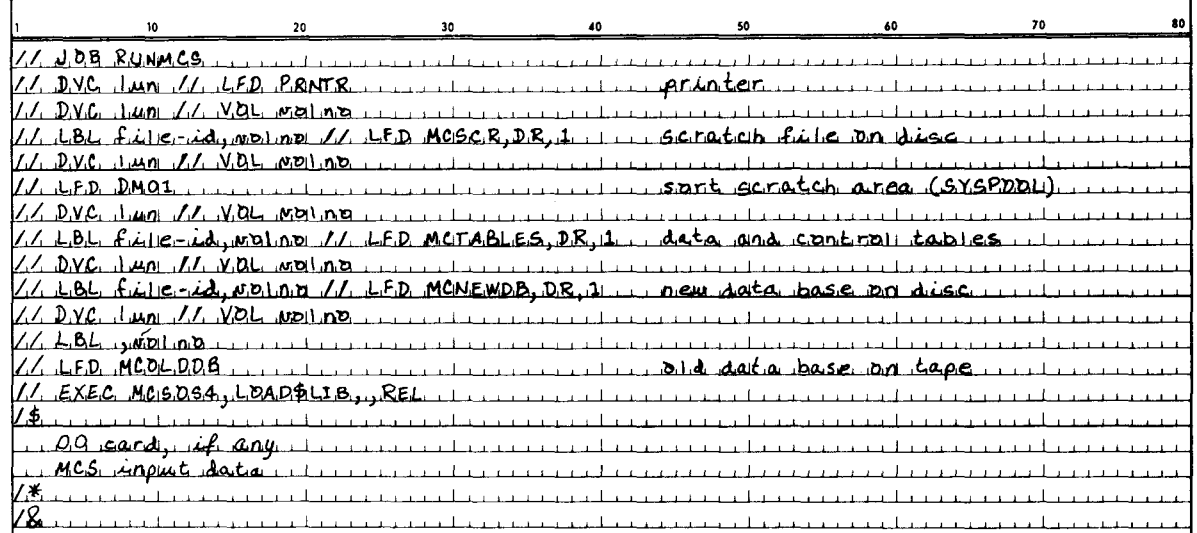

NOTE:

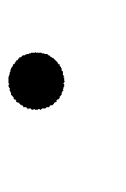

The logical unit numbers (lun) may be equal and should be assigned according to local operating system conventions; likewise, the volume numbers (volno) may be equal.

# **3.4.1.3. Sample Job Control Sequence for VS/9**

For a complete explanation of the following job control sequence, refer to the system management manual, UP-8180 (current version). The following statements form a sample VS/9 job control sequence for an MCS execution:

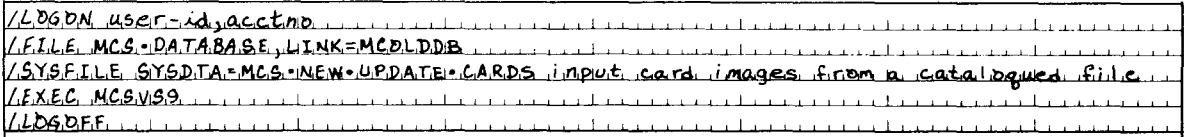

#### NOTE:

•

The MCS files MCSCR (3.3.2.1), MCNEWDB (3.3.2.4), and MCTABLES (3.3.2.3) are assigned automatically according to the MCS naming convention. MCSCR is erased at the end of the execution. Data cards could have been included after the /EXEC command by eliminating the /SYSFILE command.

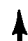

#### **3.4.2. Report-Only Execution**

In a report-only execution of MCS, the required reports are based on the information most recently placed in the data tables in the file MCTABLES. New data and control tables are not created and the time and cost procedures are not performed. A type 00 card must be supplied and column 3 must be R. If there are no valid, previously generated tables, the message

UNABLE TO RESTORE PREVIOUS TABLES

appears on the printed output and the execution of MCS terminates.

#### **3.4.3. Generation of Report Output File**

MCS is capable of producing a disc file containing report information requested by the user (3.3.2.6). The records are sorted according to the sort code provided by the user. Report identification information is included on the report output file. The exact format of the records is provided in Appendix C.

To define the file, the following statements must be included in the job control stream:

For OS/4:

**t** 

$$
\frac{1}{\frac{\sqrt{1-\frac{10}{1-\frac{10}{1
$$

For OS/3:

 $\overline{a}$ 

I~~: :~~:c: :~u:~ :/:/~:v:~~ :~0,1 N>, , , , , , , 1 , , , , , , , , I I I I I I I I I I I I I I I I 

For VS/9:

$$
\boxed{\textit{if} \hspace{0.5em} \textbf{I}, \textbf{I}, \textbf{E}, \hspace{0.5em} \textbf{U}, \textbf{S} \textbf{E}, \textbf{R}, \textbf{e}, \textbf{R}, \textbf{E}, \textbf{P}, \textbf{O} \textbf{R}, \textbf{T}, \bullet, \textbf{E}, \textbf{I}, \textbf{I}, \textbf{E}, \textbf{E}, \textbf{I}, \textbf{E}, \textbf{E},
$$

#### **3.4.4. Converting From the Previous MCS on OS/4**

The previous version of the MCS on OS/4 used a data base file called the consolidated updating output file with FORT09. MCS accepts this tape file and converts its contents to an MCS new data base file. During this type of MCS run, four files are required: FORT09, MCNEWDB, MCSCR, and DM01. No other files are needed. Card input is not accepted and no other MCS operations may be performed during this execution. All valid MCS operations may be performed on the resulting new data base file during a subsequent execution of MCS. This type of execution is available only within OS/4.

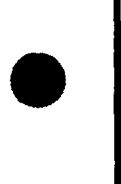

•

•

•

t

t

The following statements are a sample OS/4 job control stream for converting from the previous version of MCS:

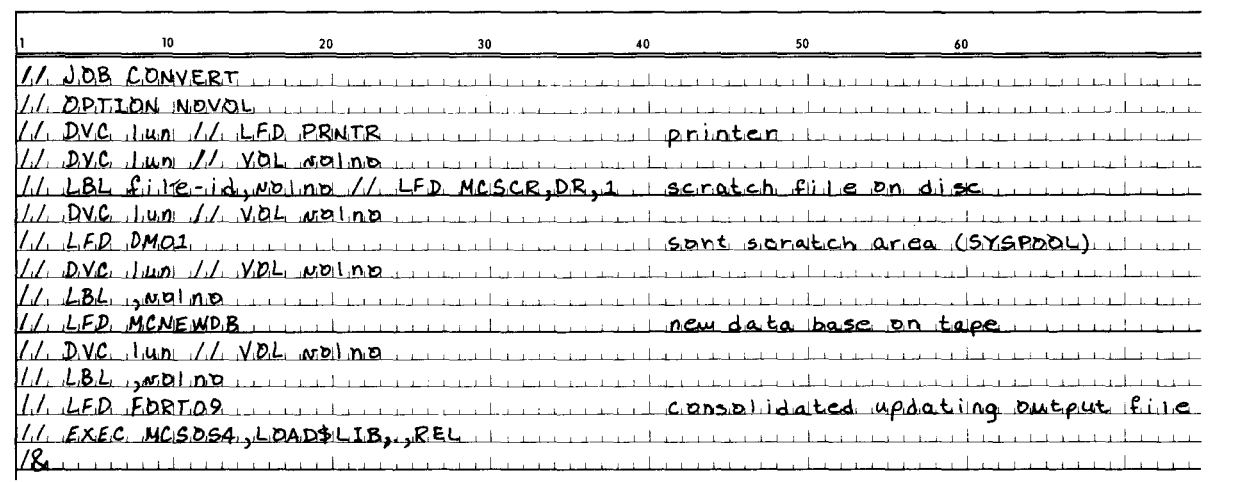

#### NOTE:

The logical unit numbers (fun} may be equal and should be assigned in accordance with local operating system conventions; likewise, the volume numbers (volno} may be equal.

All input card formats accepted by the previous MCS on OS/4 are accepted by the current MCS. In the previous system, all dates (input and reported) meant "before the start of work on the specified day." In the current MCS, all start dates mean "before the start of work on the specified day", and all finish and occurrence dates mean "after the completion of work on the specified day." MCS changes actual finish and scheduled finish dates as required, while generating the converted new data base.

#### 3.4.5. Operational Considerations for MCS on OS/3 and OS/4

MCS operating within OS/3 and OS/4 uses all available user-assigned main storage for disc buffer areas. Significant reductions in the elapsed time of MCS execution can be obtained by providing MCS with main storage to be used as disc buffer areas. In addition to the minimum requirement for MCS, one additional disc buffer area is assigned for each  $400_{16}$  locations assigned on the JOB card.

MCS significantly increases the efficiency of its performance if the scratch file (MCSCR). old data base file (MCOLDDB). and the new data base file (MCNEWDB) each reside on a different physical volume. Also, the new data base file (MCNEWDB). and the data and control tables (MCTABLES) should reside on a different physical volume.

#### 3.4.6. Save/Restore Processing

When an execution of MCS is expected to run for an extended period of time, the user may want to make provision for saving intermediate results. Save processing is provided for this purpose and is used in conjunction with restore processing. Restore processing permits MCS to resume processing based on the previously saved intermediate results.

During save processing, the status of the MCS execution and the contents of MCTABLES are placed in the save file (MCSAVE). Save processing may be performed, at the user's option (3.1.2). three times (after table generation, latest time, and passive cost processing) or five times (after table generation, topological, earliest time, latest time, and passive cost processing) during an execution of MCS. Only the most recently saved set of information is available in the save file.

•

Immediately prior to writing a set of intermediate results on the save file, MCS places all status and control information in the file MCTABLES. If MCS terminates abnormally during save processing, restore processing from MCTABLES is valid.

When MCS terminates normally after table generation, latest time, or passive cost processing, all status and control information is placed in the file MCTABLES, whether or not save processing has been requested.

Restore processing reestablishes MCTABLES and internal control and status information. At the user's option, restore processing is from the restore file MCRESTR (i.e., a file whose contents were previously generated during save processing) or from an MCTABLES containing status and control information.

MCS processing resumes at the section (2.1) indicated by the restored internal status.

During restore processing, the type 00 card is required and is the only valid input card. The following fields of the type 00 card are in effect during restore processing: processing steps to be performed (blank, or T only), restore processing, save processing, label on the data and control tables (if restore processing  $= Z$ ), label on the restore file (if restore processing =  $Y$ ), and label to be written.

# 3.4.7. Label Processing

MCS maintains a set of internal labels on all data files. These labels allow the user to insure that MCS is processing the appropriate data and is not destroying needed data.

A label consists of any six characters from the MCS identification character set (2.2.3) including all blanks. The label on a file which has never been used with MCS, or a file which has never been used with MCS label processing, is • automatically all blanks. Labels are specified via the type 00 card (3.1.2).

t All label processing is done immediately after syntax editing the type 00 card and before all other processing. MCS first checks that the labels on the physical files are the labels expected by the user. The labels on MCOLDDB and MCN EWDB are always checked if data base updating is to be performed. The label on MCTABLES is checked if the processing option is R or the restore processing option is Z (3.1.2). The label on MCRESTR is checked if the restore processing option is Y (3.1.2).

If there are no errors in the type 00 card or in label checking, MCS immediately writes the new label on the files MCNEWDB, MCTABLES, and MCSAVE.

For every file which will be used during this execution, MCS prints what the "label was" before this execution and what the "label is" after label processing.

# **Appendix A. Report Examples**

# **A.1. GENERAL**

Sample reports are presented in this appendix. Each report available from management control system (MCS) is described in 1.5.2.

The time reports are based on the networks in Figures  $A-1$  and  $A-2$ . The cost reports are based on the work breakdown structure in Figure 1-17 and the organizational accounting structure in Figure 1-18.

The contents of each field to the reports are indicated in Table A-1, and the reports are cross-referenced to the table. References to additional information elsewhere in this manual are shown in parentheses .

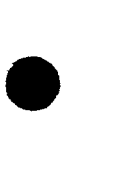

•

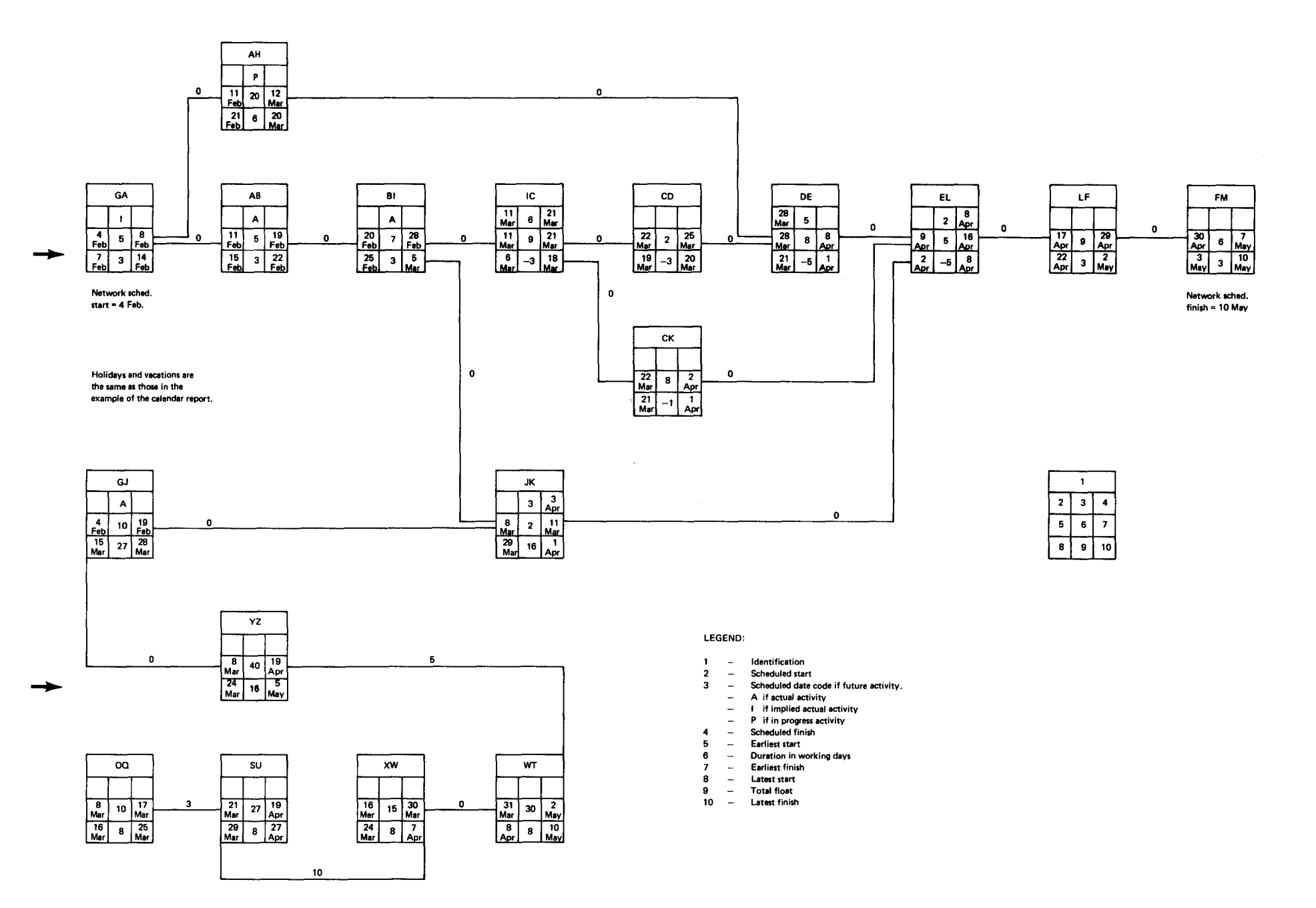

Figure A-1. Project P54, Network AN

 $\bar{\bullet}$ 

 $\sim$ 

•

 $\bullet$   $\bullet$ 

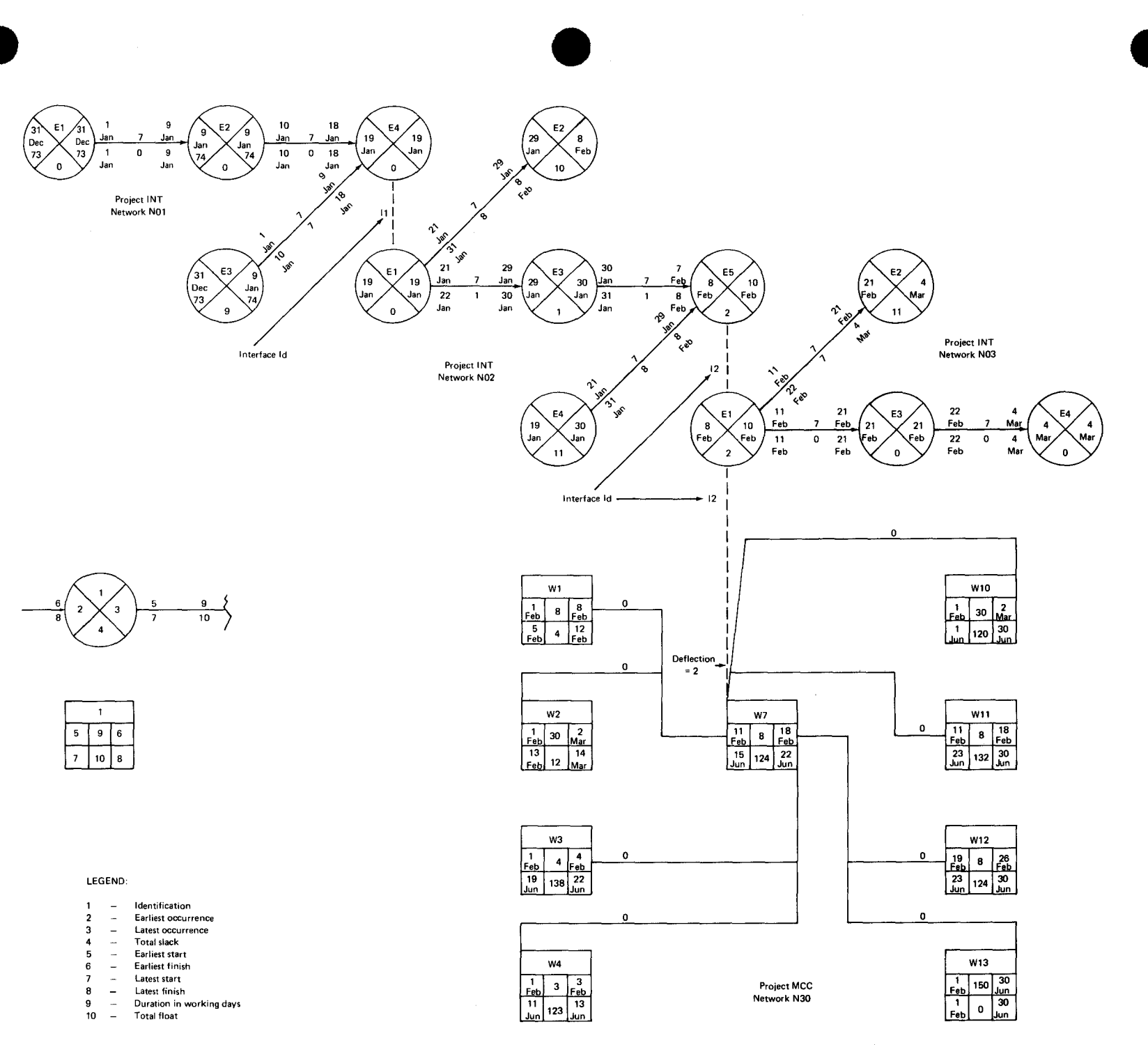

Figure A-2. Interfaces Between Project INT Networks N01, N02, N03 and Project MCC Network N30

SPERRY UNIVAC Series 90

8046 Rev. 1<br><sup>UP-NUMBER</sup>

PAGE REVISION  $\begin{array}{c}\nA-3 \\
P \land G \to \end{array}$  Table A-1. Key to Reports (Part 1 of 6)

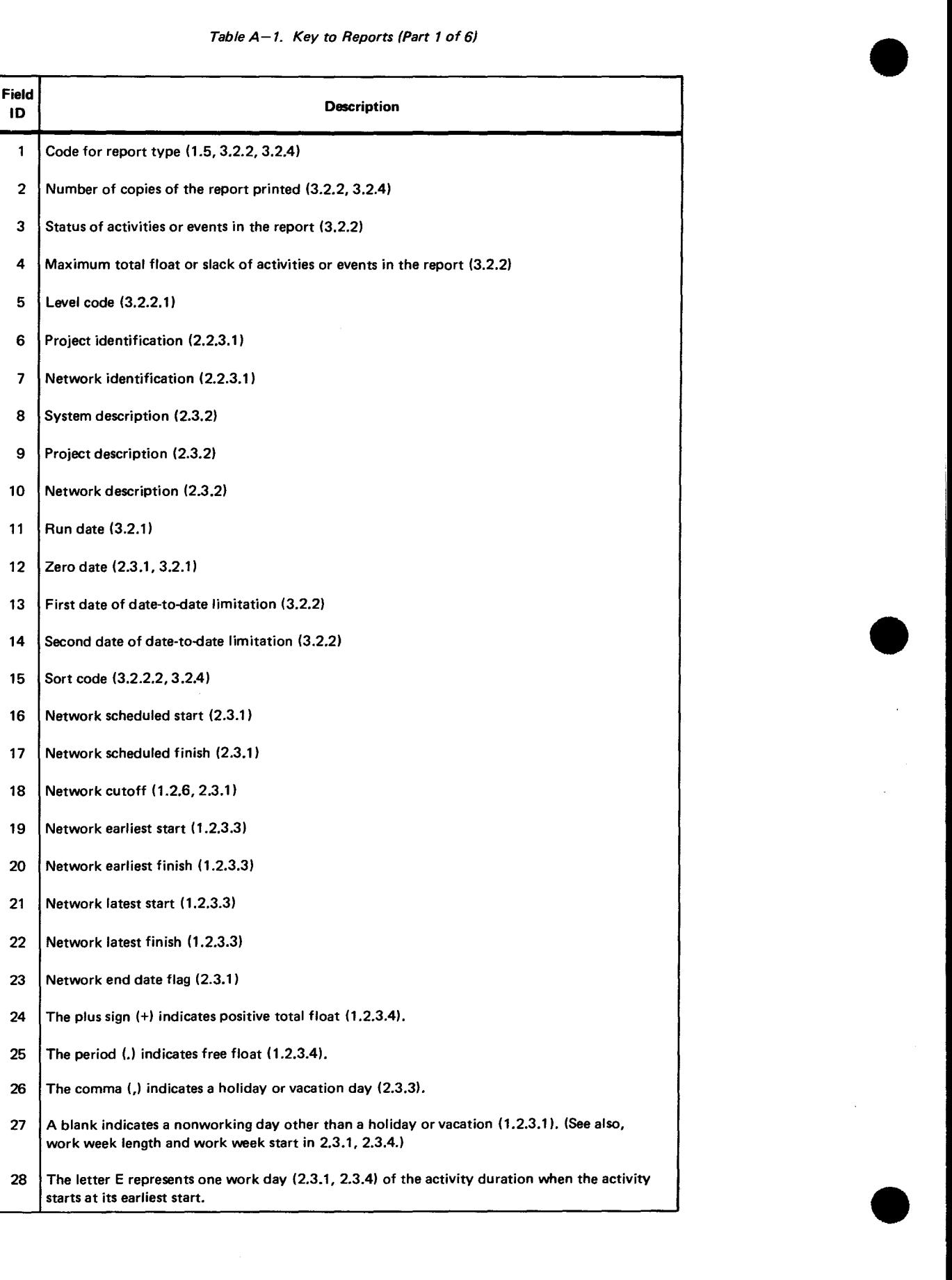

•

•

Table A-1. Key to Reports (Part 2 of 6)

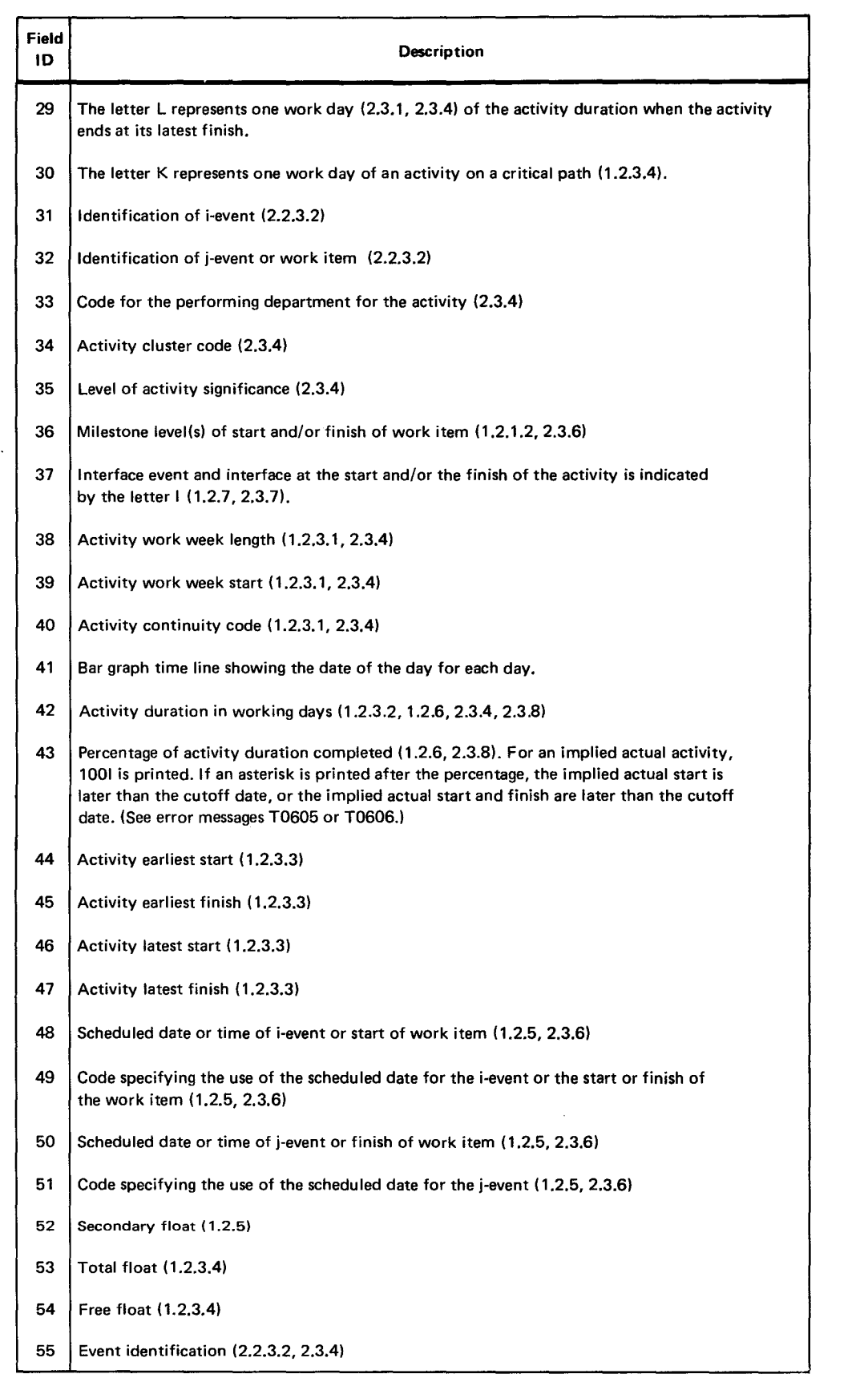

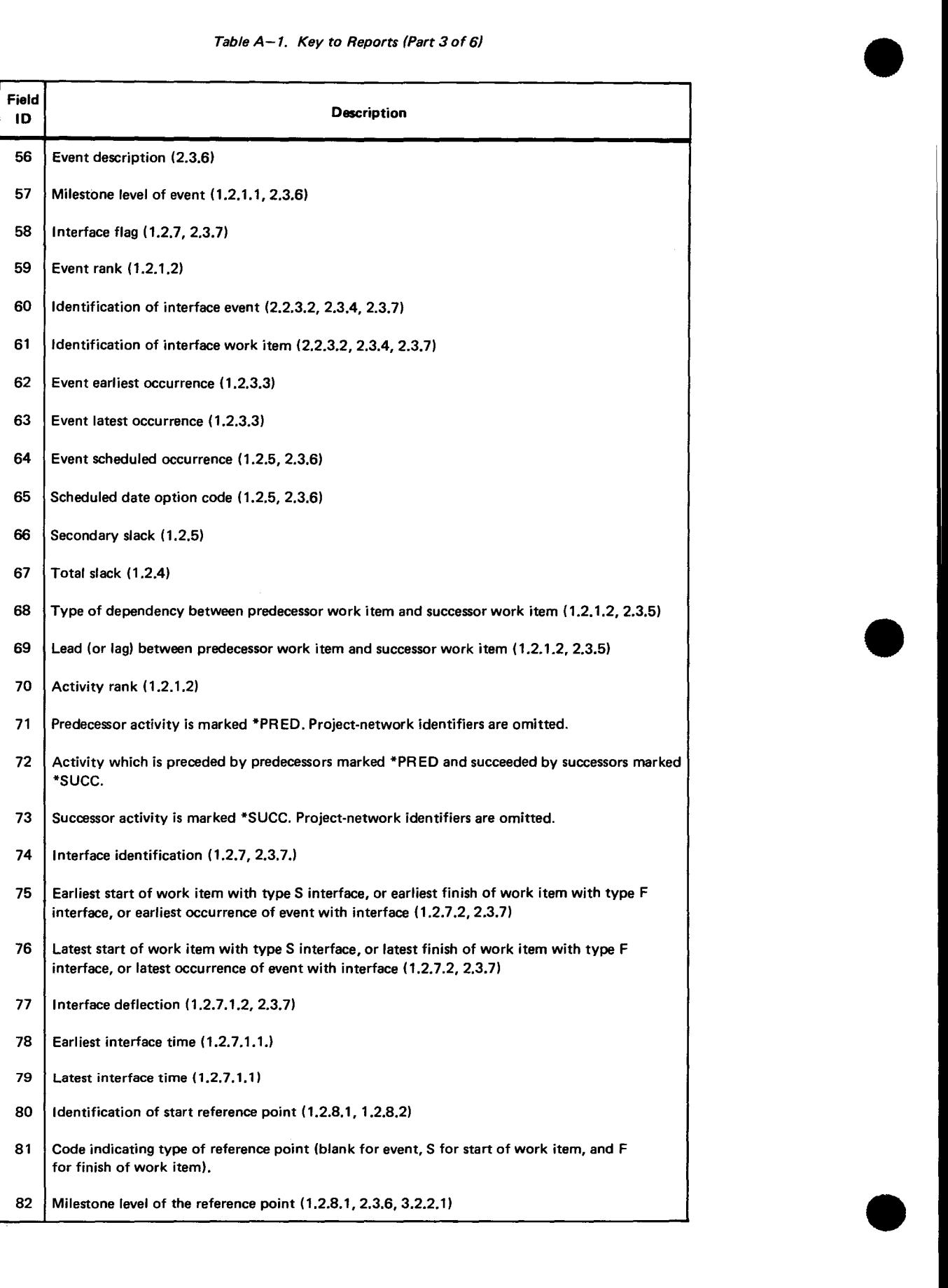

Table A-1. Key to Reports (Part 3 of 6)

•

•

*Table A-1. Key to Reports (Part 4* of *6)* 

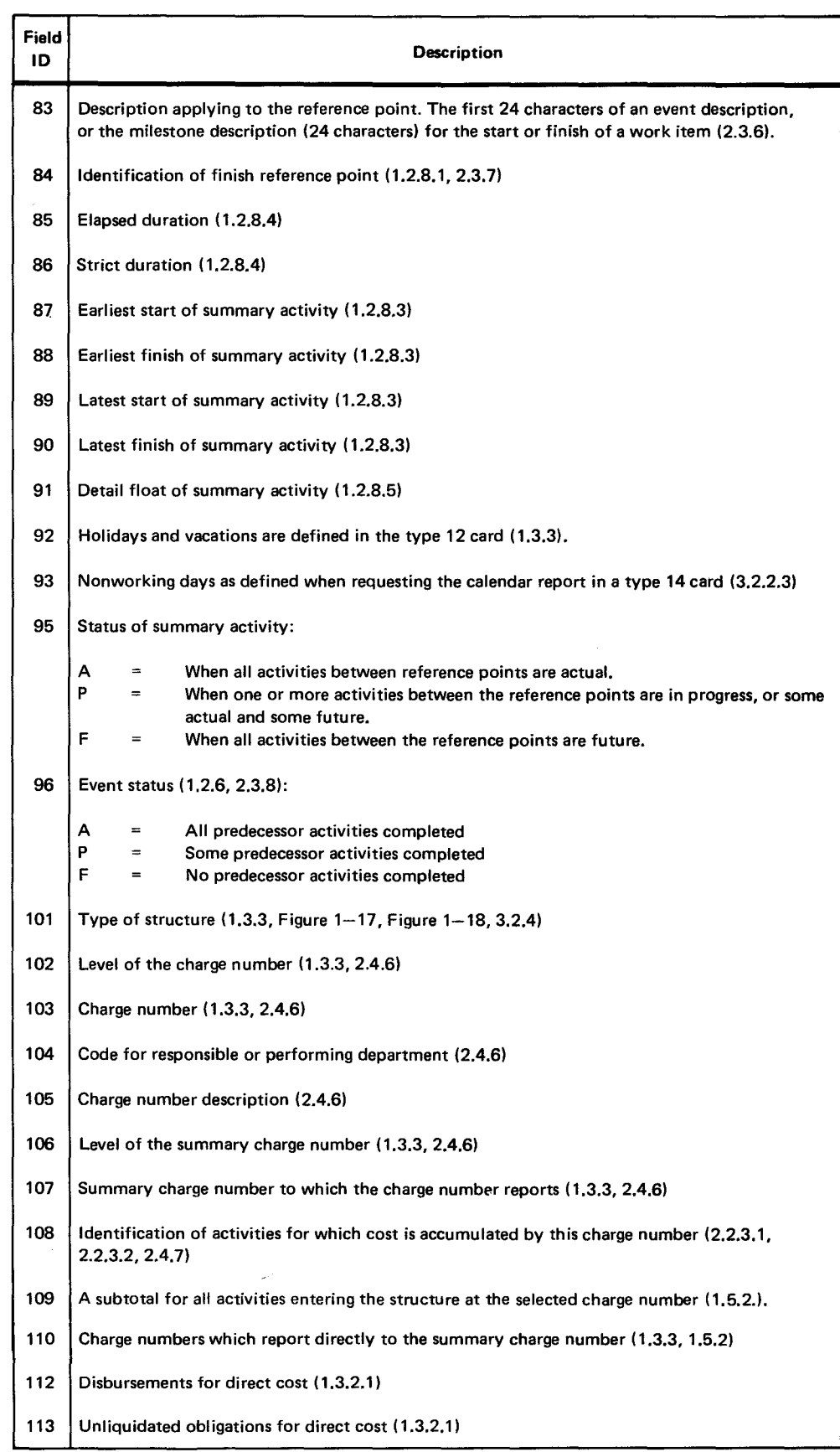

Table A-1. Key to Reports (Part 5 of 6)

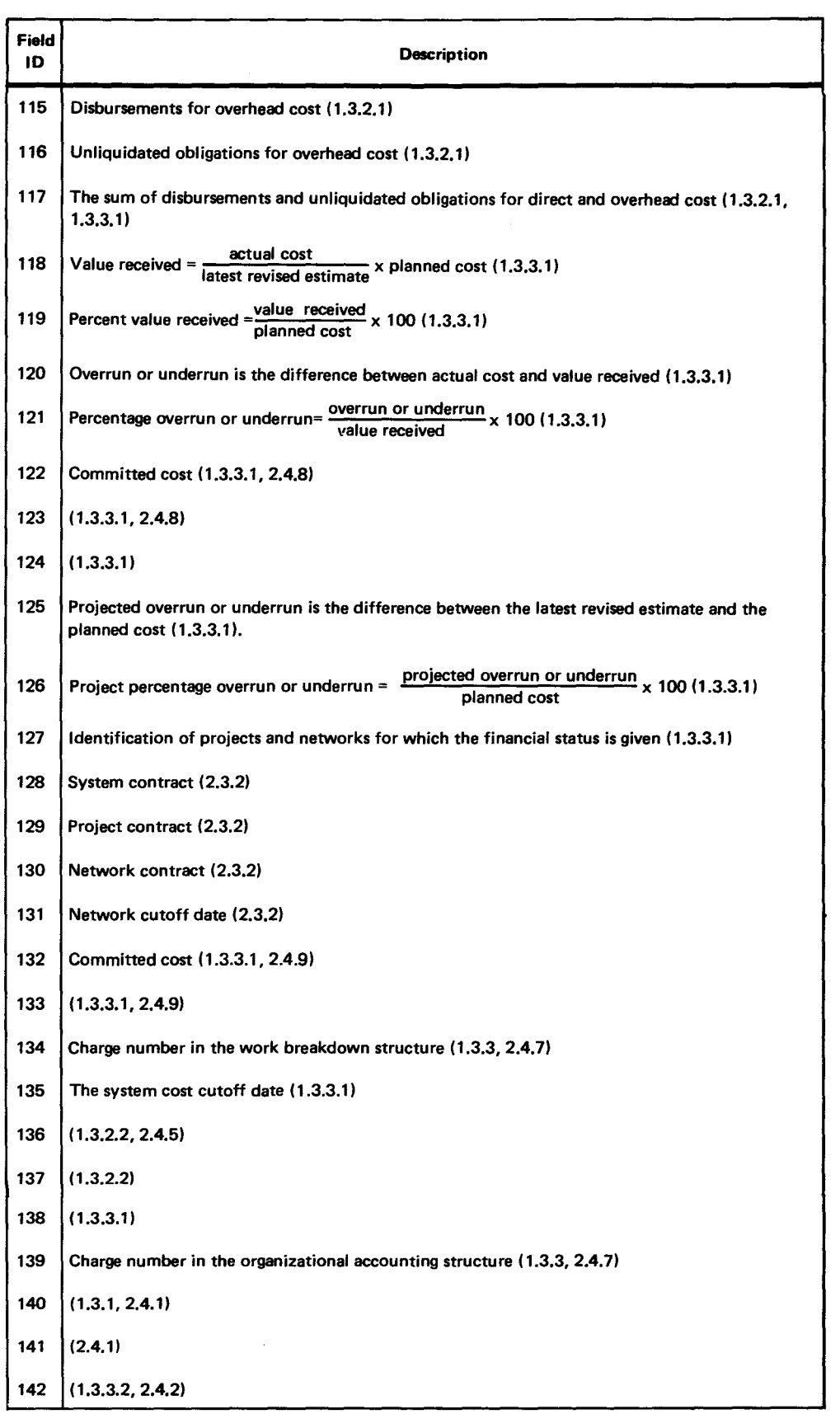

•

**•** 

•

•

•

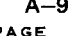

 $\overline{\mathbf{t}}$ 

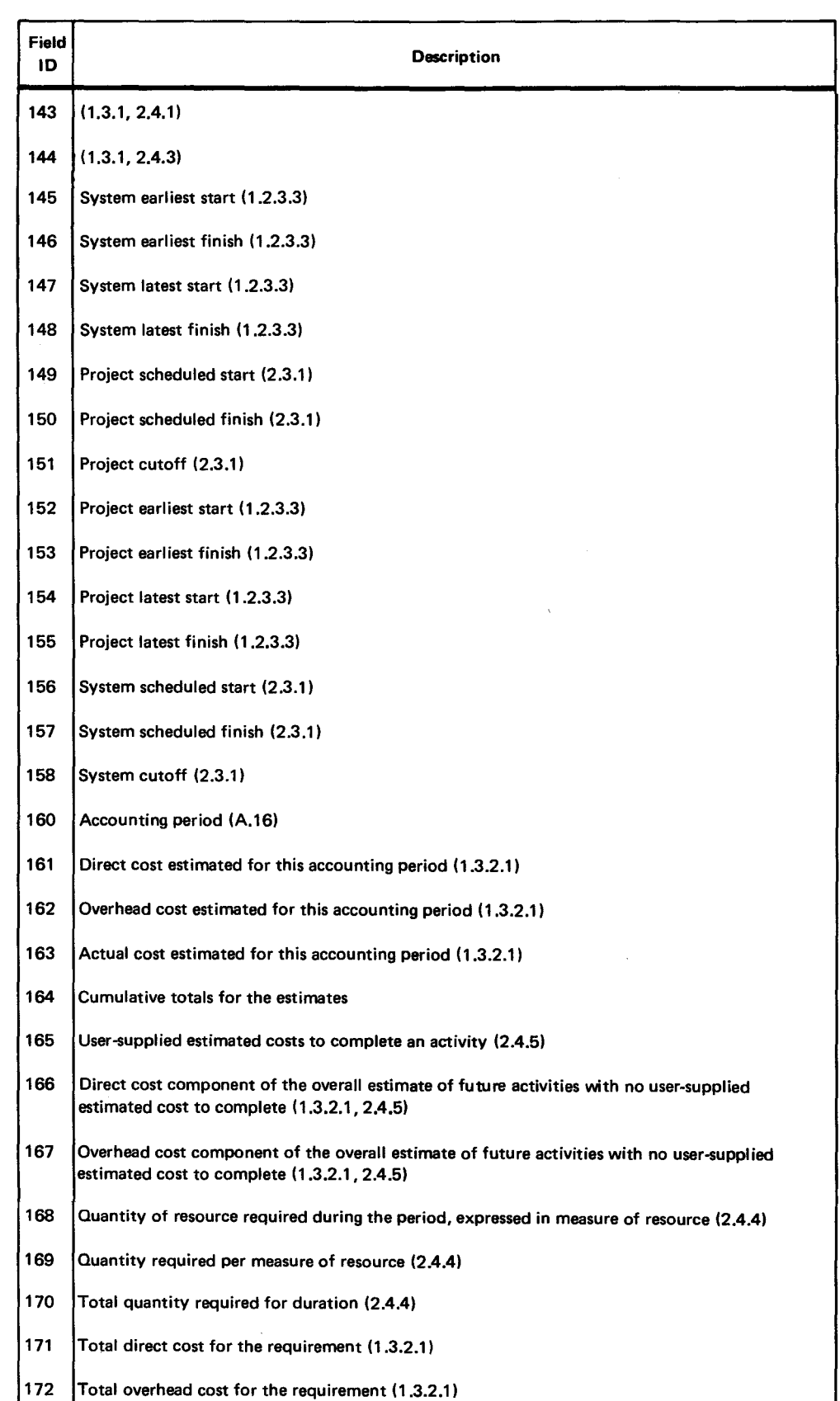

Table A-1. Key to Reports (Part 6 of 6)

Bar charts showing all activities (type B) and only those activities on the critical path (type J) are available.

If none of the elements of the user-selected sort code is a time, or if one of the sort codes is an earliest time, the activities are shown in their earliest position. Positive total float is indicated where available. Positive free float is indicated where available for days not covered by total float.

Figure A-3 is an activity bar chart showing activities in their earliest position.

If one of the user-selected sort codes is a latest time, the activities are shown in their latest position. No floats are shown because float is related to an activity only in its earliest position.

 $\bullet$   $\bullet$   $\bullet$ 

Figure A-4 is an activity bar chart showing the same activities in their latest positions.

0

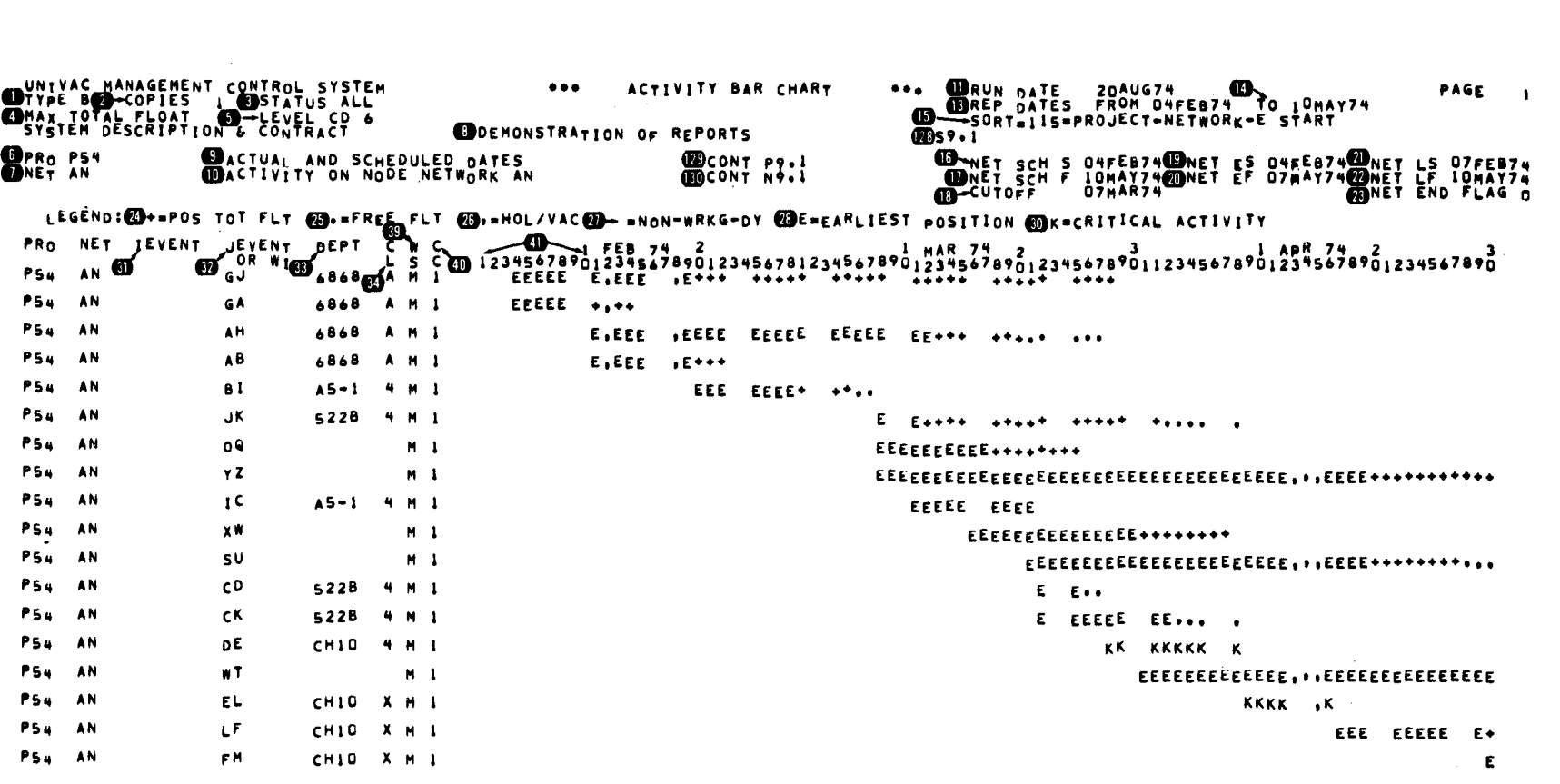

Figure A-3. Activity Bar Chart - Earliest Position (Part 1 of 2)

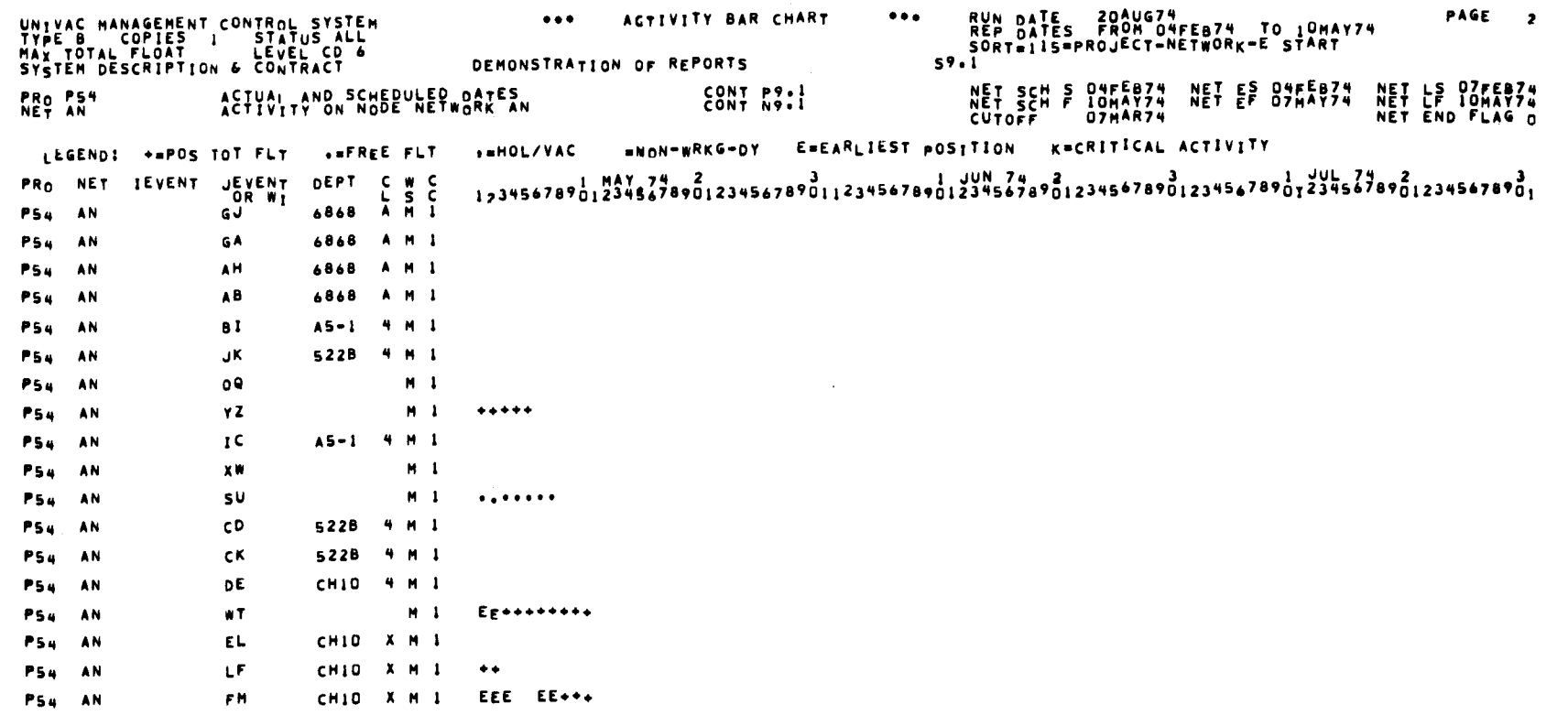

Figure A-3. Activity Bar Chart - Earliest Position (Part 2 of 2)

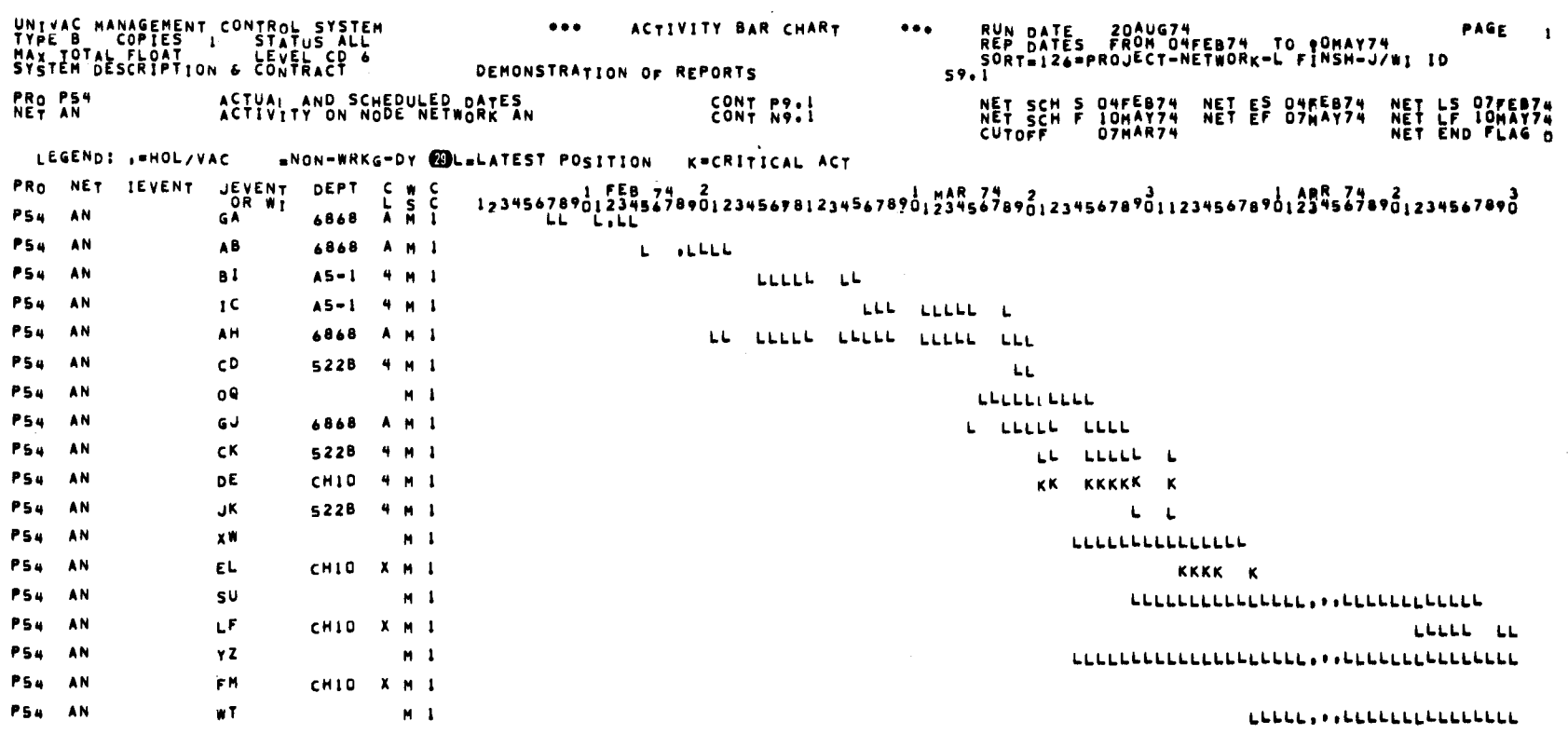

 $\epsilon$ 

 $\sim$ 

Figure A-4. Activity Bar Chart - Latest Position (Part 1 of 2)

PAGE 2

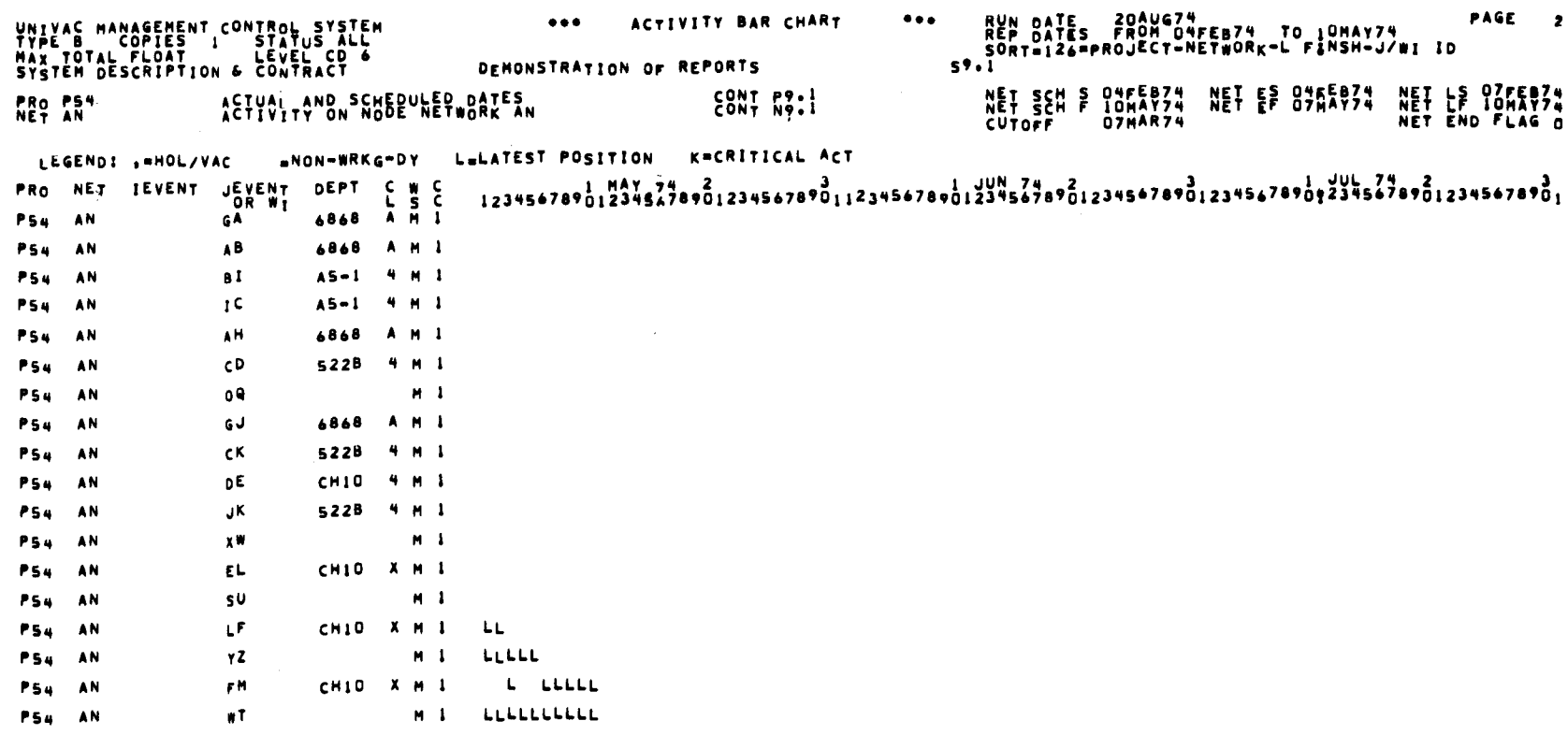

ACTIVITY BAR CHART

 $\bullet\bullet\bullet$ 

 $\bullet\bullet\bullet$ 

Figure A-4. Activity Bar Chart - Latest Position (Part 2 of 2)

# A.3. ACTIVITY REPORT (TYPE C)

Figure A-5 is an activity report with dates in Gregorian date format.

Figure A-6 is the same report with dates in integer day number format.

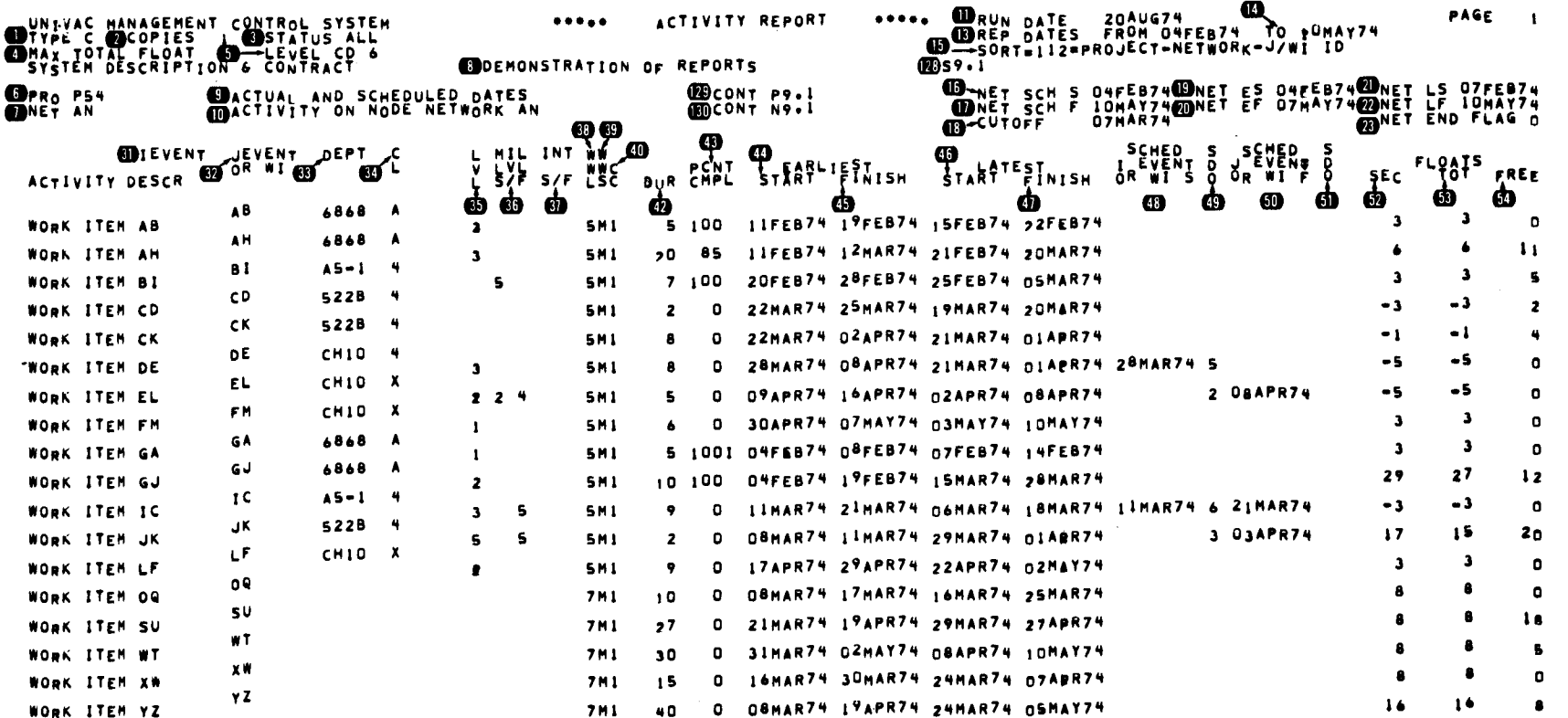

Figure A-5. Activity Report in Gregorian Date Format

PAGE 1

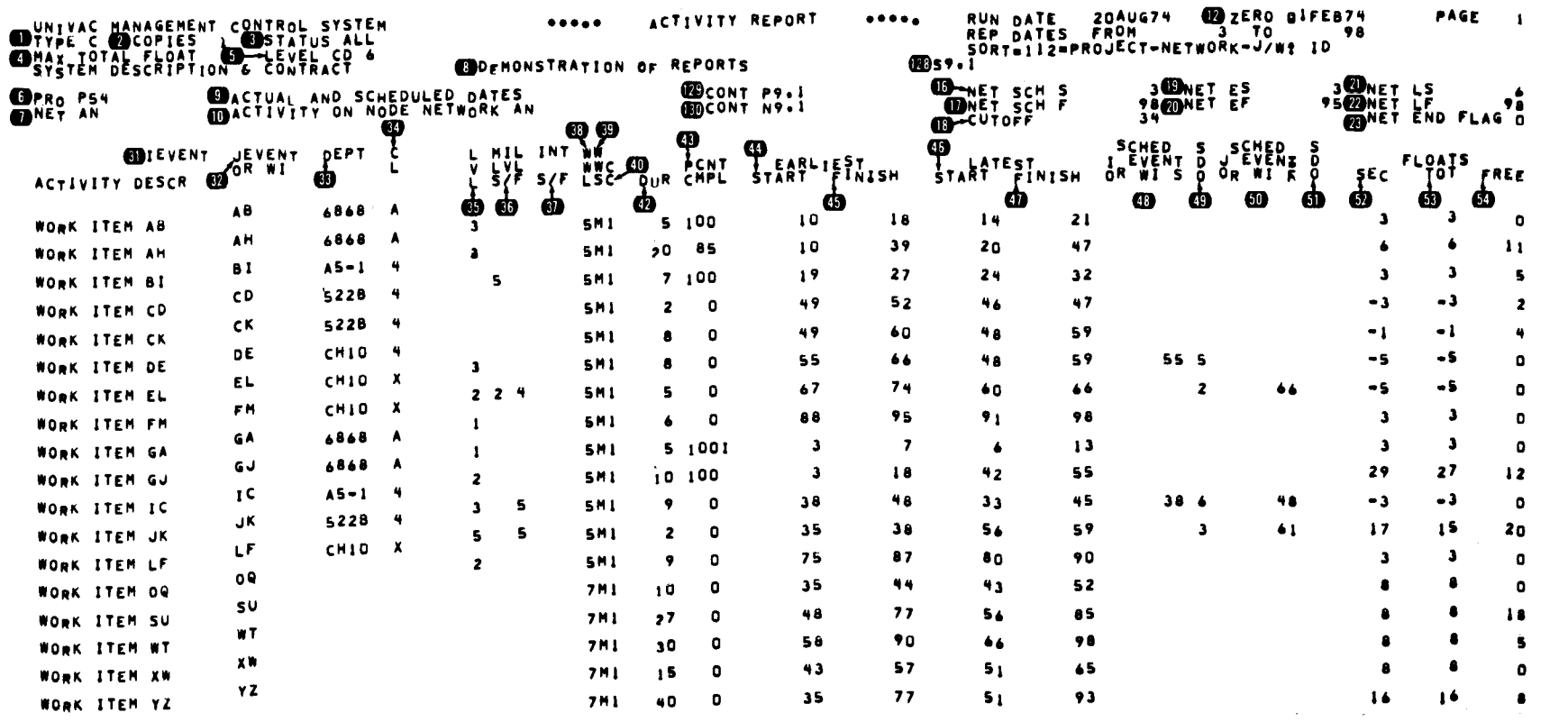

**ACTIVITY REPORT** 

 $\mathcal{L}^{\pm}$ 

 $\bullet\bullet\bullet\bullet\bullet$ 

Figure A-6. Activity Report in Integer Day Format

 $\begin{bmatrix} \n\frac{1}{2} & \frac{1}{2} & \frac{1}{2} \\ \frac{1}{2} & \frac{1}{2} & \frac{1}{2} \\ \frac{1}{2} & \frac{1}{2} & \frac{1}{2} \end{bmatrix}$  $A-16$ 

 $\sim$ 

# A.4. EVENT REPORT (TYPE D)

Figure A-7 is an event report for three I-J networks.

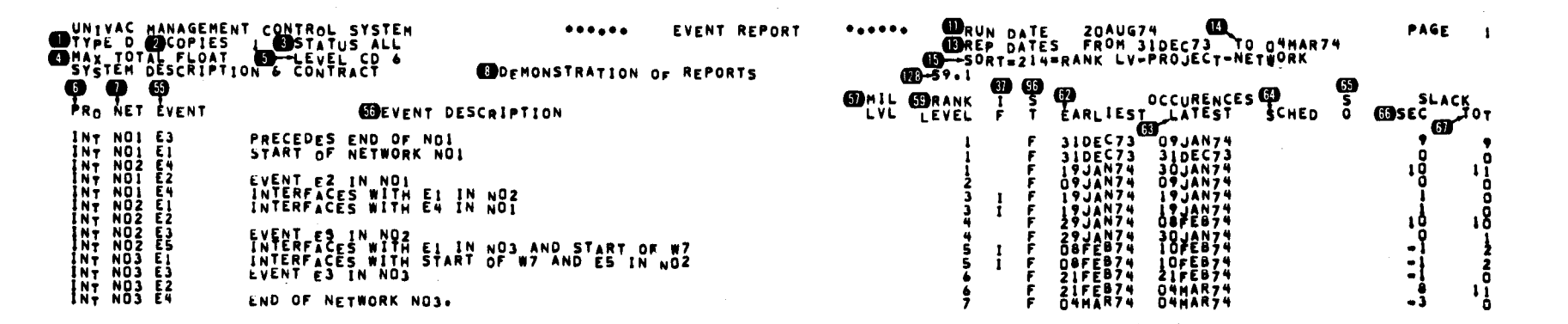

Figure A-7. Event Report

# A.5. PREDECESSOR-SUCCESSOR REPORT (TYPE E)

Figure A-8 is a multiproject multinetwork predecessor-successor report.

 $\mathcal{L}_{\mathbf{z}}$ 

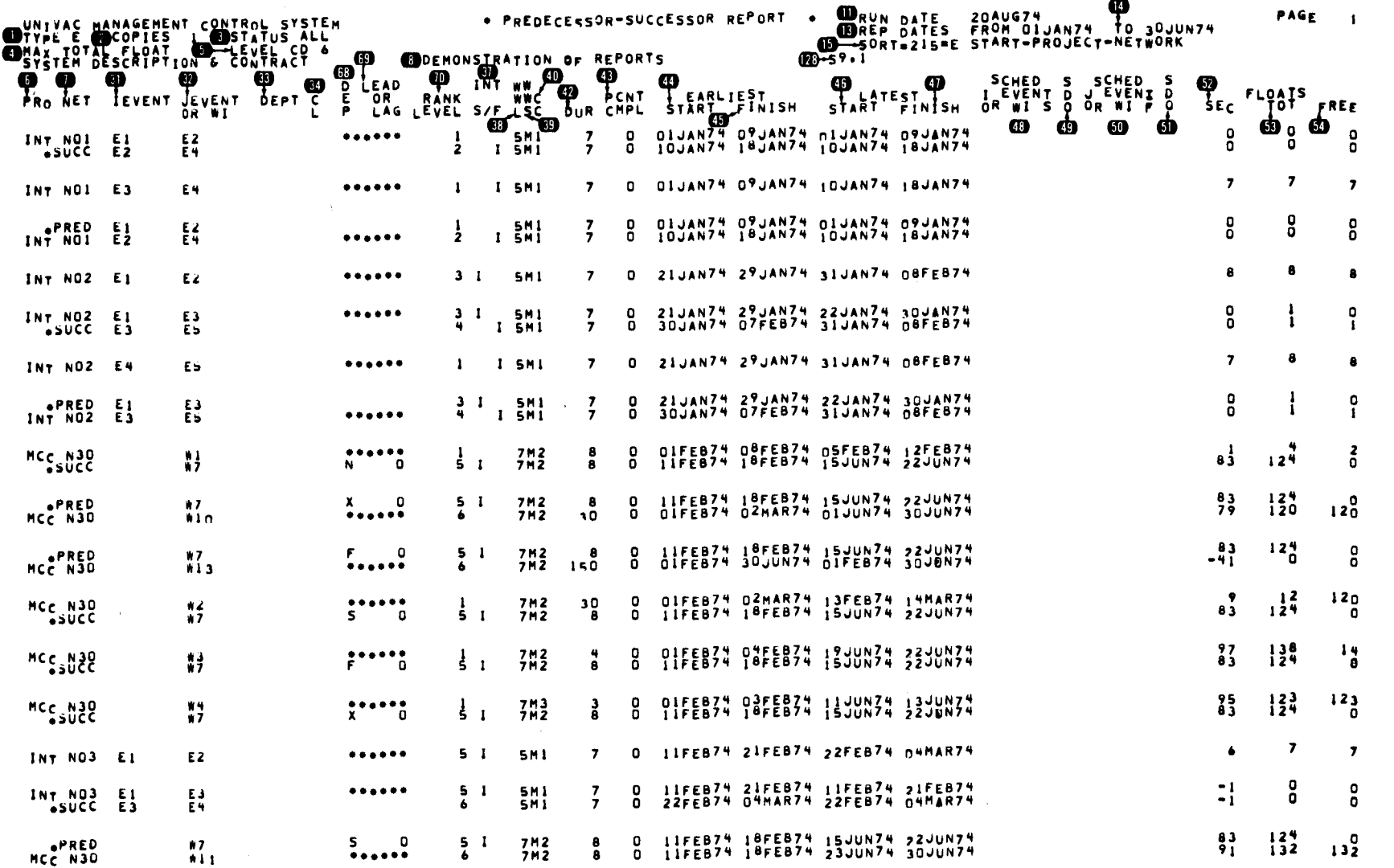

Figure A-8. Predecessor - Successor Report (Part 1 of 2)

8046 Rev. 1<br>UP-NUMBER

PAGE REVISION **PAGE**  $A-18$ 

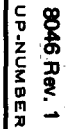

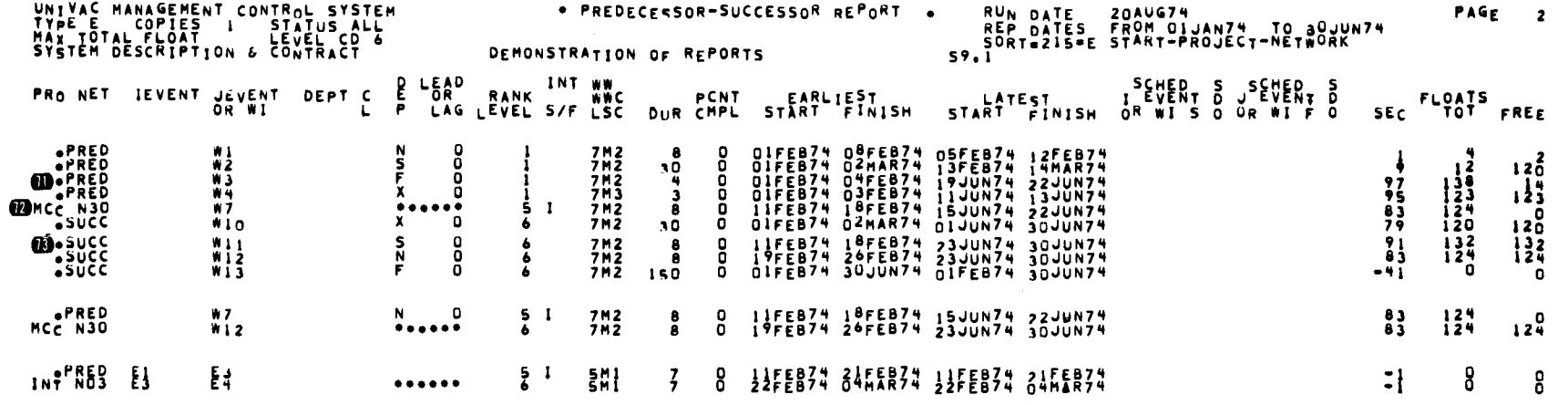

Figure A-8. Predecessor - Successor Report (Part 2 of 2)

 $\begin{array}{c}\nA-19 \\
P \wedge G \in\n\end{array}$ 

ပွဲ

# A.6. SUMMARY ACTIVITY REPORT (TYPE G)

Figure A-9 is a summary activity report. It shows the network P54 AN (Figures A-1, A-5, and A-6) summarized to level 4.

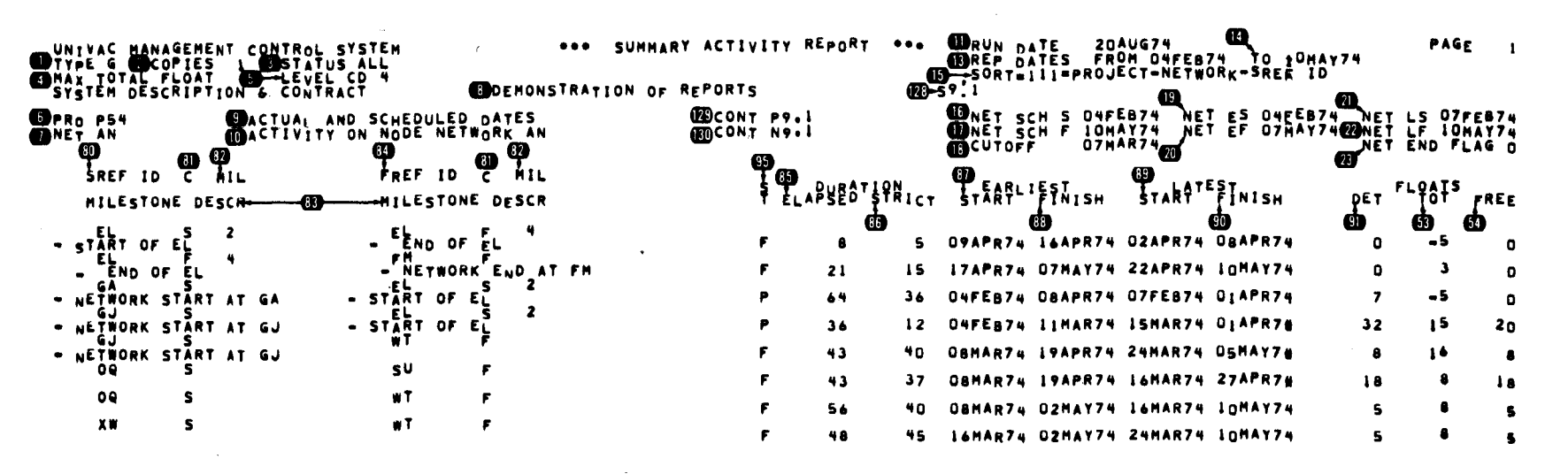

Figure A-9, Summary Activity Report

# A.7. INTERFACE REPORT (TYPE I)

Figure A-10 is an interface report for the system shown in Figure A-2.

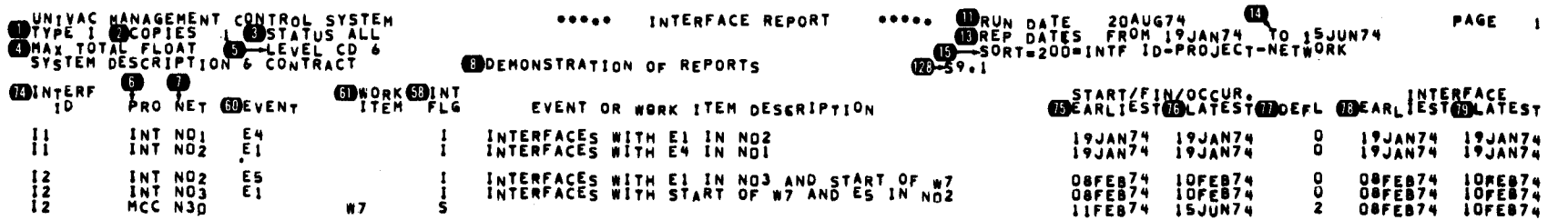

Figure A-10. Interface Report (Type I)

PAGE REVISION

 $\frac{A-21}{P A G E}$ 

# A.8. CRITICAL PATH ACTIVITY REPORT (TYPE K)

Figure A-11 is a multinetwork critical path activity report.

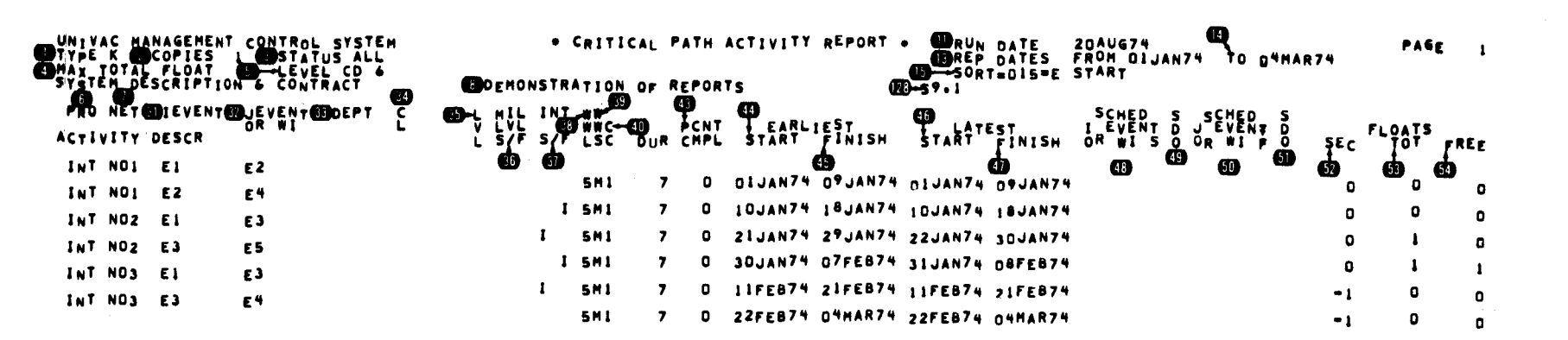

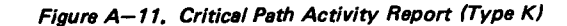

# A.9. CALENDAR (TYPE L)

Figure A-12 is a system calendar showing all the holidays and vacation days in effect during generation of all the other reports in this appendix.

If a calendar is requested with a continuity code of 1 or 5, a calendar is generated using the work week start and length in the report request and all holidays and vacations.

If a calendar is requested with a continuity code of 2 or 6, a calendar is generated for a 7-day work week with no holidays and no vacations.

If the continuity code is 3, 4, 7, or 8 a 7-day work week calendar with holidays and vacations is generated.

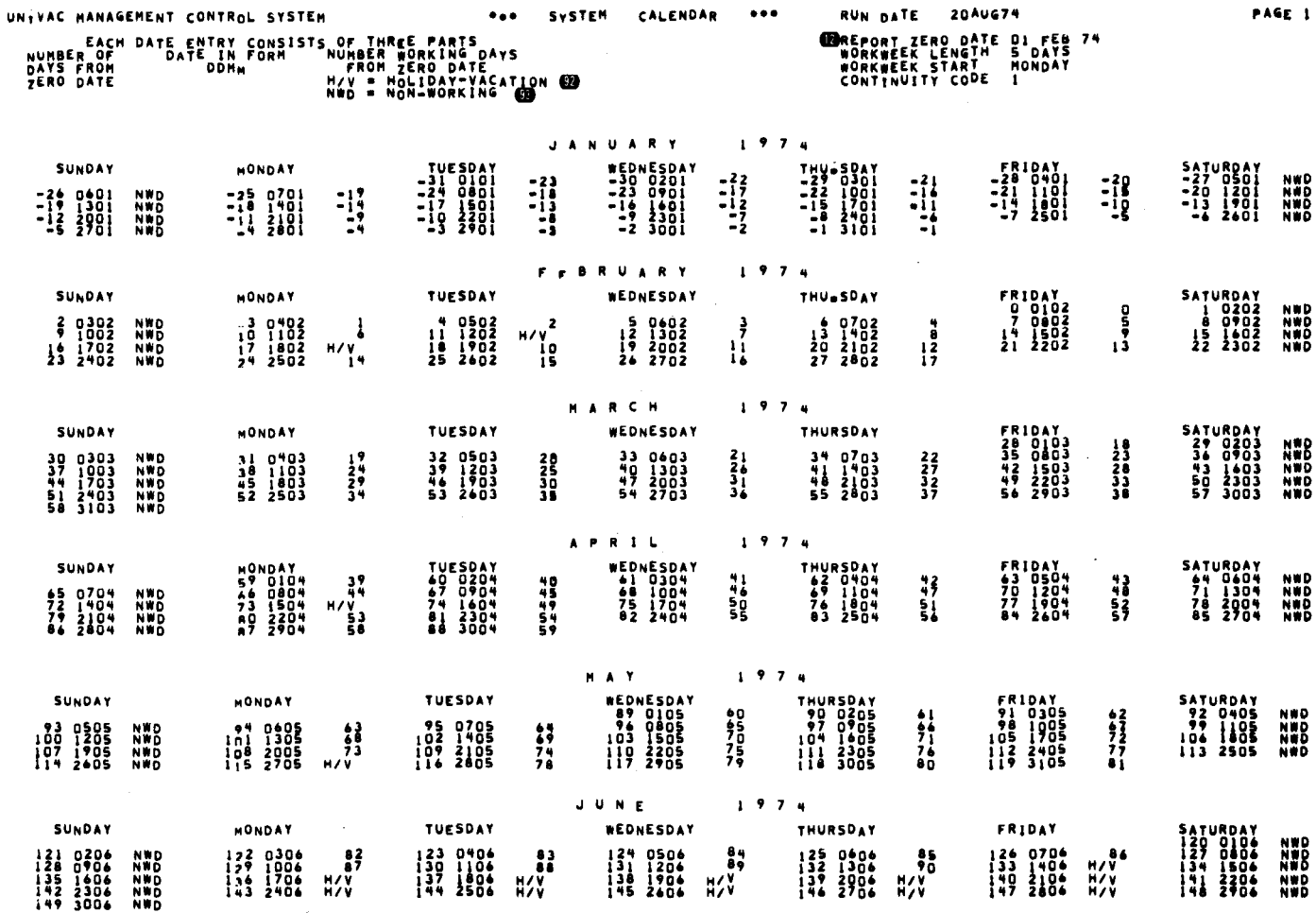

Figure A-12, System Calendar

PAGE  $A - 23$ 

# A.10. COST STRUCTURE REPORT (TYPE S)

Figure A-13 is a cost structure report for a work breakdown structure. The same format is used for the organizational accounting structure.

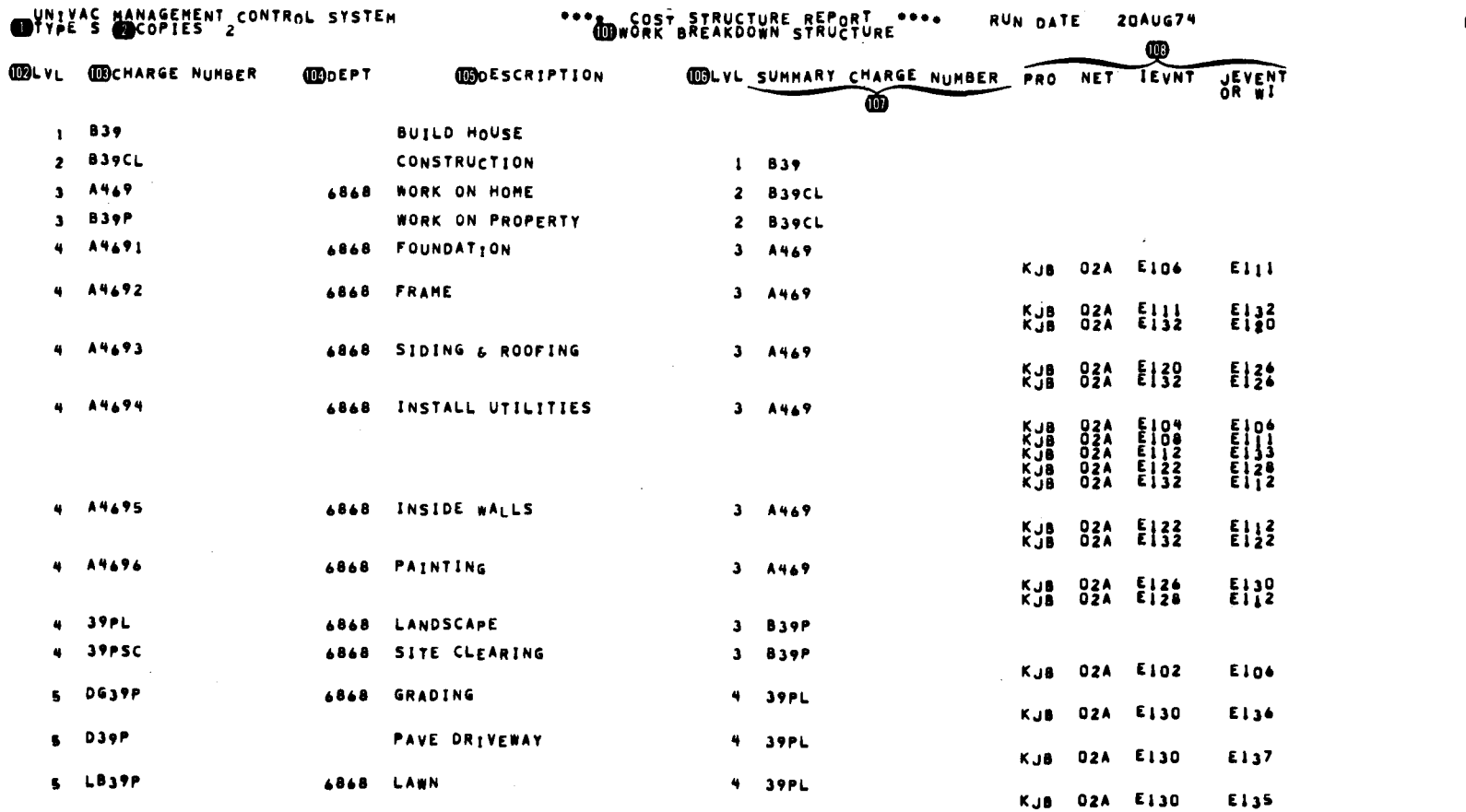

Figure A-13. Cost Structure Report for Work Breakdown Structure

# A.11. FINANCIAL STATUS REPORT (TYPE U)

Figure A-14 is a page of a financial status report by work breakdown structure. A separate page is printed for each charge number on the selected level. The first entry shows the total of all costs that report, directly or indirectly, to the charge number. This is followed by a listing of all the components (subtotals) of these totals. The first set of subtotals is for the costs of all the activities which report directly to the charge number. This is followed by a series of subtotals, one for each charge number that reports directly to the subject charge number.

A separate page also is printed for each of the four internally defined pseudo charge numbers (1.3.3).

Figure A-15 is a financial status report by project-network. An entry is given for each project-network.

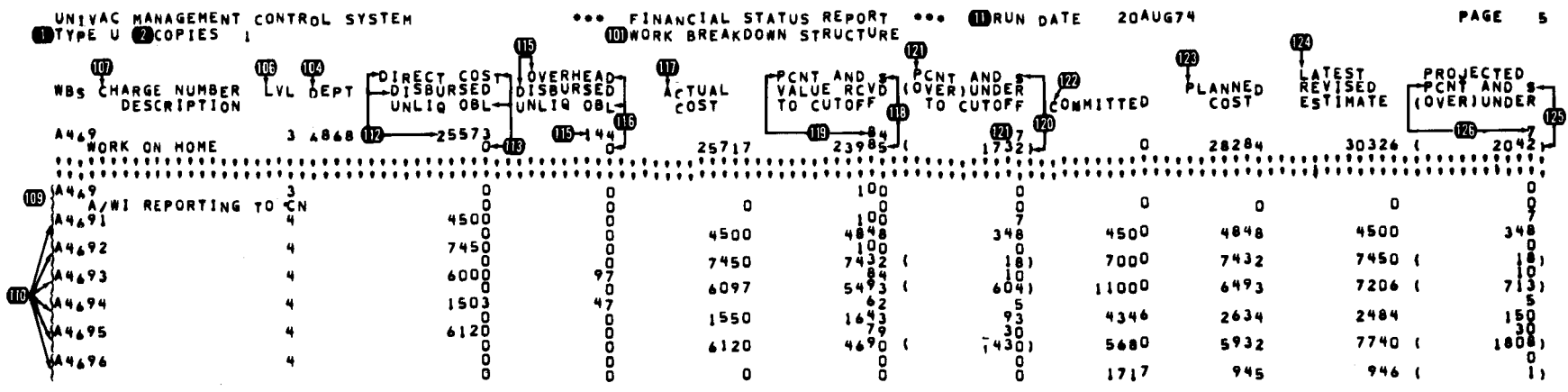

Figure A-14, Financial Status Report for Work Breakdown Structure

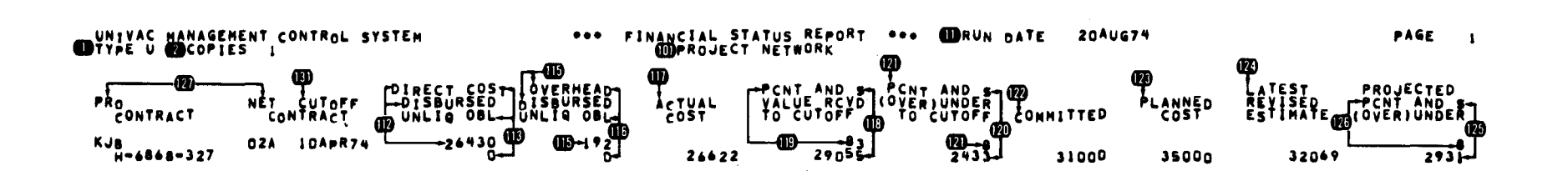

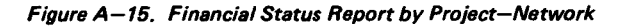

 $A-26$
#### A.12. MANAGEMENT ACTIVITY REPORT (TYPE V)

Figure A-16 is a page of a management activity report by work breakdown structure. A separate page is printed for each charge number in the structure (regardless of level). Every activity assigned to a charge number (2.4.7) is shown. The same format is used for the management activity report by organizational accounting structure.

Figure A-17 is a management activity report by project-network for one network. Every activity in the network is shown, even if it is not assigned to a charge number in either structure.

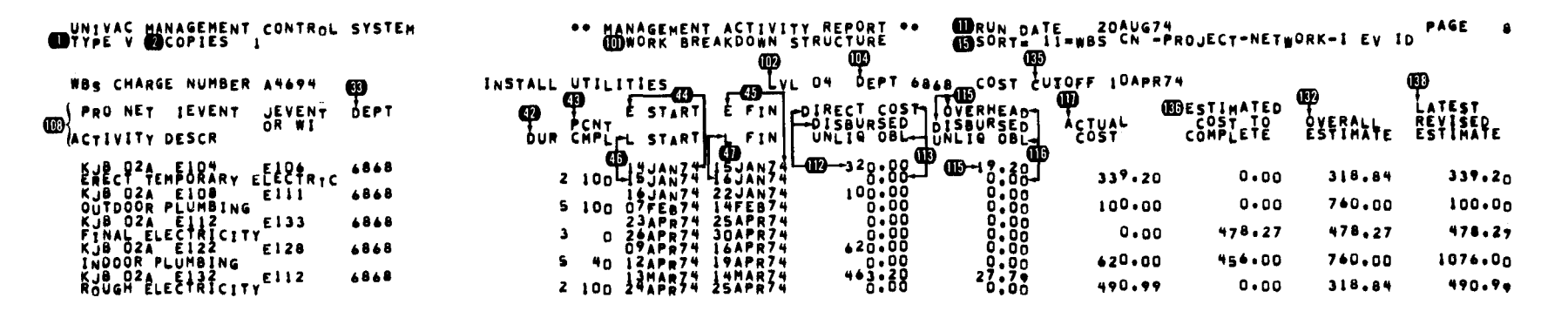

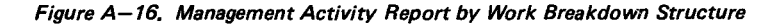

**AAGE** Ľ

 $A-28$ 

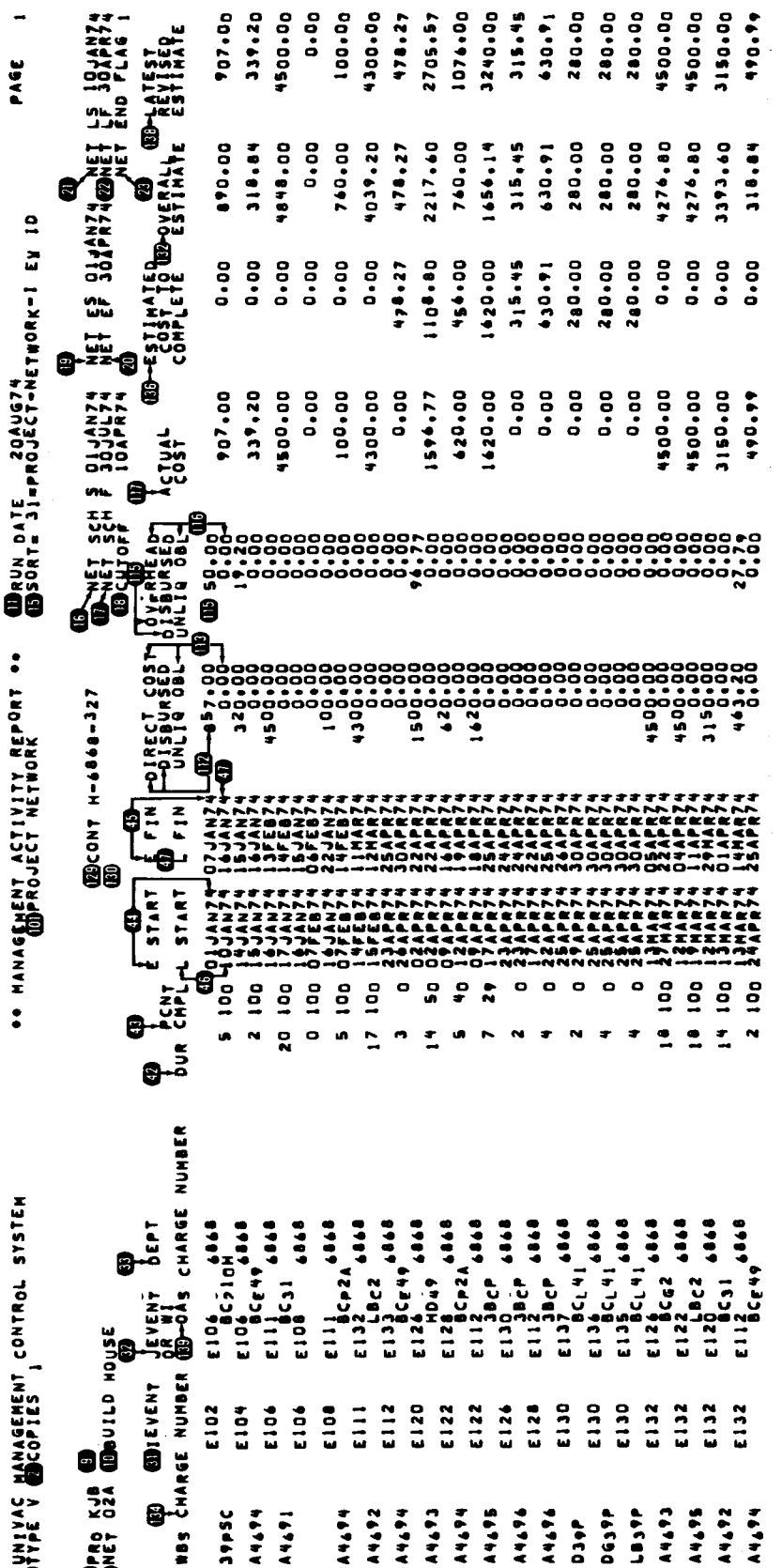

**BCL41** 

ינו<br>נו

E130

 $\begin{array}{cccc}\n4 & 4 & 6 & 6 \\
3 & 4 & 5 & 6 \\
7 & 7 & 0 & 0 \\
8 & 7 & 0 & 0\n\end{array}$ 

 $\frac{3}{3}$ BcP 4848  $\frac{1}{2}$ BcP 4848

יפי<br>ה

ימים<br>ש

E124-1444<br>E128-24446<br>E128-24446<br>E1126-446

14444<br>14444<br>14444

EIJZVEALA<br>EIJZBEZ<br>EIJZBER ABAB

A4494

 $E111C P2A$ 

A4444 A4492  $56C_{1} + 1$ 

 $50c2$ 

E13

**E47HY** 

 $\begin{array}{cc} 1 & 0 & 0 \\ 0 & 0 & 0 \\ 0 & 0 & 0 \\ 0 & 0 & 0 \\ 0 & 0 & 0 \\ 0 & 0 & 0 \\ 0 & 0 & 0 \\ 0 & 0 & 0 \\ 0 & 0 & 0 \\ 0 & 0 & 0 \\ 0 & 0 & 0 \\ 0 & 0 & 0 & 0 \\ 0 & 0 & 0 & 0 \\ 0 & 0 & 0 & 0 \\ 0 & 0 & 0 & 0 & 0 \\ 0 & 0 & 0 & 0 & 0 \\ 0 & 0 & 0 & 0 & 0 \\ 0 & 0 & 0 & 0 & 0 & 0 \\ 0 & 0 & 0 & 0 & 0 &$ 

 $\frac{1}{2}$  (3)  $\frac{1}{2}$ 

ים<br>נו

 $2.7572$ <br>  $2.7572$ <br>  $2.7572$ 

E112<br>E112<br>BCE49

נו<br>בו יים<br>נו e<br>124

E130 E 130 E132 E132 E132 E132 Figure A-17. Management Activity Report by Project-Network

UNIVAC MANAGEMENT CONTROL SYSTEM

**BRET DZA EDOULD HOUSE** 

B

E106 - 10448<br>E106 CP4 + 446<br>E116 CP4 + 446<br>E116 C3<br>E108 - 446

E102 E104 E104 E106 E108  $\frac{1}{2}$ E112 E 1 20 E122 E122 E126 E128

**SAPE** A4494  $14.471$ 

#### A.13. RESOURCE RATES TABLE (TYPE Z)

Figure A-18 is a sample resource rates table.

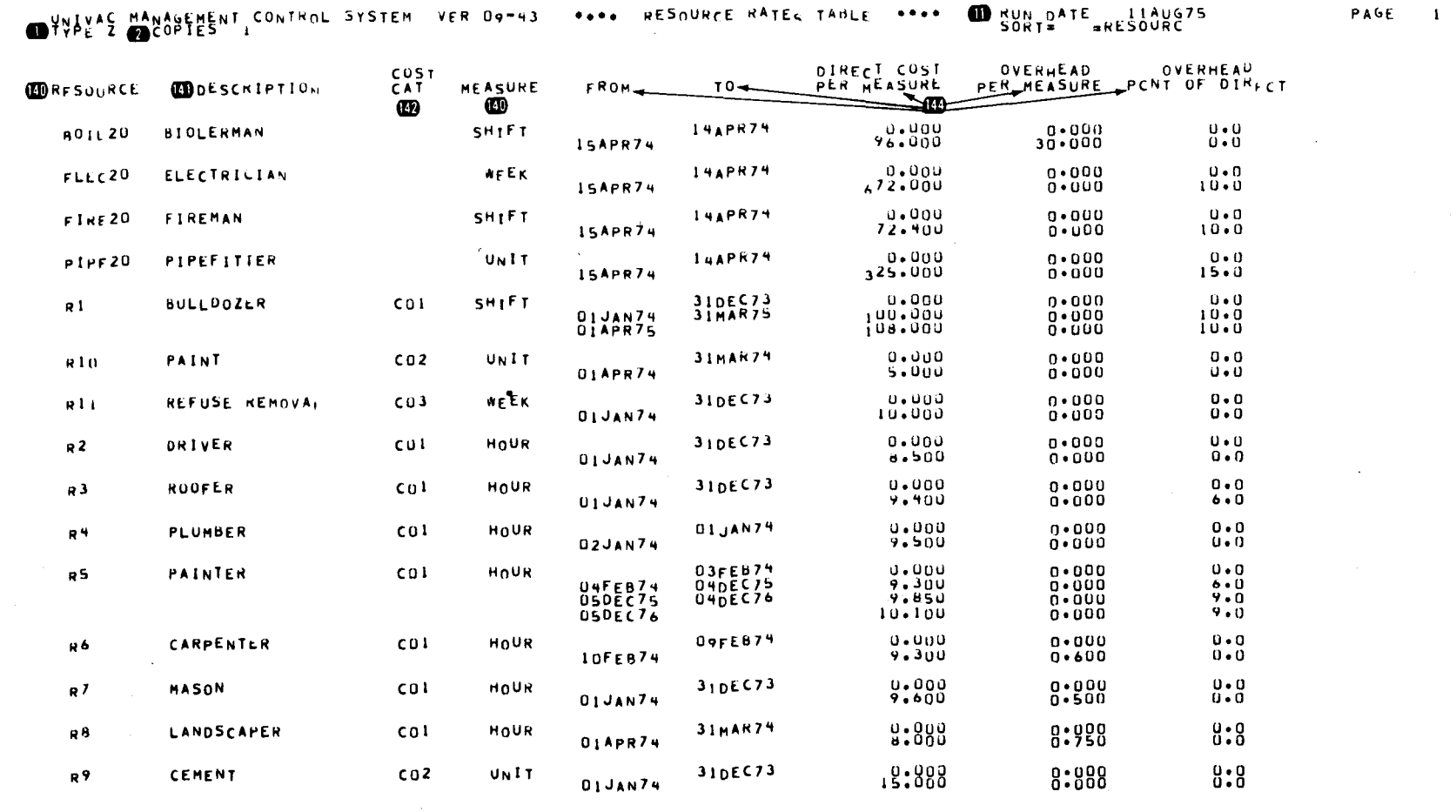

8046 Rev. 1<br>UP-NUMBER

SPERRY UNIVAC Series 90

B<br>PAGE REVISION

 $A-29$ <br>PAGE

Figure A-18. Resources Rates Table

### A.14. PROJECT-NETWORK REPORT (TYPE A)

 $\sim$ 

Figure A-19 is a sample project-network report.

 $\mathbf{\downarrow}$ 

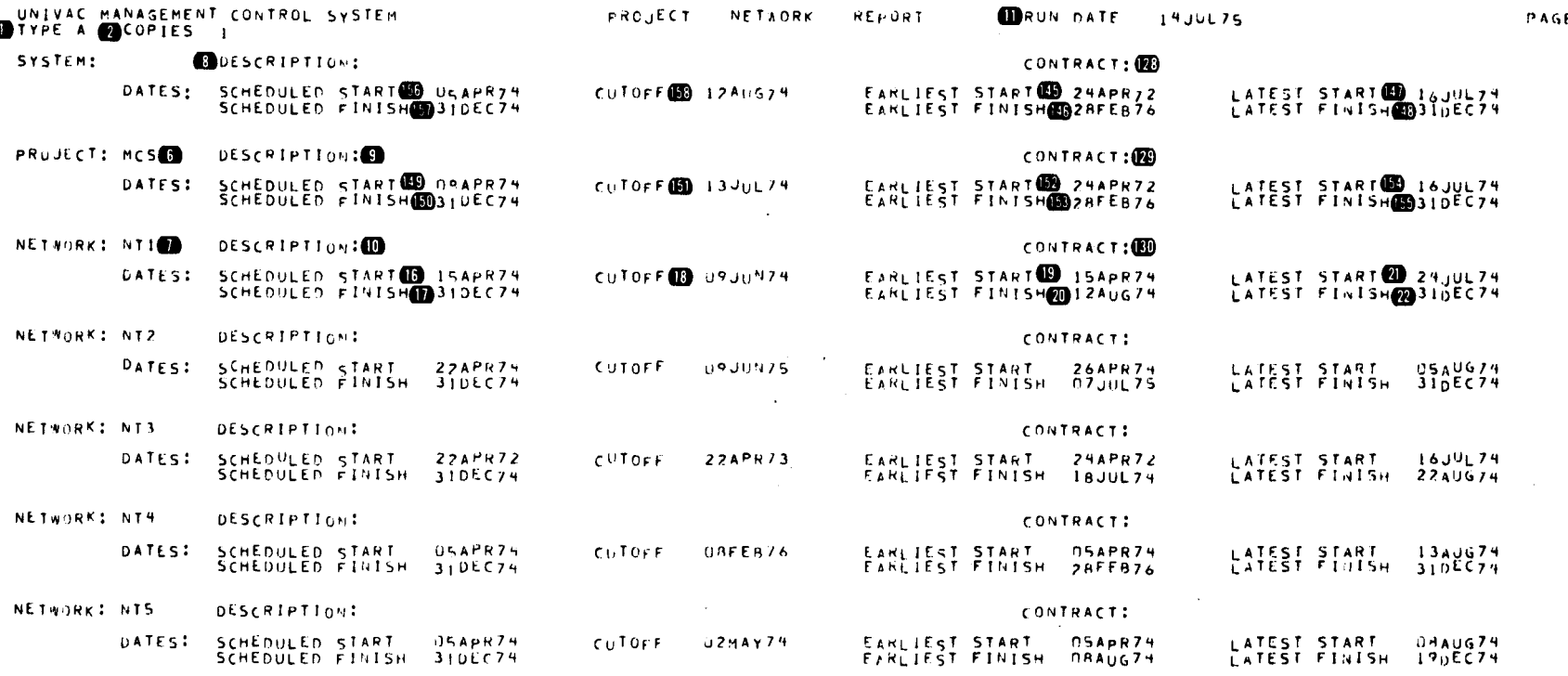

Figure A-19. Project-Network Report

 $\mathbf{I}$ 

#### A.15. RESOURCE REQUIREMENTS REPORT (TYPE R)

Figure A-20 shows a resource requirements report for a single resource. Figure A-21 shows a resource requirements report sorted by project network.

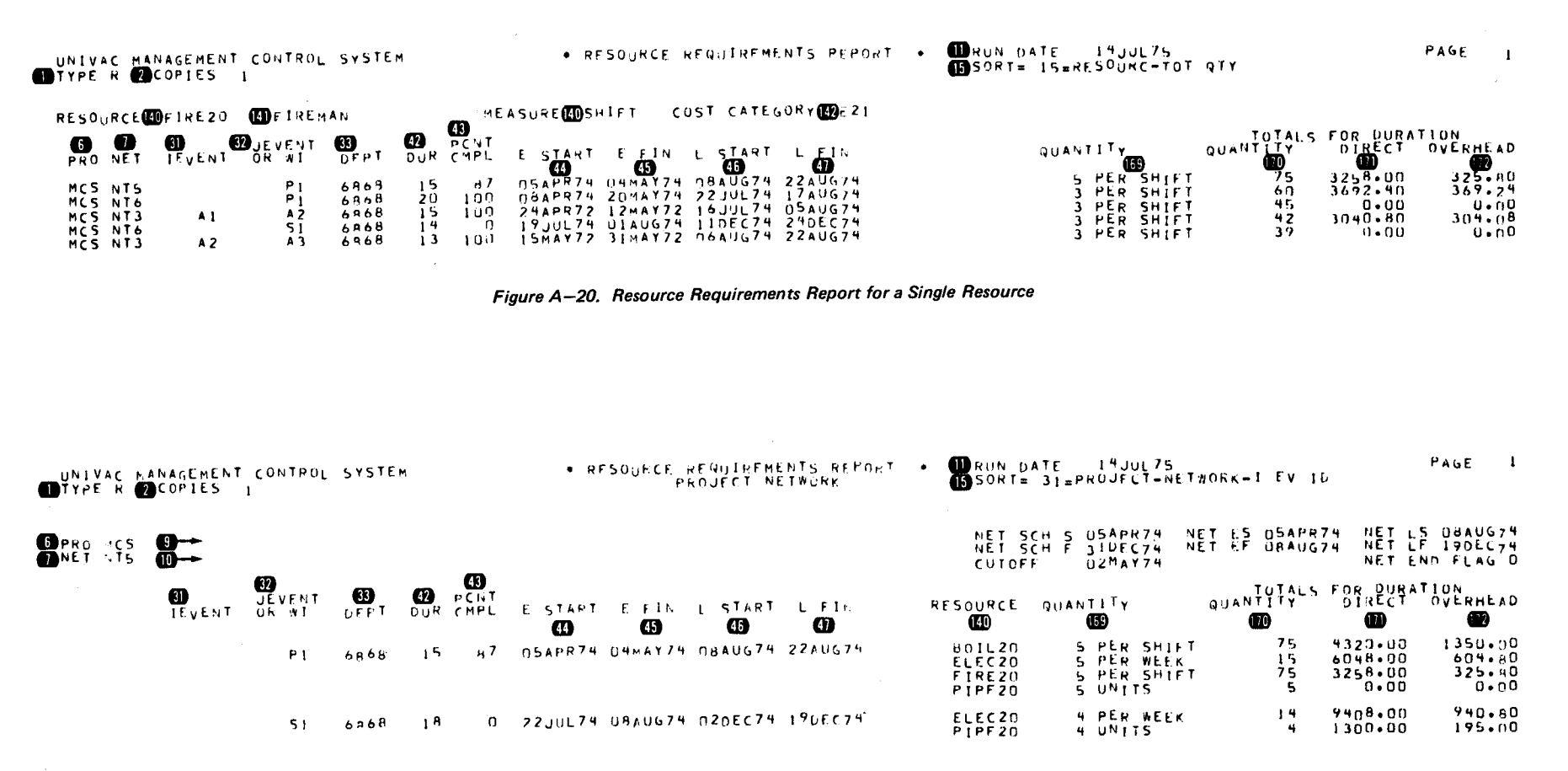

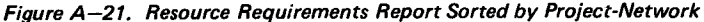

ین

#### A.16. RESOURCE COST CATEGORY PLAN (TYPE W)

Figure A-22 shows a resource category plan.

The system cost cutoff date is used as the basis of the accounting periods. The first accounting period is from the day after the cutoff date to the end of the month. If this month is not the last month of a quarter (March, June, September, December), there is a period for each month to the end of the quarter; subsequently there are nine monthly periods. Thus, the last monthly period is always March, June, September, or December. Then there are four quarterly periods, one 12-month period, and a period for all later costs.

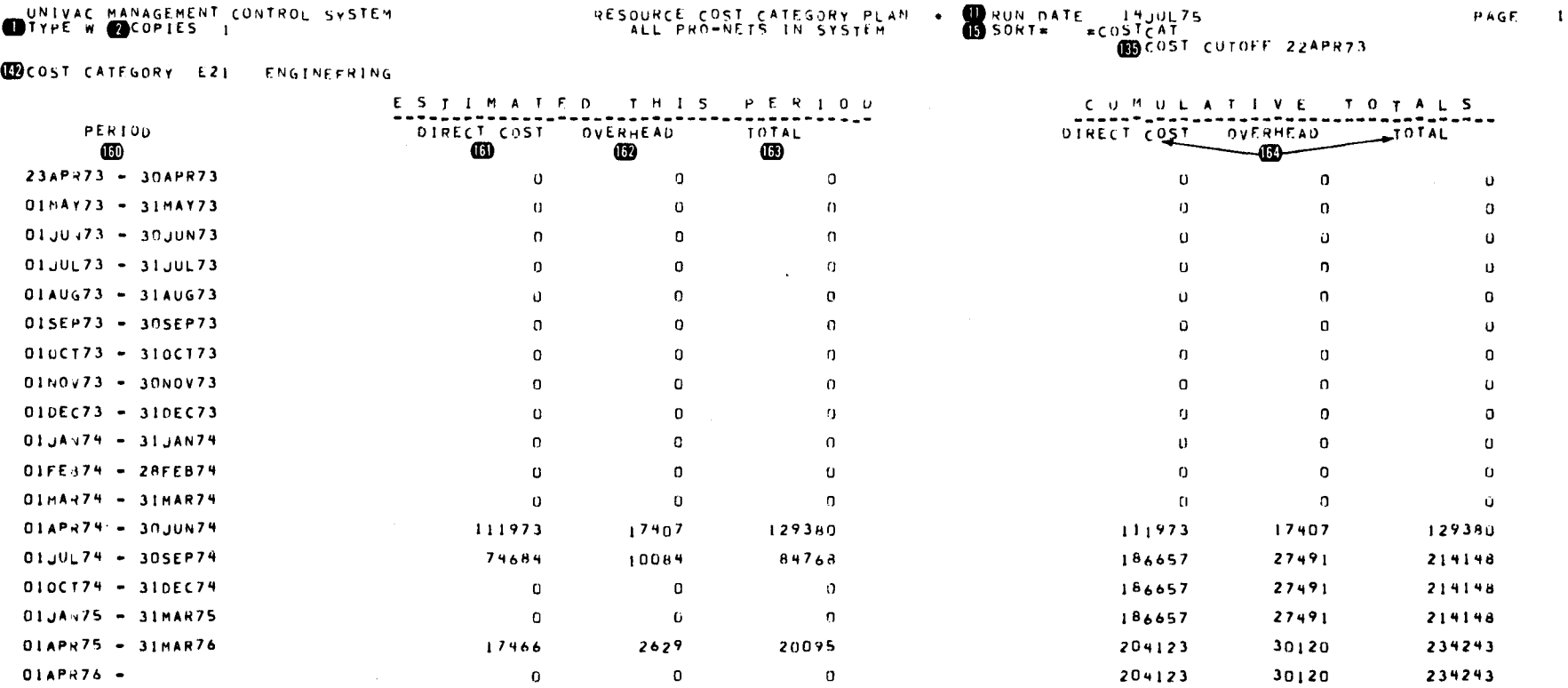

Figure A-22. Resource Cost Category Plan

 $\triangleright$  $-32$ 

#### A.17. FINANCIAL PLAN (TYPE X)

 $\downarrow$ 

Figure A-23 shows a financial plan for a project-network. The financial plan report is also available for each charge number on any level of the WBS or OAS.

See A.16 for a description of the accounting periods. If the report is sorted by project network, the network cutoff date is used in place of the system cutoff date.

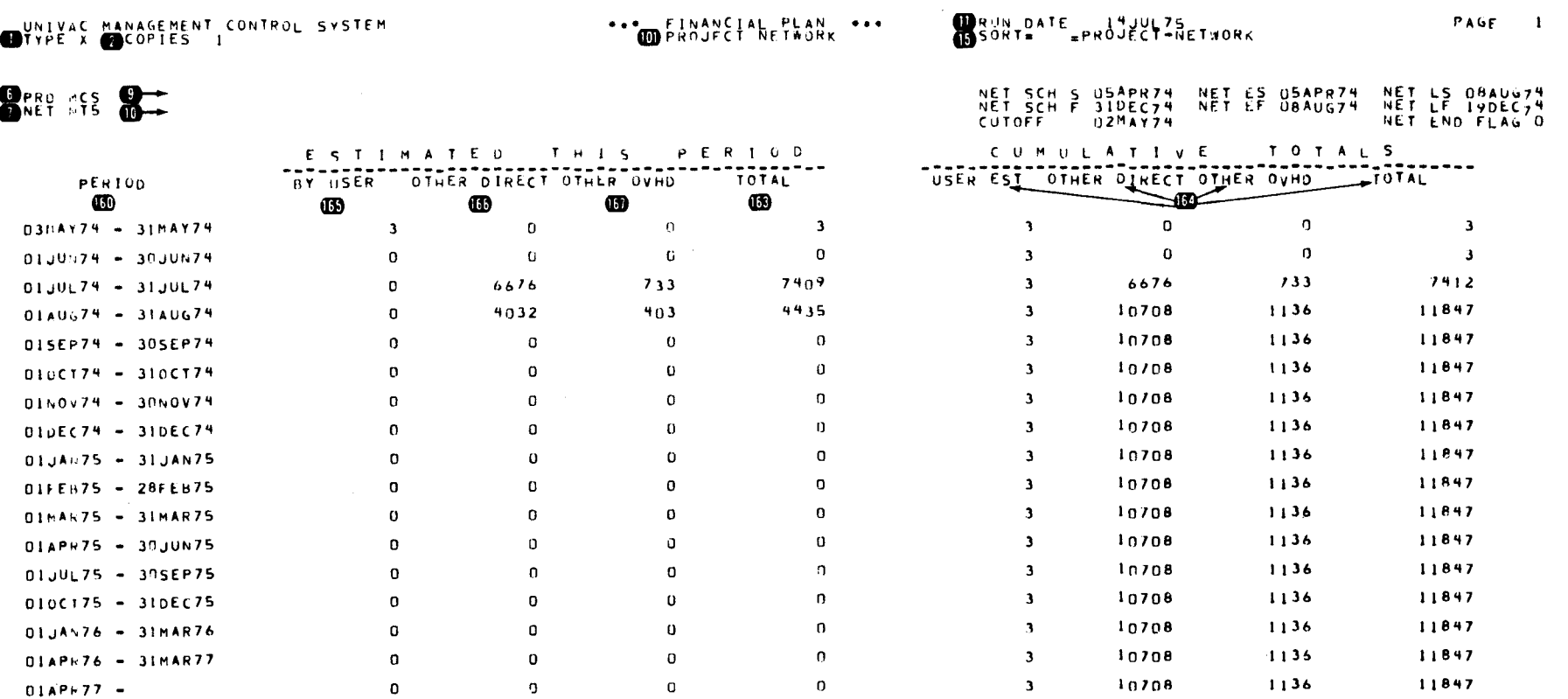

Figure A-23. Financial Plan for a Project-Network

#### A.18. RESOURCE REQUIREMENTS PLAN (TYPE Y)

 $\big\}$ 

Figure A-24 shows a resource requirements plan for the use of a resource by a single project-network. The report is also available for the use of a resource by all the project-networks in the system.

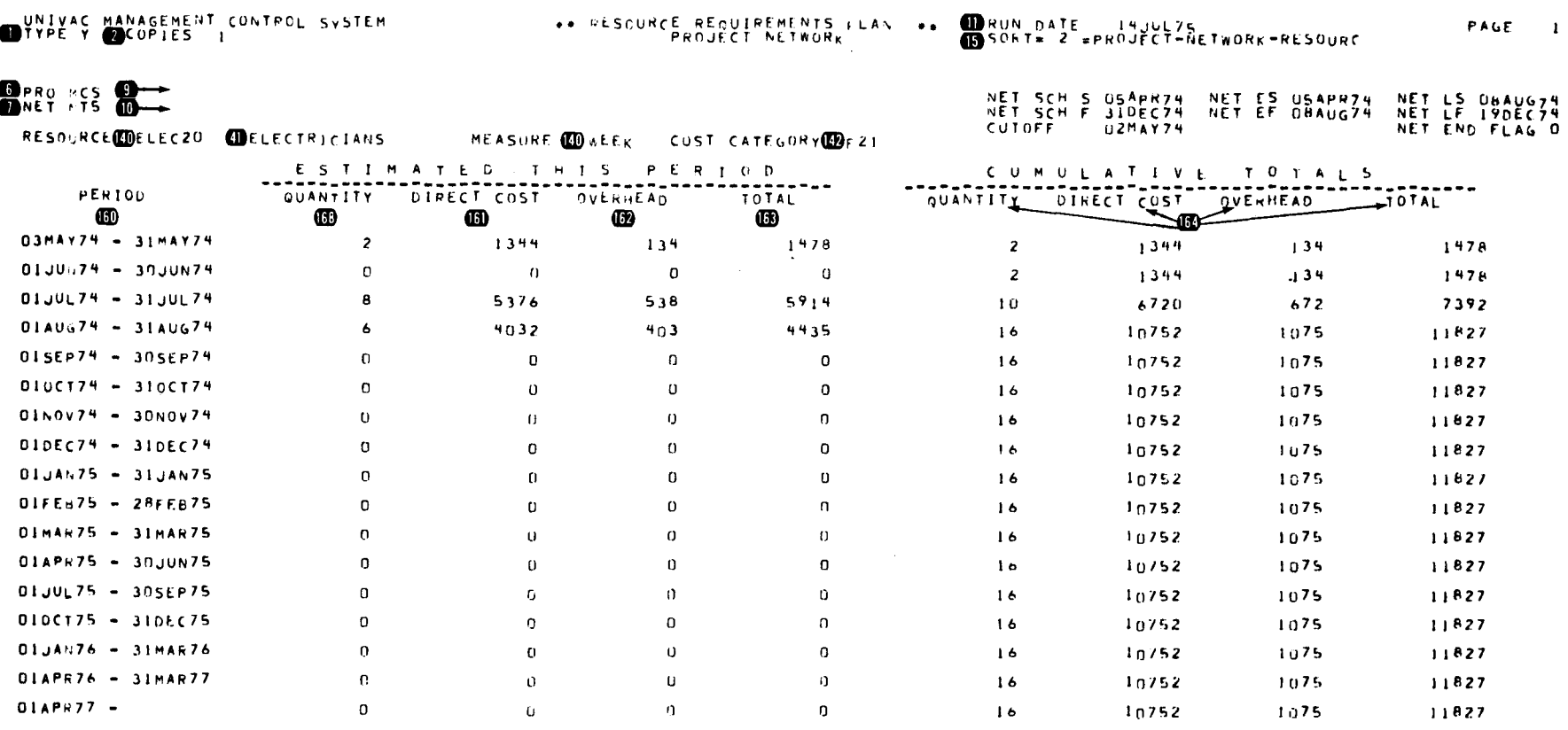

Figure A-24. Resource Requirements Plan for Use of a Resource by a Single Project-Network

PAGE

 $A-34$ 

•

•

•

# **Appendix B. Error Messages**

#### **B.1. GENERAL**

This appendix lists all messages that may be printed during a management control system (MCS) execution. A description of each message is included, as well as a suggested action, if one is required.

The following error types are used to indicate the severity of error conditions:

#### $W = Warning$

An unusual situation has been encountered which is not necessarily an error. MCS continues its execution.

 $E = Error$ 

An error has been encountered that is not severe enough to cause MCS to terminate execution but may lead to unexpected results.

 $F =$ Fatal

An error has been encountered that prohibits MCS from producing meaningful results. MCS execution is terminated.

#### **B.2. GENERAL AND SAVE/RESTORE MESSAGES**

The messages listed in Table B-1 may be printed at various times during an MCS execution. Some inform a user of the progress of MCS execution. Others notify a user of serious internal or 1/0 related errors .

8046 Rev. 1<br>8046 Rev. 1

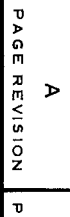

#### Table B-1. MCS General Messages (Part 1 of 2)

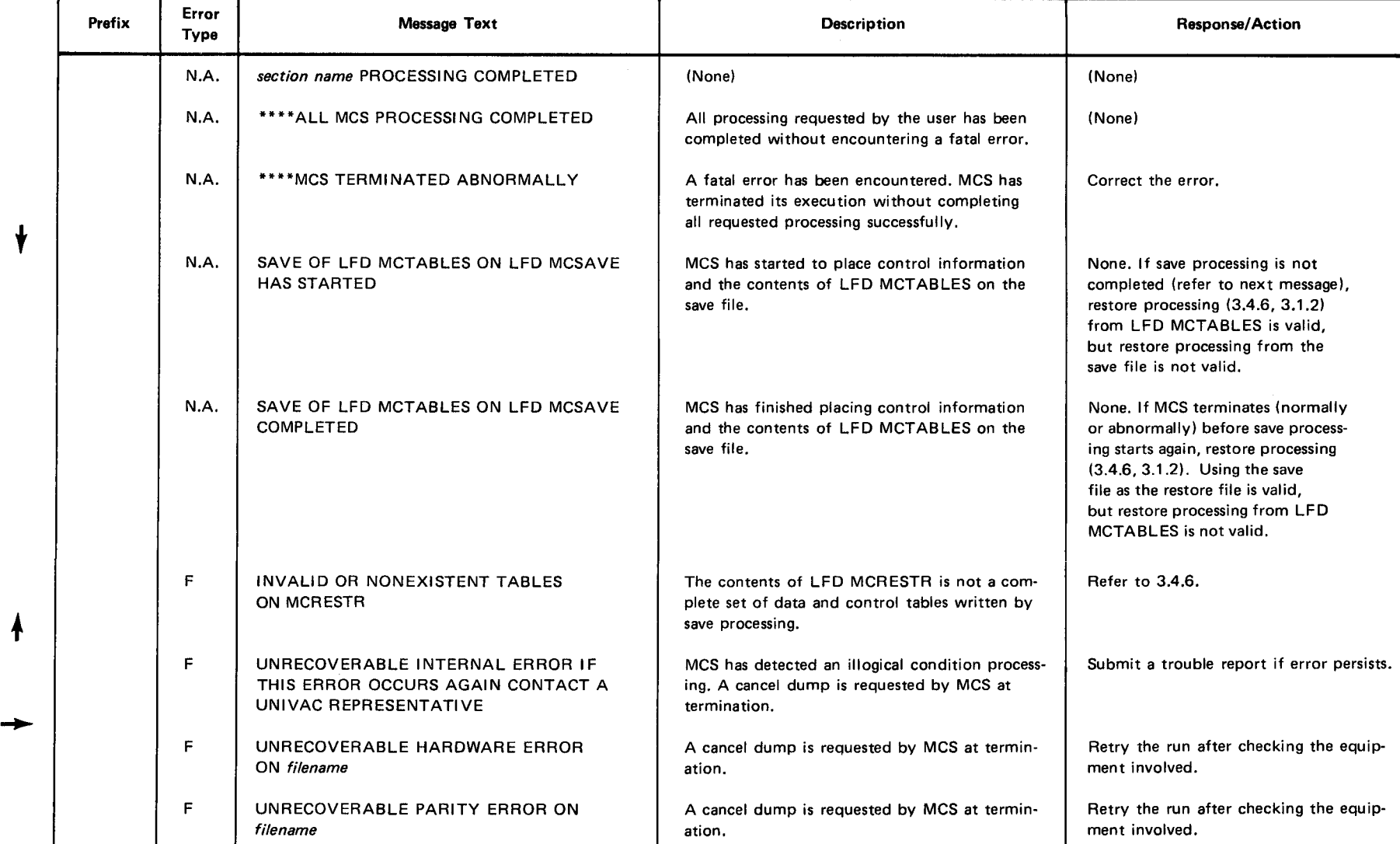

**t** 

 $\begin{array}{c} \mathbb{B}-2 \\ \mathbb{B} -2 \end{array}$ 

 $\bullet$   $\bullet$ 

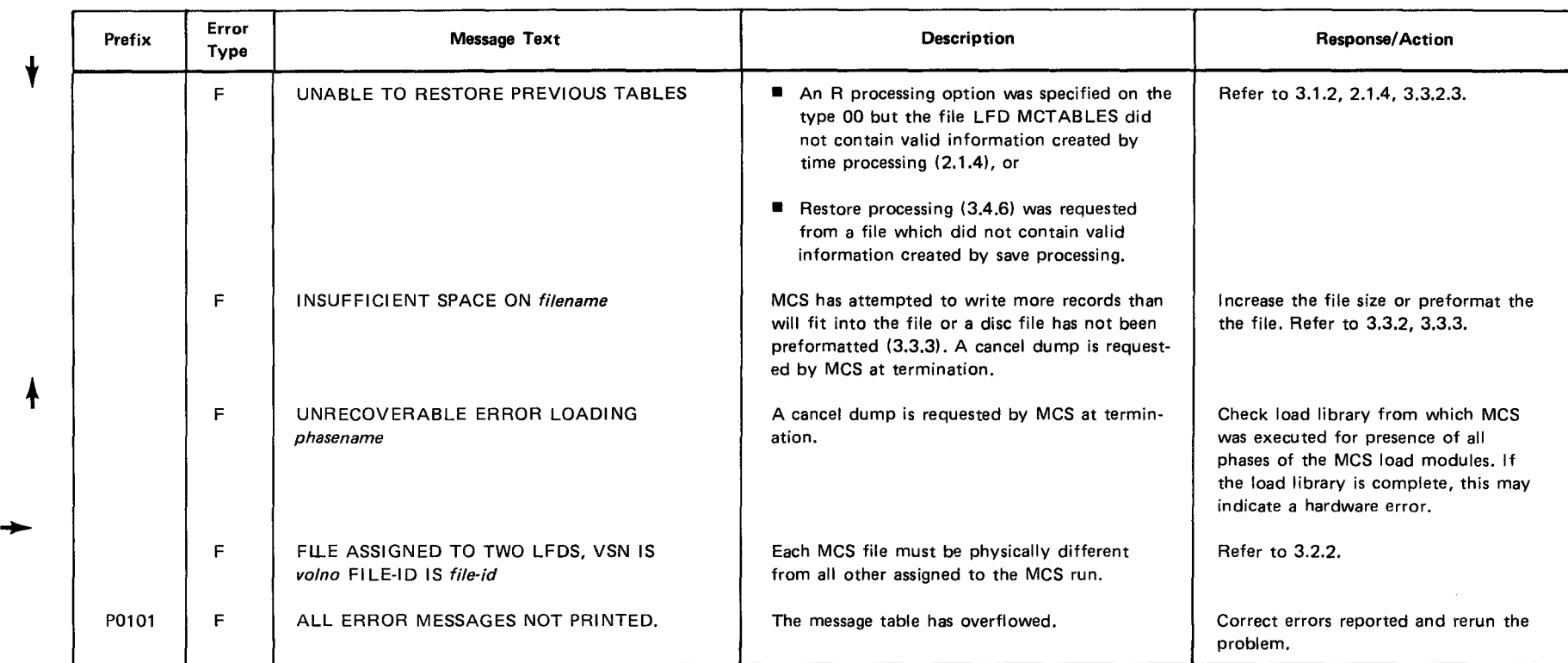

# $\bullet$ Table *8-1.* MCS General Messages (Part 2 of 2)

 $-5^{\circ}$ **IS Rev. 1**<br>10 91 91 91

•

<sup>~</sup><sup>m</sup> ::J:J  $\leq$ c z  $\overline{\mathsf{S}}$  $\epsilon$ ~ ii" co 0

**PAGE**  $A$ <br>A  $\left| \begin{array}{c} 1 \ \end{array} \right|$ 

1l )> Gl co 111 <sup>I</sup> w

 $\frac{c}{\pi}$   $\frac{g}{R}$  $\frac{z}{\varsigma}$   $\frac{\pi}{2}$ <sup>~</sup>"' OJ :: fTI ll

 $\bullet$   $\bullet$ 

 $\downarrow$ 

Table B-2 lists the error messages that may be printed during label, and syntax edit processing (2.1.1). In addition to the texts shown in the table, the card on which the error occurs is printed.

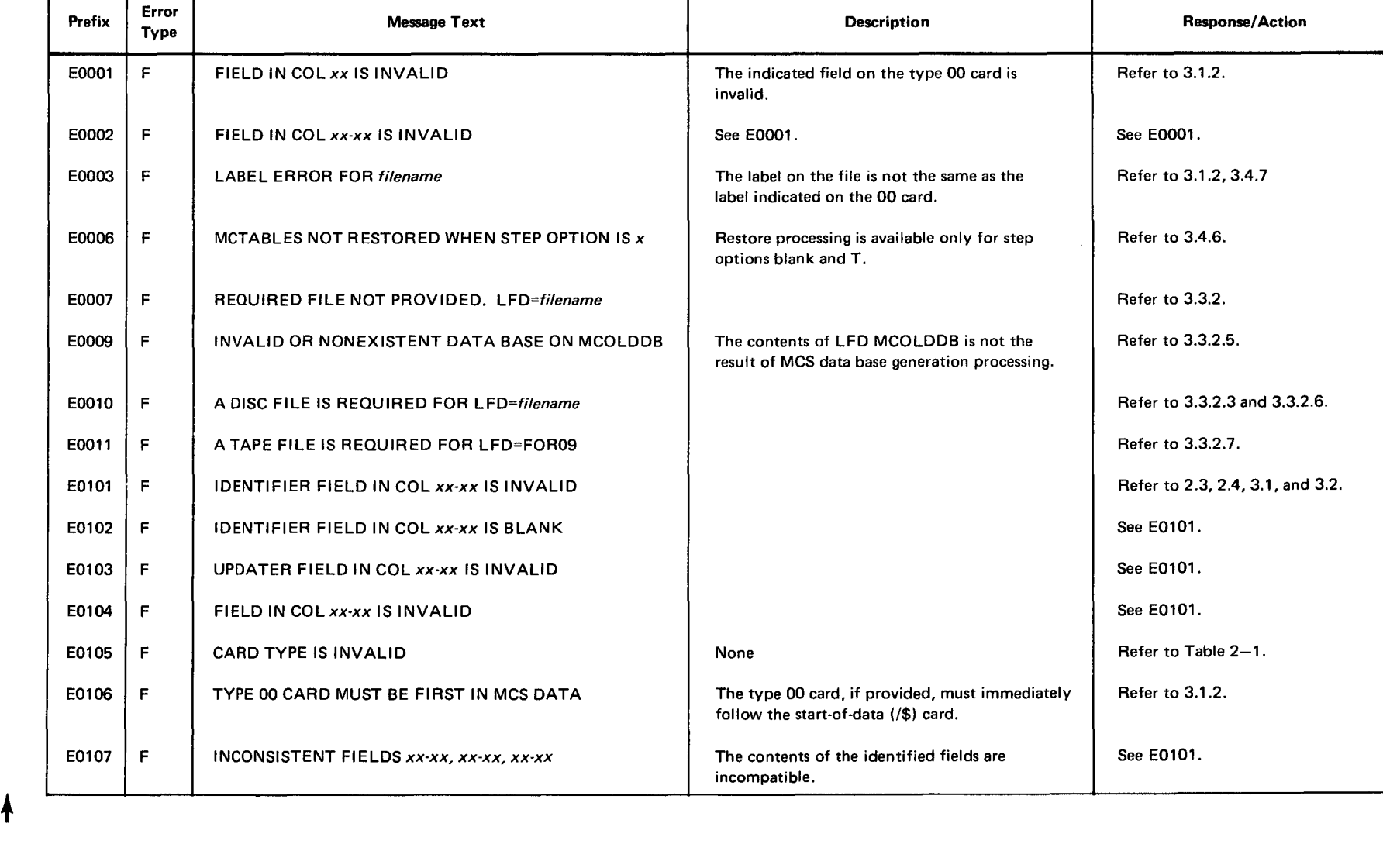

Table 8-2. Syntax Editing Errors (Part 1 of 2)

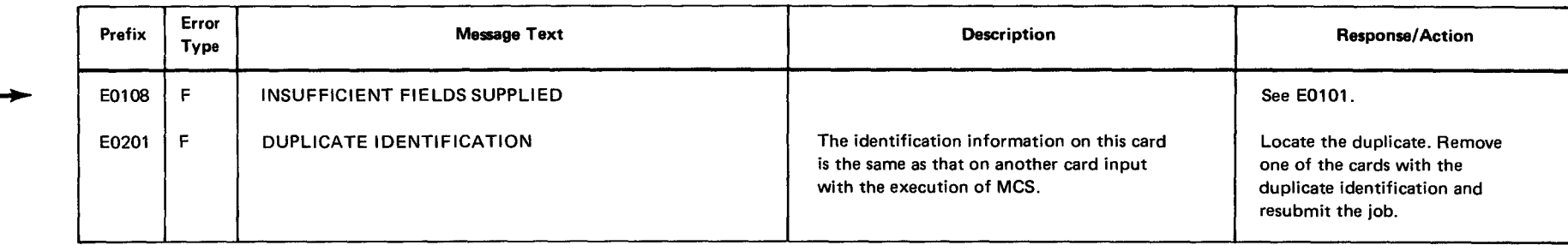

#### **B.4. DATA BASE CREATION OR MODIFICATION ERROR MESSAGES**

• •

Table B-3 lists the error messages that may be printed during data base creation or modification (2.1.2). In addition to the texts shown in the table, the data base record that produced the error is printed.

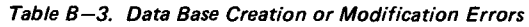

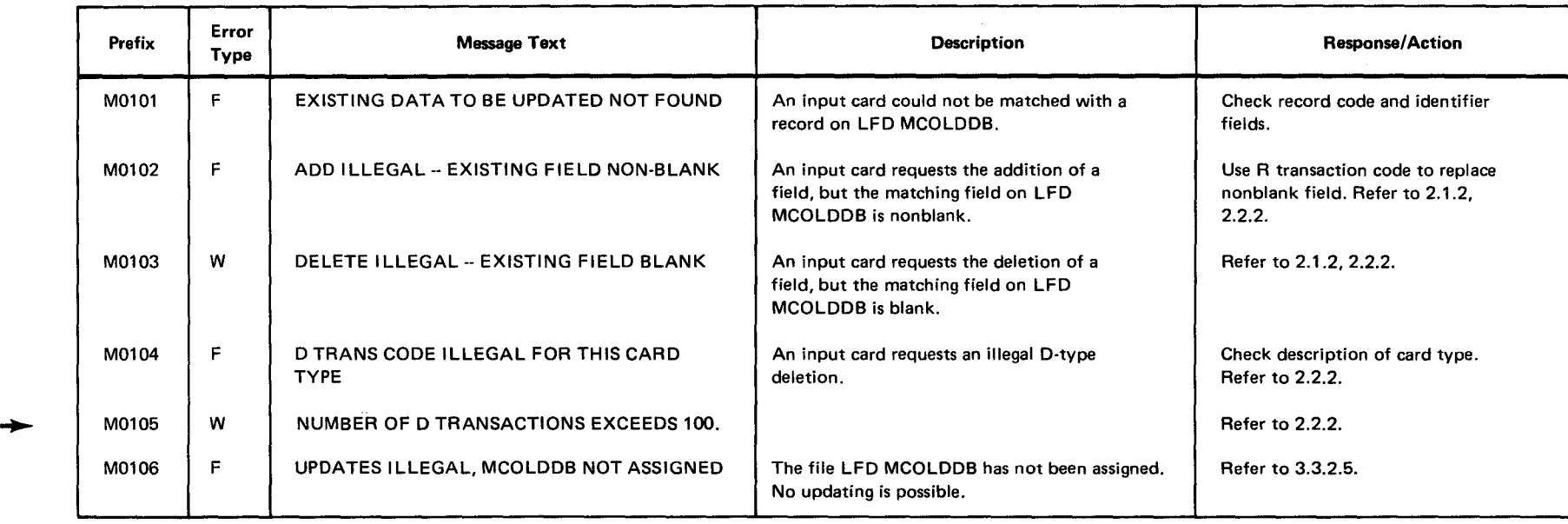

**A**<br> **E**<br>
VISION

11 )> G) JTI

<sup>~</sup>**<sup>m</sup> ::a ::a**   $\prec$ **c: 2**   $\leq$ ້/<br>**ີ** ~ **ii'** 

**8** 

**9 P D**<br>- P Q

o

#### **B.5. TABLE GENERATION ERROR MESSAGES**

 $\bar{z}$ 

Table B-4 lists the error messages that may be printed during generation of the MCS internal tables from the data base (2.1.3). In addition to the texts shown in the table, the identification of the data base records causing the error is printed.

 $\bullet$   $\bullet$ 

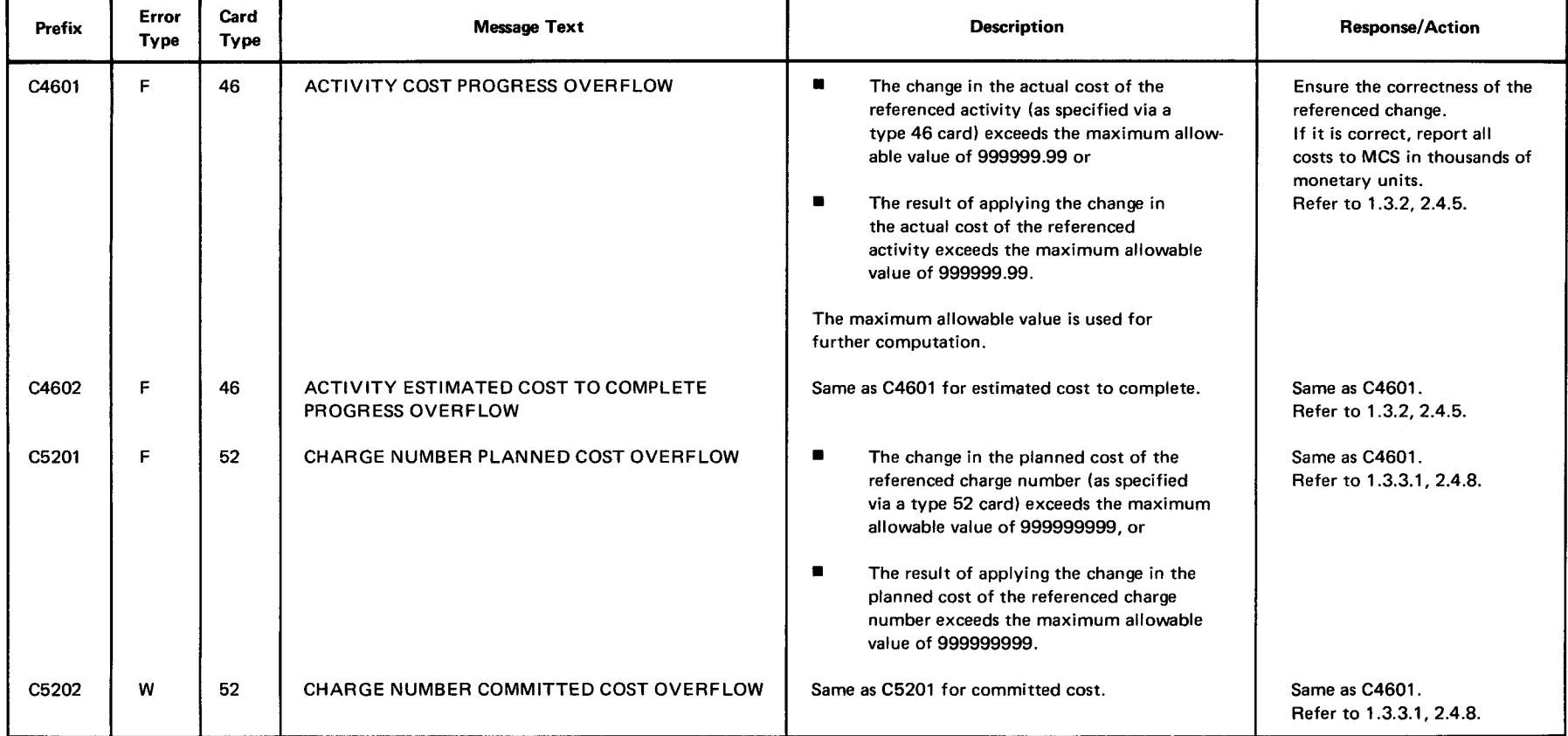

Table 8-4. Table Generation Errors (Part 1 of 10)

**SPERRY** 

**c: z**  ζ

C<br>Series

*8* 

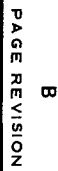

N PAGE<br>**B-B** 

•

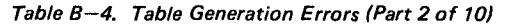

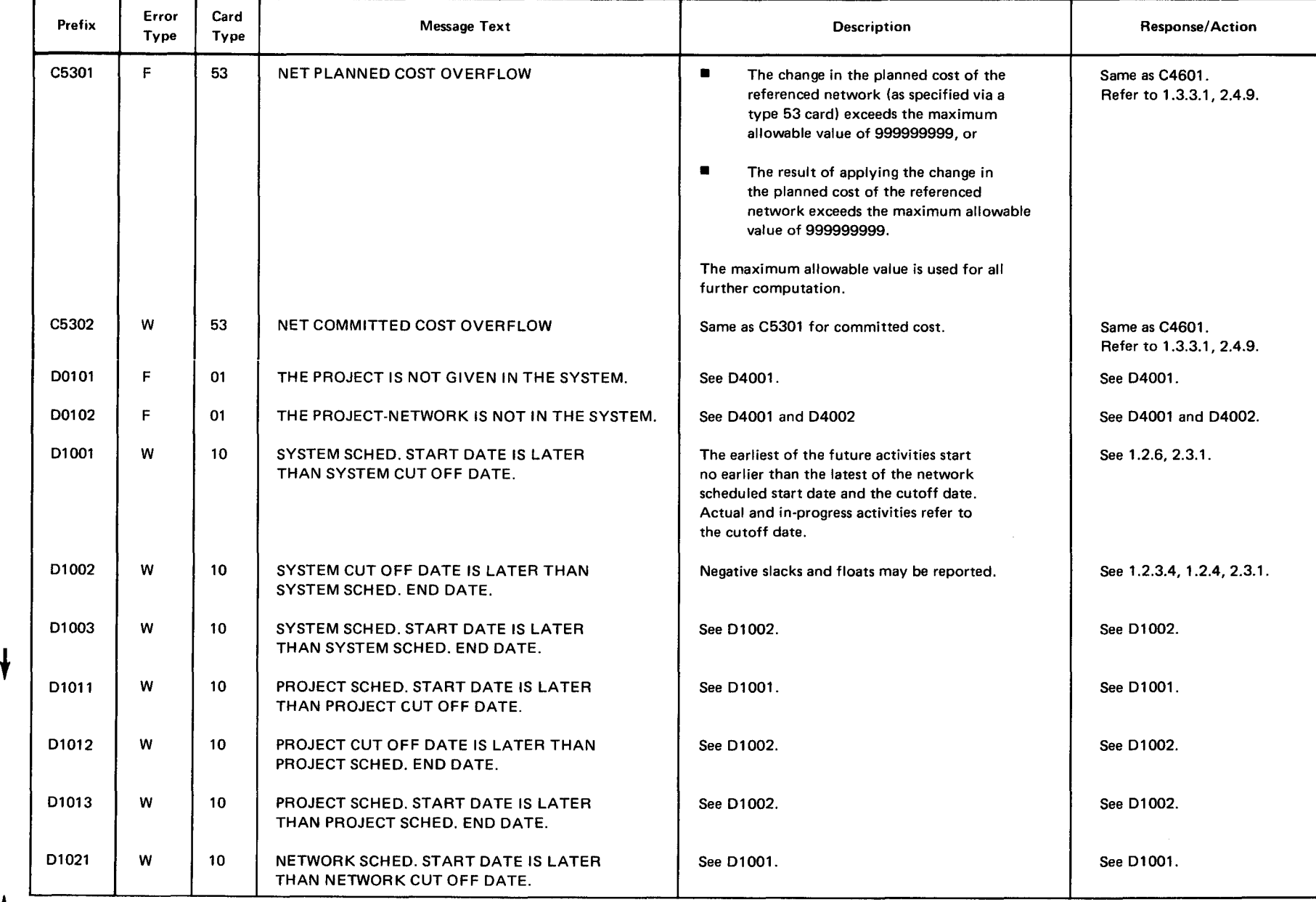

•

 $\ddagger$ 

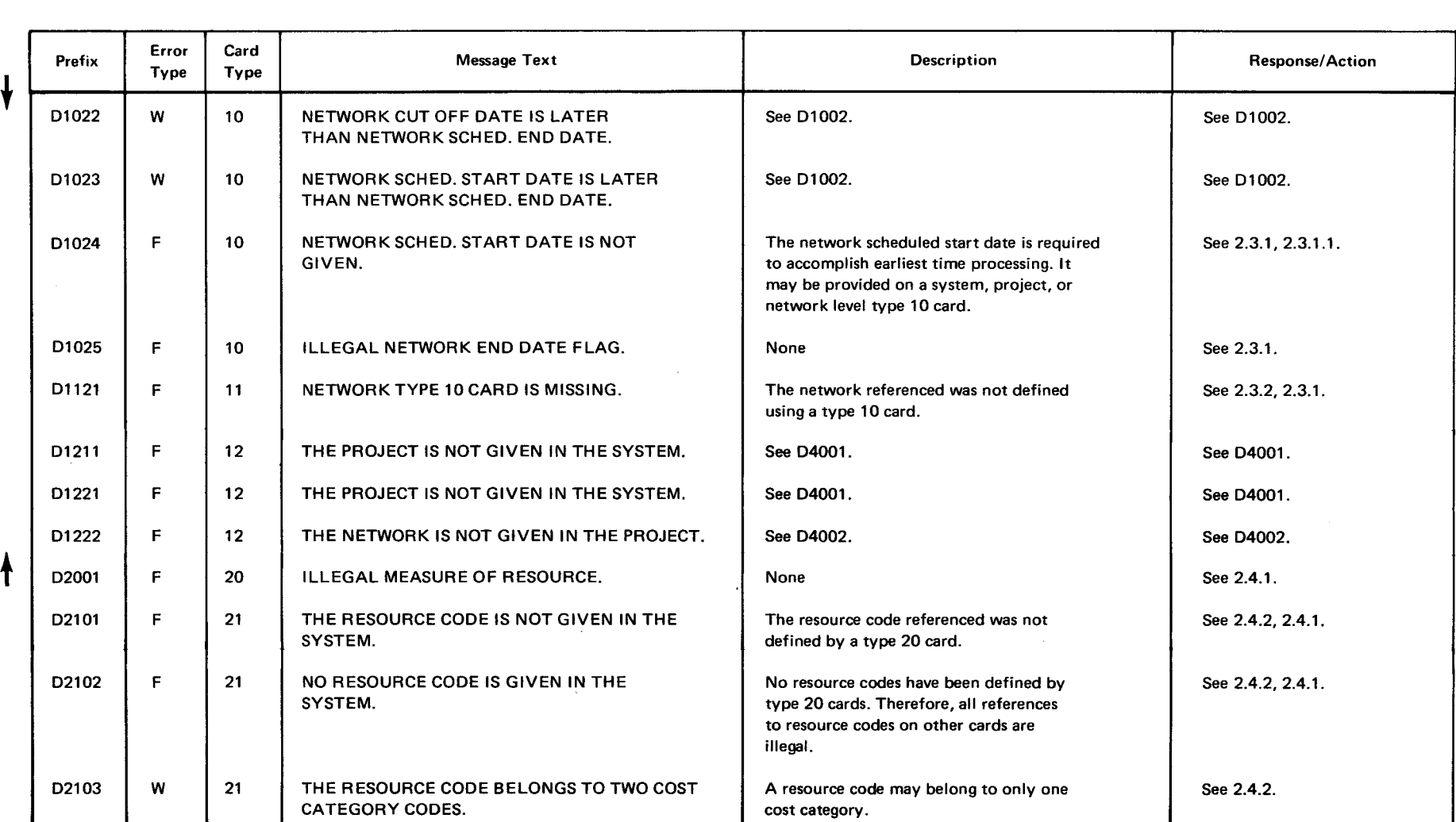

#### Table B-4. Table Generation Errors (Part 3 of 10)

• •

 $\frac{1}{2}$   $\frac{1}{2}$ Rev. 1<br>DMBER

<sup>~</sup><sup>m</sup> :::D

**NO At** 

 $\mathbf{\Omega}$ 

aries 8

#### Table 8-4. Table Generation Errors (Part 4 of 10)

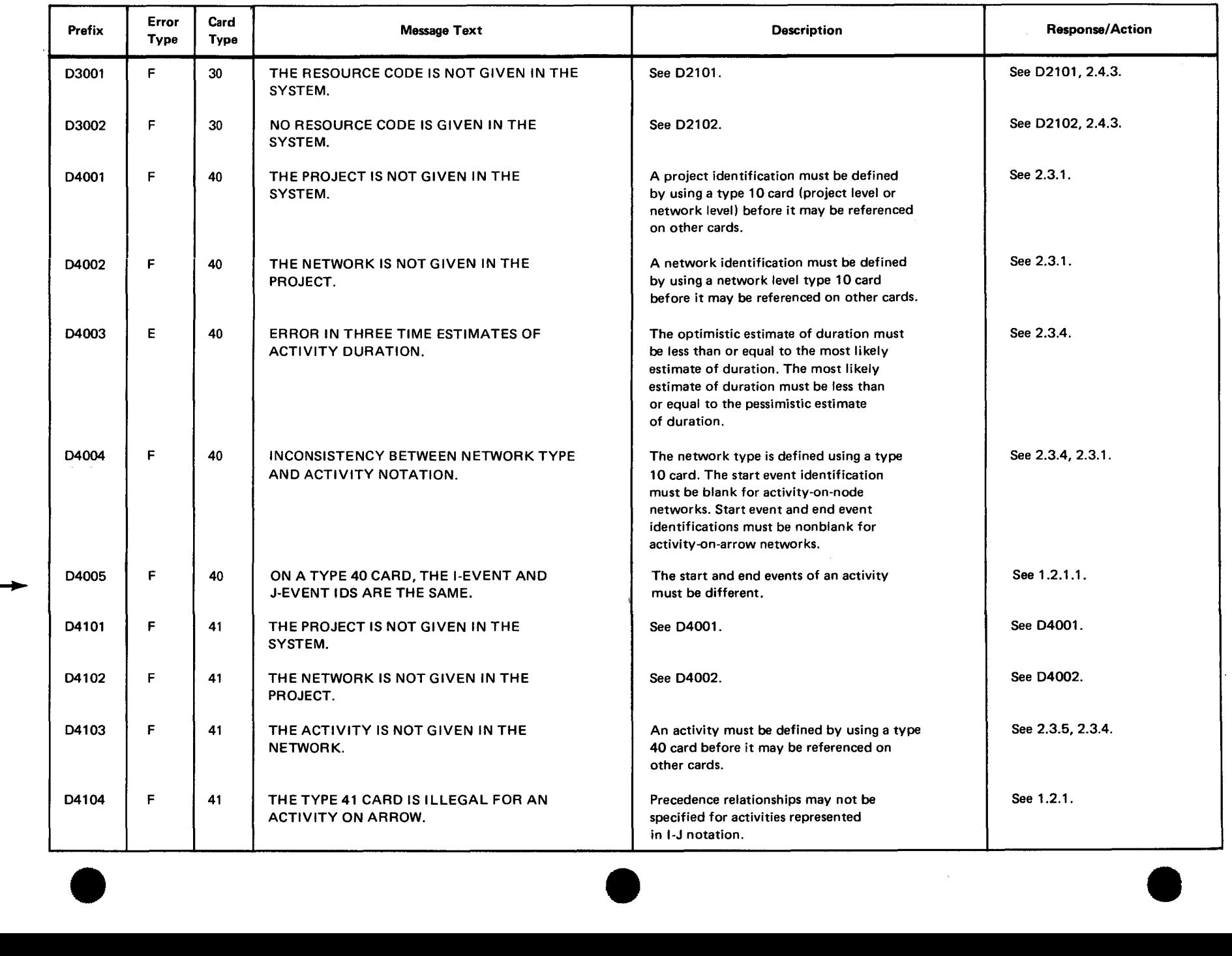

**B**<br>BAGE REVISION<br>PAGE REVISION

L<br>PAGE<br>PAGE

 $\sim$ 

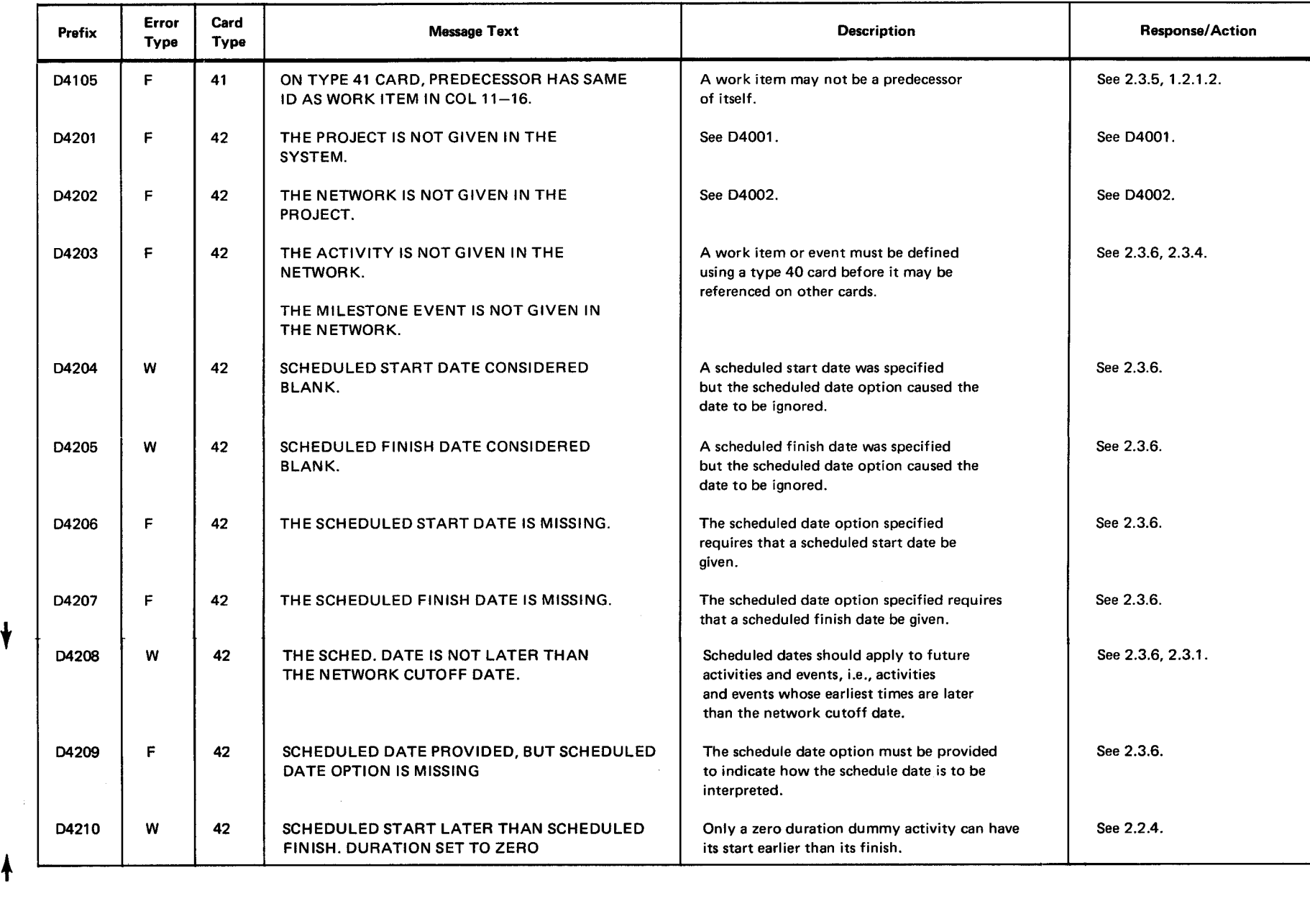

#### Table 8-4. Table Generation Errors (Part 5 of 10)

•

 $\overline{\bullet}$ 

 $\sim$ 

t

 $\mathcal{A}^{\mathcal{A}}$ 

 $\subseteq$   $\infty$  $\frac{1}{2}$   $\frac{1}{2}$ 3:<br>=<br>=<br>

•

·ERRY UNI <u><</u> ດ $\overline{\phantom{a}}$ ーム<br>8 june<br>8 lune క

ၯၙ

JA GE AEKISIOZ  $\begin{array}{c} \n\mathbf{z} \\
\hline\n\mathbf{v} \\
\hline\n\mathbf{v} \\
\hline\n\mathbf{v} \\
\hline\n\mathbf{v} \\
\hline\n\mathbf{v} \\
\hline\n\mathbf{v} \\
\hline\n\mathbf{v} \\
\hline\n\mathbf{v} \\
\hline\n\mathbf{v} \\
\hline\n\mathbf{v} \\
\hline\n\mathbf{v} \\
\hline\n\mathbf{v} \\
\hline\n\mathbf{v} \\
\hline\n\mathbf{v} \\
\hline\n\mathbf{v} \\
\hline\n\mathbf{v} \\
\hline\n\mathbf{v} \\
\hline\n\mathbf{v} \\
\hline\n\mathbf$ )>

 $\frac{1}{2}$   $\frac{1}{2}$ <br> $\frac{1}{2}$ \* - 1<br>BER<br>R

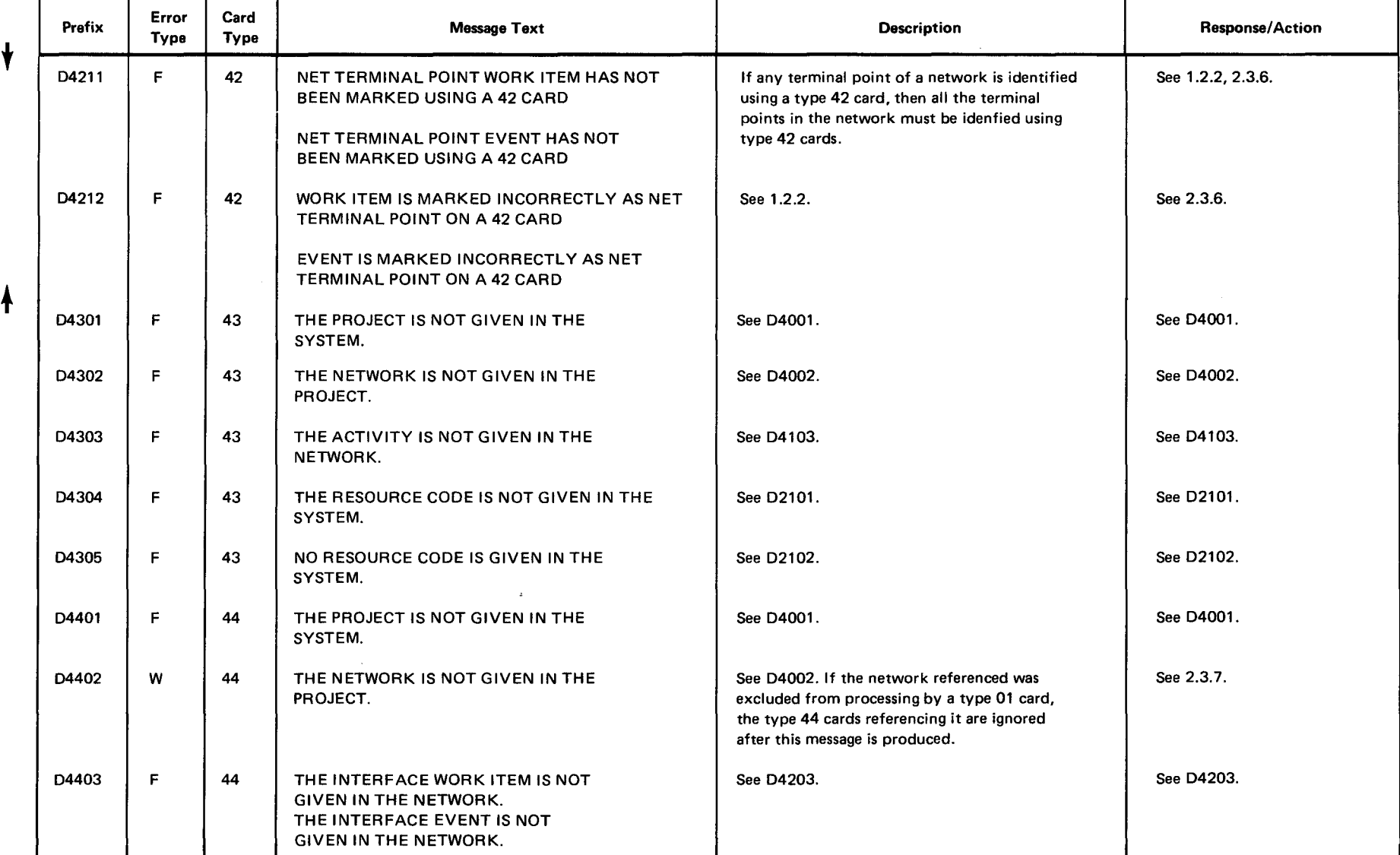

#### Table 8-4. Table Generation Errors (Part 6 of 10)

•

 $\bullet$ 

•

 $\ddot{\vec{\sigma}}$ 

#### Table 8-4. Table Generation Errors (Part 7 of 10)

• •

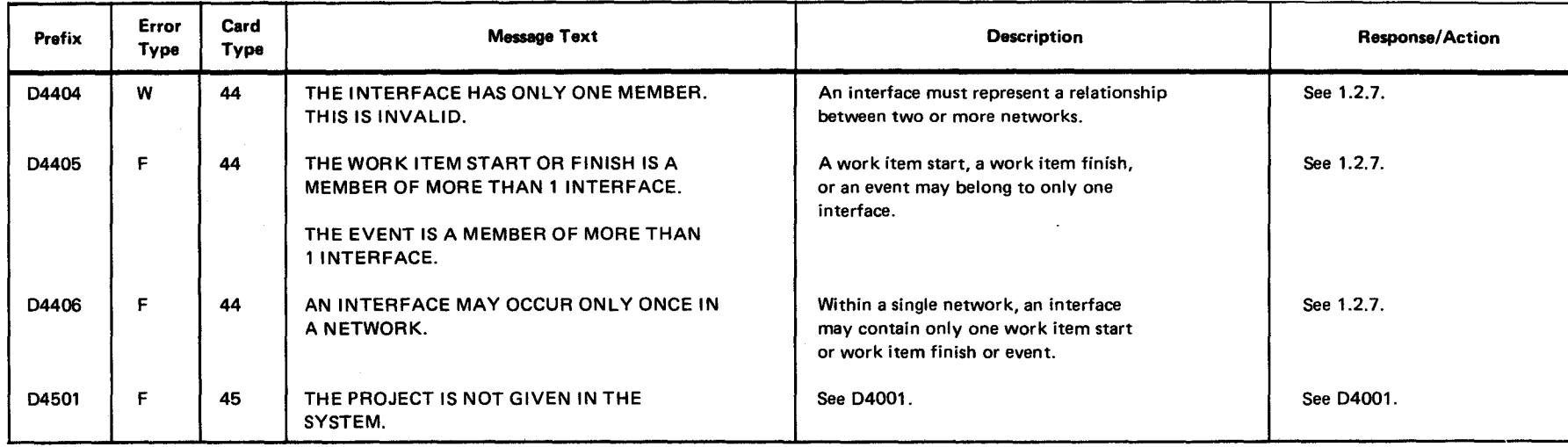

•

PAGE<br>PAGE ទួ

 $\,$ i

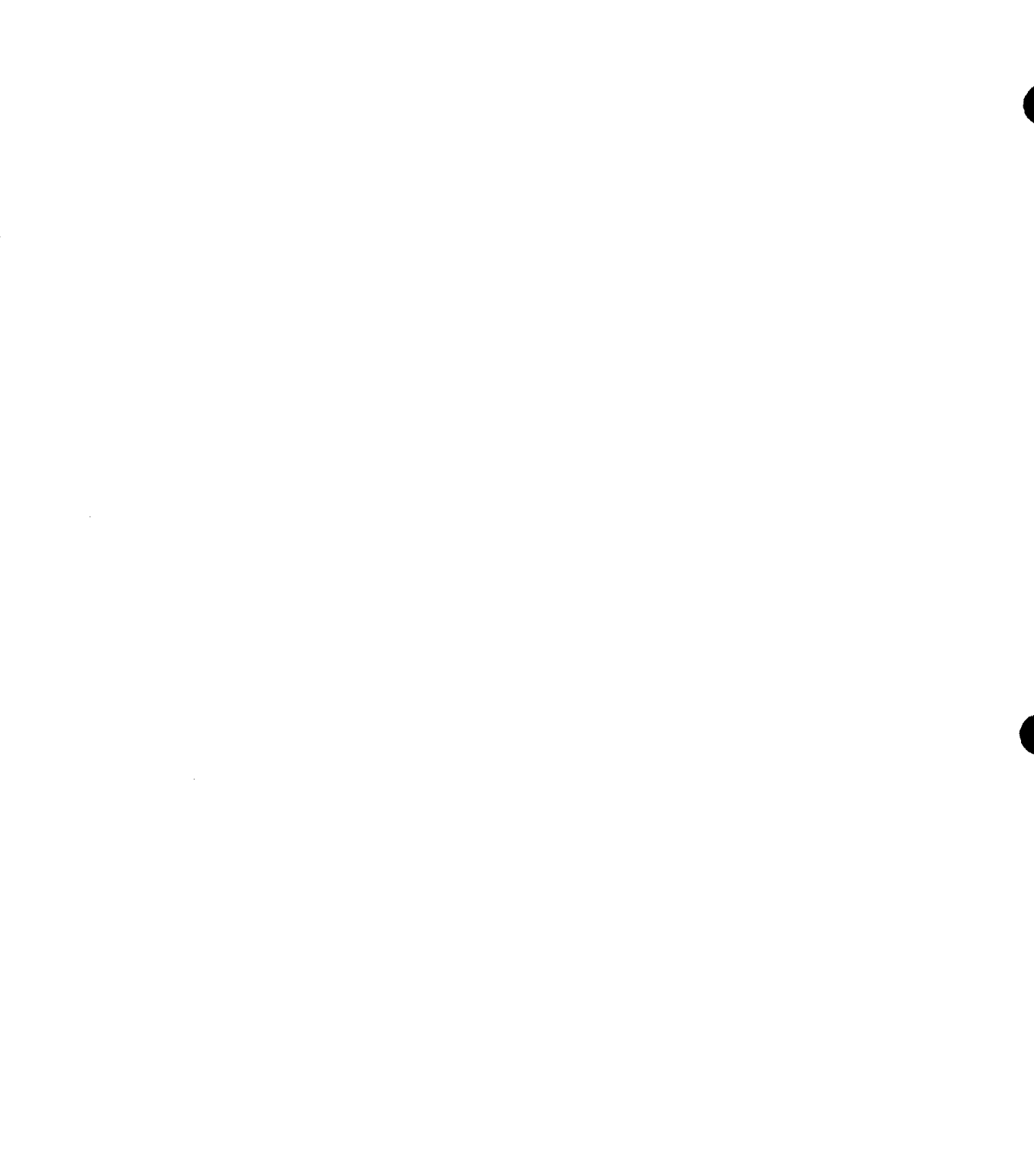

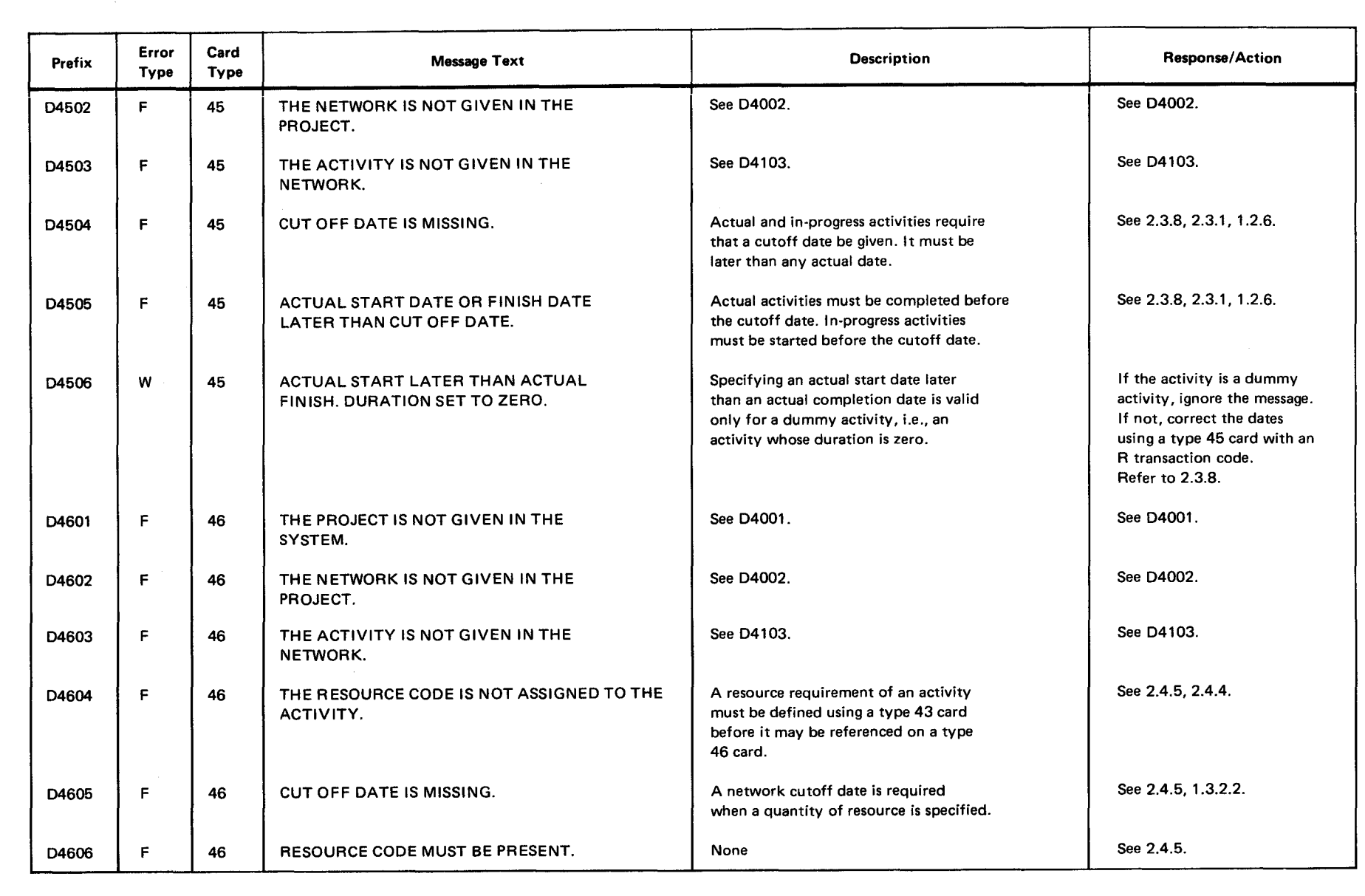

#### Table 8-4. Table Generation Errors (Part 8 of 10)

•

 $\bullet$ 

~ i z Cl c ::0  $\overline{9}$   $\overline{5}$ woween

•

SPERI 고 ≺<br>⊆<br>N  $\overline{\mathsf{S}}$  $\epsilon$  $\frac{16}{16}$  $\ddot{\bullet}$ 

1J )> Gl f11 **REVIS** 0 z - 1J )> Gl f11 )>

Ill  $\overline{\phantom{a}}$ 

## ን<br>::<br>ERE -< c: z **|><br>>>**  $\mathbf C$  $\Phi$ .  $\mathbf{r}$ 8

#### Table B-4. Table Generation Errors (Part 9 of 10)

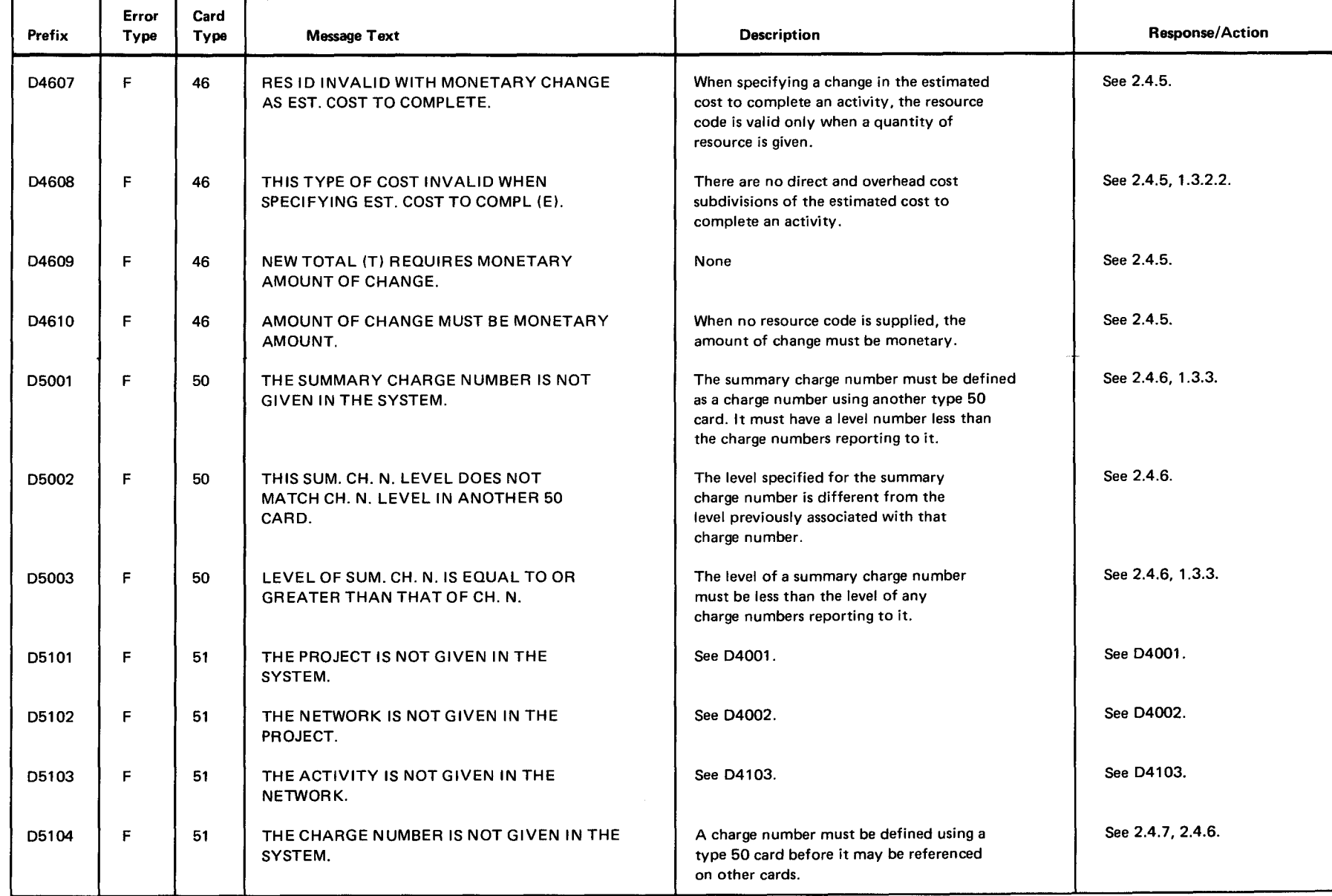

 $\bullet$   $\bullet$ 

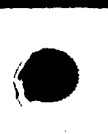

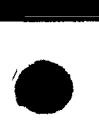

 $\bullet$ 

#### Table 8-4. Table Generation Errors (Part 10 of 10)

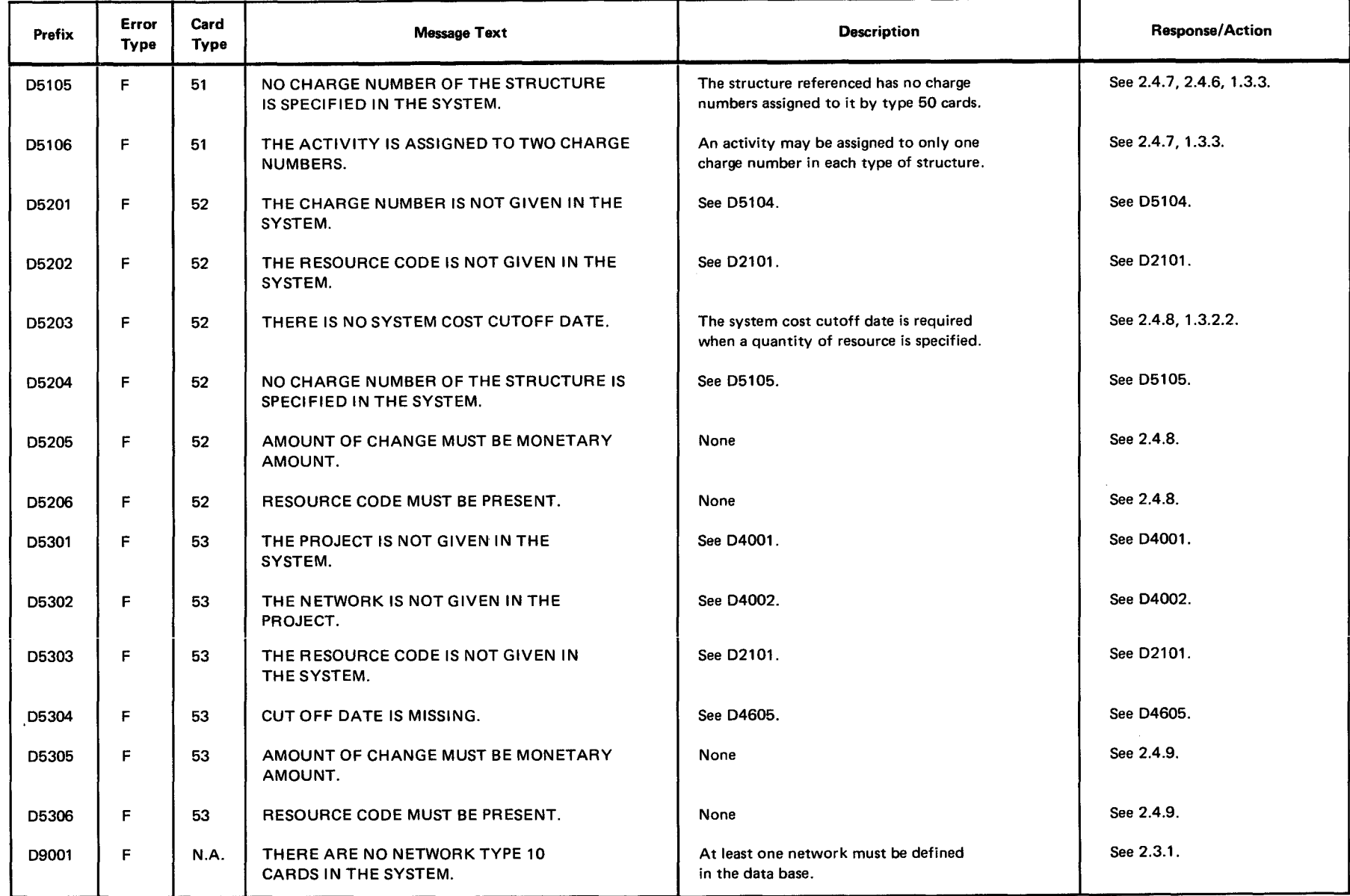

**DAGE HEVISION**  $\rightarrow$ 

 $\begin{array}{c}\n\overline{z} \\
\overline{y} \\
\overline{z} \\
\overline{z} \\
\overline{z} \\
\overline{z} \\
\overline{z} \\
\overline{z} \\
\overline{z} \\
\overline{z} \\
\overline{z} \\
\overline{z} \\
\overline{z} \\
\overline{z} \\
\overline{z} \\
\overline{z} \\
\overline{z} \\
\overline{z} \\
\overline{z} \\
\overline{z} \\
\overline{z} \\
\overline{z} \\
\overline{z} \\
\overline{z} \\
\overline{z} \\
\overline{z} \\
\overline{z} \\
\overline{z} \\
\overline{z} \\
\overline{z} \\
\overline$  $\dot{\vec{\omega}}$ 

#### **B.6. TIME PROCESSING ERROR MESSAGES**

Table 8-5 lists the error messages that may be printed during time processing (2.1.4). In addition to the texts shown in the table, identification of projects, networks, activities, and events associated with the error conditions are printed.

 $\bullet$   $\bullet$ 

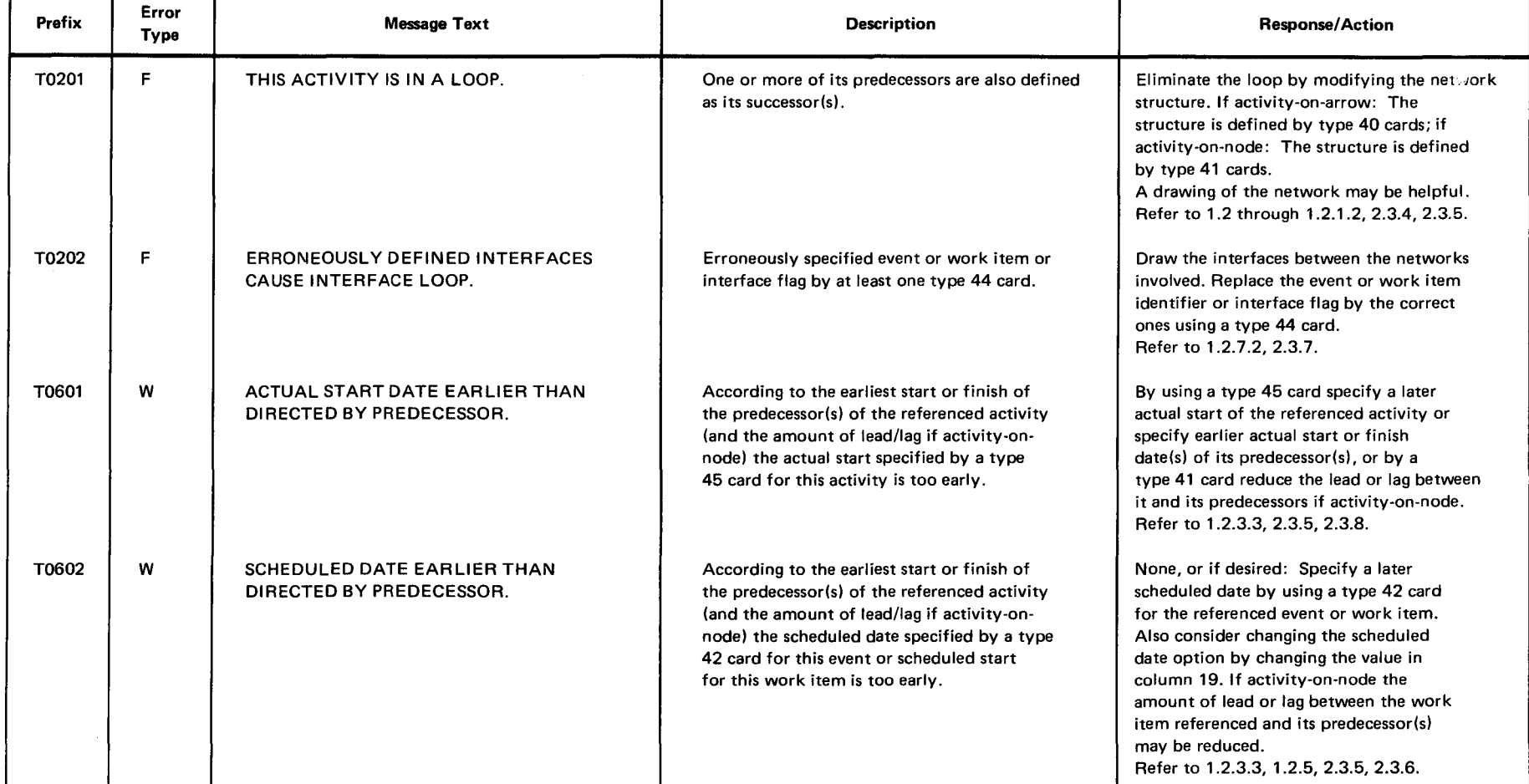

Table 8-5. Time Processing Errors (Part 1 of 4)

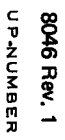

•

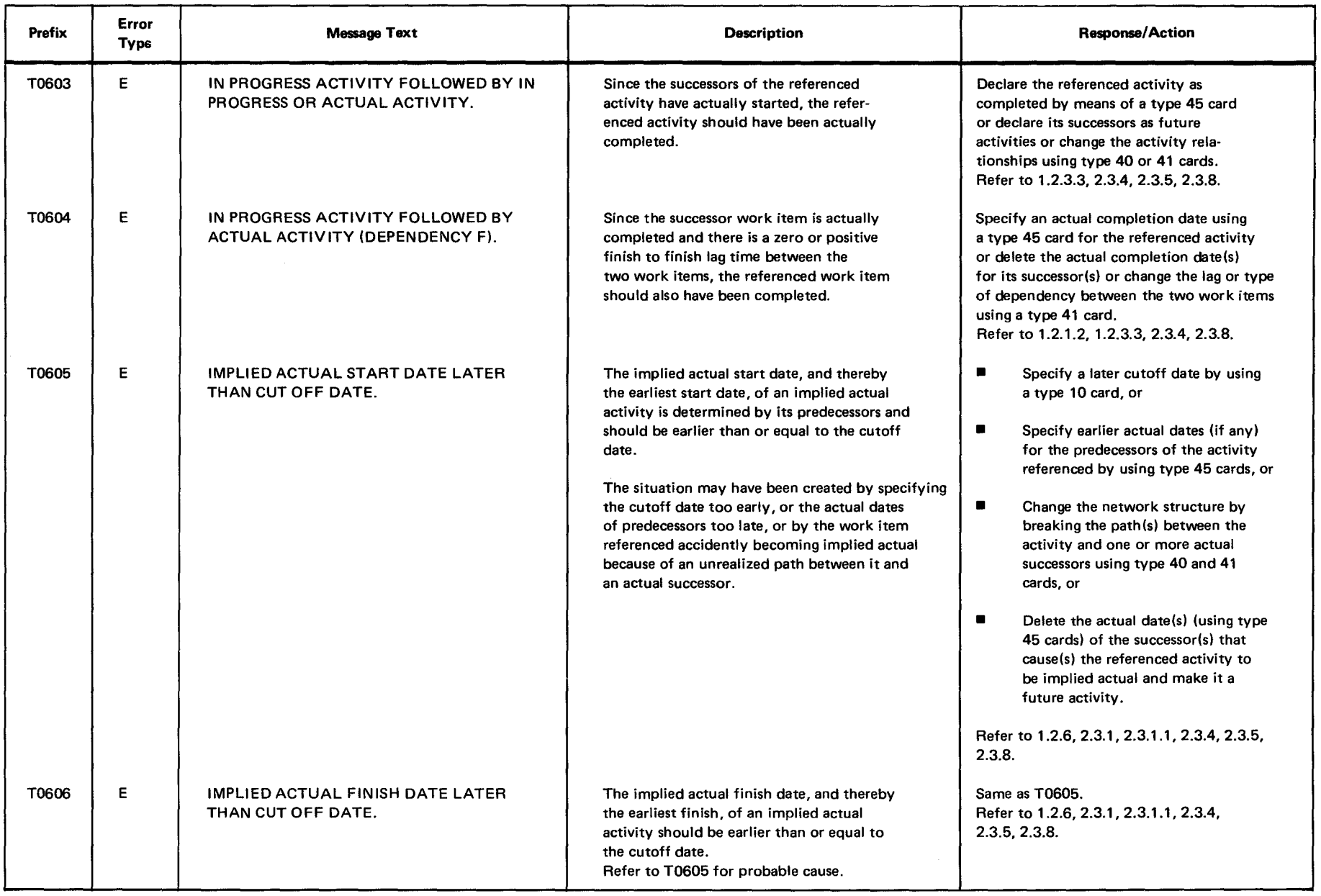

 $\sim$   $\sim$ 

..<br>თ

 $\frac{1}{2}$   $\frac{5}{2}$ c ::0 = ፡፡<br>።<br>።

# SPER コ<br>く<br>C<br>N<br>( ົດ $$ ar<br>Bi 8

T<br>A C F REVISION P

B-16<br>B-16

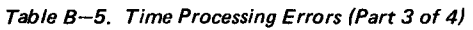

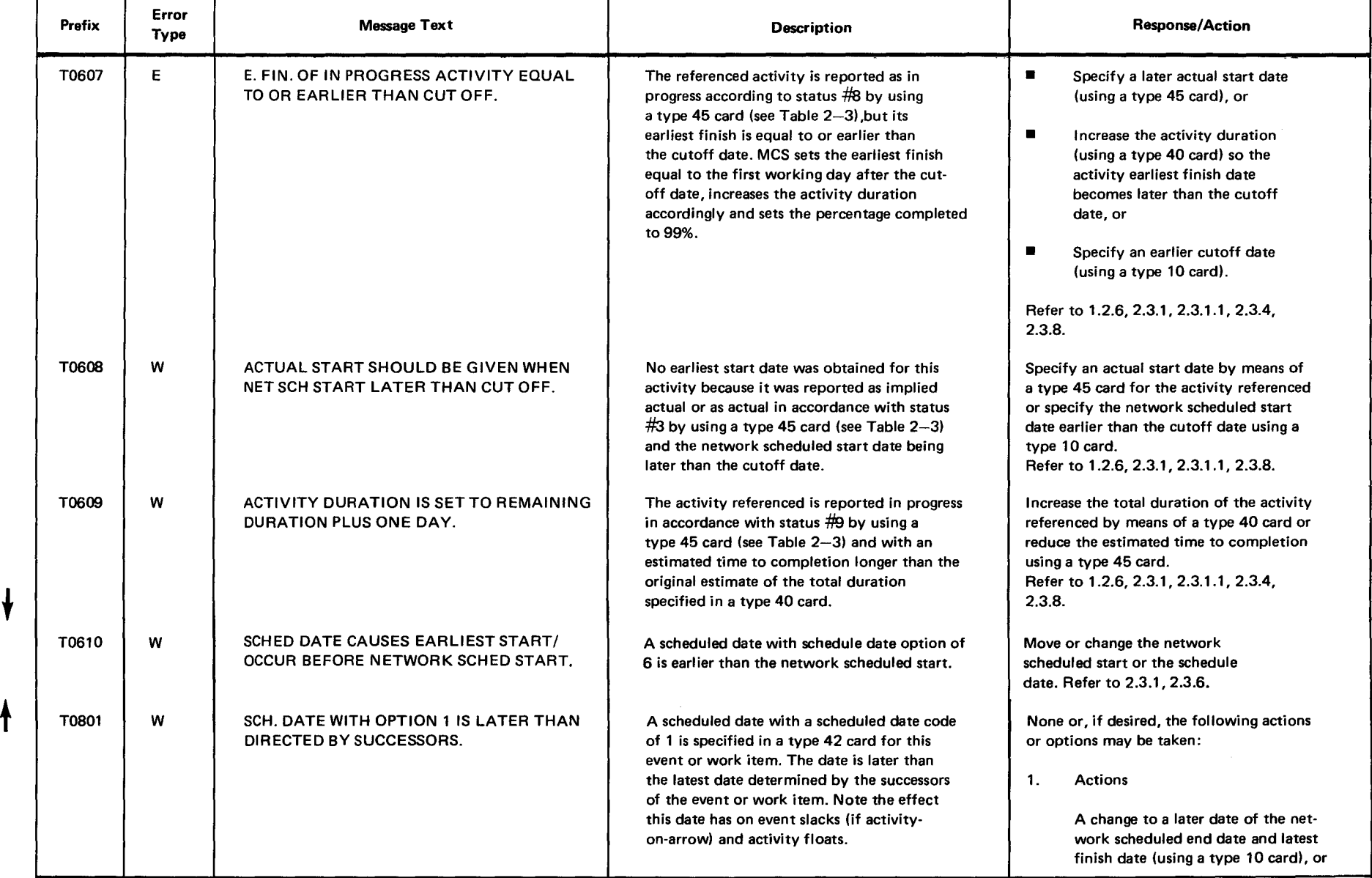

 $c \alpha$ ב<br>- ב 5<br>של ëv. 1<br><sub>MBER</sub>

•

 $\bar{\bullet}$ 

p<br>이<br>미<br>미

 $\overline{1}$ 

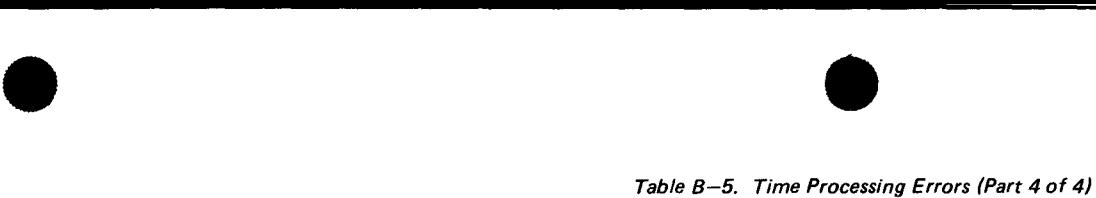

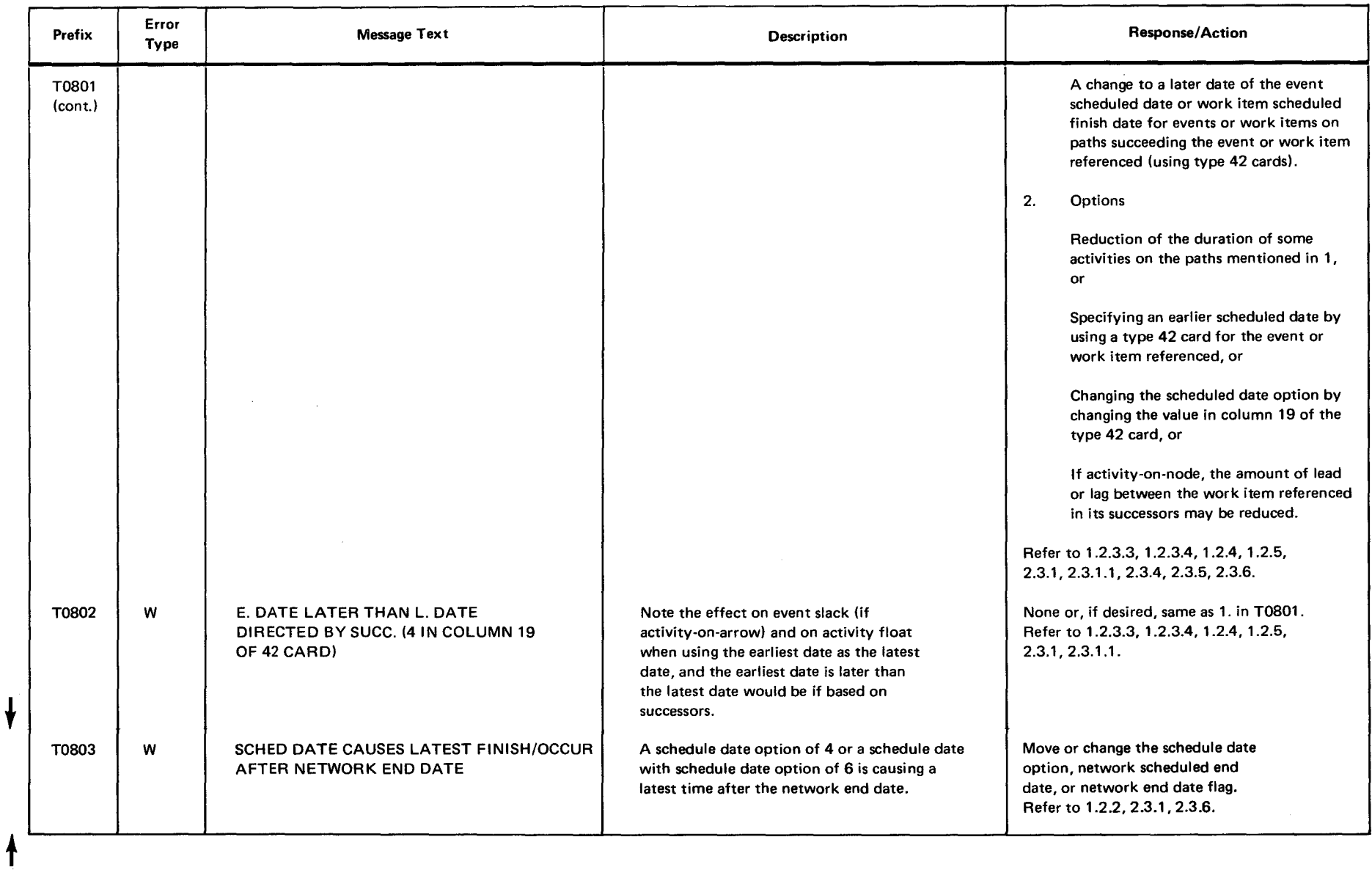

#### **B.7. PASSIVE COST PROCESSING ERROR MESSAGES**

Table 8-6 lists the error messages that may be printed during passive cost processing (2.1.5). In addition to the texts shown in the table, identification of projects, networks, activities, charge numbers, and resources associated with the error conditions are printed.

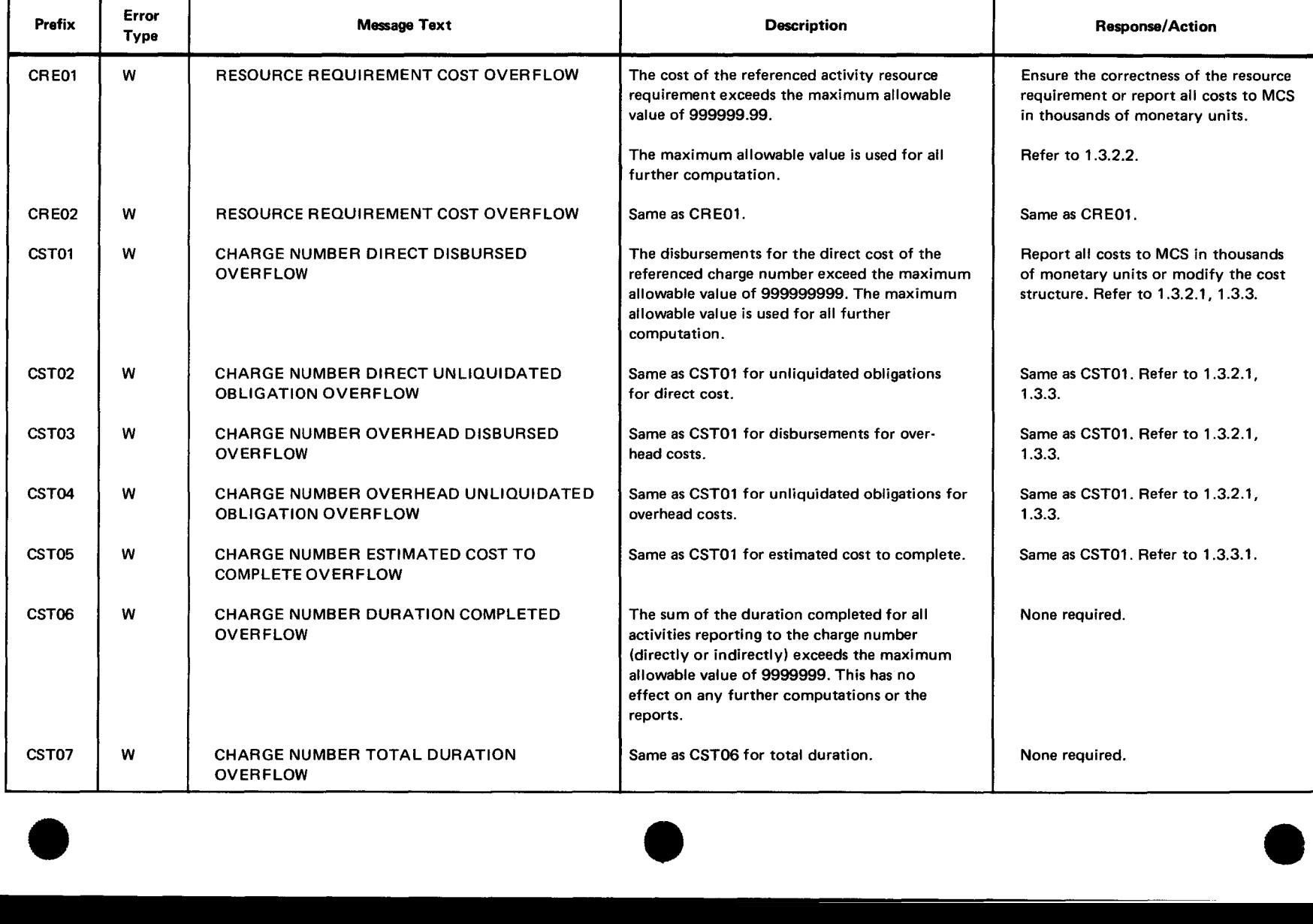

Table 8-6. Passive Cost Processing Errors (Part 1 of 4)

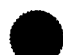

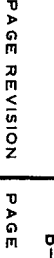

#### Table B-6. Passive Cost Processing Errors (Part 2 of 4)

 $\bullet$   $\bullet$ 

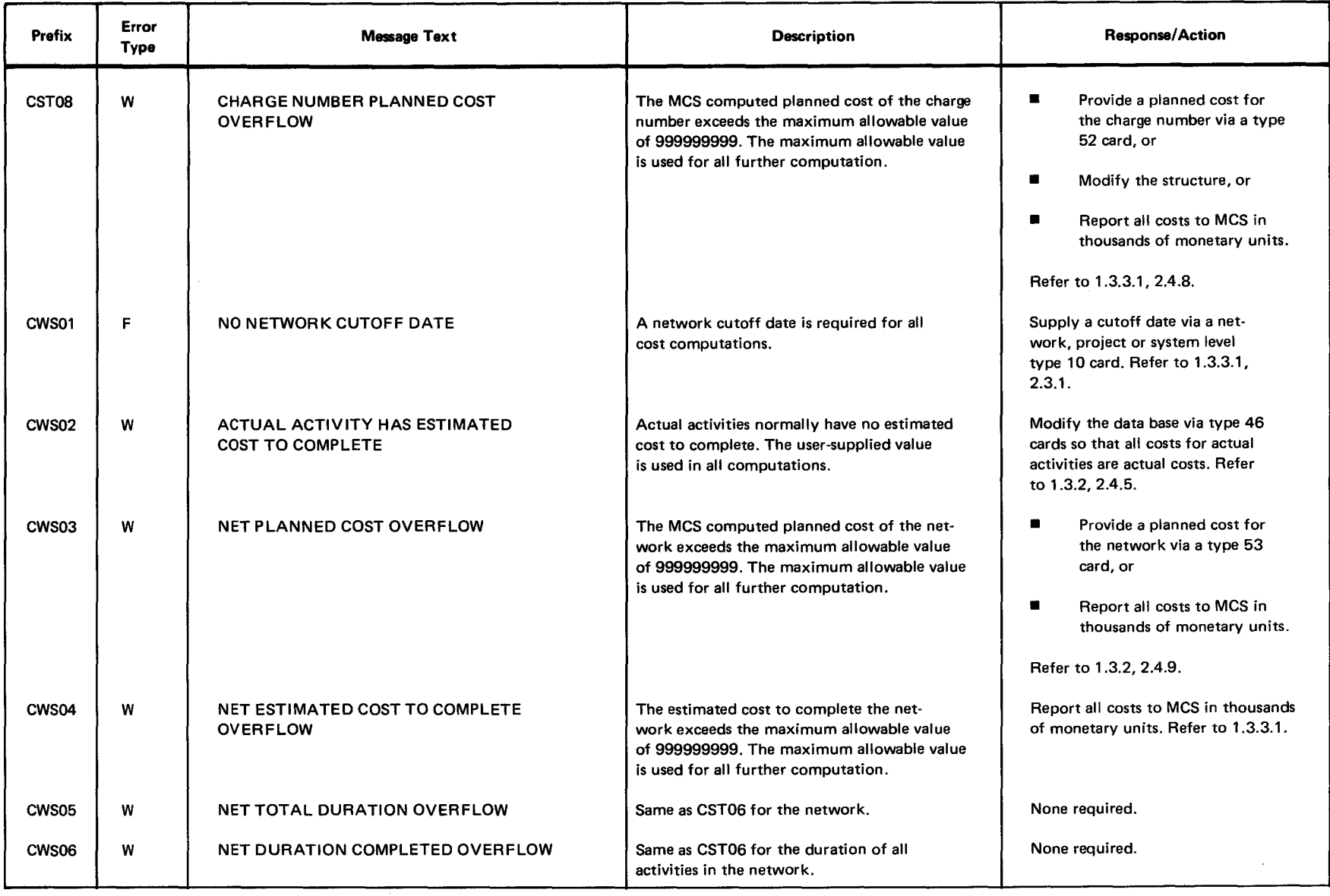

~

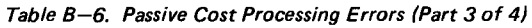

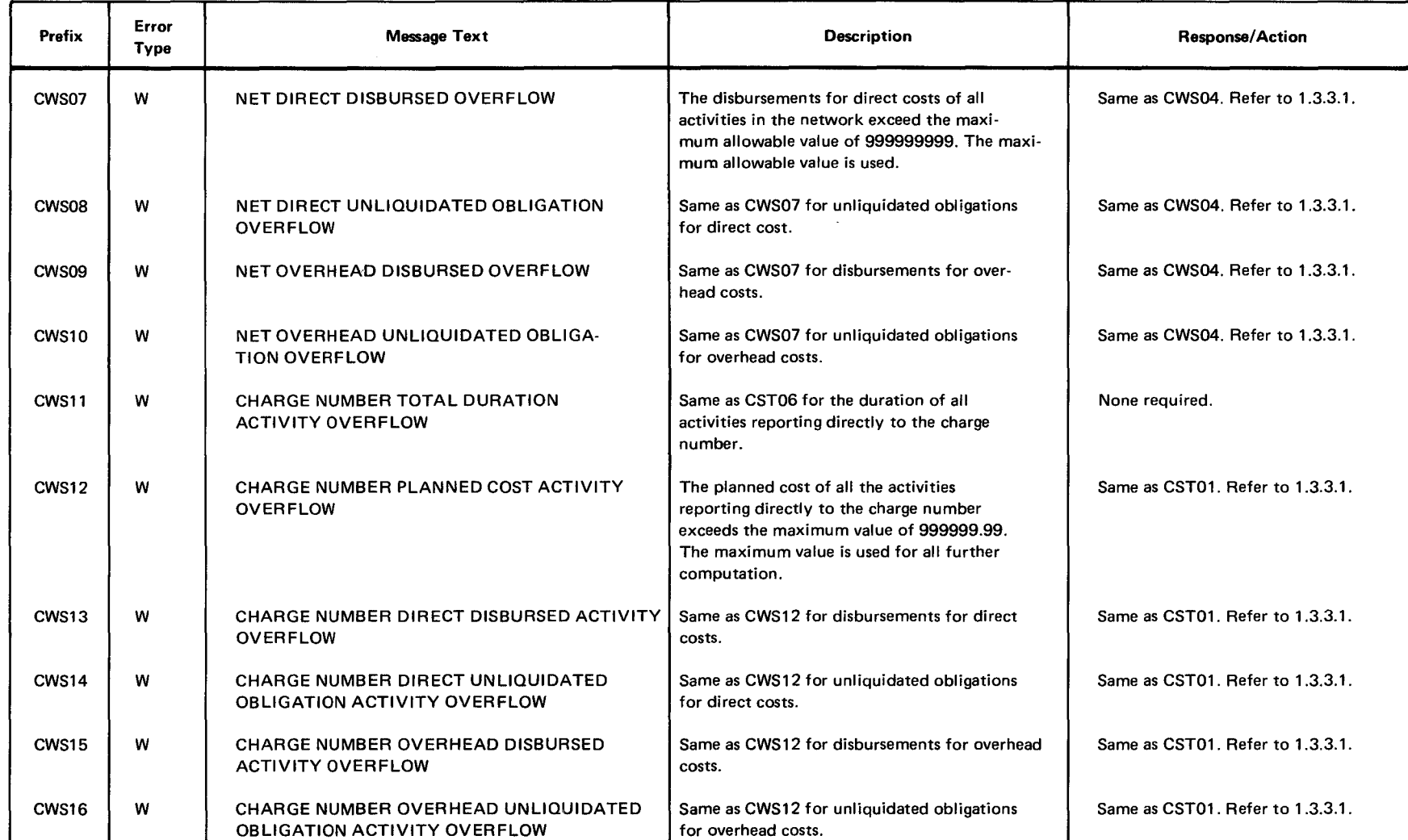

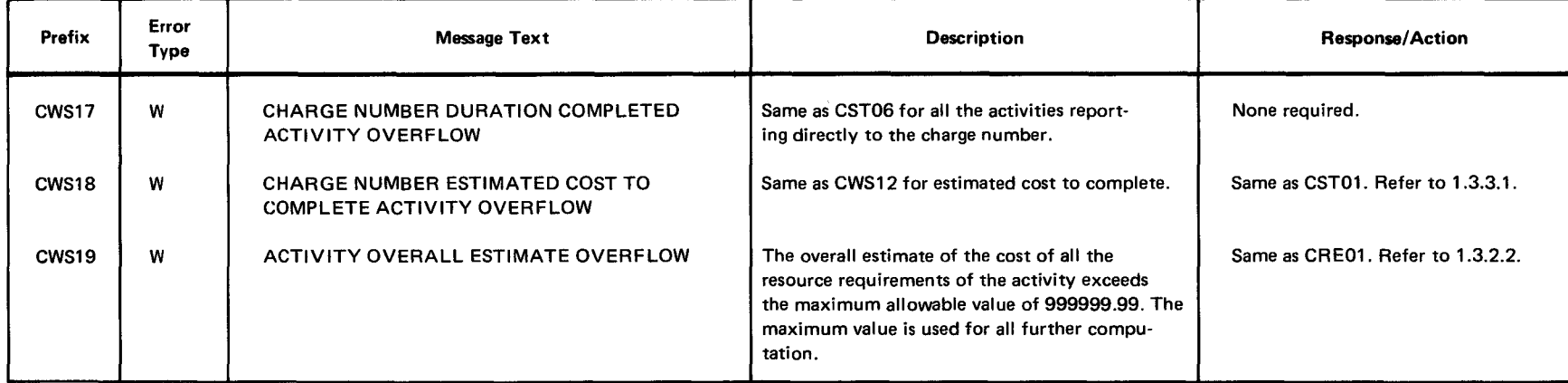

#### **B.8. RESOURCE ALLOCATION ERROR MESSAGES**

(To be supplied)

#### **B.9. REPORT GENERATION ERROR MESSAGES**

Table B-7 lists the error messages that may be printed during report generation (2.1.7).

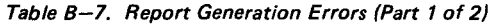

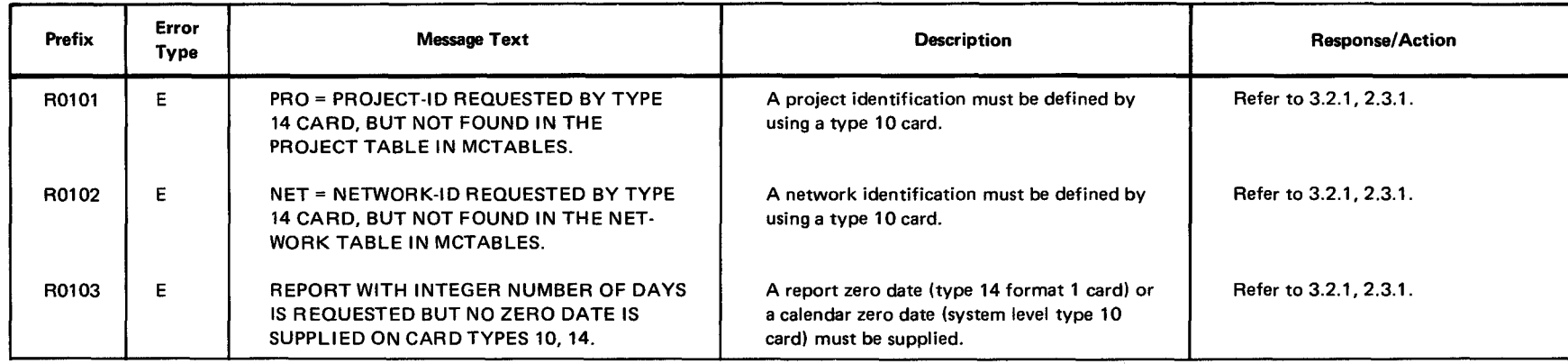

46 Rev. 1<br>• - 1

<u>c æ</u> 46 Rev. 1<br>2002<br>2012

to 3.1 .2, 1.3.

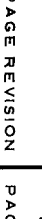

 $\mathbf{h}$ 

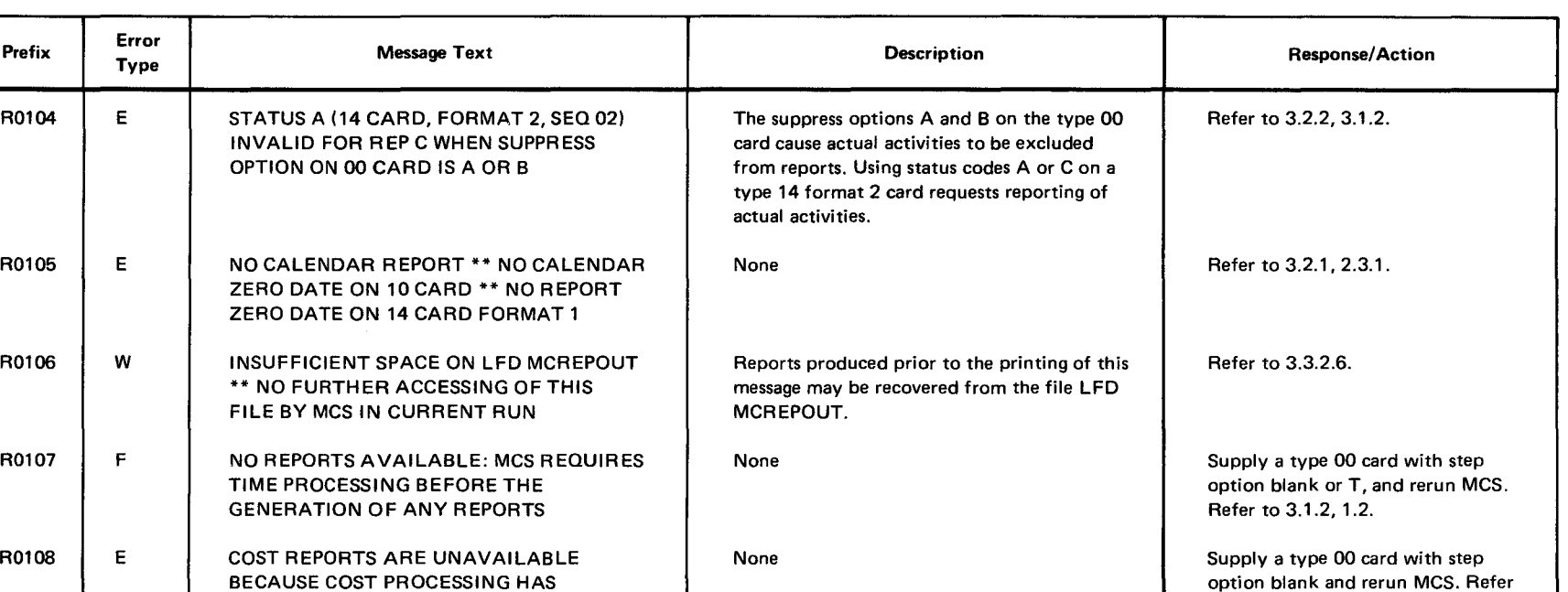

NOT BEEN DONE.

#### Table 8-7. Report Generation Errors (Part 2 of 2)

 $\bullet$   $\bullet$ 

•

B<br>- 22<br>B

•

•

•

# **Appendix C. File Formats for Report-Output-Records**

#### **C.1. GENERAL**

This appendix describes the formats of records written by management control system (MCS) on the optional output disc file LFD MCREPOUT. It is processed in direct-relative mode and contains fixed-length, unblocked records of 250 bytes (3.3.2.6). Each set of report output records is written onto MCREPOUT (if the file has been assigned) and is used to produce the corresponding printed output record.

For each report requested by type 14 cards, MCS creates one or more sets of report output records. If the first sort key for a report is project-network (3.2.2.2, 3.2.4), one set is produced for each network to be reported (3.2.2, 3.2.3). For all other sorts, one set is produced for the entire report.

The day indicator specified by a type 14 format 2 card, and the number of copies specified by a type 14 format 2, 3, or 4 card, do not affect the file MCREPOUT. The file always includes only one copy of a report and contains dates as specified in Table C-1  $(3.2.2, 3.2.3, 3.2.4)$ .

MCS does not write report output records for the calendar report (type L) on MCREPOUT.

Figure C-1 illustrates the format of the file LFD MCREPOUT at the end of a run during which MCS has processed a time report request, a cost report request, and another time report request with project-network as the first sort key .

PAGE REVISION

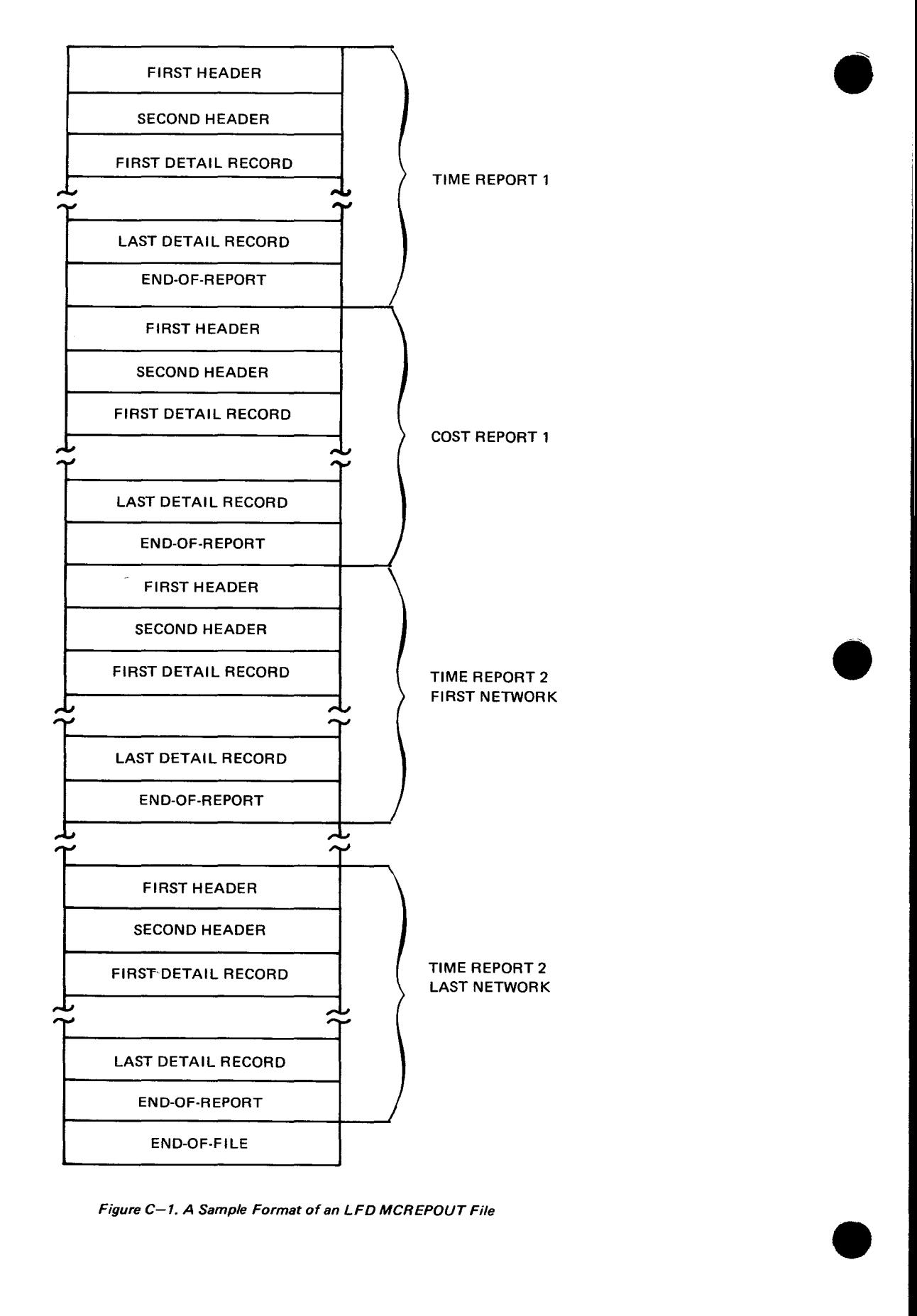

Figure C-1. A Sample Format of an LFD MCREPOUT File
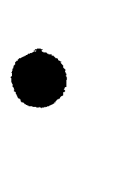

•

#### **C.2. RECORD DESCRIPTIONS**

Each set of report output records written on the file LFD MCREPOUT contains the following types of records in the order shown:

- 1. First header record (Table C-1).
- 2. Second header record (Table C-2).
- 3. Time report detail records (Table C-3) or cost report detail records (Table C-4).
- 4. End-of-report record (Table C-5).
- 5. The last set of report output records is followed by an end-of-file record (Table C-6).

The following tables contain descriptions of fields within each type of record, and the contents of these fields for each report type. All dates are given in date format (3.1.1) and integer number of days from a zero date (3.2.1). If no zero date is supplied, all integer date fields are set to 0.

The following abbreviations are used in the field format column:

- AN alphanumeric representation
- N zoned decimal
- p packed decimal

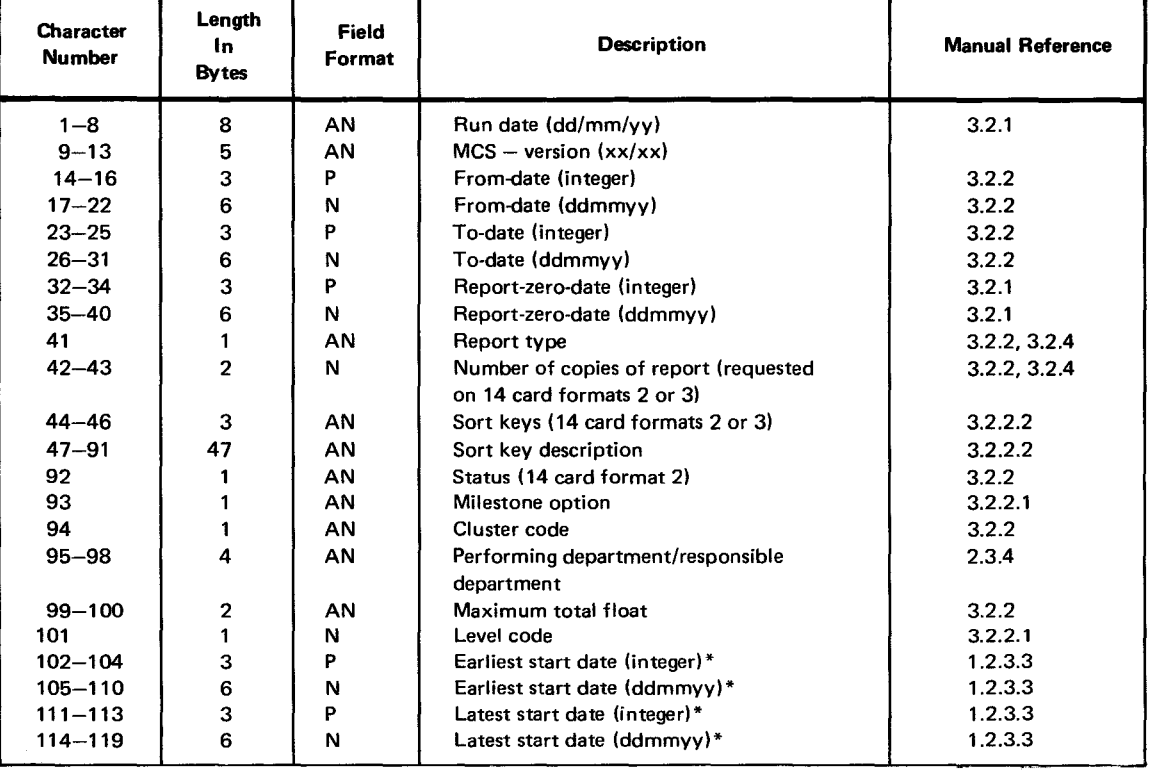

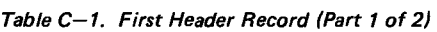

 $C-4$ 

•

•

•

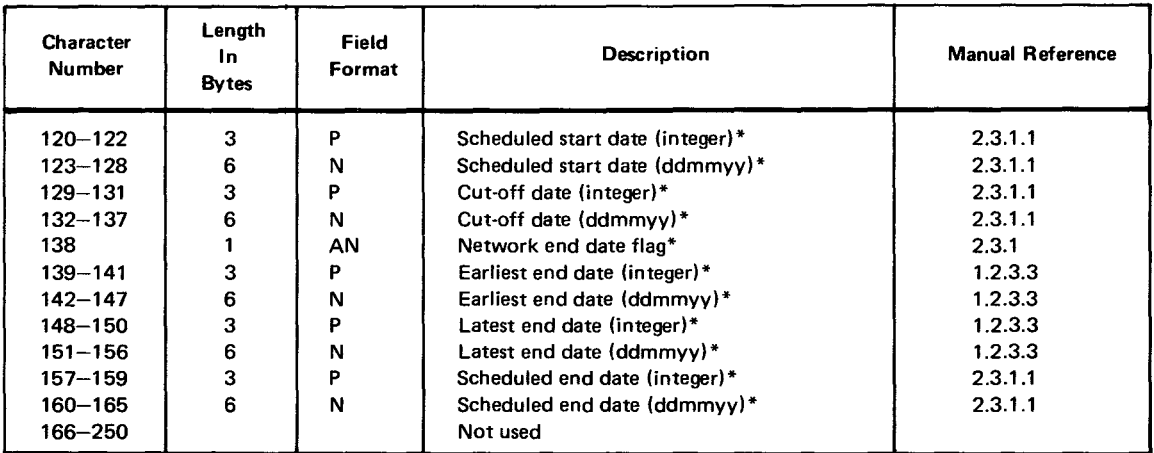

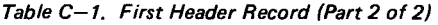

\*These project-network fields are meaningful only if the report is sorted by project-network as the first sort key.

Table C-2. Second Header Record

| Character<br><b>Number</b> | Length<br>In.<br><b>Bytes</b> | Field<br>Format | <b>Description</b>                         | <b>Manual Reference</b> |
|----------------------------|-------------------------------|-----------------|--------------------------------------------|-------------------------|
| $1 - 3$                    | з                             | <b>AN</b>       | Project identification*                    | 2.2.3.1                 |
| $4 - 51$                   | 48                            | <b>AN</b>       | Project description*                       | 2.3.2                   |
| $52 - 63$                  | 12                            | AN              | Project contract identification*           | 2.3.2                   |
| $64 - 66$                  | 3                             | AN              | Network identification*                    | 2.2.3.1                 |
| $67 - 114$                 | 48                            | AN              | Network description*                       | 2.3.2                   |
| $115 - 126$                | 12                            | AN              | Network contract identification*           | 2.3.2                   |
| $127 - 174$                | 48                            | <b>AN</b>       | System description                         | 2.3.2                   |
| 175-186<br>$187 - 250$     | 12                            | <b>AN</b>       | System contract identification<br>Not used | 2.3.2                   |

\*These project-network fields are meaningful only if the report is sorted by project-network as the first sort key.

 $\bar{z}$ 

Manual Reference

2.3.5 1.5.2

3.2.2 3.2.4

2.3.1 2.3.1

2.2.3.2 2.2.3.2

1.2.8.1

2.2.3.2 2.2.3.2 1.2.8.1

x x x

x x x

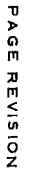

L C<sub>-5</sub><br>
<sub>RAGE</sub>

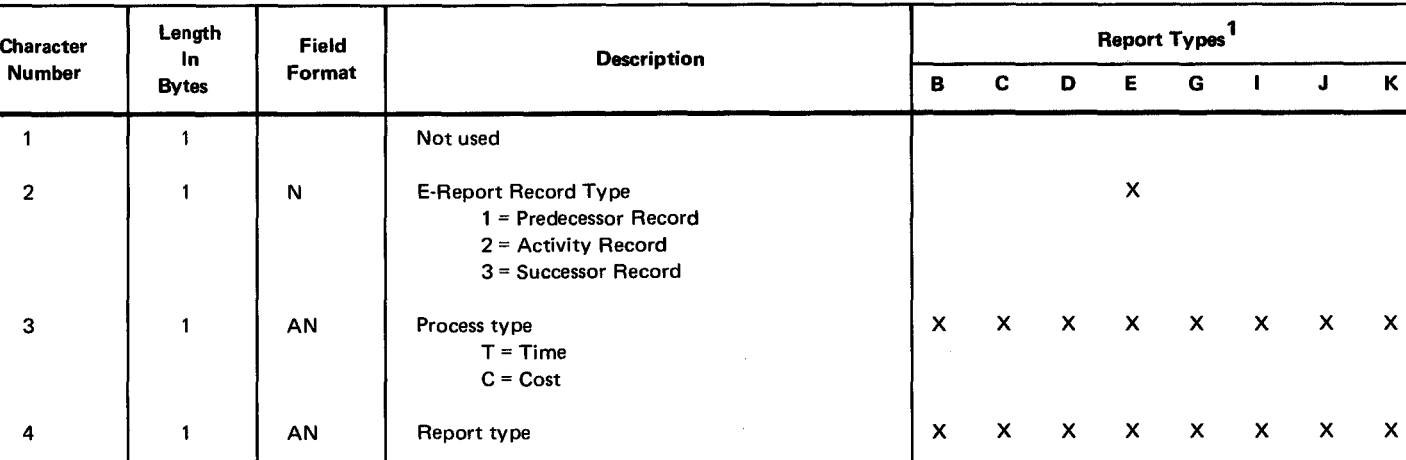

#### Table C-3. Time Report Detail Record (Part 1 of 6)

 $\bullet$ 

T

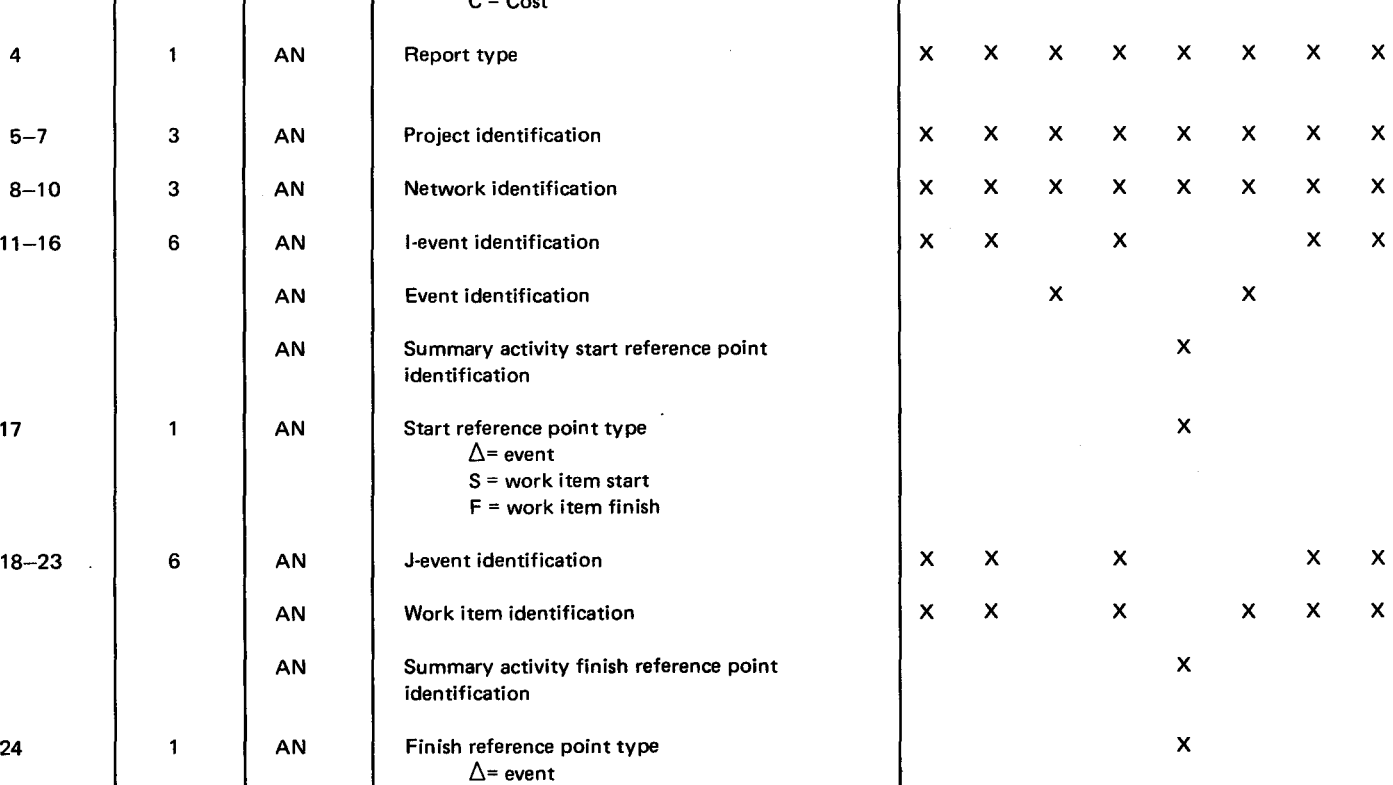

S = work item start F = work item finish

 $\circ$  $\bullet$ 

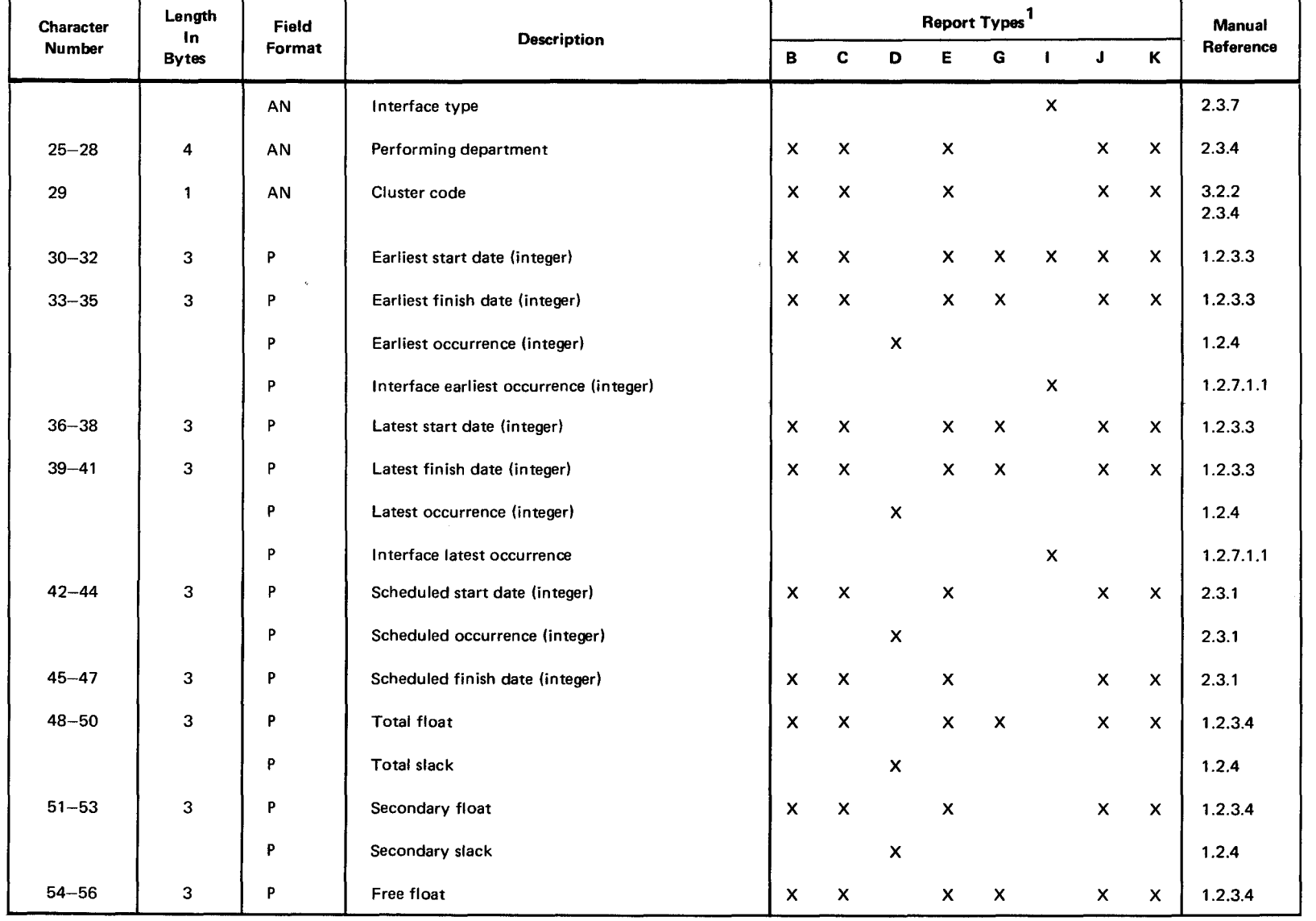

 $\bullet$   $\bullet$ 

#### Table C-3. Time Report Detail Record (Part 2 of 6)

 $\bullet$ 

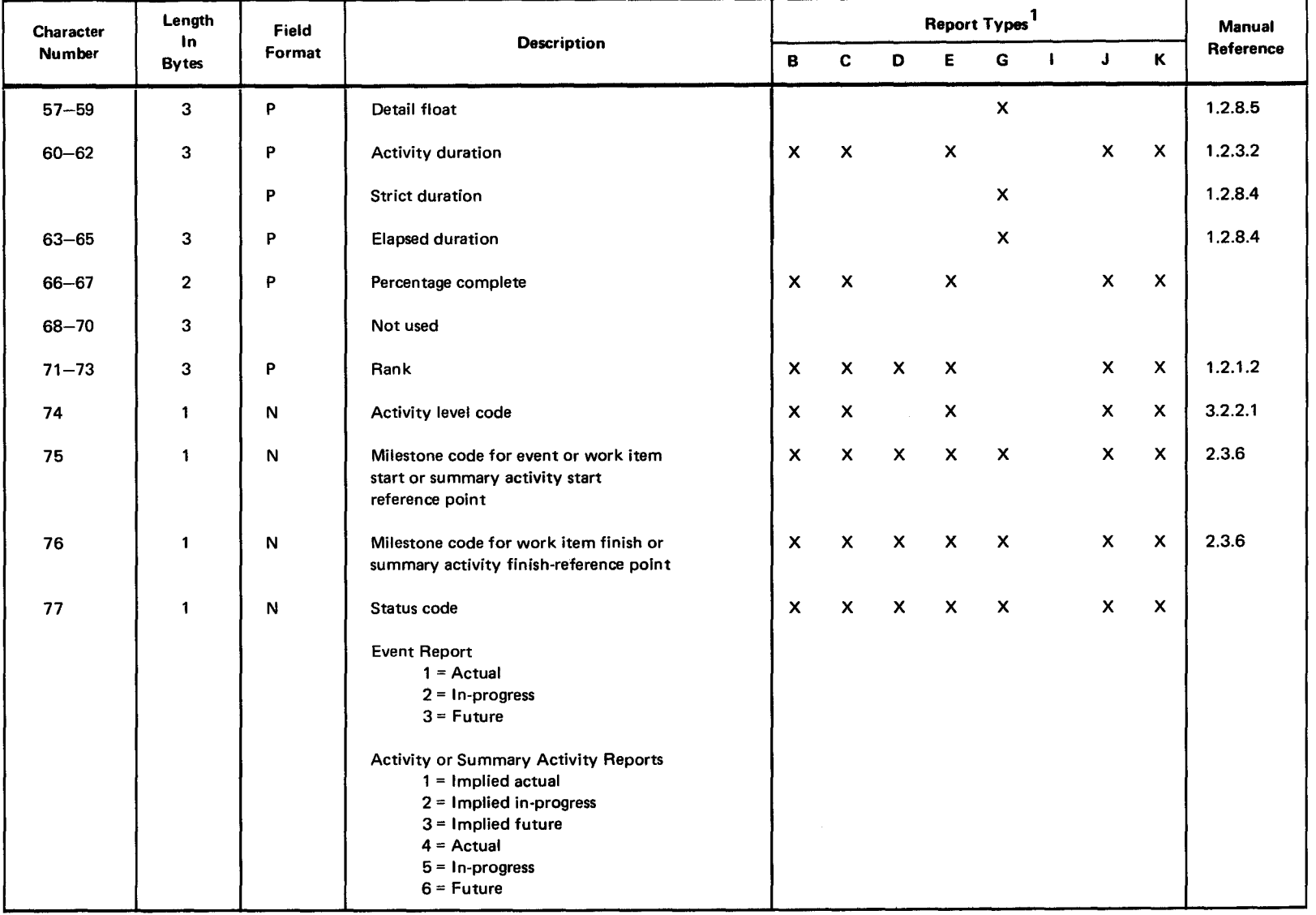

#### Table C-3. Time Report Detail Record (Part 3 of 6)

 $\bullet$ 

**HAGE** 

**REVISIO** 

ף<br>9<del>00</del>8<br>900 Rev. 1<br><sub>UMBER</sub>

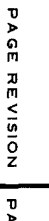

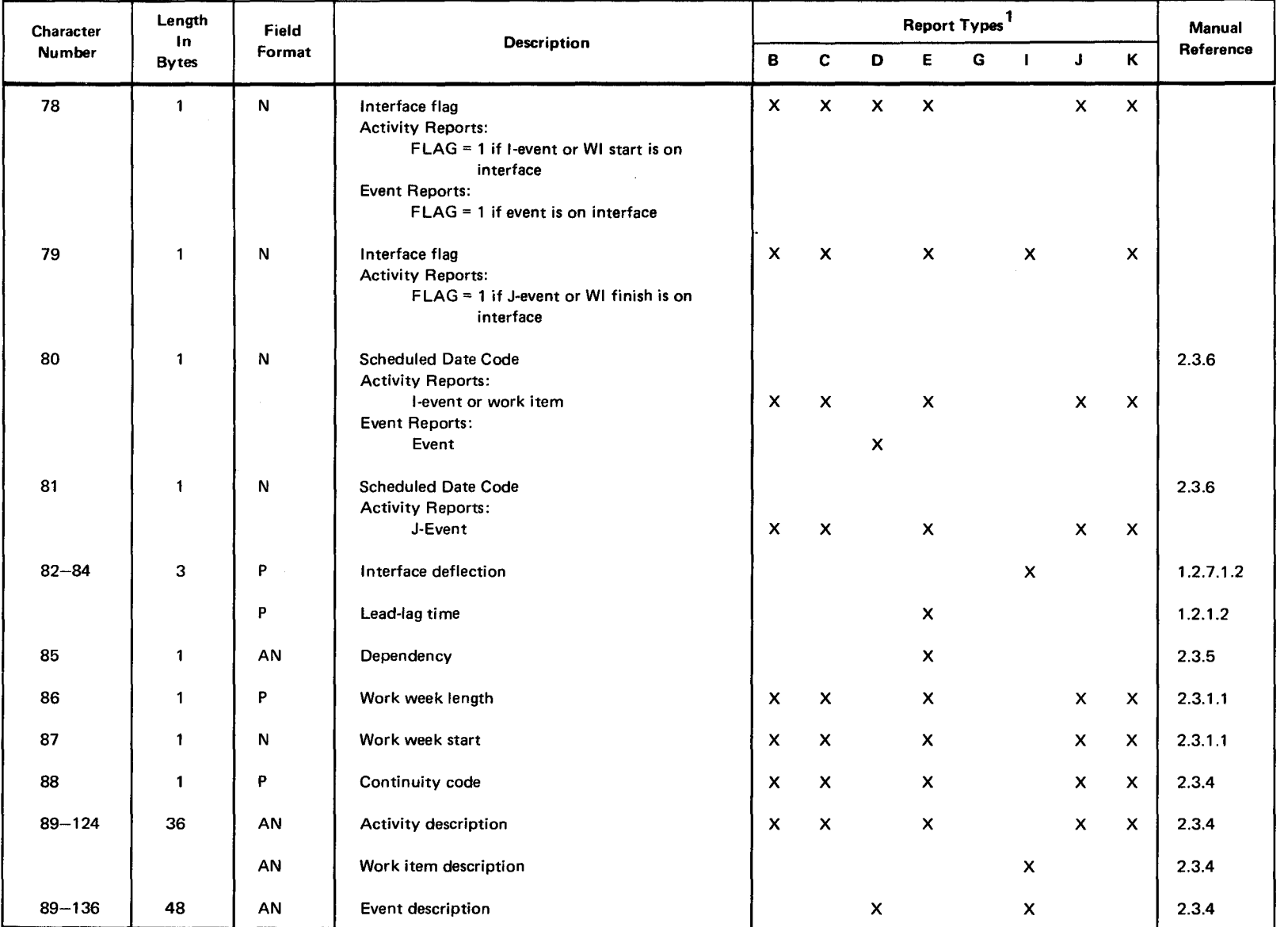

 $\bullet$   $\bullet$ 

Т

#### Table C-3. Time Report Detail Record (Part 4 of 6)

Т

 $\frac{6}{10}$ ဂ<br>စ

 $\bullet$ 

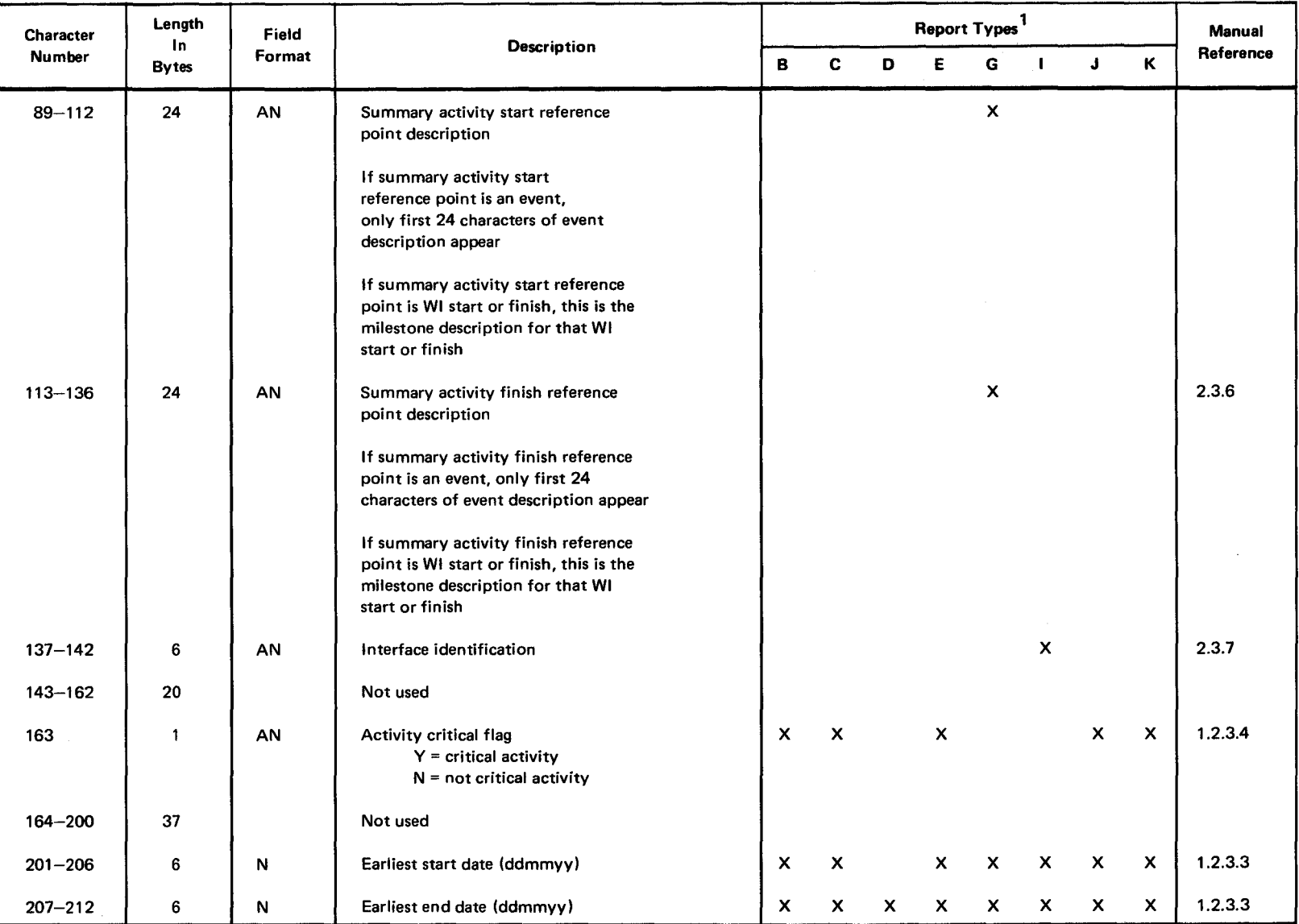

# $\bullet$   $\bullet$ Table C-3. Time Report Detail Record (Part 5 of 6)

•

PAGE REVISIO

z - 1J )> fl1 " () cb

 $\mathbf C$ 

•

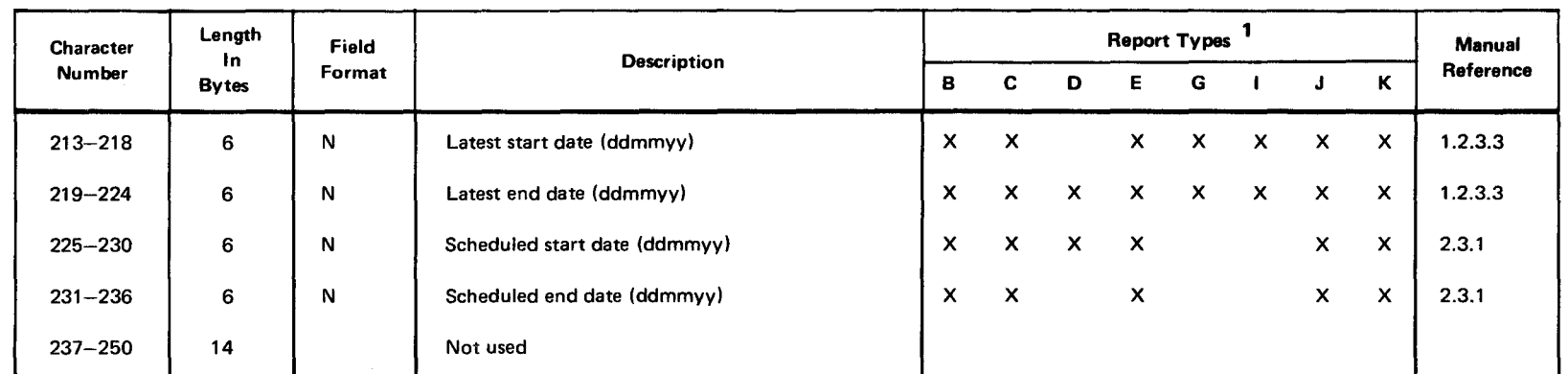

Table C-3. Time Report Detail Record (Part 6 of 6)

NOTE:

1. Refer to 3.2.2 for identification of report types

 $\bullet$   $\bullet$ 

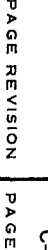

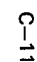

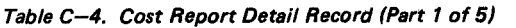

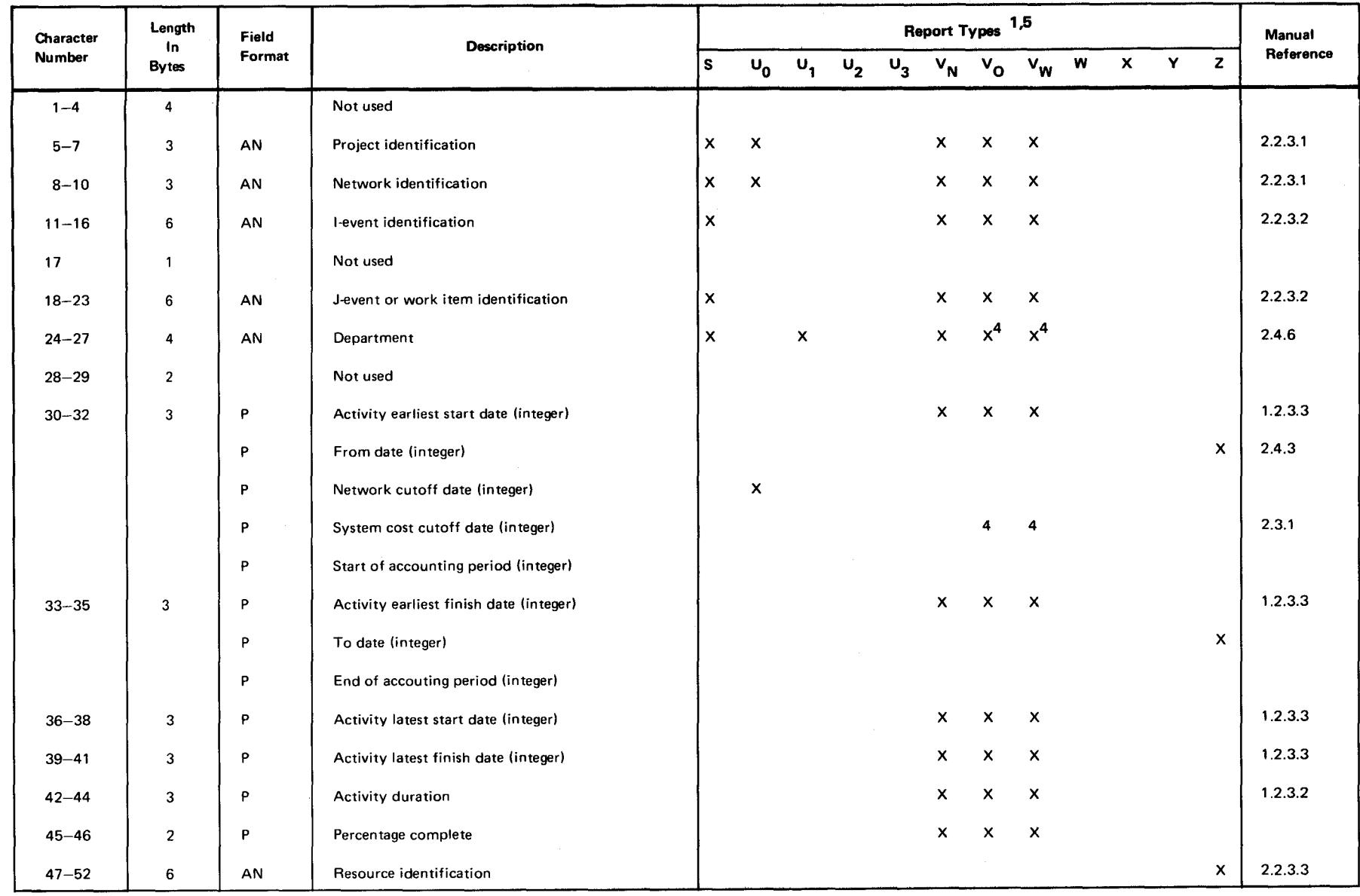

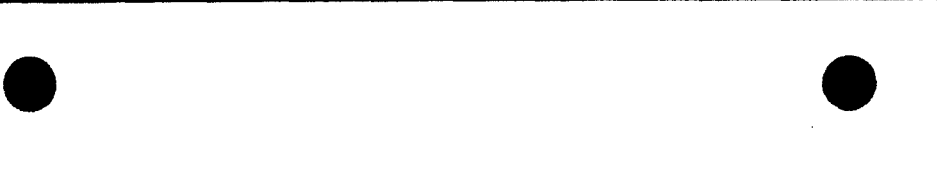

 $\frac{1}{2}$   $\frac{5}{6}$  $\epsilon$   $\in$ s: 1<br>BEE

> PERRY ON **IYAC**  $\ddot{a}$ og se

PAGE REVI "' 0 z z<br>ตูจ<br>ดู

 $\frac{1}{\mathcal{M}}$ 

•

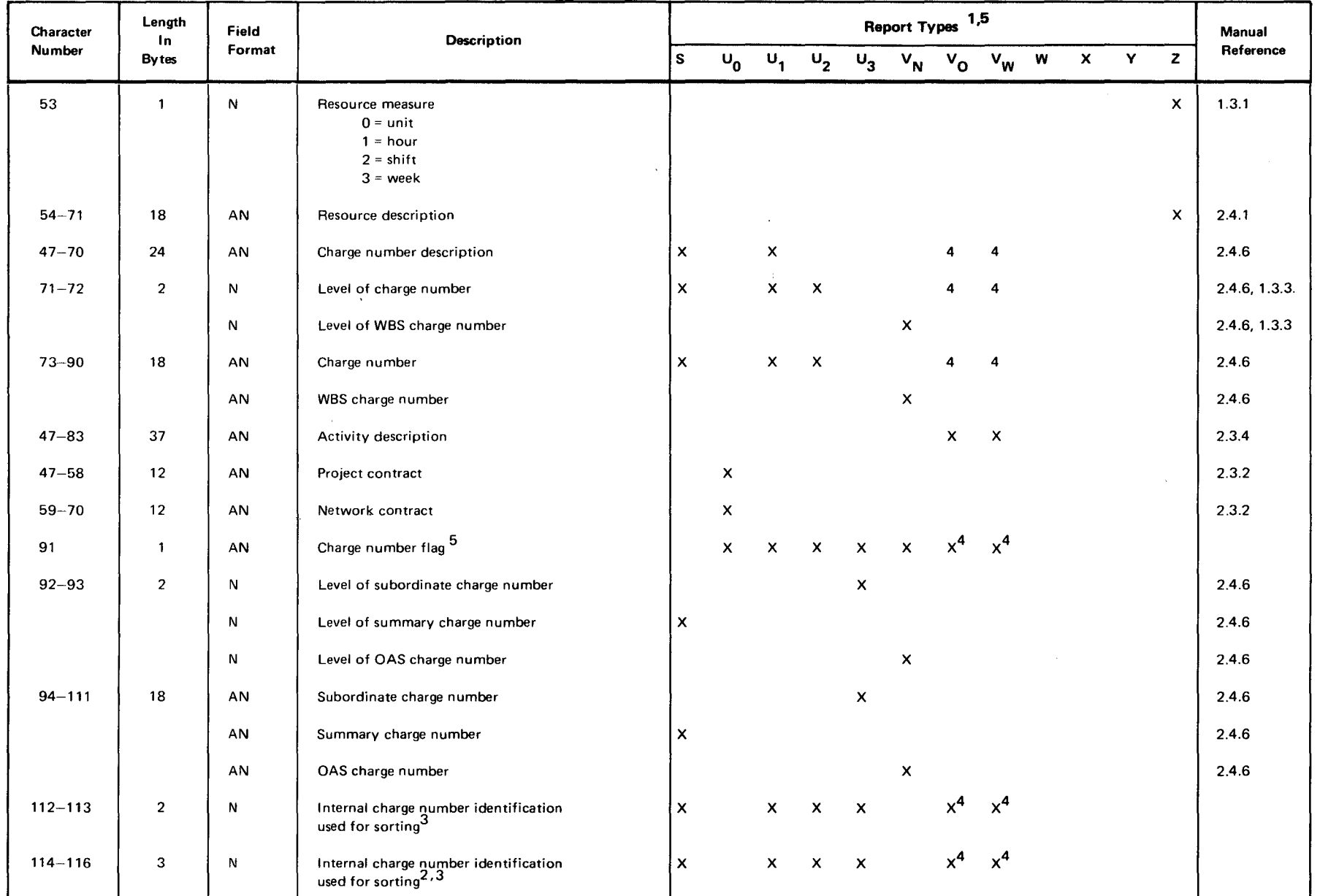

#### Table C-4. Cost Report Detail Record (Part 2 of 5)

 $\bullet$   $\bullet$ 

т

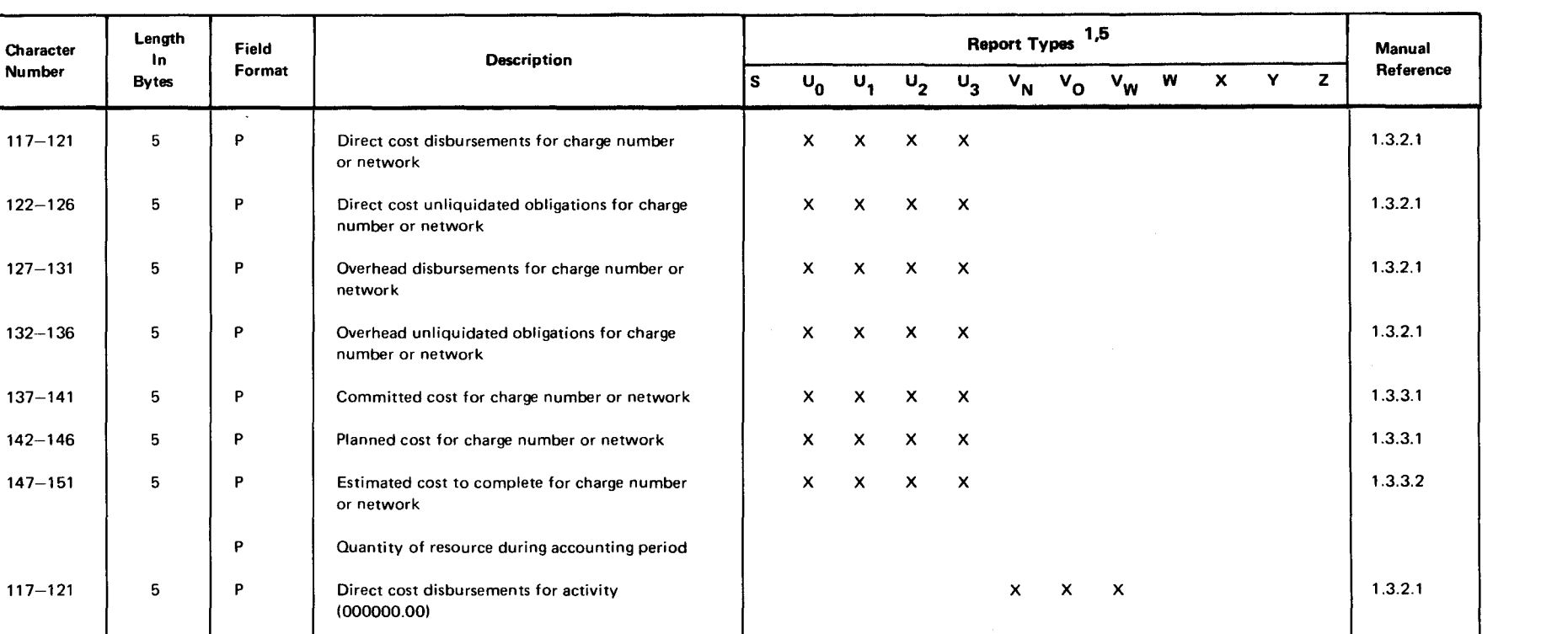

x x x

x x x

x x x

x x x

#### Table C-4. Cost Report Detail Record (Part 3 of 5)

 $\bullet$   $\bullet$ 

Character Length Field **Field Description**<br>Number Buter Format Character Description

 $137-141$  | 5 | P | Committed cost for charge number

or network

network

or network

(000000.00)

121-126 **b** 5 **p p** Direct cost unliquidated obligations for activity (000000.00)

127-131 | 5 | P | Overhead disbursements for activity (000000.00)

132-136 **b** 5 **p p p Overhead unliquidated obligations for activity** 

 $137-141$  | 5 | P | Overall estimate for activity (000000.00)

(000000.00)

p Direct cost during accounting period (000000.00)

p Overhead cost during accounting period (000000.00)

number or network

number or network

1.3.2.1

1.3.2.1

1.3.2.1

1.3.2.2

•

<sup>~</sup><sup>m</sup> :JJ :JJ ≺<br>c<br>2  $\leq$  $\mathbf{\Omega}$ ~ i'  $\bar{\bullet}$ 

 $\begin{array}{c} \n\frac{1}{\sqrt{1-\lambda}} \\
\frac{1}{\sqrt{1-\lambda}} \\
\frac{1}{\sqrt{1-\lambda}} \\
\frac{1}{\sqrt{1-\lambda}}\n\end{array}$ *w* 

**PAGE REVISION** 

r <del>1</del><br>9108 c is P.<br>Beek<br>Beek

•

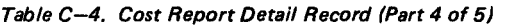

 $\bar{\epsilon}$ 

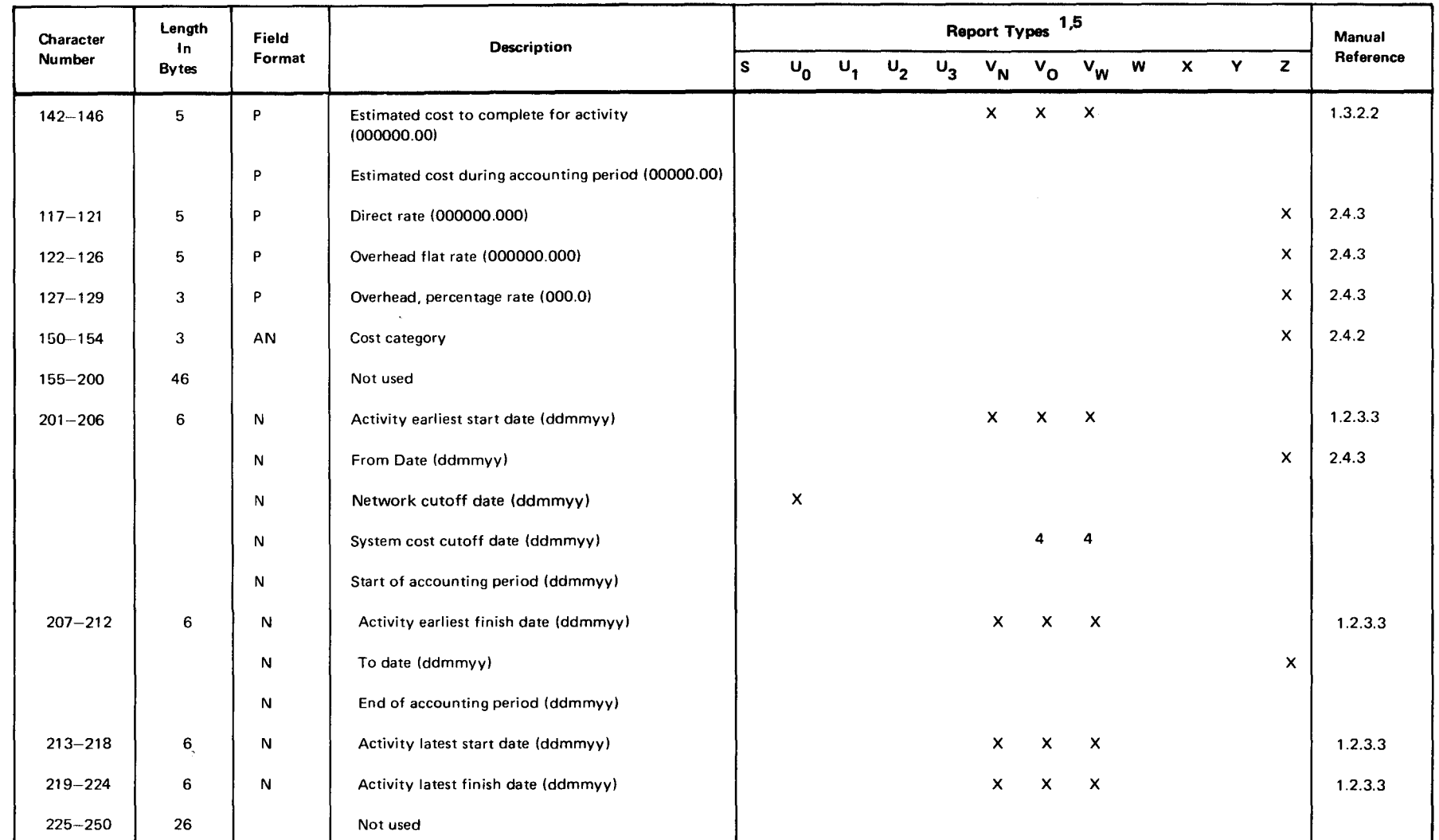

 $\bullet$   $\bullet$ 

#### Table C-4. Cost Report Detail Record (Part *5* of 5)

#### NOTES:

- 1. Refer to 3.2.4 for identification of report types.
- 2. This number is 5 or greater for all user-supplied charge numbers. The values of this number for the internally defined pseudo charge numbers  $(1.3.3)$  are:
	- $1 -$ Costs which enter the structure at a charge number above this level.
	- 2 Costs which enter the structure at a charge number on a lower level, but bypass this level.

 $\bullet$ 

- 3 Lower level costs which are summarized to an illegal charge number.
- $4 -$  Costs summed to a lower level charge number which has no summary charge number.
- 3. All data records relating to one charge number are uniquely identified by the pair of numbers in columns 112-116. When these fields are present, all the records in a report are sorted in ascending order on columns  $112-116$ .
- 4. In this report, those fields identified by 4 in types  $V_{\Omega}$  and  $V_{W}$  are present in the first record pertaining to a charge number. Those fields identified by X in type  $V_{\Omega}$  and  $V_{W}$  are present in all other records pertaining to a charge number. When both 4 and X appear in these columns, the fields are present in all records pertaining to a charge number.
- 5. The types of cost report and detail records for the U and V reports are:
	- U Report
		- $U_0$ The report is sorted by project-network and this is the record for one network.
		- $U_1$  $=$ The report is sorted by charge number and this is the master-totals-record for a new charge number.
		- $U_2$  $\equiv$ The report is sorted by charge number and this is the record of totals for all activities entering the structure at this charge number.
		- $U_3$ The report is sorted by charge number and this is the record of totals for one directly subordinate charge number.
- V Report
	- VN The repott is sorted by project-networks.
	- $V_{\rm O}$ The report is sorted by organizational accounting structure (OAS) charge number.

VW The report is sorted by work breakdown structure (WBS) charge number.

The values of the charge number flag (column 91) are the subscripts for the types of detail records for the U and V reports.

1J )> GI l'1

**REVIS**  $\bar{8}$  Table C-5. End-of-Report Record

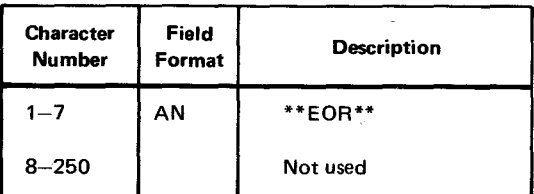

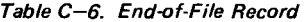

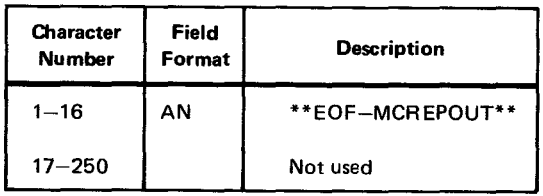

•

•

•

•

**t** 

# **Appendix D. Display Order of Transactions and Data Base**

The order of the sorted transaction records and the new data base as printed on user output is as follows:

type 00 card system 01 card system 10 card system 11 card system type 12 cards, in year -- month -- day order type 14 cards, in sequence number order type 20 cards, in resource code order type 21 cards, one per cost category, in cost category order type 21 cards, one per resource in a cost category, in cost category -- resource code order type 30 cards, in resource code -- from date order type 50 cards, in structure -- charge number order sets of cards for each project (see a below), in project order type 44 cards, in interface identification -- project -- network -- event or work item order type 52 cards, in structure  $-$  charge number  $-$  type of change  $(T, +, -)$  order

a. The order of a set of cards for a project is as follows:

> project 01 card project 10 card project 11 card project 12 cards, in year -- month -- day order sets of cards for each network in the project (see b below), in network order

b. The order of a set of cards for a network is as follows:

network 01 card network 10 card network 11 card network 12 cards, in year -- month -- day order type 40 cards, in J event or work item -- I event order type 41 cards, in work item -- predecessor work item -- dependency order type 42 cards, in event or work item order type 43 cards, in J event or work item -- I event -- resource code order type 45 cards, in J event or work item -- I event order type 46 cards, in J event or work item  $-1$  event  $-$  resource code  $-$  type of data  $-$  type of type 51 cards, in structure -- charge number -- J event or work item -- I event order type 53 cards, in project -- network -- type of change  $(T, +, -)$  order

The sorted order for transactions is delete-add-replace.

 $\sim$ 

•

•

 $\bigstar$ 

## **Bibliography**

Archibald, R.D., and Villaria, R.L. Network-Based Management Systems (PERT/CPM). John Wiley and Sons, Inc., 1968.

Battersby, Albert. Network Analysis for Planning and Scheduling. John Wiley and Sons, Inc. 1970.

Burman, P.J. Precedence Network for Project Planning and Control. McGraw Hill, 1972.

DOD Directive 7000.2, Department of Defense Instruction, Performance Measurement for Selected Acquisition. Washington, D.C., 1969.

Hoare, H.R., Project Management Using Network Analysis. London McGraw-Hill, 1973.

Lombaers, H.J.M., ed. Project Planning by Network Analysis, Proceedings of the Second International Congress. North-Holland Publishing Company, Amsterdam, Netherlands. October, 1969.

Moder, J.J., and Phillips, C.R. Project Management With CPM and PERT. Reinhold Corp., 1964 .

# • **Index**

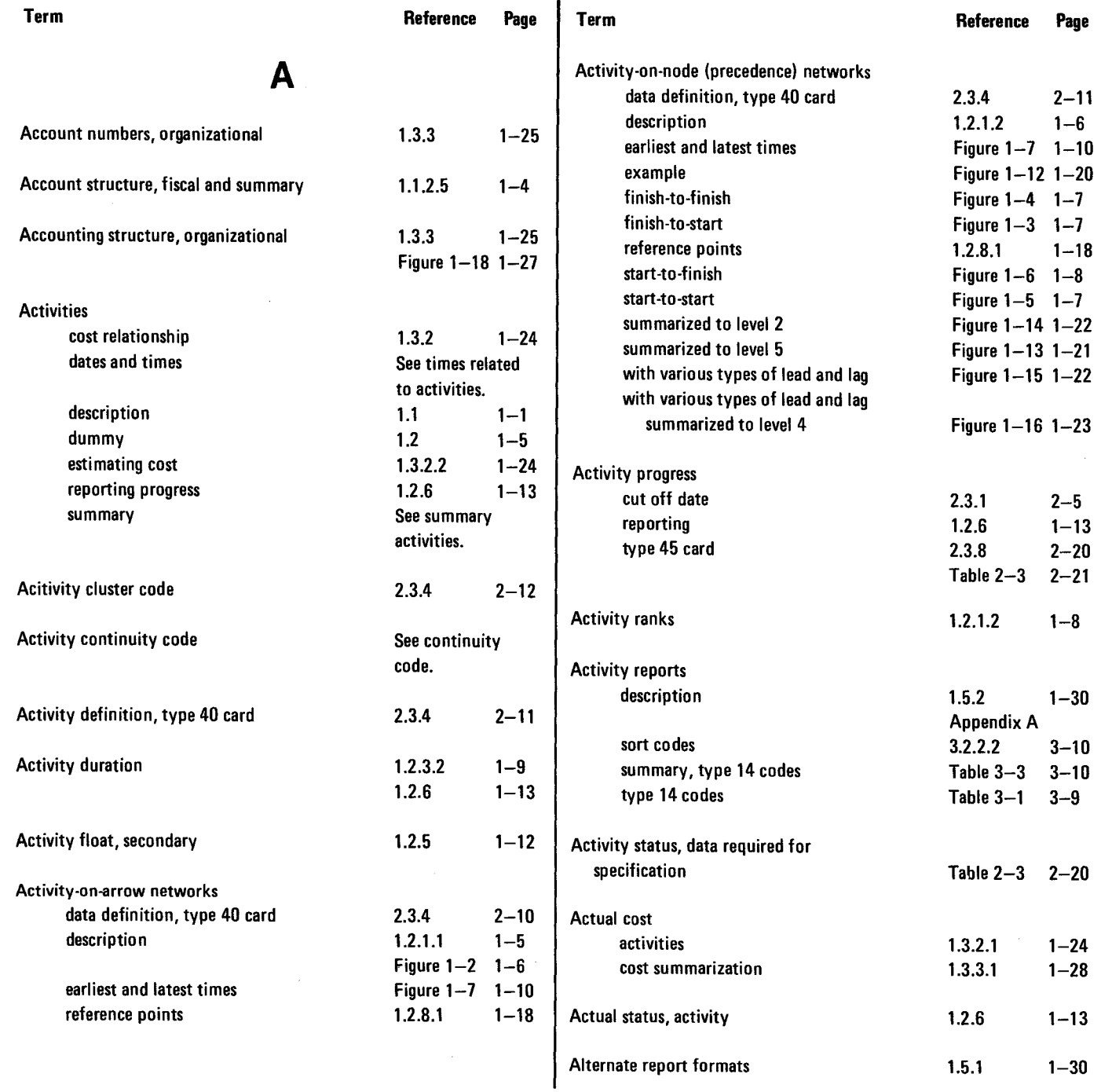

PAGE REVISION

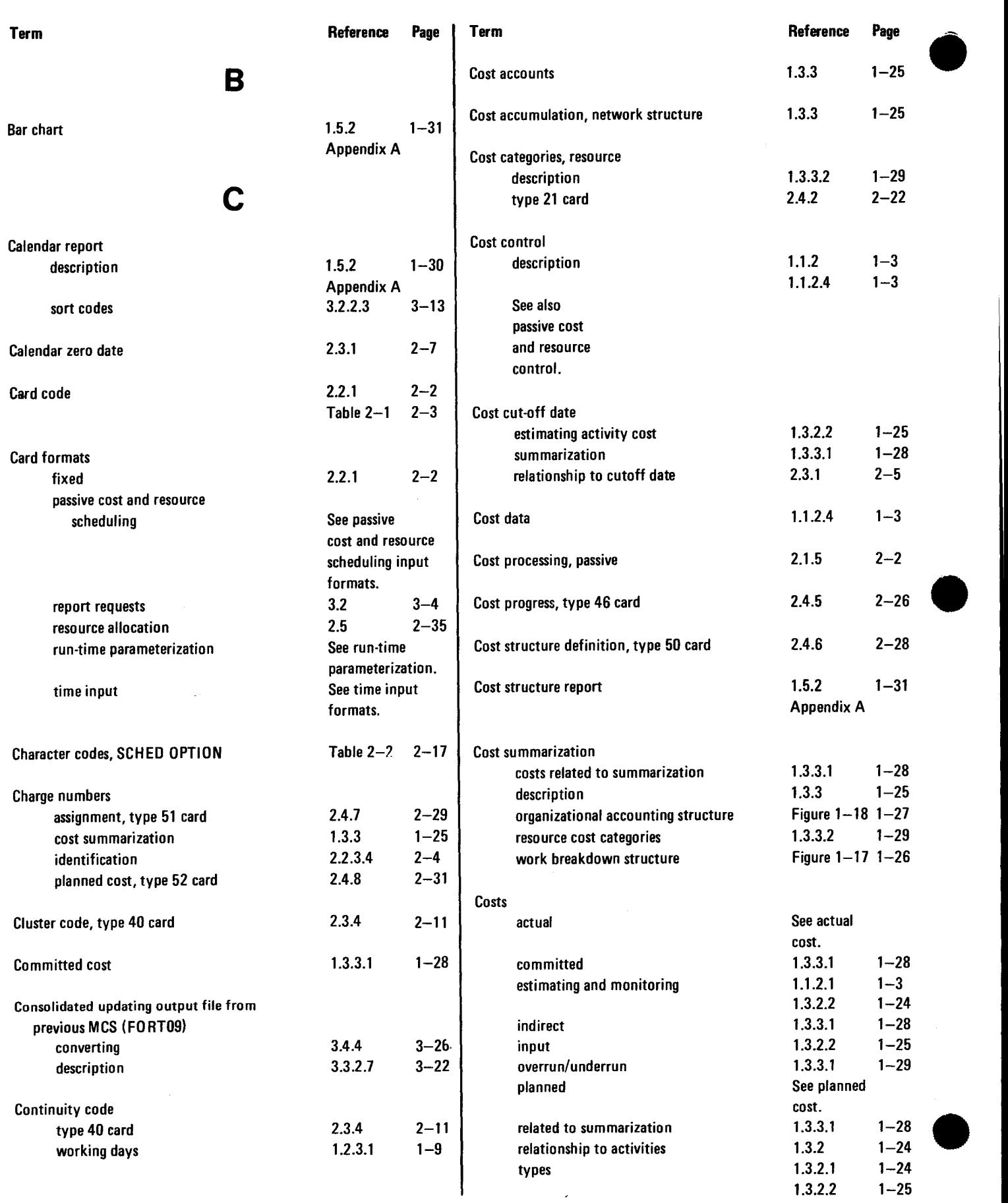

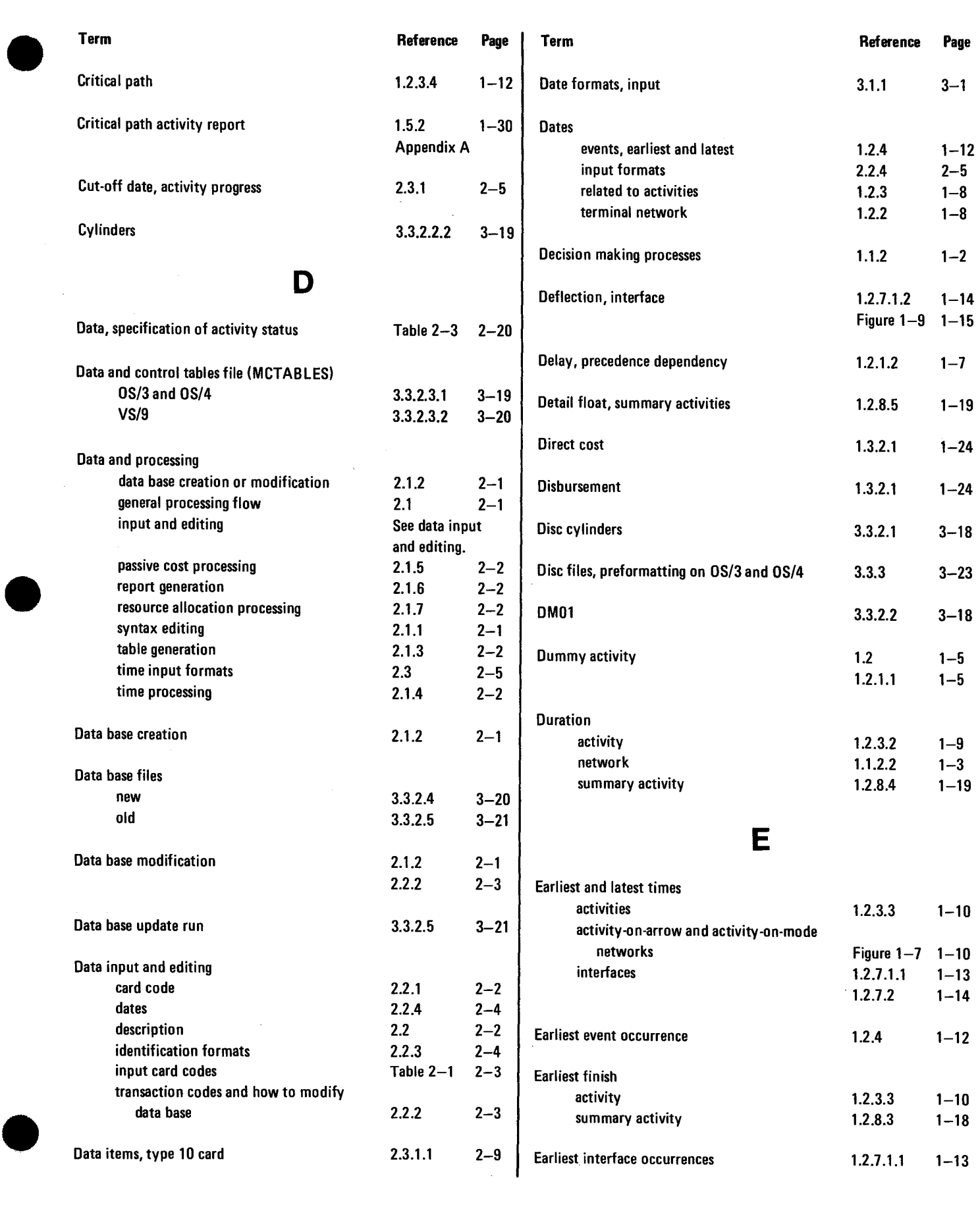

 $\ddot{\phantom{0}}$ 

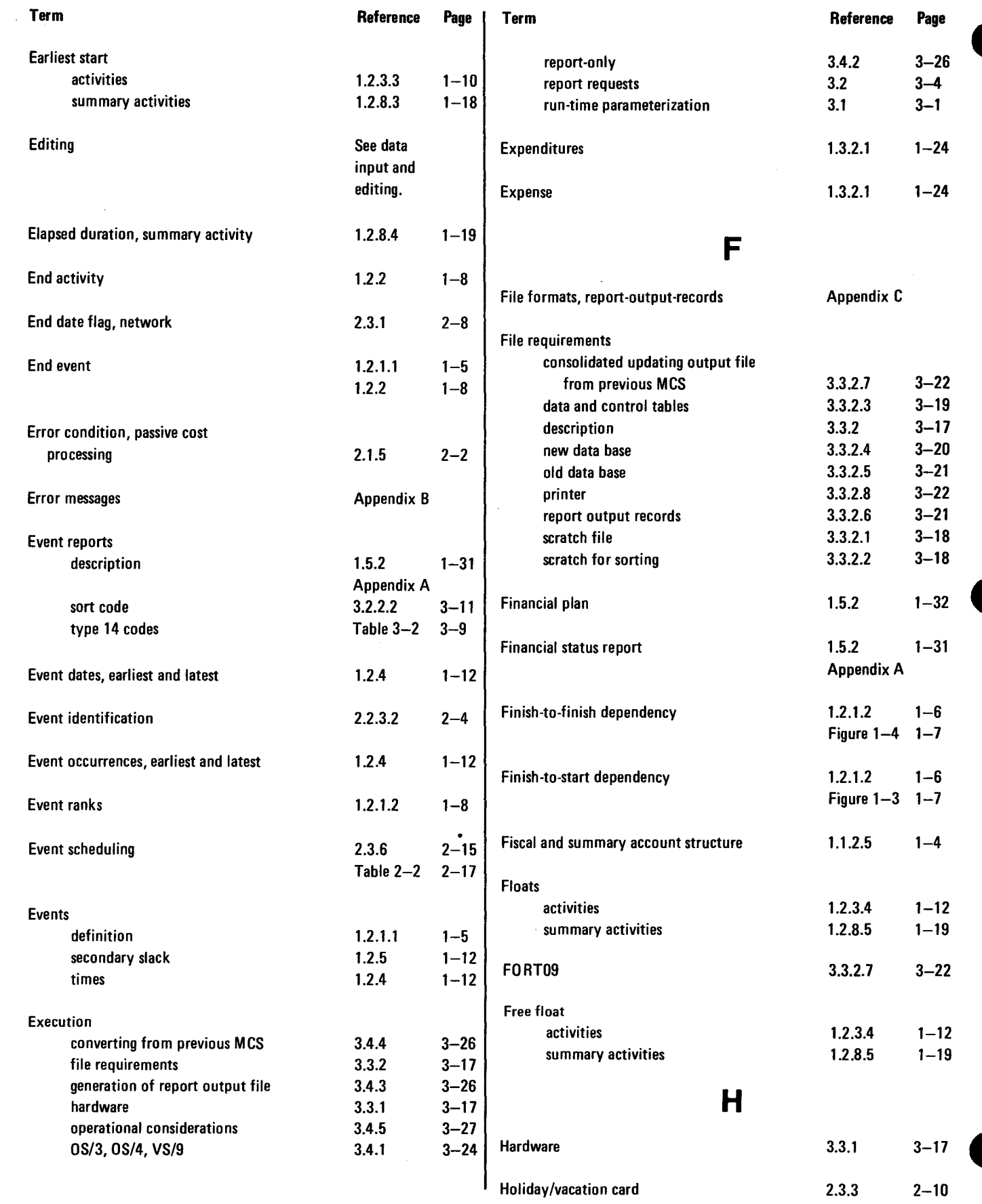

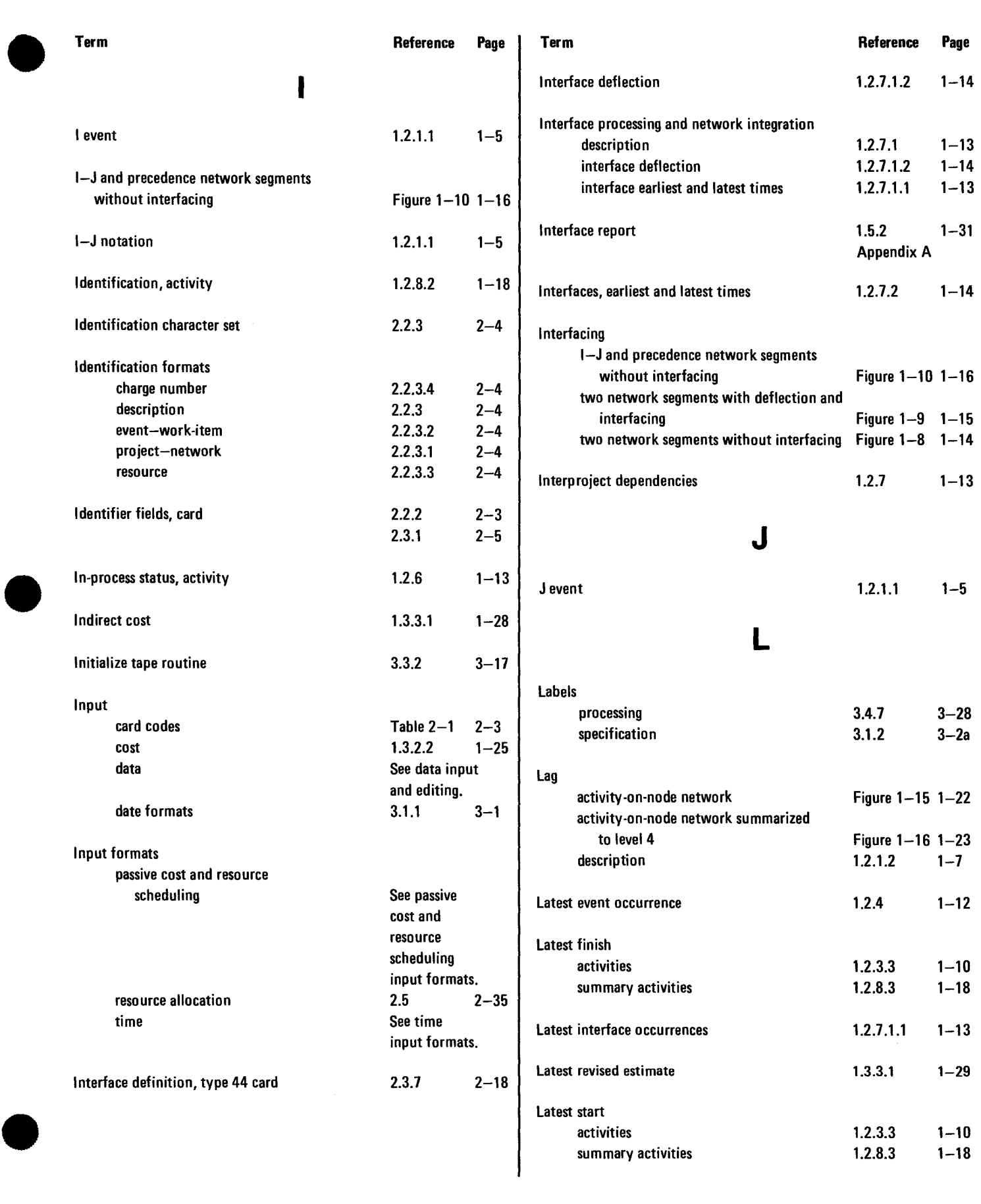

Ų.

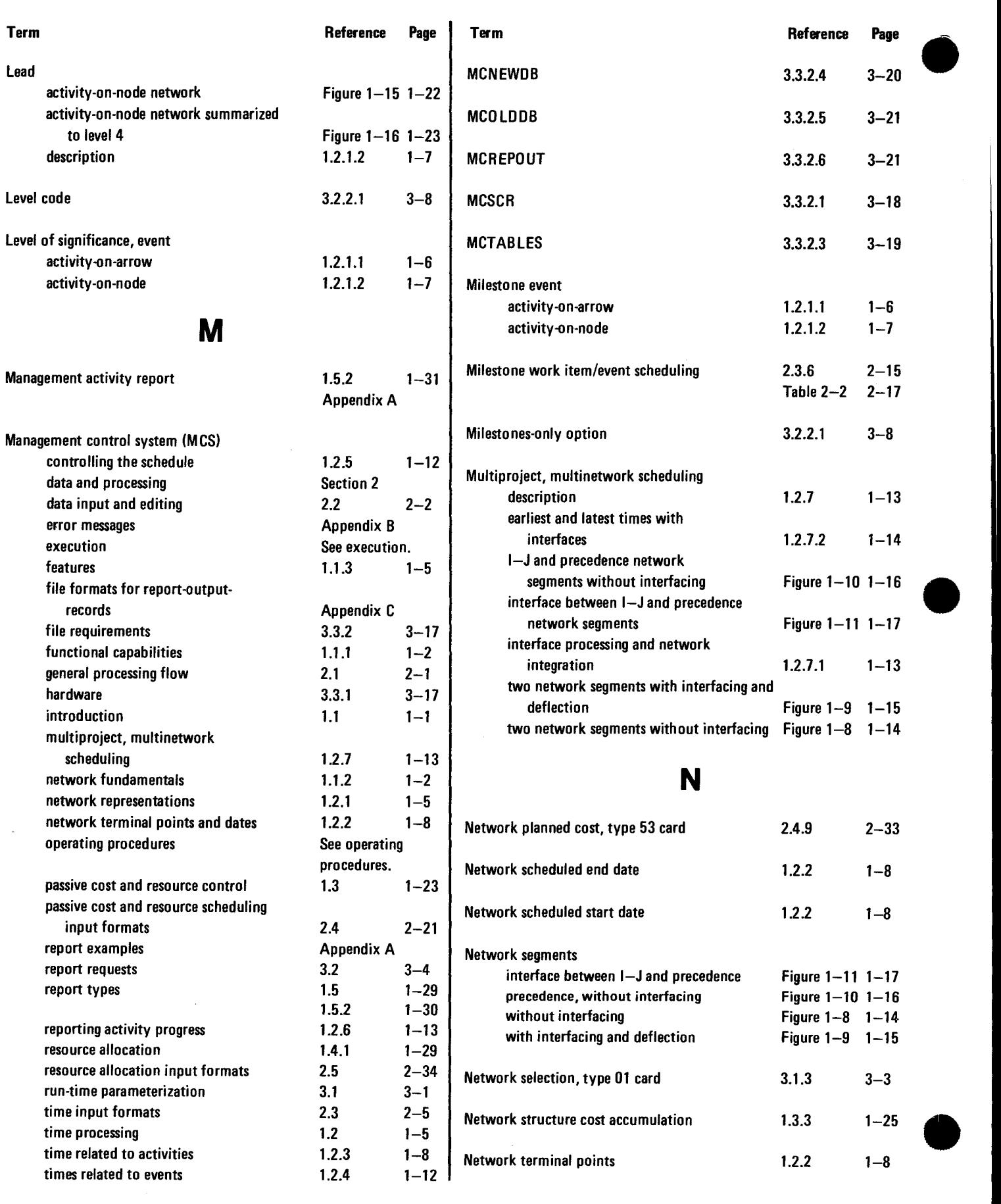

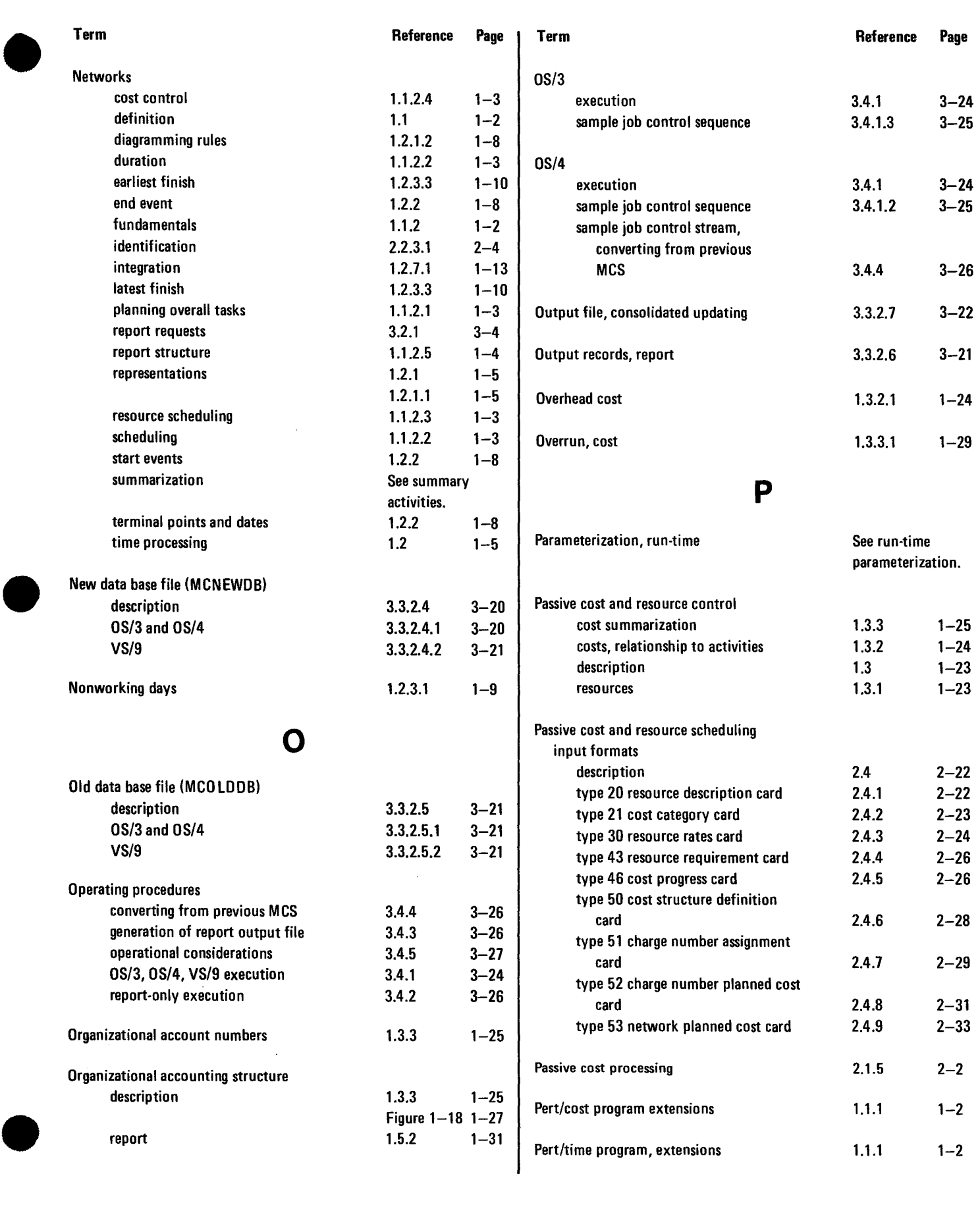

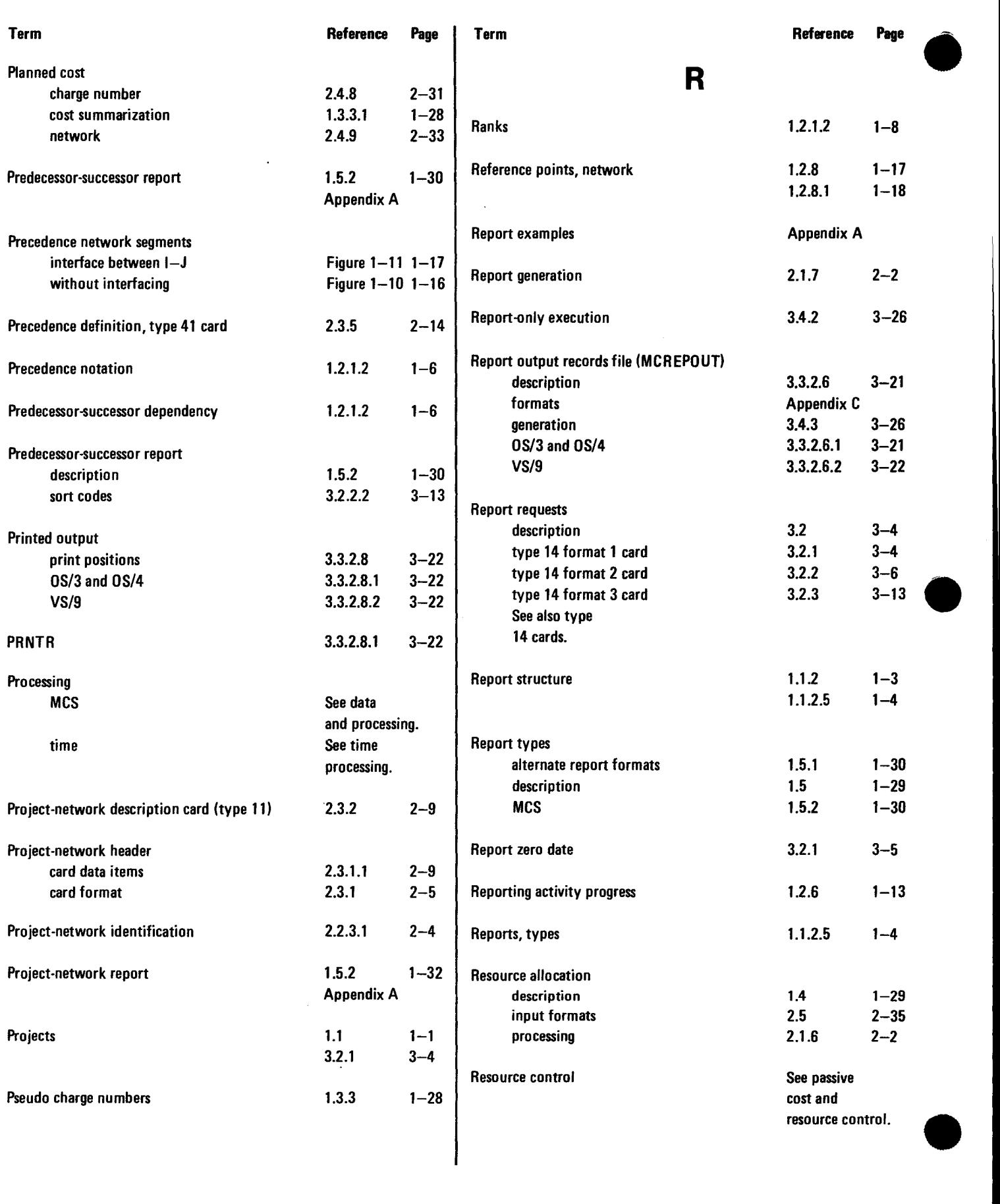

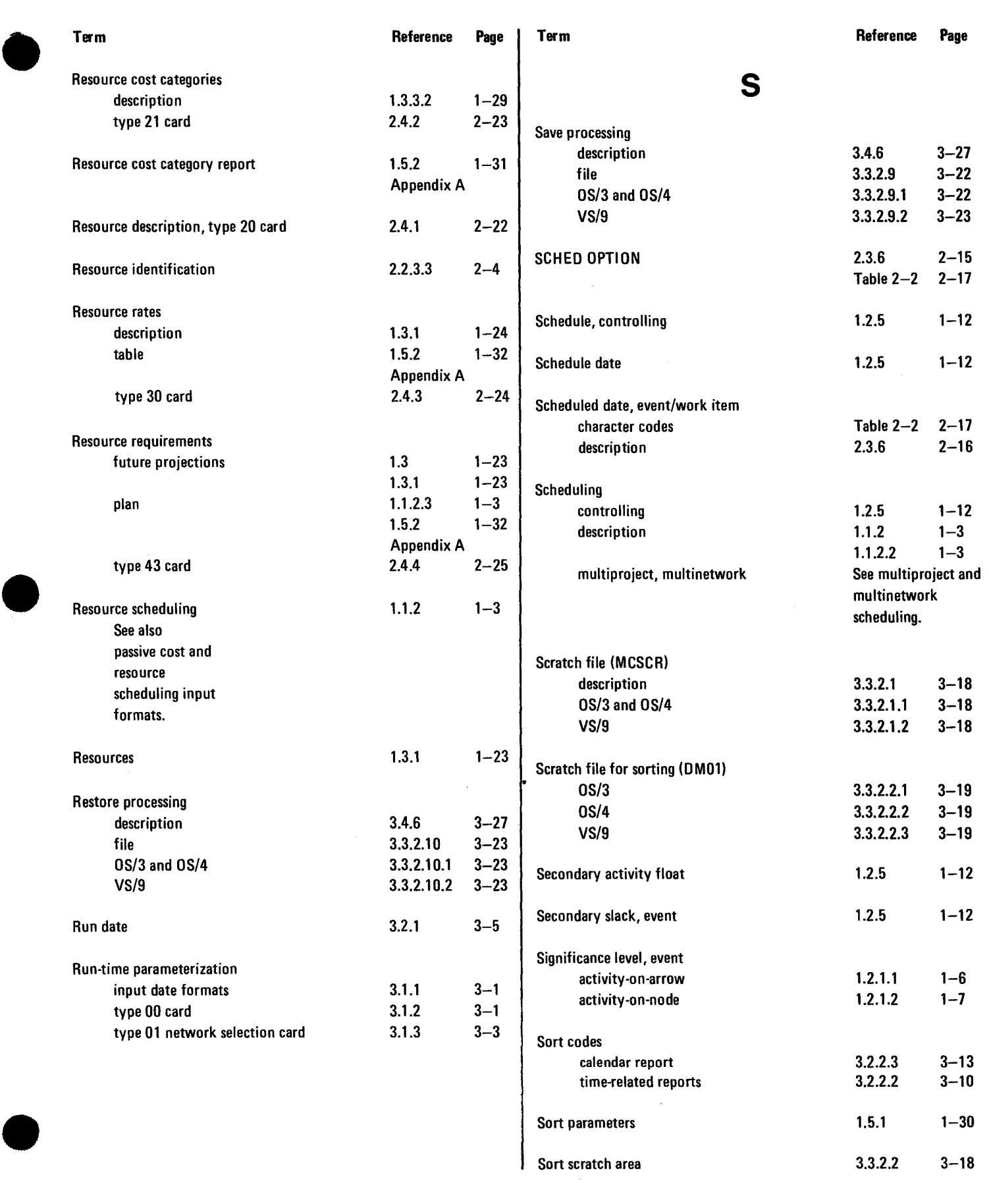

8046 Rev. 1 **SPERRY UNIVAC Series 90** B RAGE REVISION PAGE

 $\bar{z}$ 

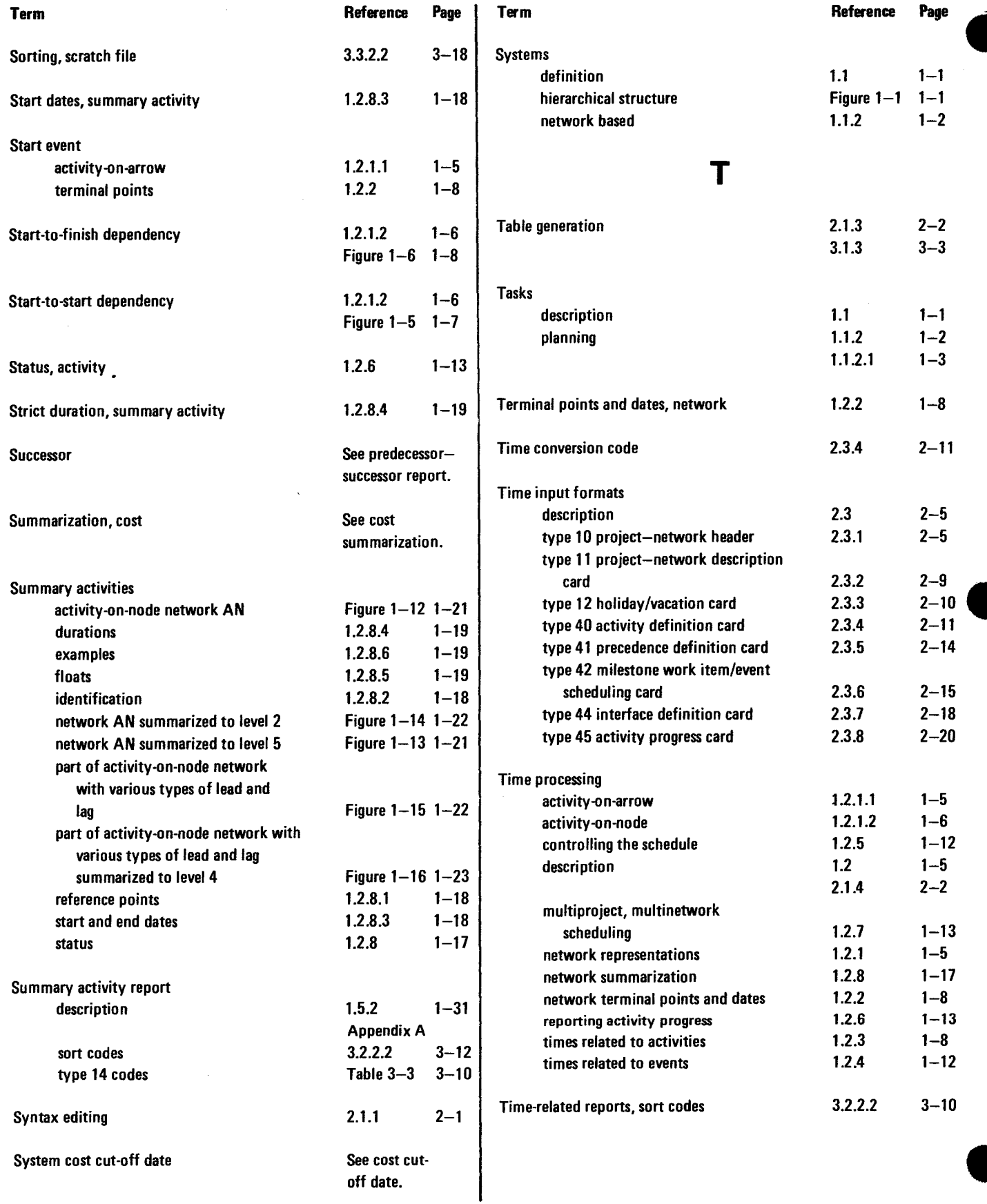

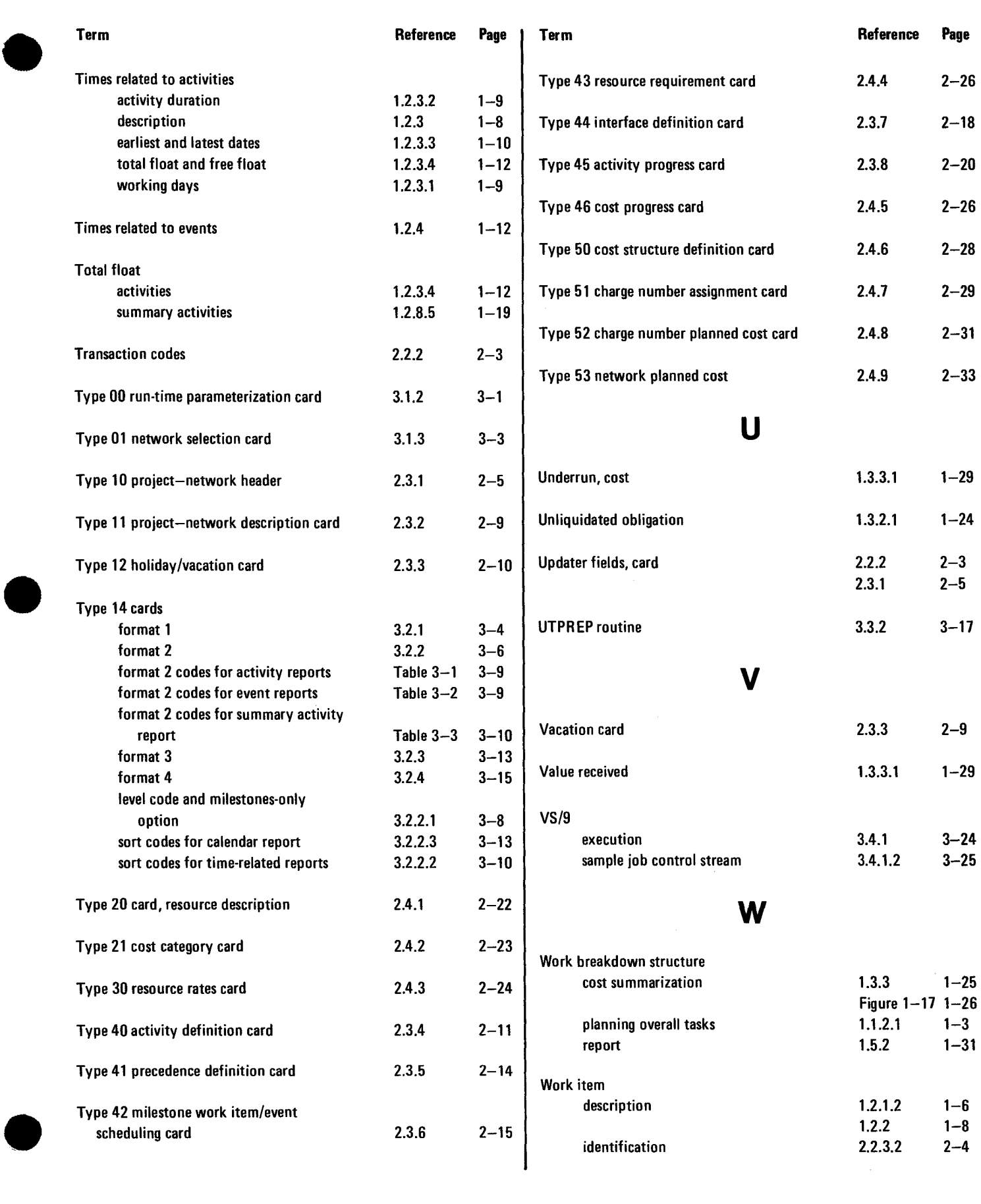

J

•

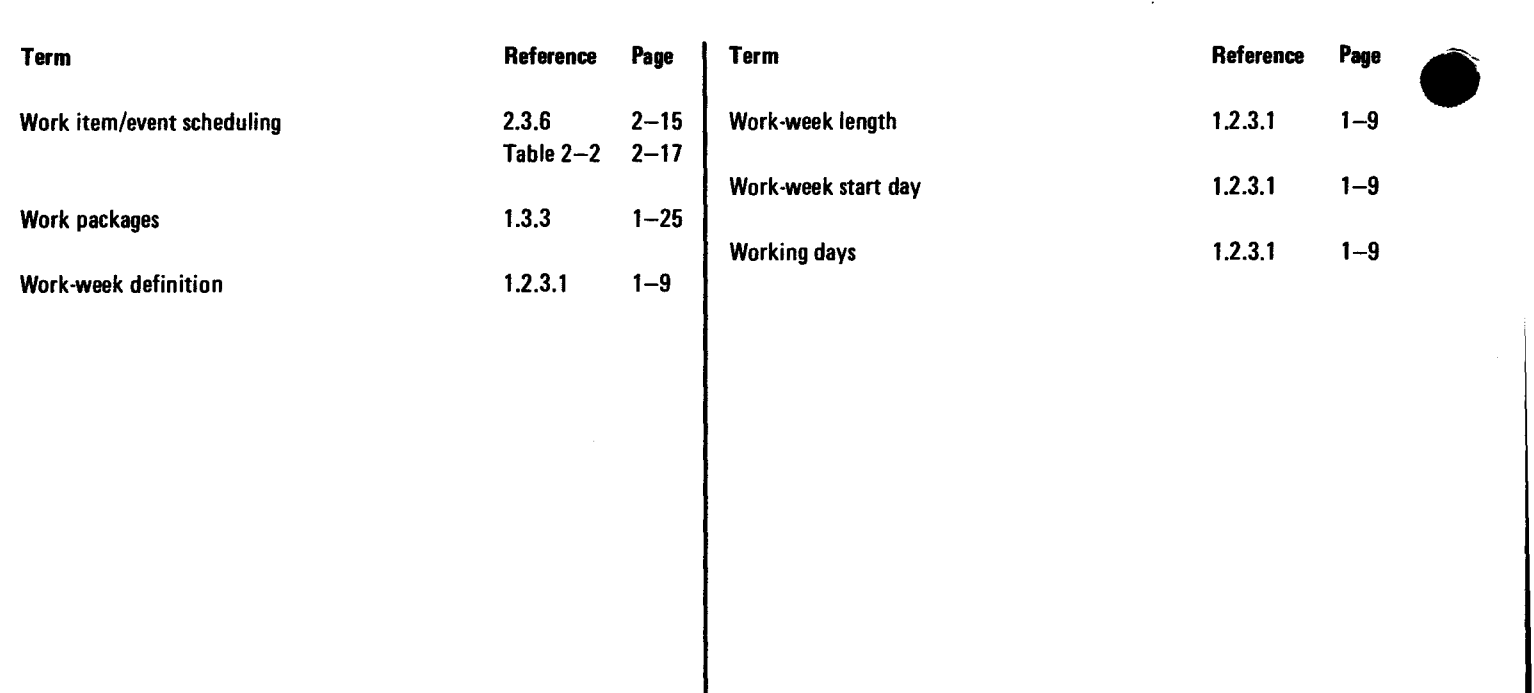

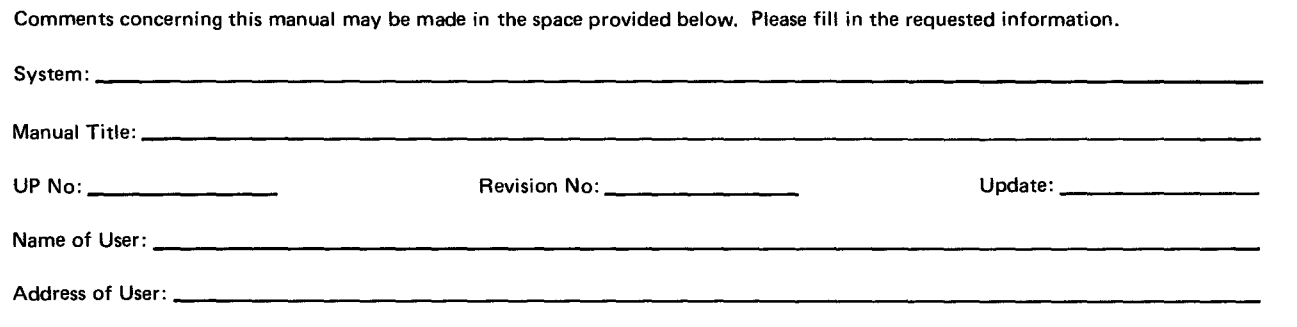

Comments:

 $\bullet$ 

5<br>Շ

 $\bullet$ 

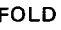

**FIRST CLASS** PERMIT NO. 21 **BLUE BELL, PA.**   $\cdot$ I I I I I I I

(") c -I

 $\bullet$ 

 $\bullet$ 

,. I

I I I I I

 $\bullet$ 

### **BUSINESS REPLY MAIL** NO POSTAGE STAMP NECESSARY IF MAILED IN THE UNITED STATES

#### POSTAGE WILL BE PAID BY

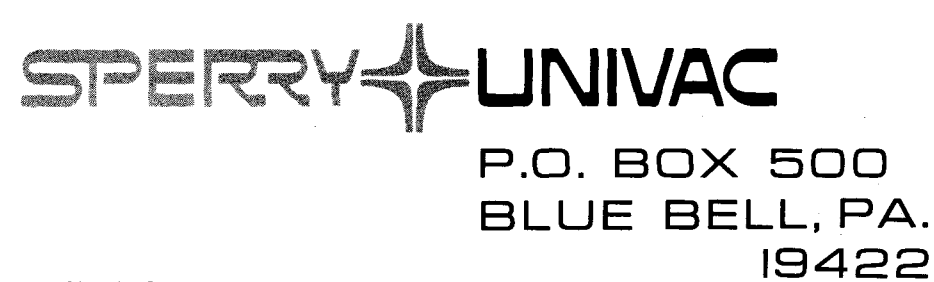

ATTN: SYSTEMS PUBLICATIONS DEPT.

OLD